# **Algorithmen und Datenstrukturen**

Prof. Dr. Ralf Möller **Universität zu Lübeck Institut für Informationssysteme** 

> Stefan Werner (Übungen) sowie viele Tutoren

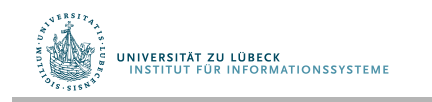

**IM FOCUS DAS LEBEN** 

# Danksagung

Die nachfolgenden Präsentationen wurden mit ausdrücklicher Erlaubnis des Autors übernommen aus:

• "Effiziente Algorithmen und Datenstrukturen" (Kapitel 7,8,9) gehalten von Christian Scheideler an der TUM http://www14.in.tum.de/lehre/2008WS/ea/index.html.de

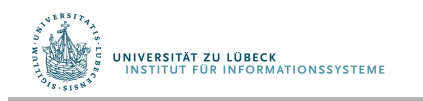

### Graph G=(V, E) besteht aus

- Knotenmenge V
- Kantenmenge E

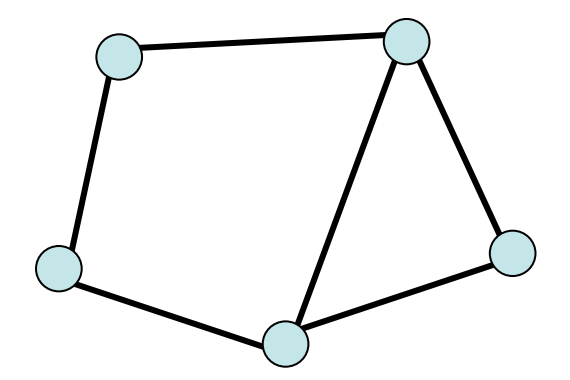

ungerichteter Graph gerichteter Graph

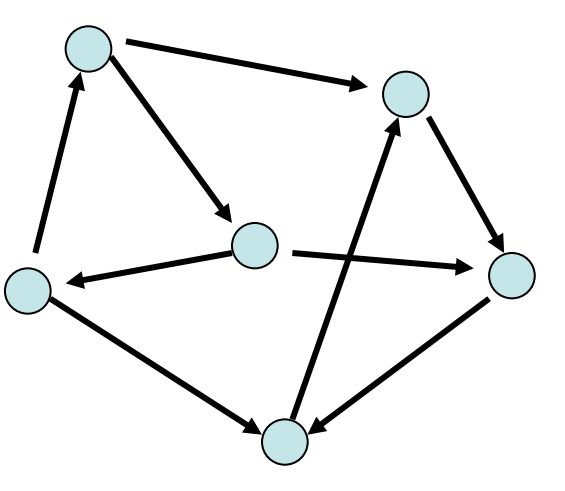

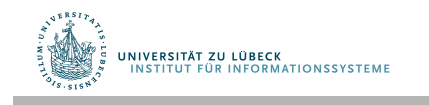

- Ungerichteter Graph: Kante repräsentiert durch Menge {v,w} mit v, w∈V
- Gerichteter Graph: Kante repräsentiert duch Paar  $(v,w) \in V \times V$  (bedeutet v— $w$ )

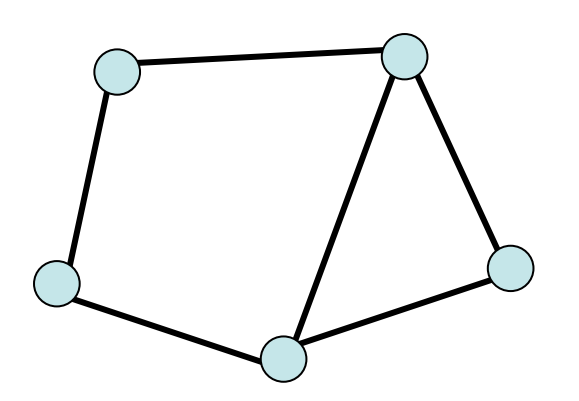

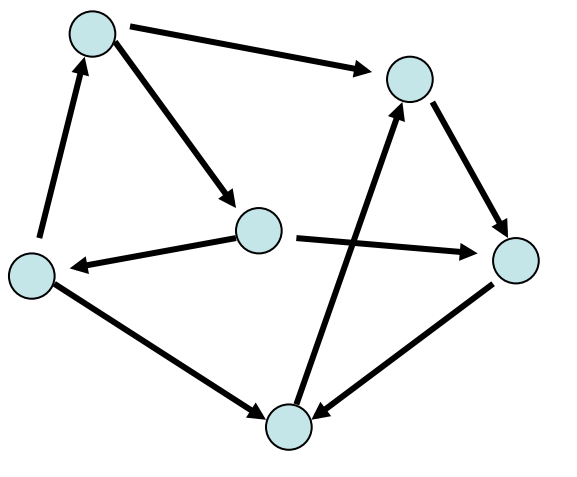

#### ungerichteter Graph gerichteter Graph

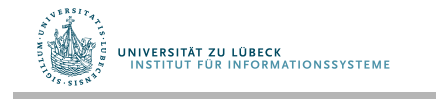

- Ungerichtete Graphen: Symmetrische Beziehungen jeglicher Art
	- z.B.  $\{v,w\}$  ∈ E genau dann, wenn Distanz zwischen v und w maximal 1 km
- Gerichtete Graphen: Asymmetrische Beziehungen
	- $z.B. (v,w) \in E$  genau dann, wenn Person v einer Person w eine Nachricht sendet
- Grad eines Knotens: Anzahl der ausgehenden Kanten

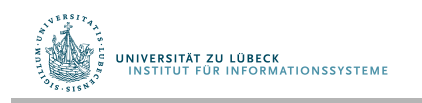

#### Im Folgenden: nur gerichtete Graphen.

Modellierung eines ungerichteten Graphen als gerichteter Graph:

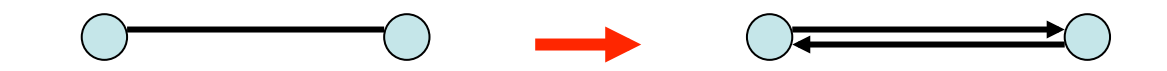

Ungerichtete Kante ersetzt durch zwei gerichtete Kanten.

- n: aktuelle Anzahl Knoten
- m: aktuelle Anzahl Kanten

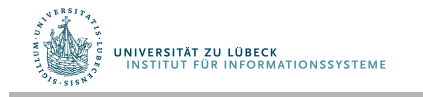

- $\cdot$   $\delta(v,w)$ : Distanz
	- Länge eines kürzesten gerichteten Weges von w zu v in  $G$ ,  $\infty$  wenn v von w nicht erreichbar
- D=max $_{v,w}$  δ(v,w): Durchmesser von G

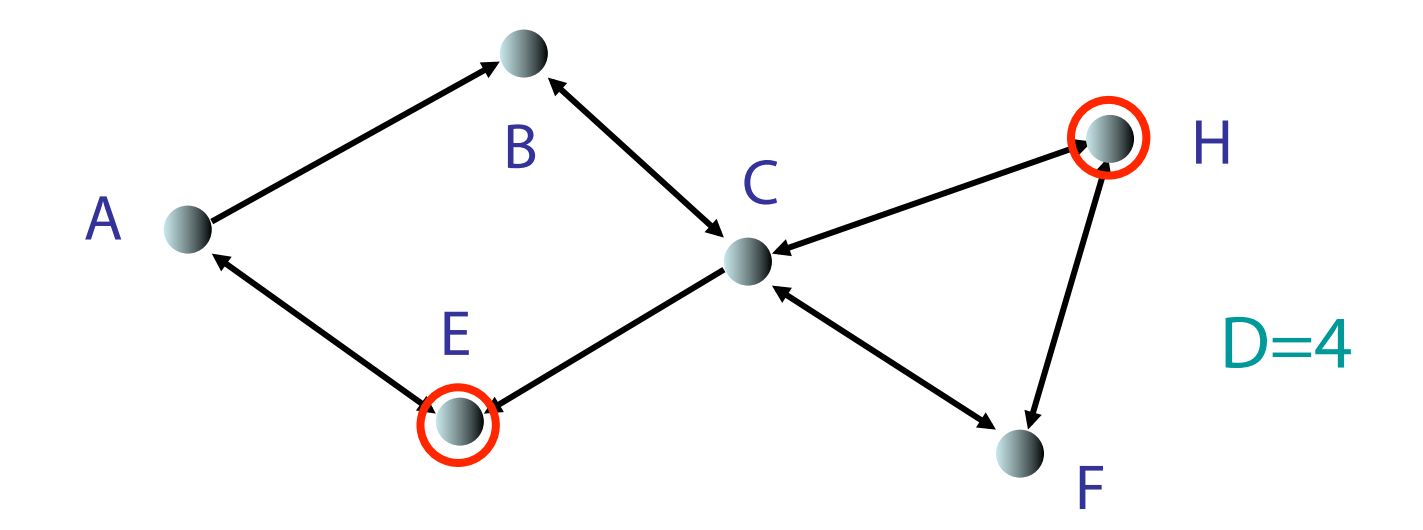

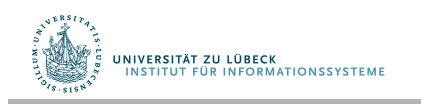

### G heißt

- (schwach) zusammenhängend: Durchmesser D endlich, wenn alle Kanten als ungerichtet betrachtet werden
- stark zusammenhängend: wenn D endlich

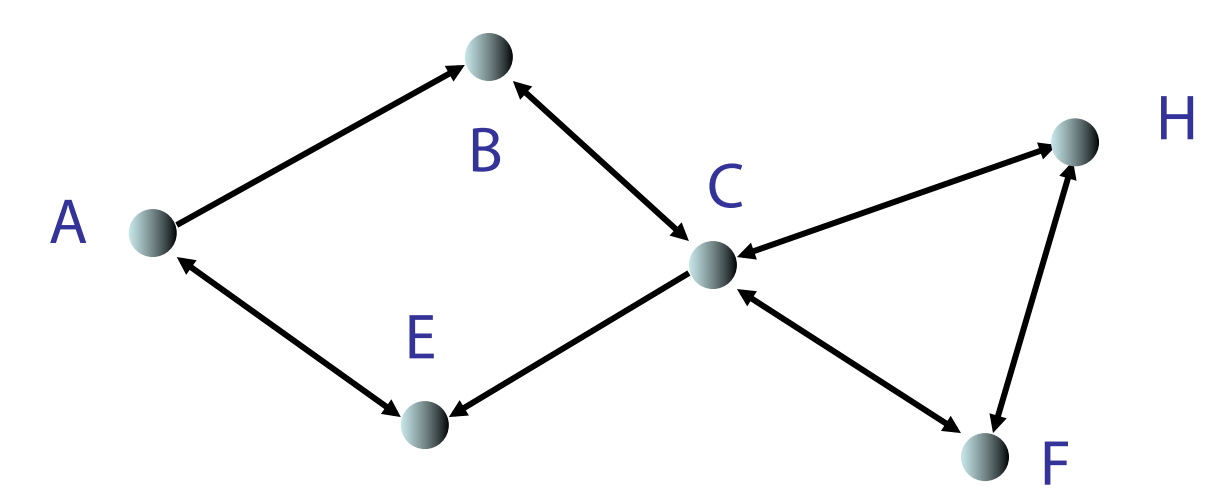

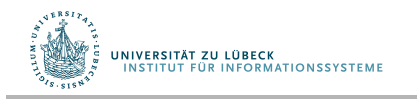

Sei G=(V, E) ein Graph, e eine Kante und v ein Knoten Operationen:

- insert(e, G):  $E:=E \cup \{e\}$
- remove(i, j, G):  $E:=E \setminus \{e\}$  für die Kante e=(v,w) mit key(v)=i und key(w)=i
- $inset(v, G): V:=V \cup \{v\}$
- remove(i, G): Sei v∈V der Knoten mit key(v)=i<br>V := V \ {v}, E := E \ {(x,y) | x=v  $\vee$  y=v}
- find(i, G): gib Knoten v aus mit key(v)=i
- find(i, j, G): gib Kante  $(v,w)$  aus mit key $(v)=i$  und key $(w)=j$

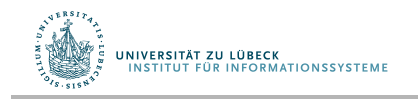

Anzahl der Knoten oft fest. In diesem Fall:

•  $V = \{1, \ldots, n\}$  (Knoten hintereinander nummeriert, identifziert durch ihren Schlüssel aus {1,…,n})

Relevante Operationen:

- insert(e, G):  $E:=E\cup\{e\}$
- remove(i, j, G):  $E:=E \setminus \{e\}$  für die Kante e=(i, j)
- find(i, j, G): gib Kante  $e=(i, j)$  aus

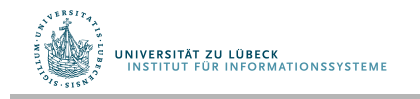

Anzahl der Knoten variabel:

- Hashing kann verwendet werden, um Keys von n Knoten in Bereich {1,…,O(n)} zu hashen
- Damit kann variabler Fall auf den Fall einer statischen Knotenmenge reduziert werden. (Nur O(1)- Vergrößerung gegenüber statischer Datenstruktur)

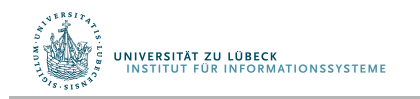

#### Im Folgenden:

Konzentration auf statische Anzahl an Knoten.

Parameter für Laufzeitanalyse:

- n: Anzahl Knoten
- m: Anzahl Kanten
- d: maximaler Knotengrad (maximale Anzahl ausgehender Kanten von Knoten)

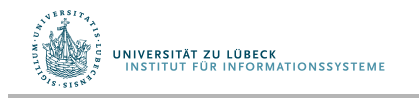

- 1. Sequenz von Kanten
- 2. Adjazenzfeld
- 3. Adjazenzliste
- 4. Adjazenzmatrix
- 5. Adjazenzliste + Hashtabelle
- 6. Implizite Repräsentationen

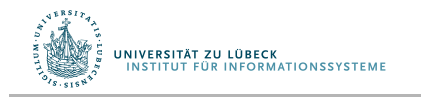

1: Sequenz von Kanten

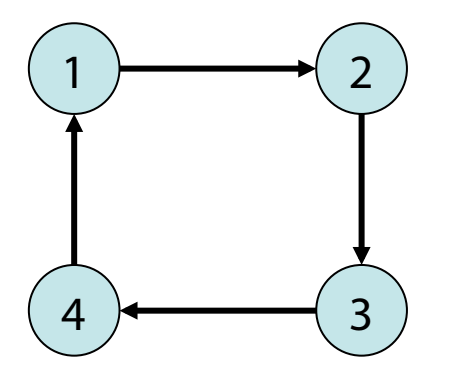

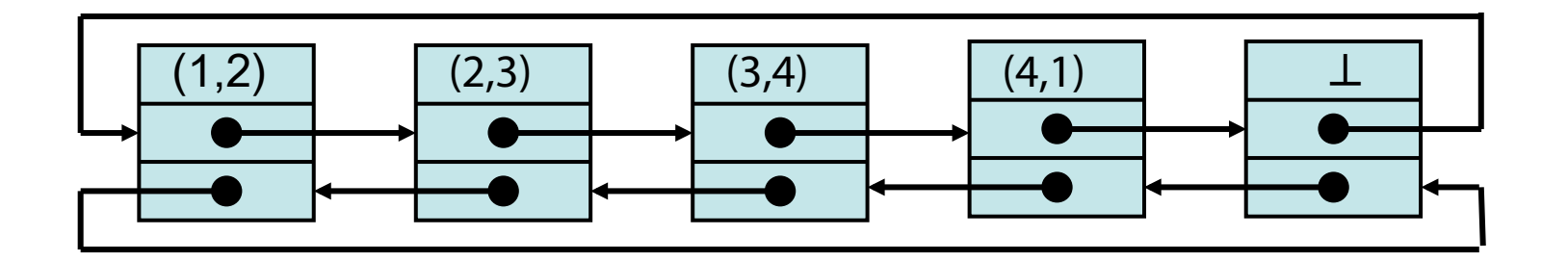

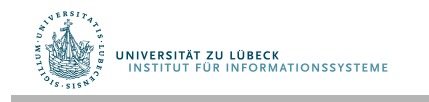

### Sequenz von Kanten

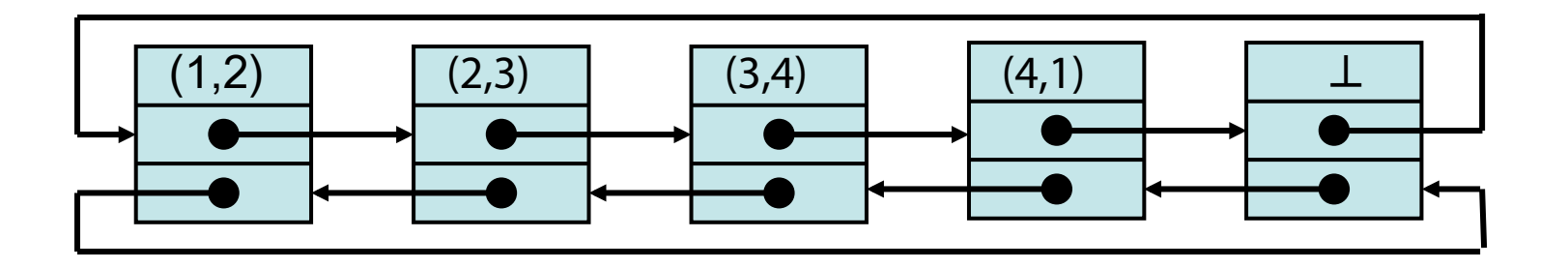

### Zeitaufwand:

- find(i, j, G):  $\Theta(m)$  im schlimmsten Fall
- $\cdot$  insert(e, G):  $O(1)$
- remove(i, j, G):  $\Theta(m)$  im schlimmsten Fall

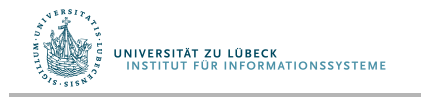

2: Adjazenzfeld

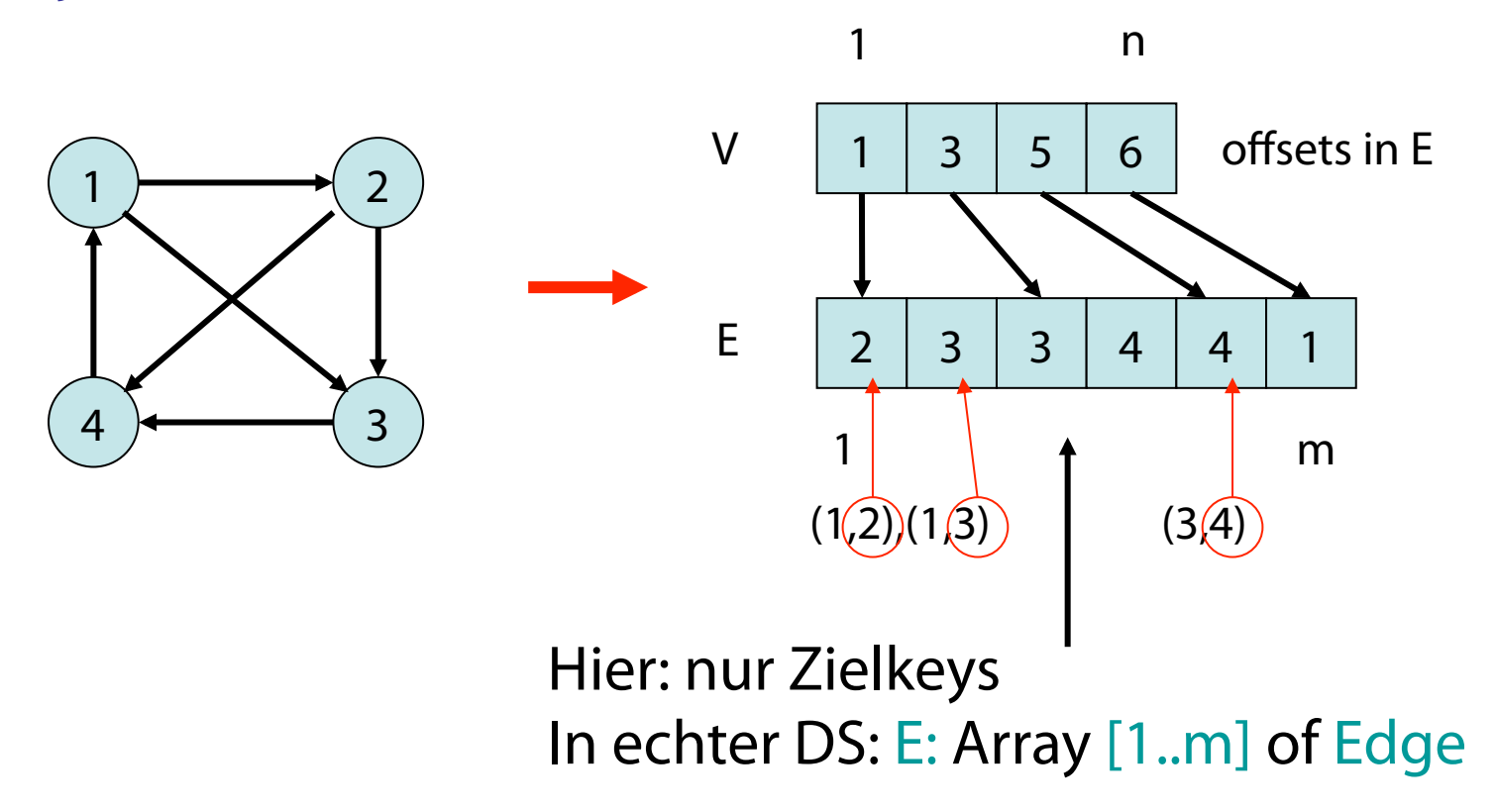

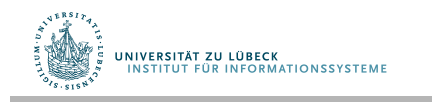

# Adjazenzfeld

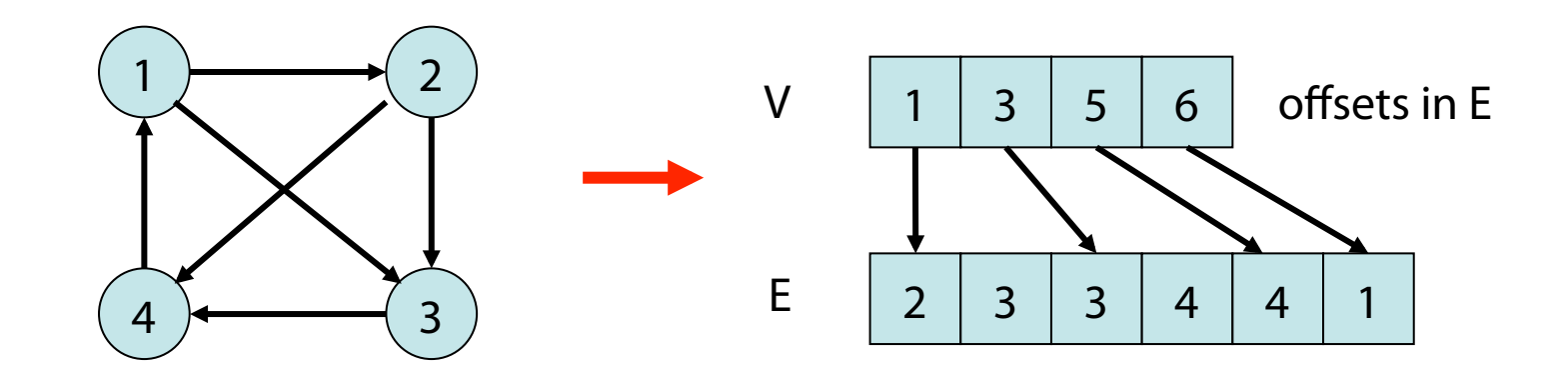

Zeitaufwand:

- $\cdot$  find(i, j, G): Zeit  $O(d)$
- insert(e, G): Zeit O(m) (schlimmster Fall)
- remove(i, j, G): Zeit O(m) (schlimmster Fall)

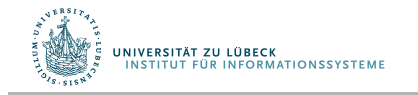

#### 3: Adjazenzliste

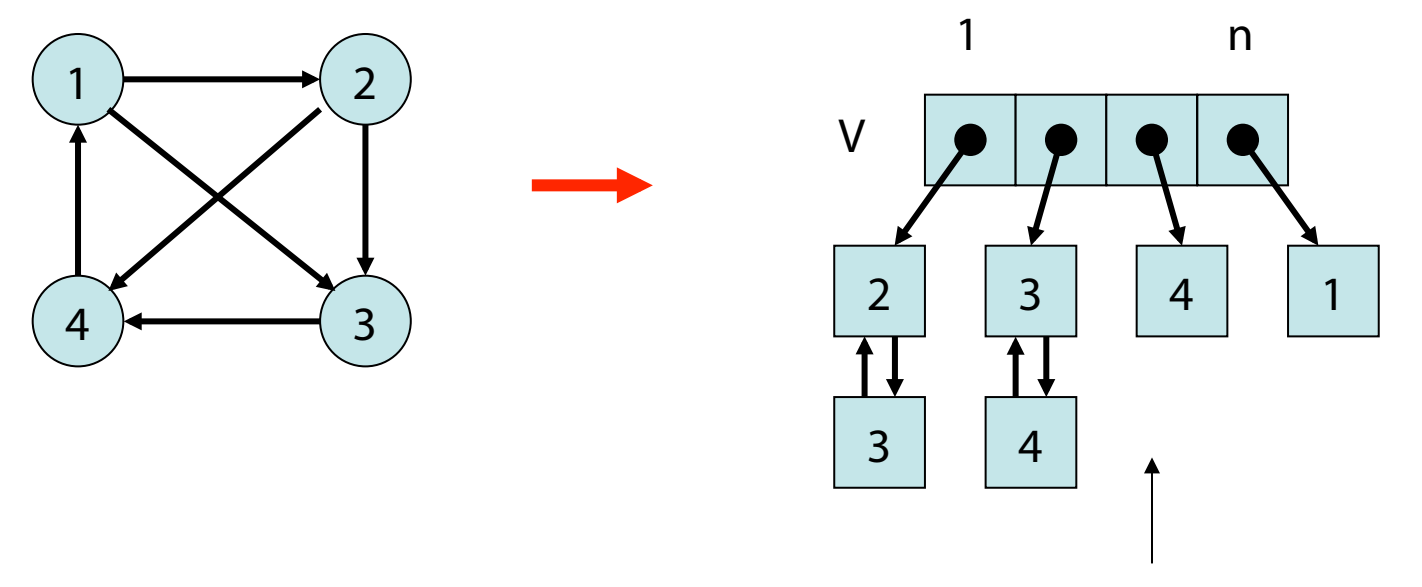

#### Hier: nur Zielkeys In echter DS: V: Array [1..n] of List of Edge

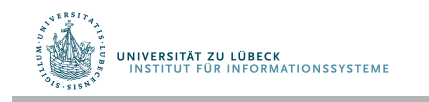

# Adjazenzliste

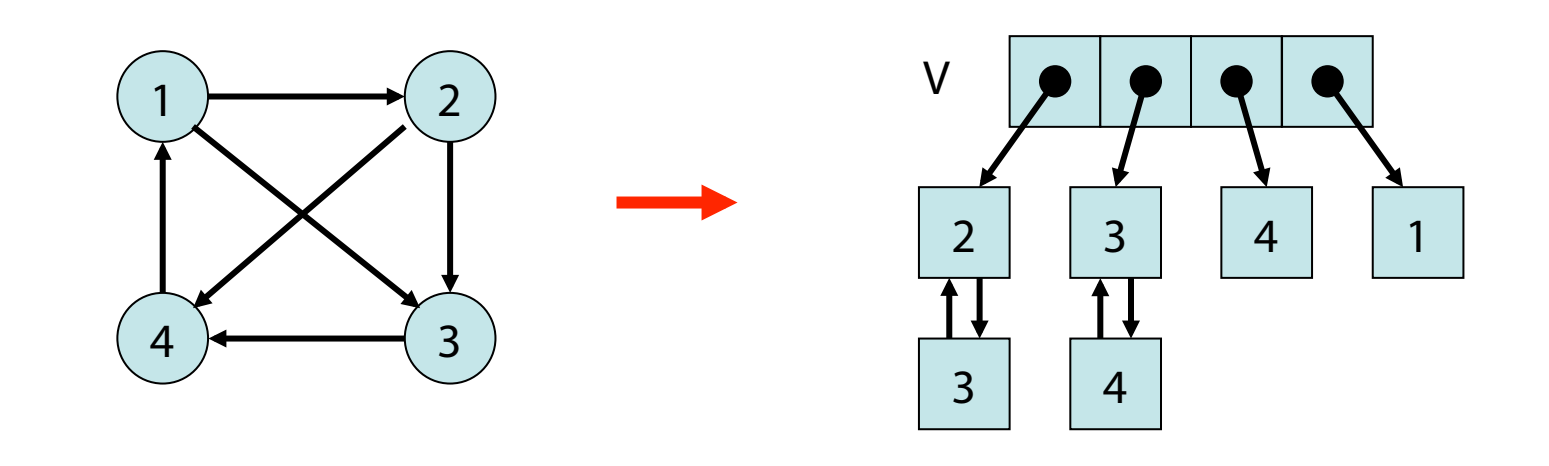

#### Zeitaufwand:

- $\cdot$  find(i, j, G): Zeit  $O(d)$
- insert(e, G): Zeit O(d)
- remove(i, j, G): Zeit O(d)

Problem: d kann groß sein!

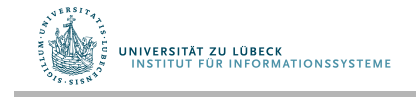

#### 4: Adjazenzmatrix

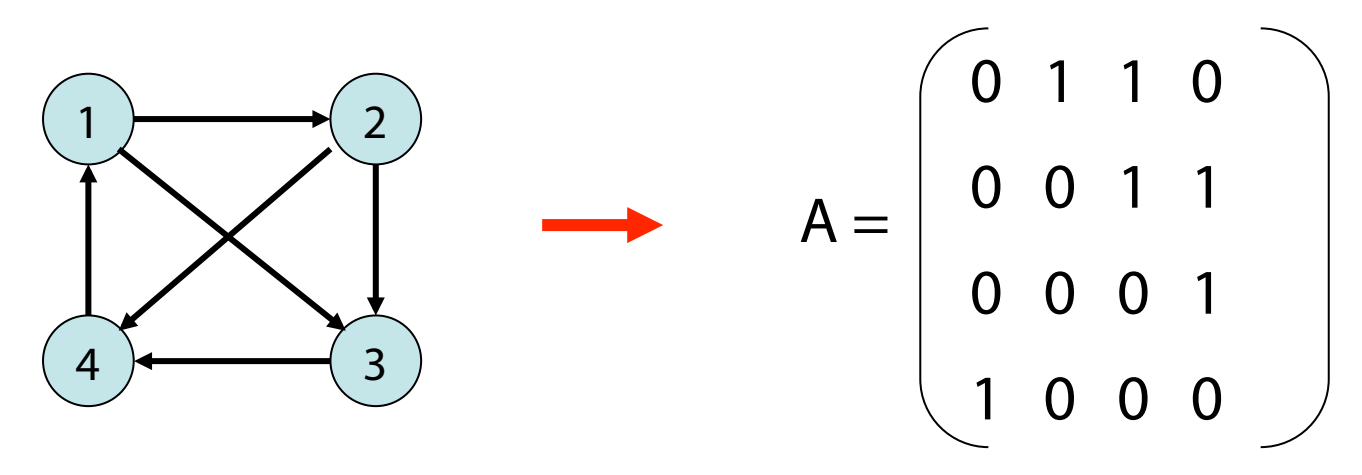

- A[i,j]  $\in$  {0,1} (bzw. Zeiger auf ein e  $\in$  E)
- A[i,j]=1 genau dann, wenn  $(i,j) \in E$

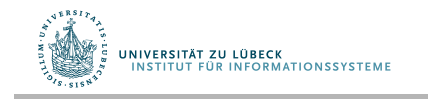

### Adjazenzmatrix

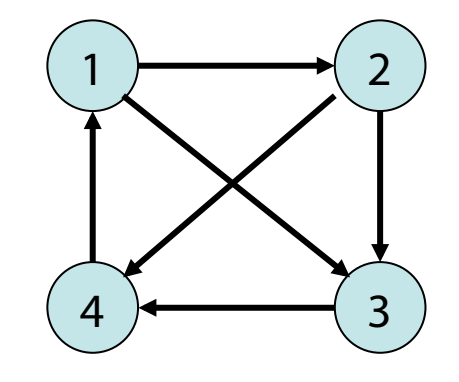

$$
A = \begin{pmatrix} 0 & 1 & 1 & 0 \\ 0 & 0 & 1 & 1 \\ 0 & 0 & 0 & 1 \\ 1 & 0 & 0 & 0 \end{pmatrix}
$$

Zeitaufwand:

- $\cdot$  find(i, j, G): Zeit  $O(1)$
- $\cdot$  insert(e, G): Zeit  $O(1)$
- remove(i, j, G): Zeit  $O(1)$

Aber: Speicheraufwand  $O(n^2)$ 

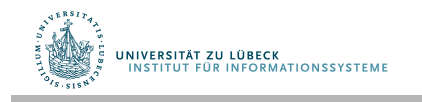

#### 5: Adjazenzliste + Hashtabelle

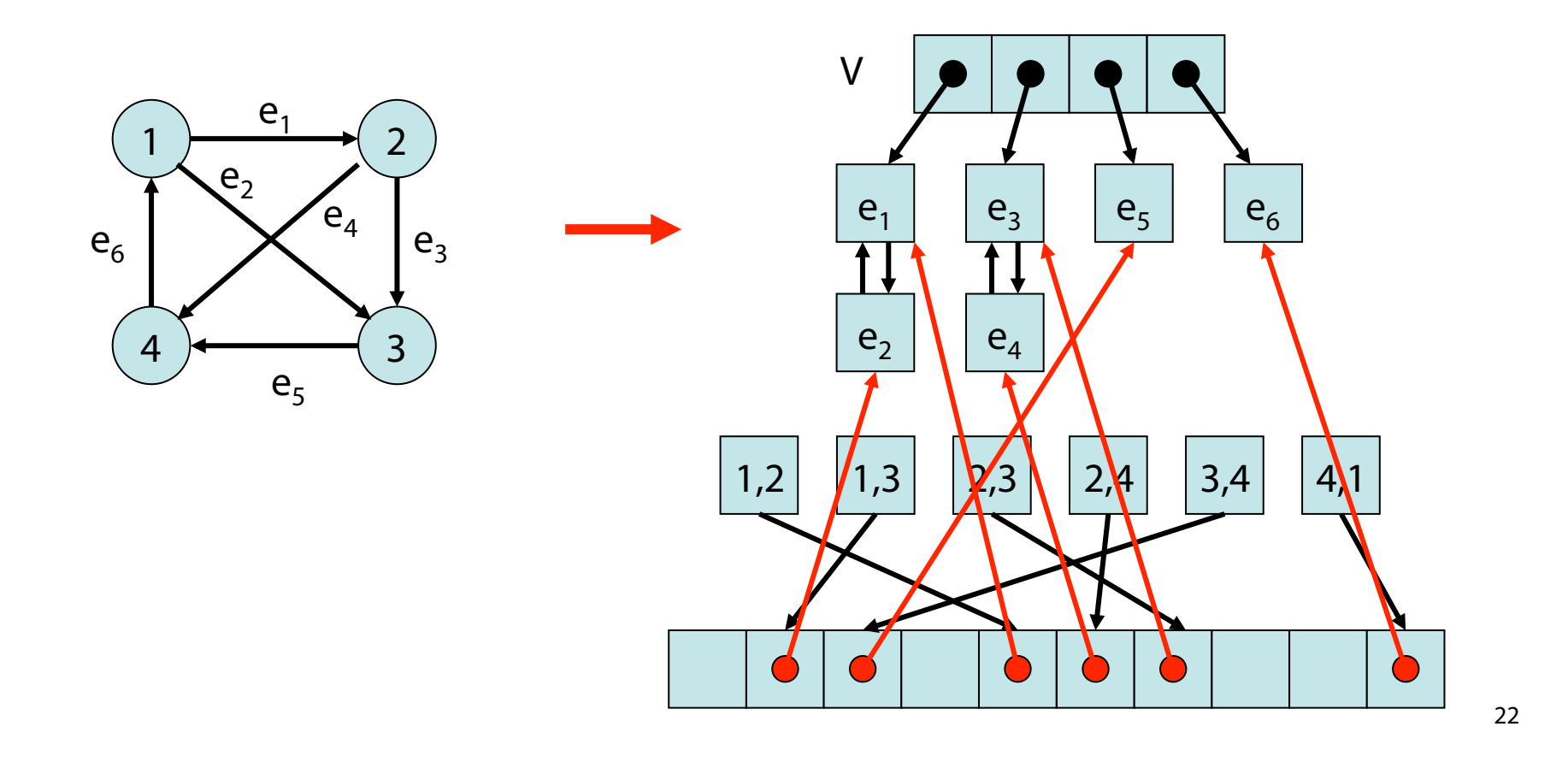

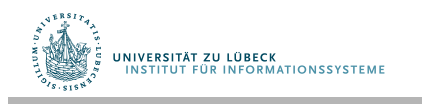

**IM FOCUS DAS LEBEN** 

# Adjazenzliste+Hashtabelle

### Zeitaufwand (grob):

- $\cdot$  find(i, j, G): O(1) (worst case)
- insert(e, G): O(1) (amortisiert)
- remove(i, j, G): O(1) (worst case)
- Speicher: O(n+m)

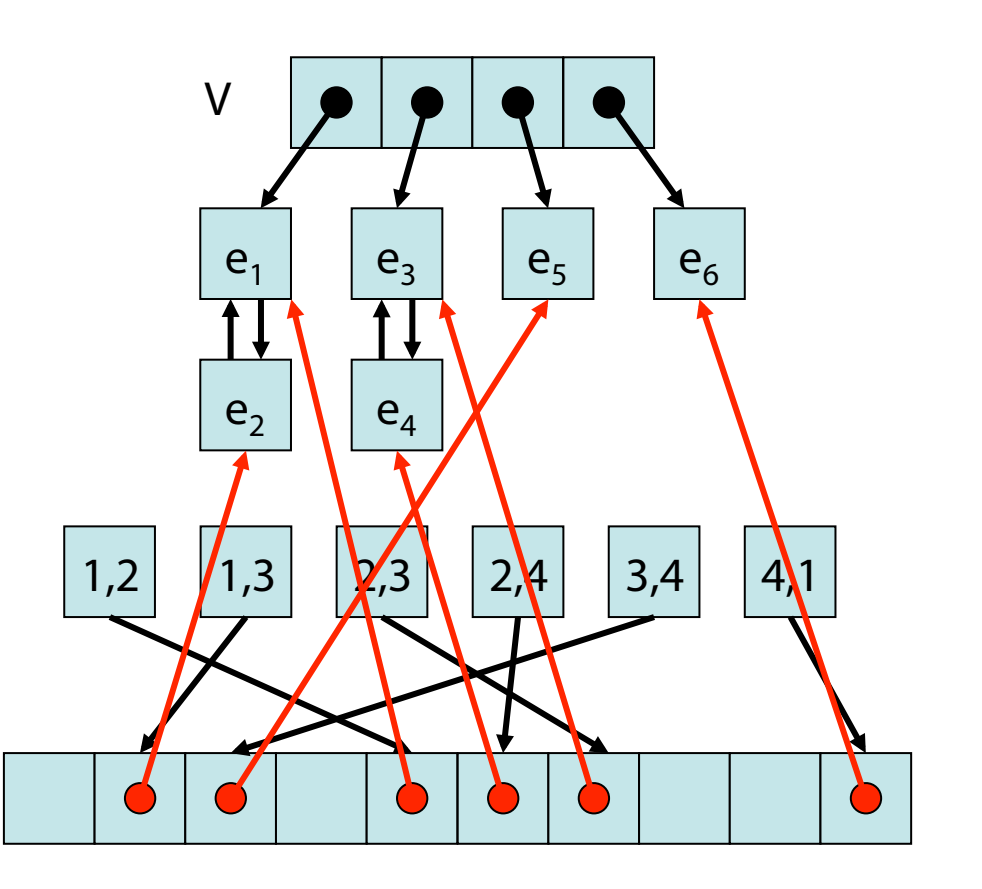

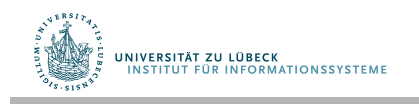

6: Implizite Repräsentationen  $(k, I)$ -Gitter G=(V,E):

- V=[k]×[l] ([a]={0,...,a-1} für a $\in$  IN)
- E={((v,w),(x,y)) | (v=x  $\wedge$  |w-y|=1)  $\vee$  $(w=y \wedge |v-x|=1)$ }

Beispiel: (5,4)-Gitter

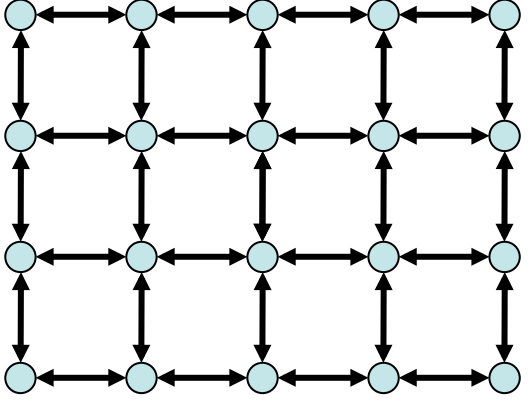

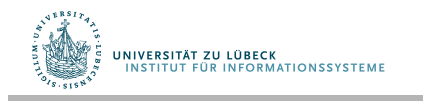

6: Implizite Repräsentationen  $(k,l)$ -Gitter G=(V,E):

- V=[k]×[l] ([a]={0,...,a-1} für a $\in$  IN)
- E= ${((v,w),(x,y)) | (v=x \wedge |w-y|=1) \vee$  $(w=y \wedge |v-x|=1)$ }
- Speicheraufwand:  $O(log k + log l)$ (speichere Kantenregel sowie k und l)
- Find-Operation:  $O(1)$  Zeit (reine Rechnung)

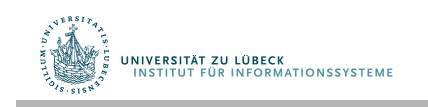

# Graphdurchlauf

Zentrale Frage: Wie können wir die Knoten eines Graphen durchlaufen, so dass jeder Knoten mindestens einmal besucht wird?

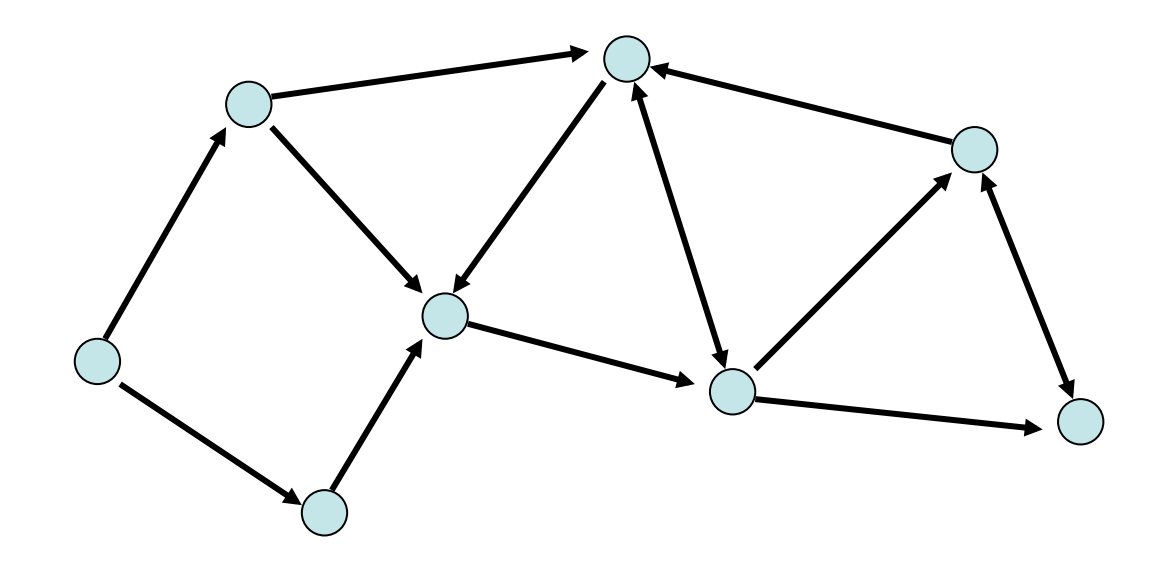

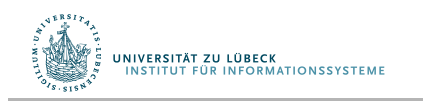

# Graphdurchlauf

Zentrale Frage: Wie können wir die Knoten eines Graphen durchlaufen, so dass jeder Knoten mindestens einmal besucht wird?

Grundlegende Strategien:

- Breitensuche
- Tiefensuche

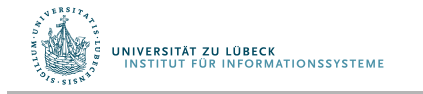

- Starte von einem Knoten s
- Exploriere Graph Distanz für Distanz

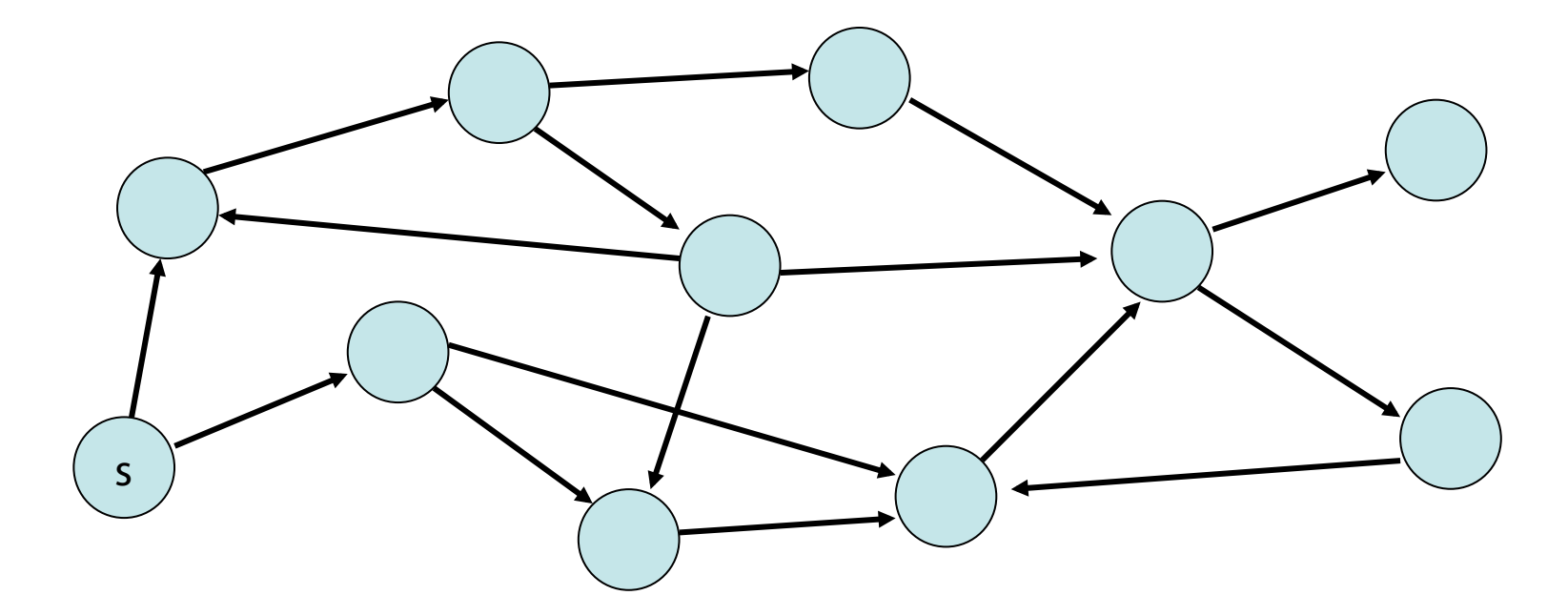

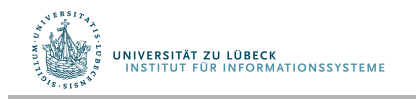

# Tiefensuche

- Starte von einem Knoten s
- Exploriere Graph in die Tiefe  $($  : aktuell,  $\bullet$  : noch aktiv,  $\bullet$  : fertig)

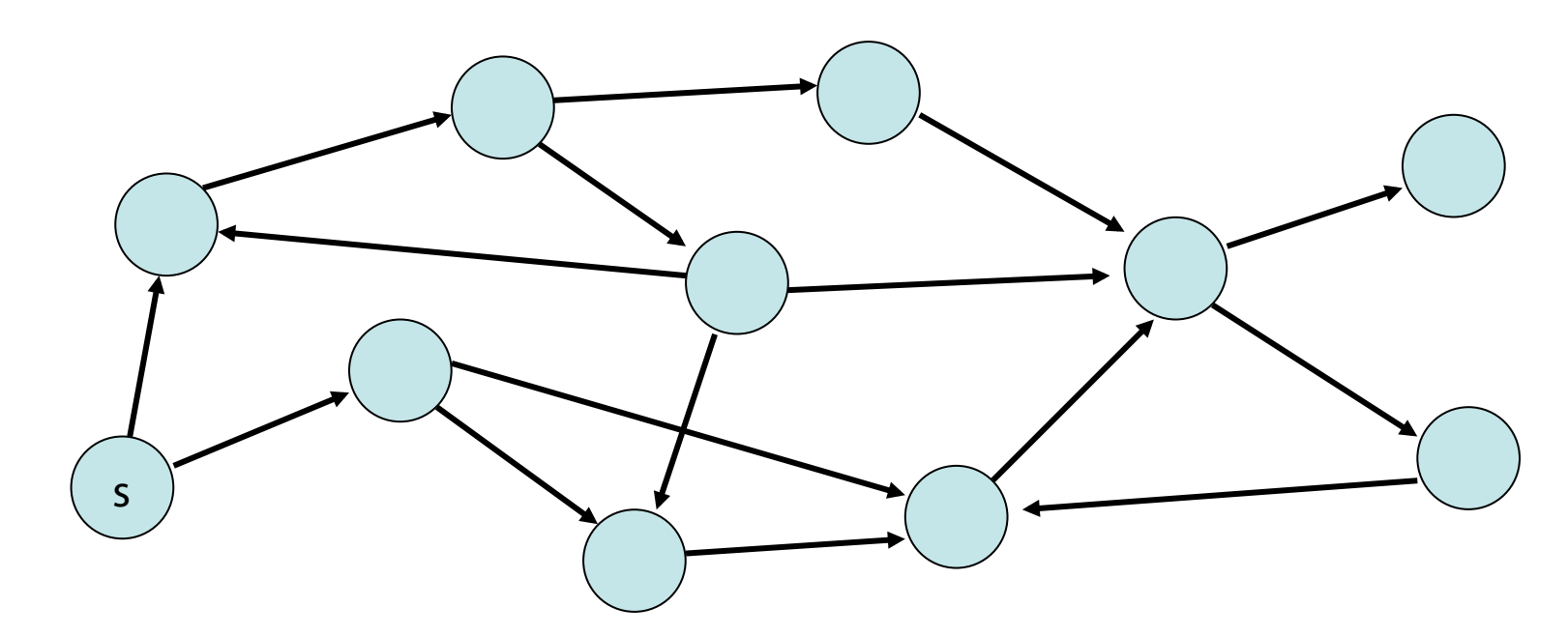

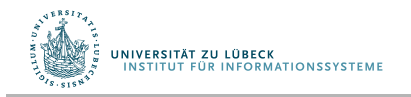

- $\cdot$  d(v): Distanz von Knoten v zu s (d(s)=0)
- parent(v): Knoten, von dem v besucht

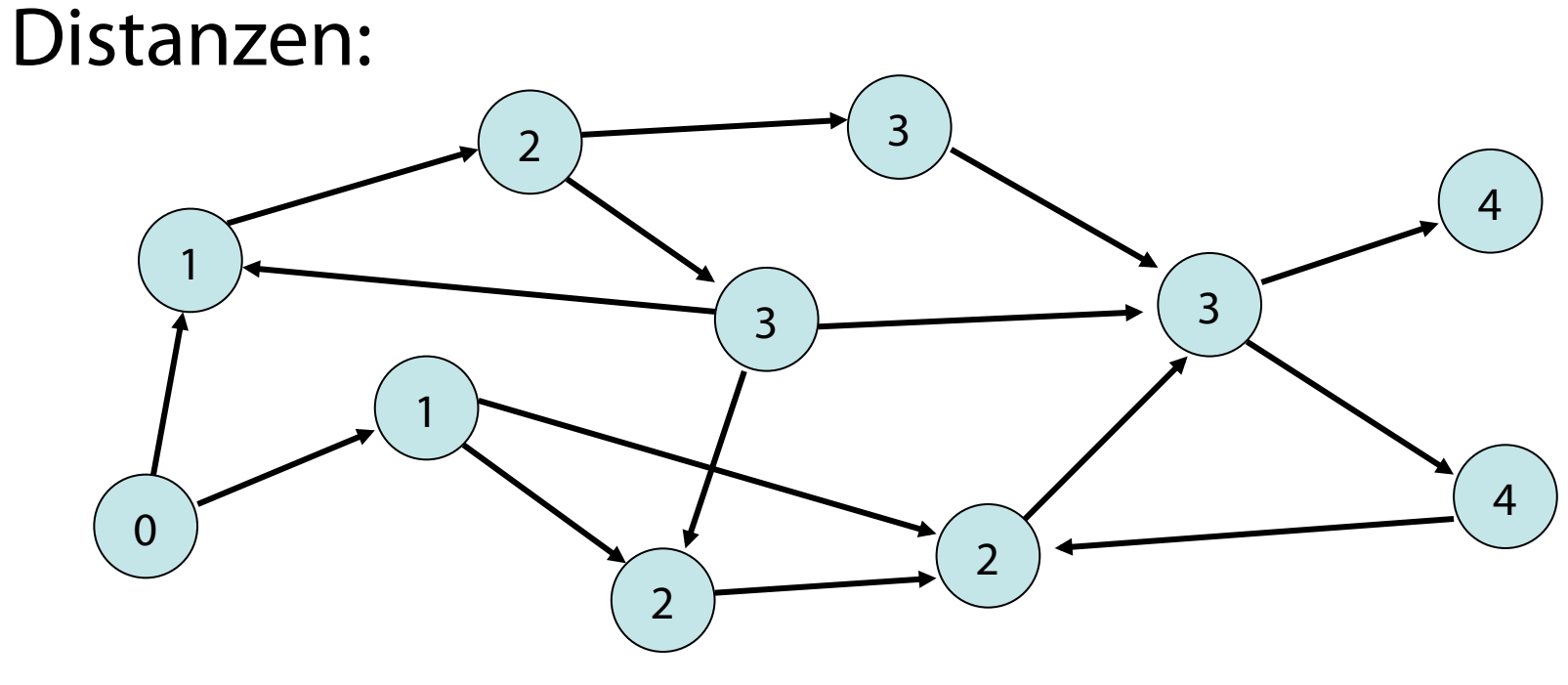

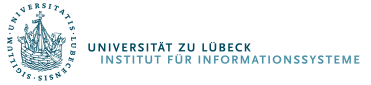

**IM FOCUS DAS LEBEN** 

- $d(v)$ : Distanz von Knoten v zu s  $(d(s)=0)$
- parent(v): Knoten, von dem v besucht

### Mögliche Parent-Beziehungen in rot:

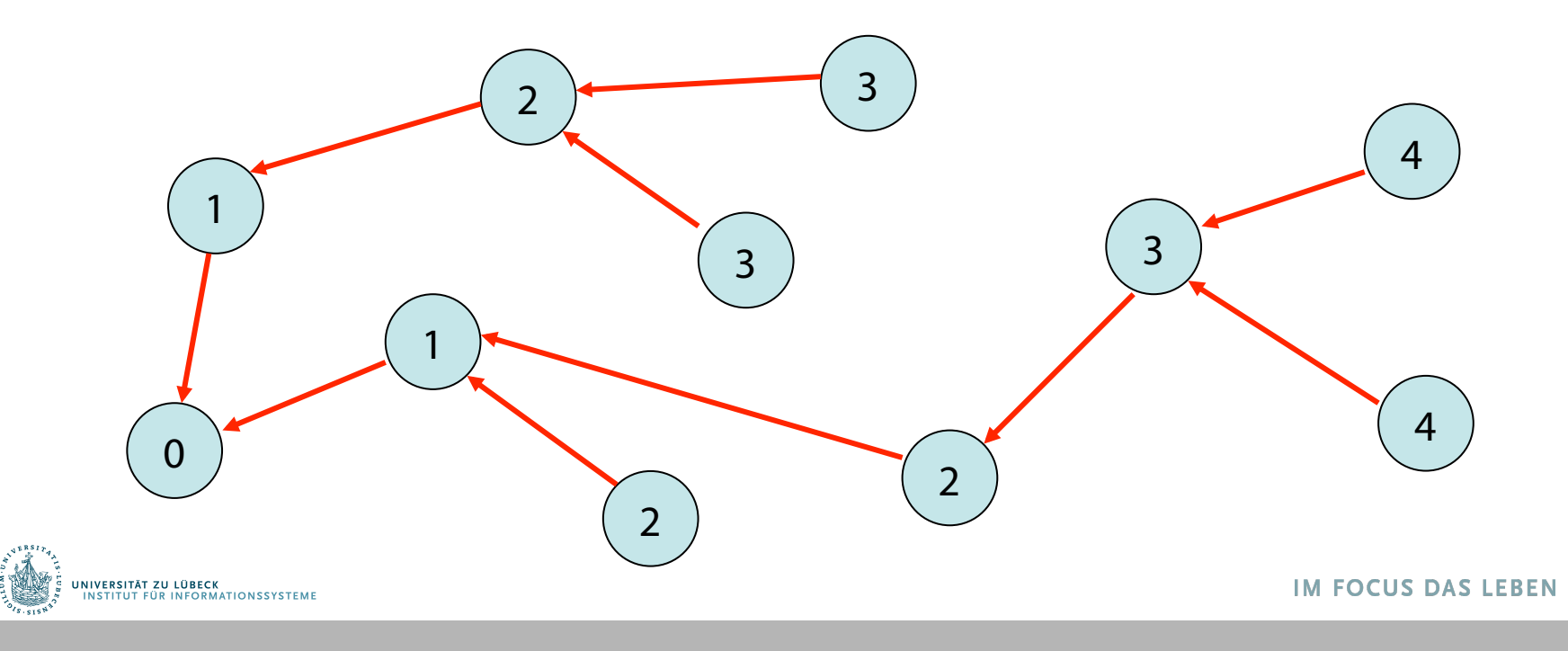

Parent-Beziehung eindeutig: wenn Knoten v zum erstenmal besucht wird, wird parent(v) gesetzt und v markiert, so dass v nicht nochmal besucht wird

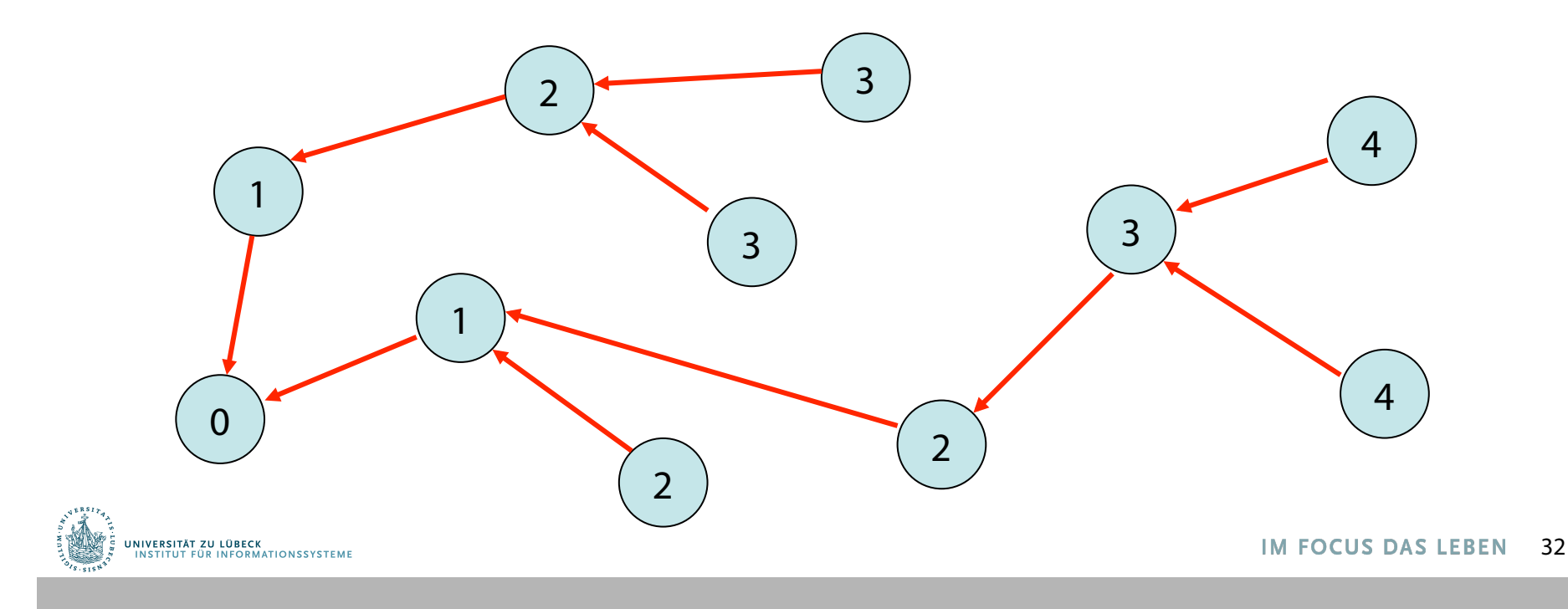

### Kantentypen:

- Baumkante: zum Kind
- Rückwärtskante: zu einem Vorfahr
- Kreuzkante: alle sonstige Kanten

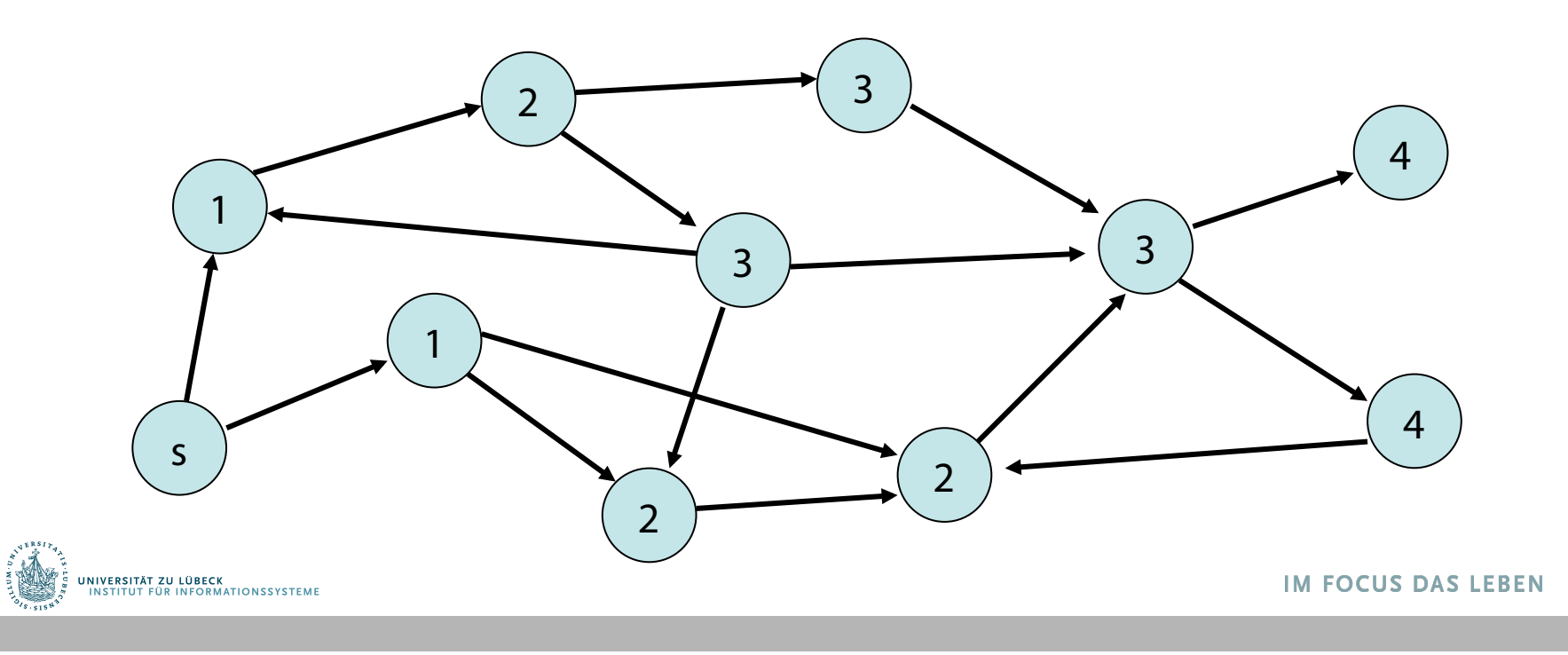

### Kantentypen:

- Baumkante: zum Kind
- Rückwärtskante: zu einem Vorfahr
- Kreuzkante: alle sonstige Kanten

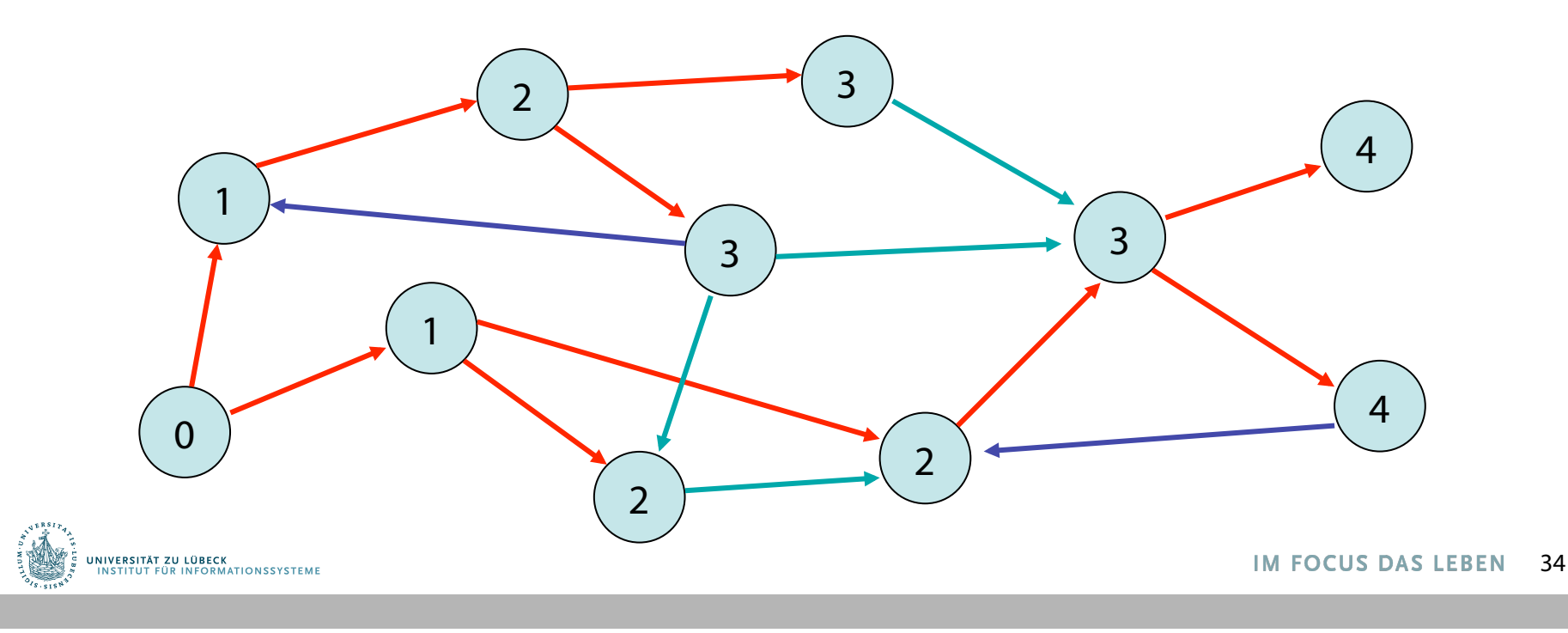

### Iteratoren

### Sei G=(V, E) ein Graph

- Iteration über Kanten:
	- **foreach** (u,v)∈ E **do**
- Iteration über Knoten:
	- **foreach** v∈ V **do**
	- **foreach** (u,v)∈ E **do**, wobei
		- u instantiiert
			- Finde alle von u ausgehenden Kanten
		- oder v instantiiert
			- Finde alle bei v eintreffenden Kanten

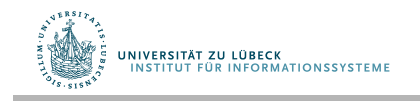

### Iteratoren

### Zeitaufwand (grob):

- getIteratorOut(v, G): O(1) (worst case)
- getIteratorIn(v, G): O(1) (worst case)

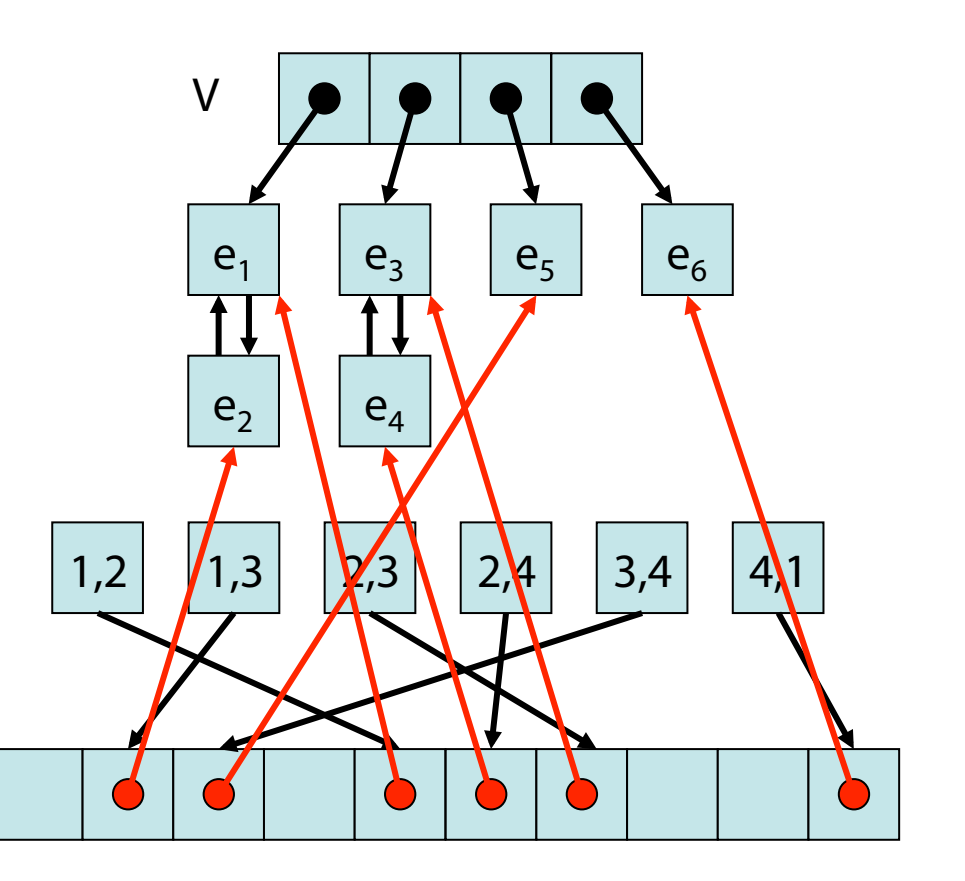

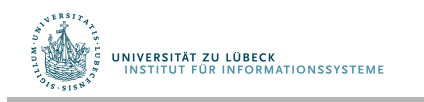
### Breitensuche

Procedure BFS(s: Node)  $d = \langle \infty, ..., \infty \rangle$ : Array [1..n] of IN parent =  $<$   $\perp$ ,...,  $\perp$  >: Array [1..n] of Node  $d[key(s)] = 0$  // s hat Distanz 0 zu sich parent[Key(s)]:=s // s ist sein eigener Vater q:=<s>: List of Node // q:Queue zu besuchender Knoten while  $q \neq \langle 0 \rangle$  // solange q nicht leer u:= popFront(q) // nimm Knoten nach FIFO-Regel foreach  $(u,v) \in E$  do if parent(Key(v))= $\perp$  then // v schon besucht? pushBack(v, q) // nein, dann in q hinten einfügen  $d[Key(v)]:=d[Key(u)]+1$ parent[Key(v)]:=u

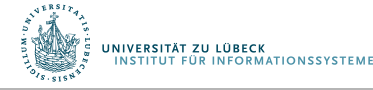

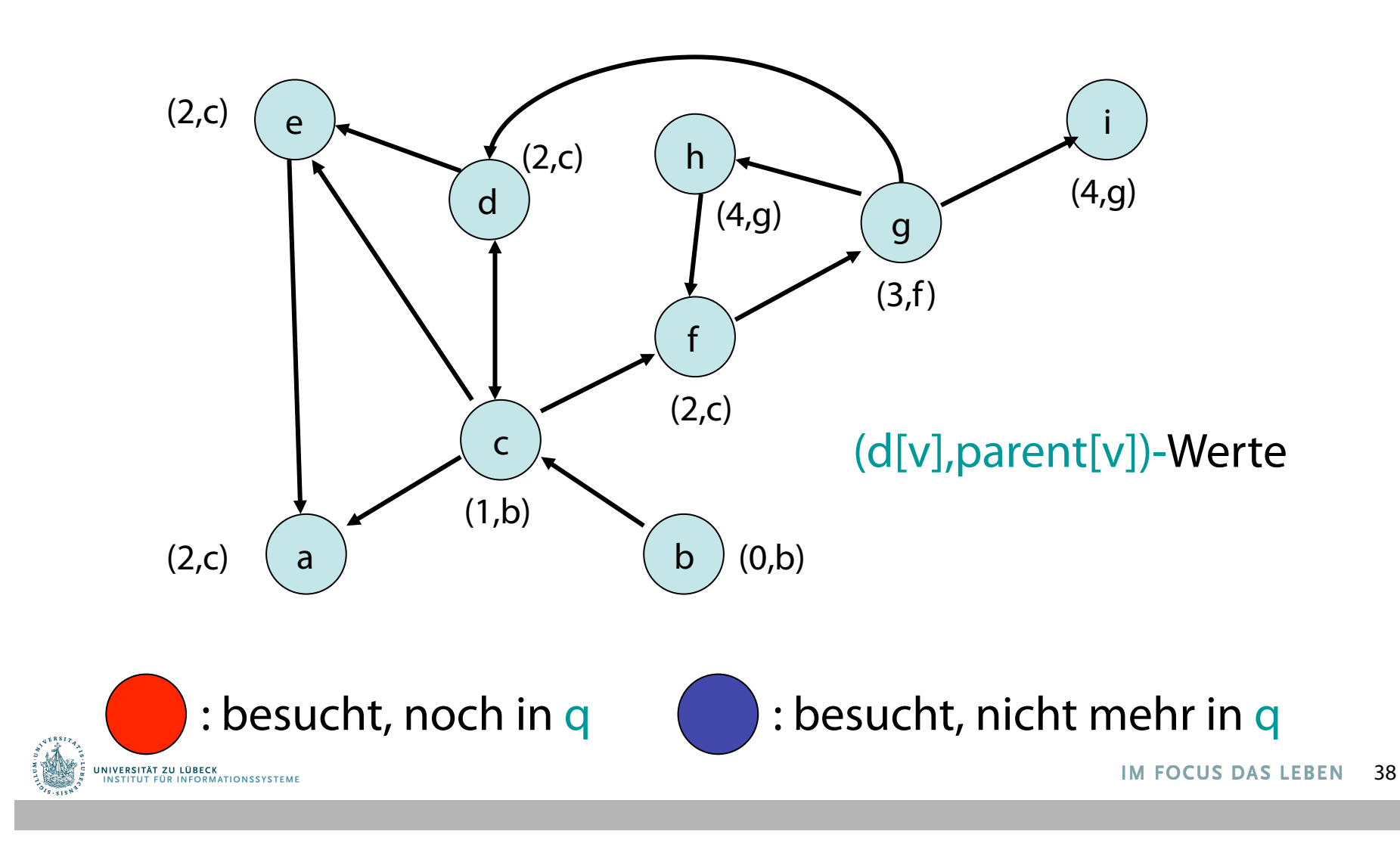

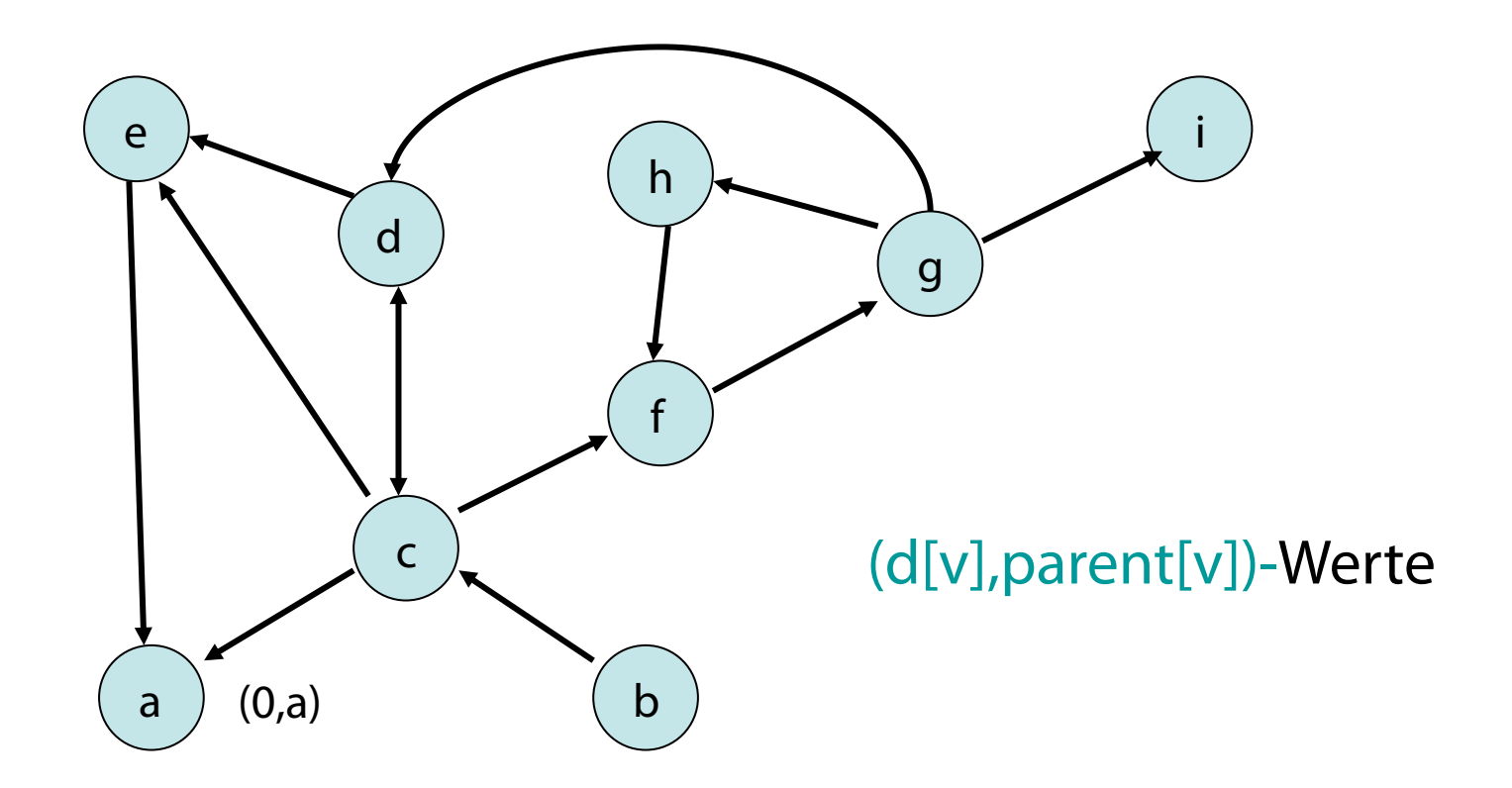

Von a kein anderer Knoten erreichbar.

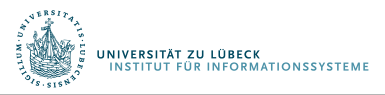

## Tiefensuche

- Starte von einem Knoten s
- Exploriere Graph in die Tiefe (  $\bigcirc$ : aktuell,  $\bigcirc$ : noch aktiv,  $\bigcirc$ : fertig)

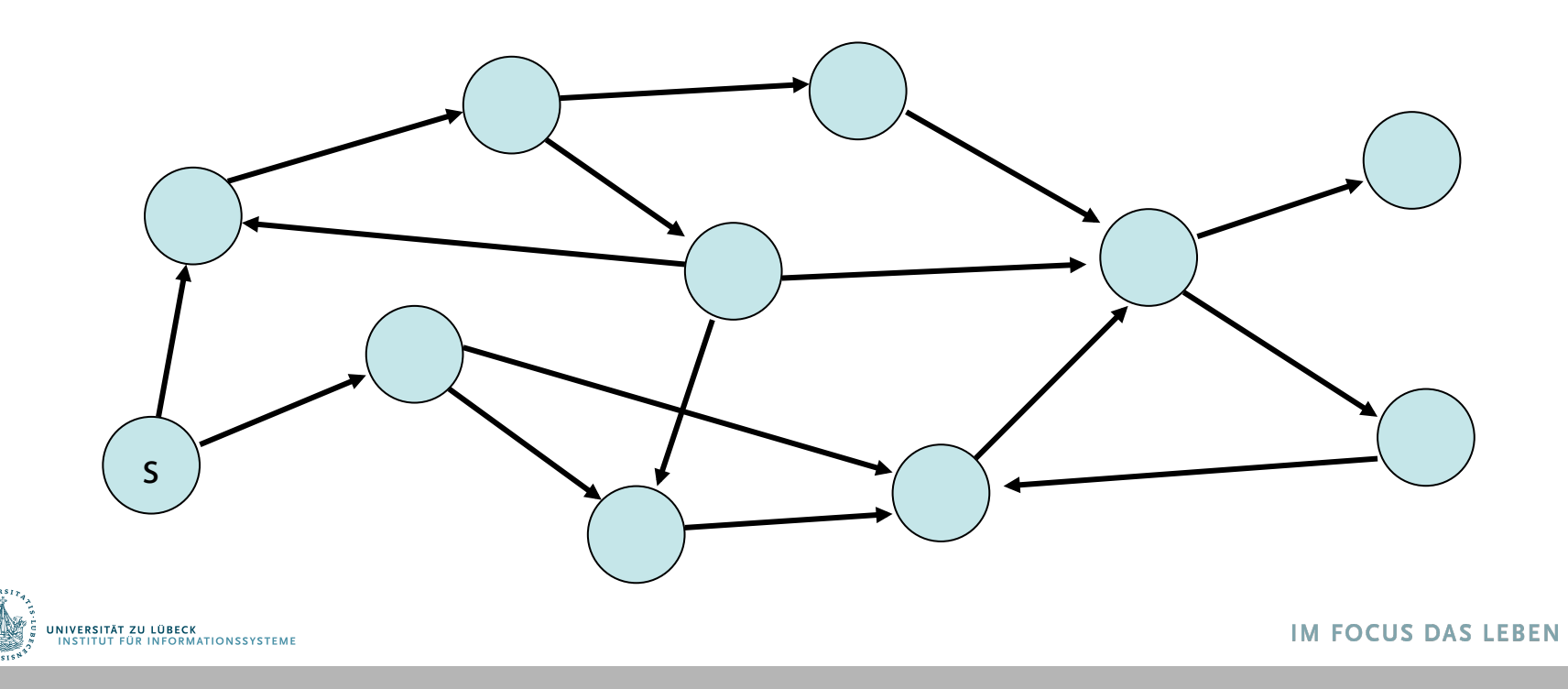

40

# Tiefensuche - Schema

```
Übergeordnete Prozedur: 
unmark all nodes
init() 
foreach s∈V do // stelle sicher, dass alle Knoten besucht werden<br>if s is not marked then<br>mark s<br>root(s)<br>DFS(s,s) // s: Startknoten
```

```
Procedure DFS(u,v: Node) // u: Vater von v<br>foreach (v,w) \in E do
   if w is marked then traverseNonTreeEdge(v,w)<br>else traverseTreeEdge(v,w)
      mark w<br>DFS(v,w)
backtrack(u,v)
```
### Prozeduren in rot: noch zu spezifzieren

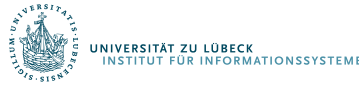

Variablen:

- dfsNum: Array [1..n] of IN // Zeitpunkt wenn Knoten
- finishTime: Array [1..n] of IN // Zeitpunkt wenn Knoten
- dfsPos, finishingTime: IN // Zähler

#### Prozeduren:

- init(): dfsPos:=1; fnishingTime:=1
- $root(s)$ : dfsNum[s]:=dfsPos; dfsPos:=dfsPos+1
- traverseTreeEdge(v,w): dfsNum[w]:=dfsPos; dfsPos:=dfsPos+1
- traverseNonTreeEdge(v,w): -
- backtrack(u,v): fnishTime[v]:=fnishingTime; fnishingTime:=fnishingTime+1

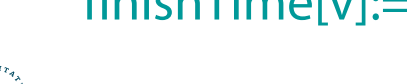

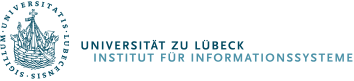

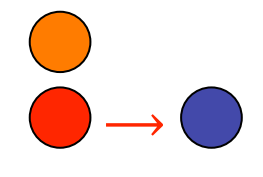

- Exploriere Graph in die Tiefe  $( \bigcirc :$  aktuell,  $\bigcirc :$  noch aktiv,  $\bigcirc :$  fertig)
- Paare (i,j): i: dfsNum, j: finishTime

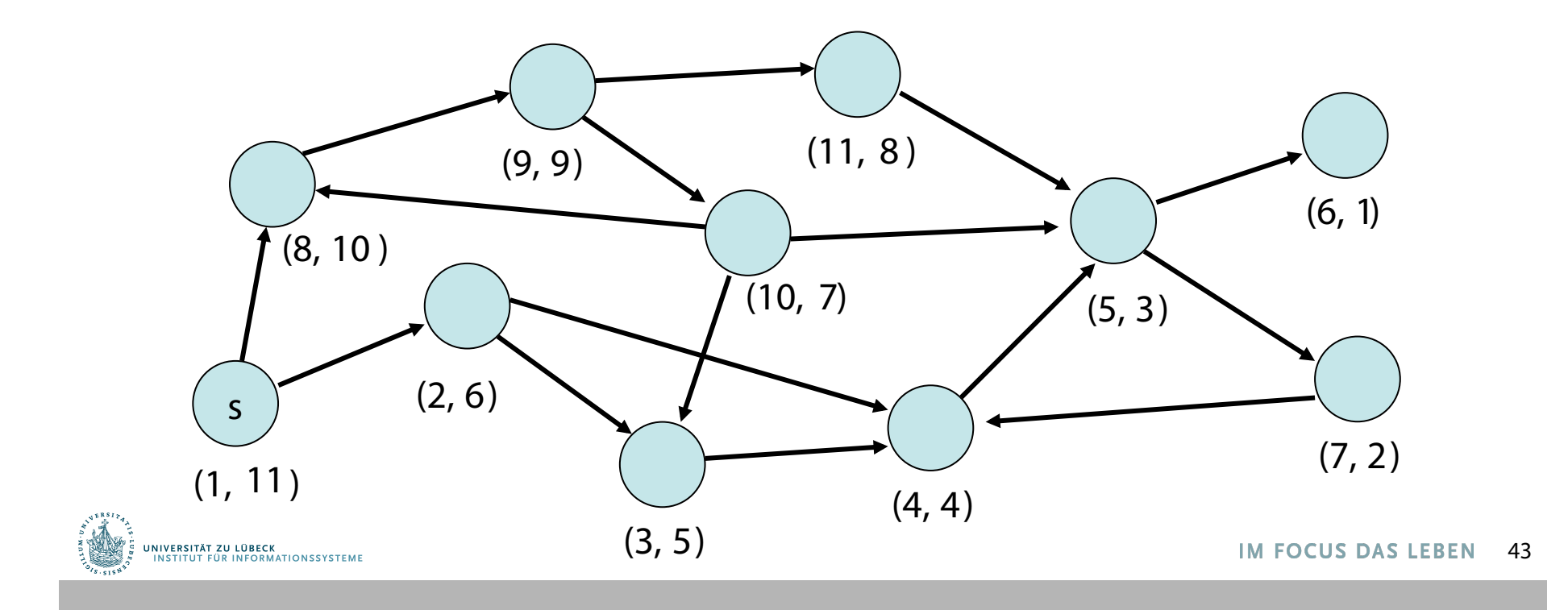

Ordnung < auf den Knoten: u<v gdw. dfsNum[u]<dfsNum[v]

Lemma 1: Die Knoten im DFS-Rekursionsstack (alle Knoten) sind sortiert bezüglich  $\lt$ .

### Beweis:

dfsPos wird nach jeder Zuweisung von dfsNum erhöht. Jeder neue aktive Knoten hat also immer die höchste dfsNum.

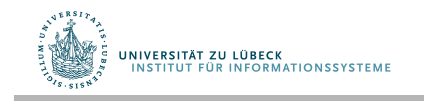

### Überprüfung von Lemma 1:

- Rekursionsstack: roter Pfad von s
- Paare (i,j): i: dfsNum, j: finishTime

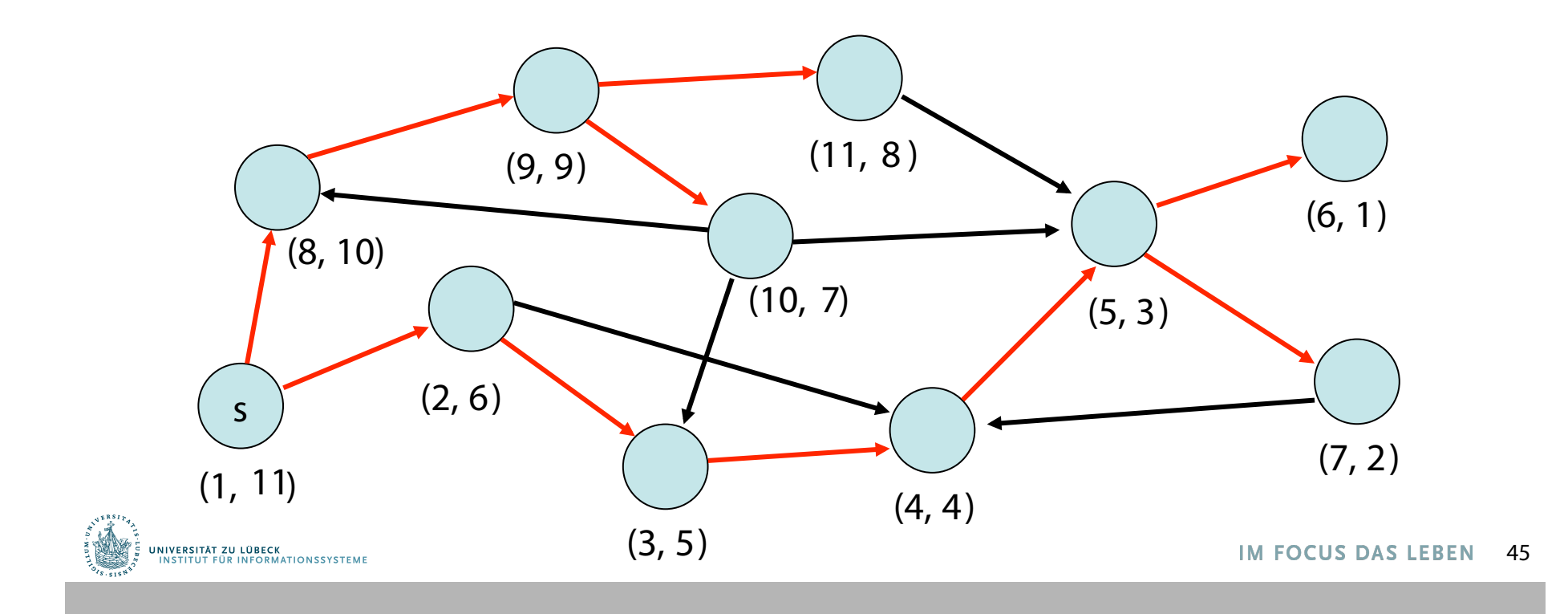

- Baumkante: zum Kind
- Vorwärtskante: zu einem Nachkommen
- Rückwärtskante: zu einem Vorfahr
- Kreuzkante: alle sonstige Kanten

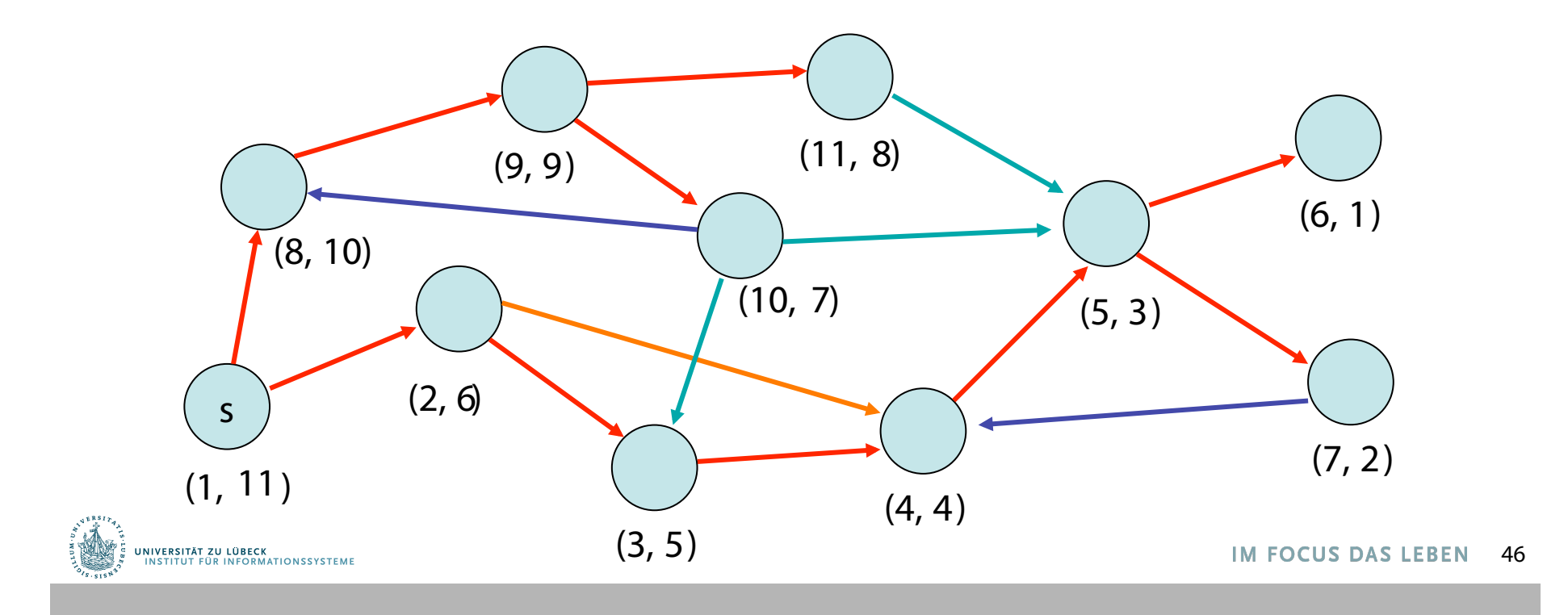

### Beobachtung für Kante (v,w):

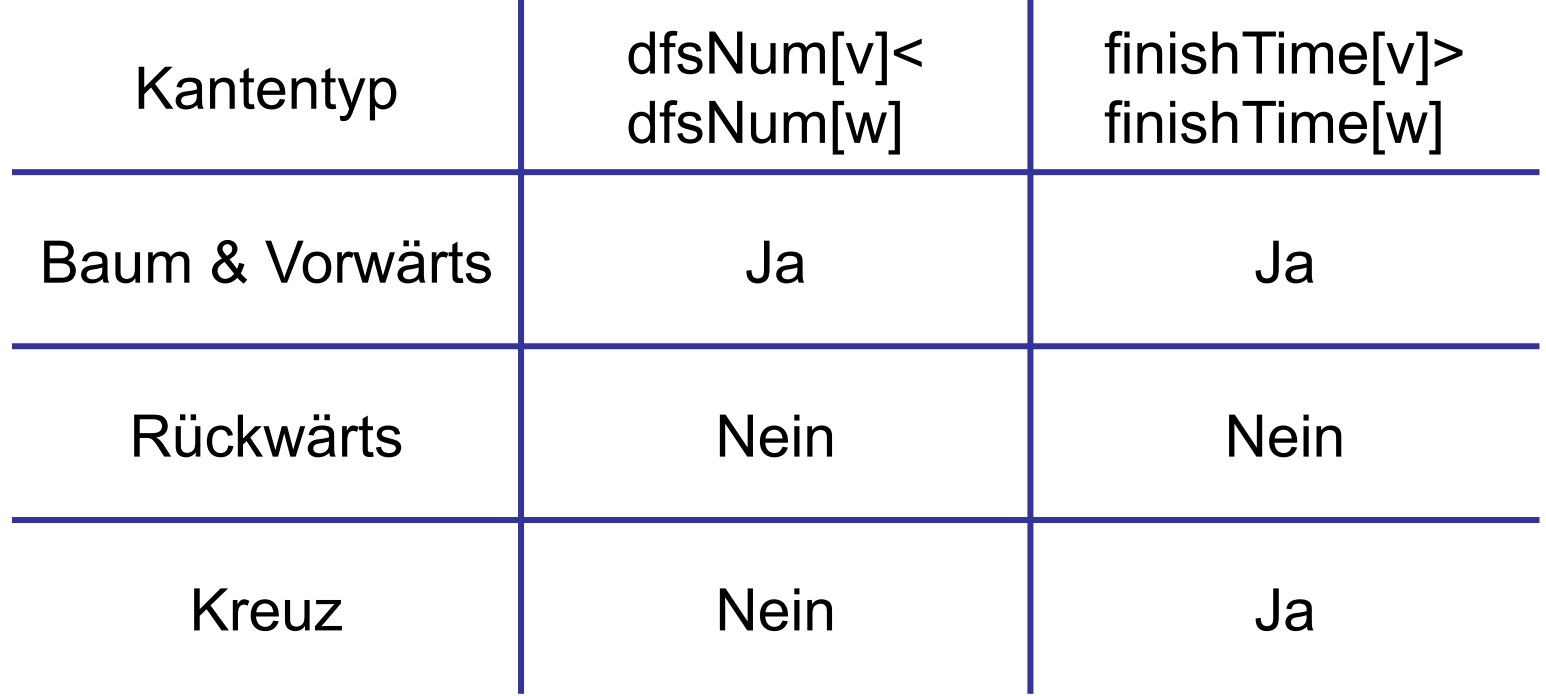

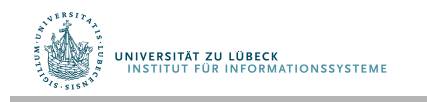

### Anwendung:

• Erkennung eines azyklischen gerichteten Graphen (engl. DAG)

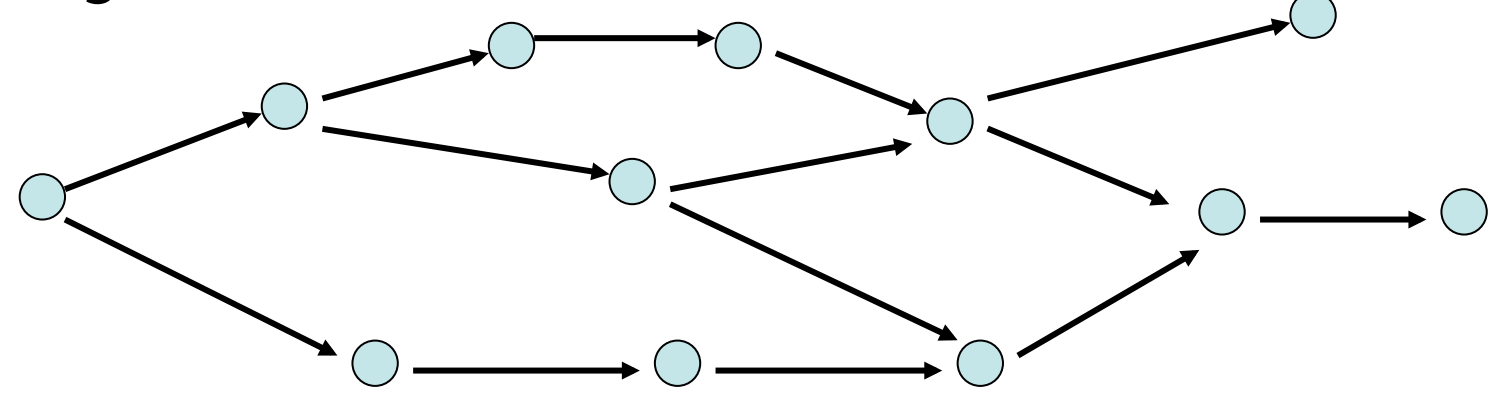

Merkmal: keine gerichteten Kreise

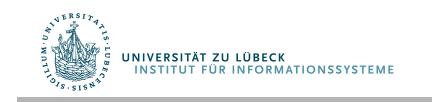

Lemma 2: Das Folgende ist äquivalent:

- 1. G ist ein DAG
- 2. DFS enthält keine Rückwärtskante
- 3. ∀(v,w)∈E : fnishTime[v]>fnishTime[w]

Beweis:

2. ⇔ 3.: folgt aus Tabelle

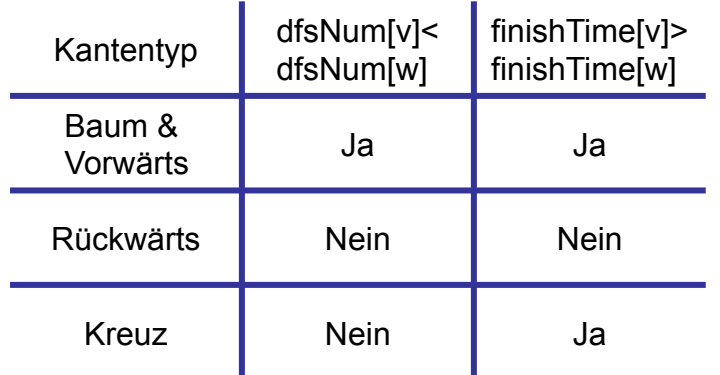

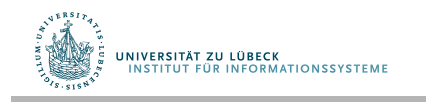

Lemma 2: Das Folgende ist äquivalent:

- 1. G ist ein DAG
- 2. DFS enthält keine Rückwärtskante
- 3. ∀(v,w)∈E : fnishTime[v]>fnishTime[w]

Beweis:

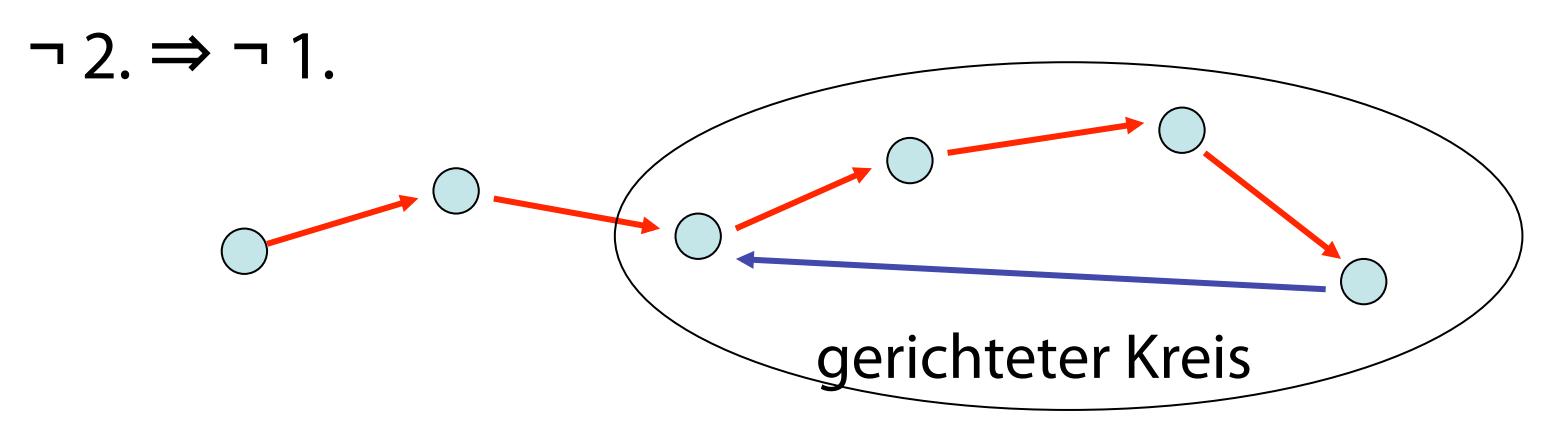

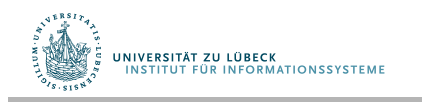

Lemma 2: Das Folgende ist äquivalent:

- 1. G ist ein DAG
- 2. DFS enthält keine Rückwärtskante
- 3. ∀(v,w)∈E : fnishTime[v]>fnishTime[w]

Beweis:

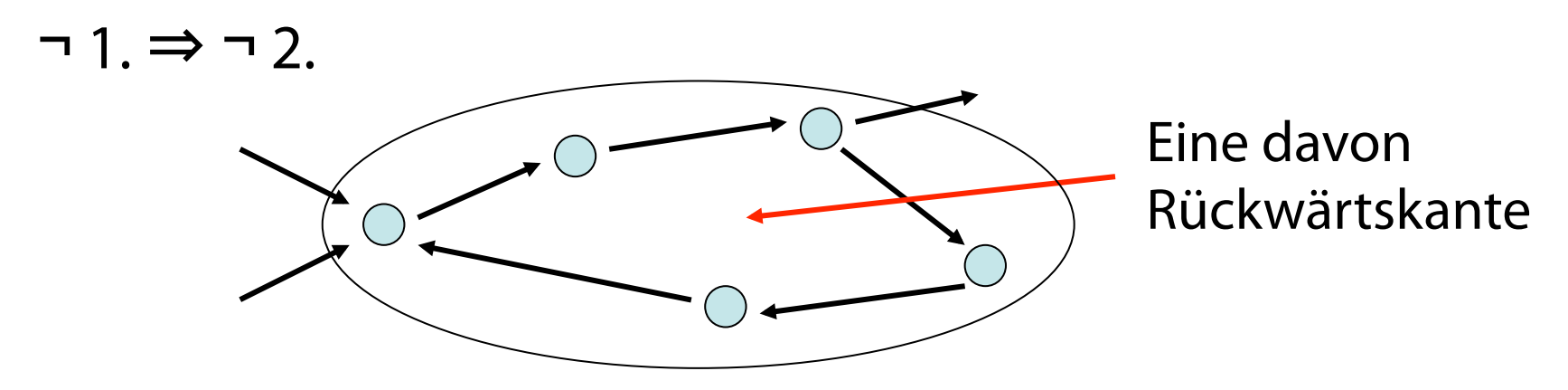

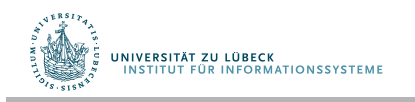

Lemma 2: Das Folgende ist äquivalent:

- 1. G ist ein DAG
- 2. DFS enthält keine Rückwärtskante
- 3. ∀(v,w)∈E : fnishTime[v]>fnishTime[w]

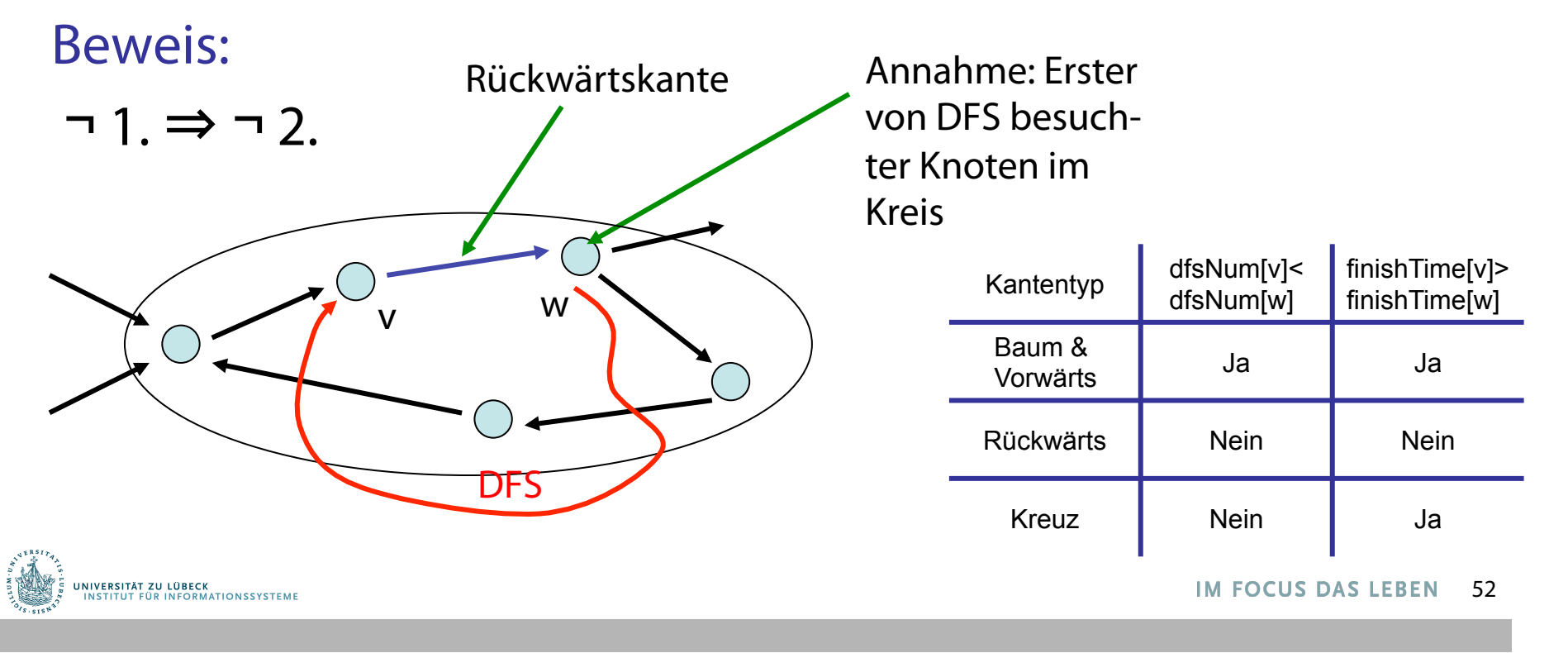

Defnition: Sei G=(V,E) ein gerichteter Graph. U⊆V ist eine starke Zusammenhangskomponente (ZHK) von V gdw. für alle  $u,v \in U$  gibt es einen gerichteten Weg von u nach v in G und U maximal

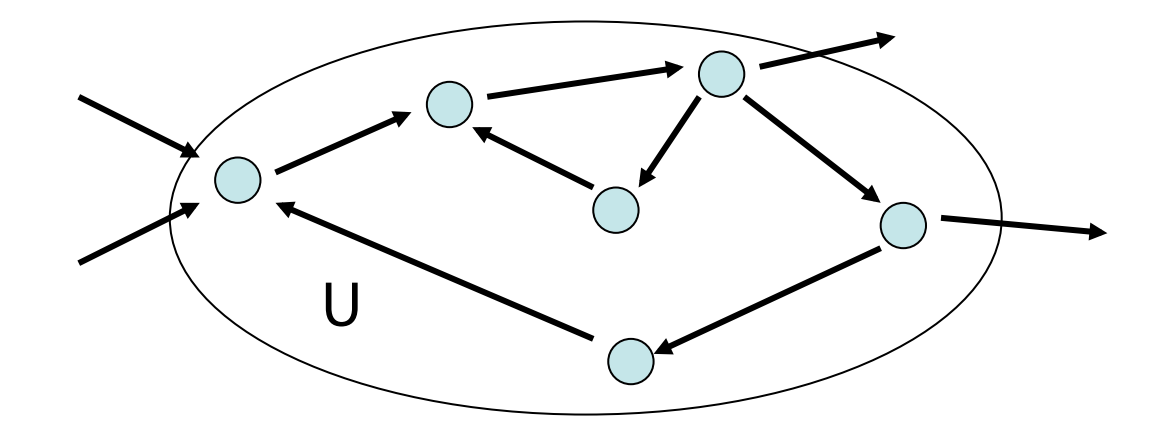

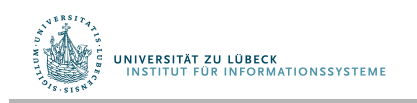

**IM FOCUS DAS LEBEN** 53

### Beobachtung: Schrumpft man starke ZHKs zu einzelnen Knoten, dann ergibt sich DAG.

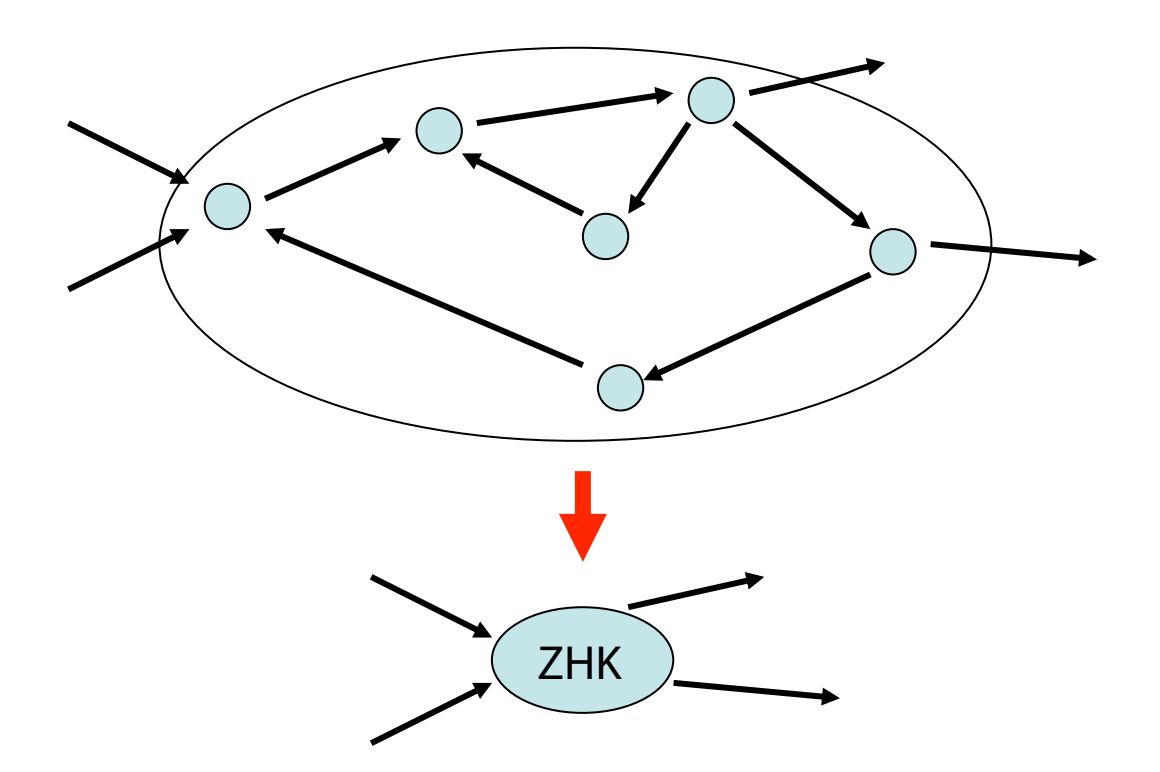

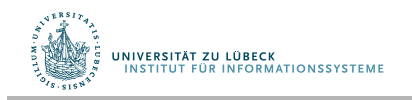

### Starke ZHKs - Beispiel

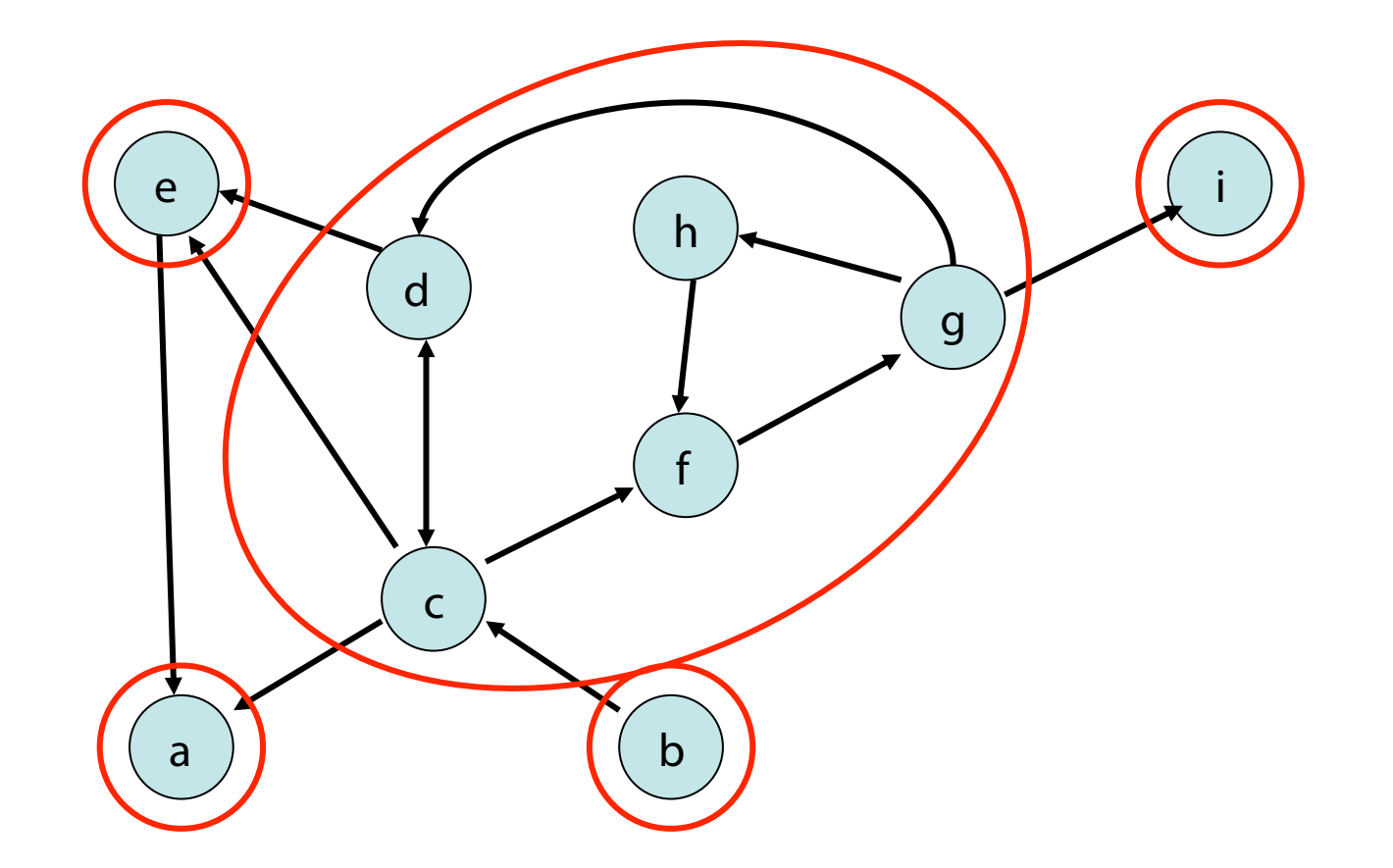

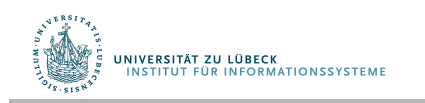

### Starke ZHKs - Beispiel

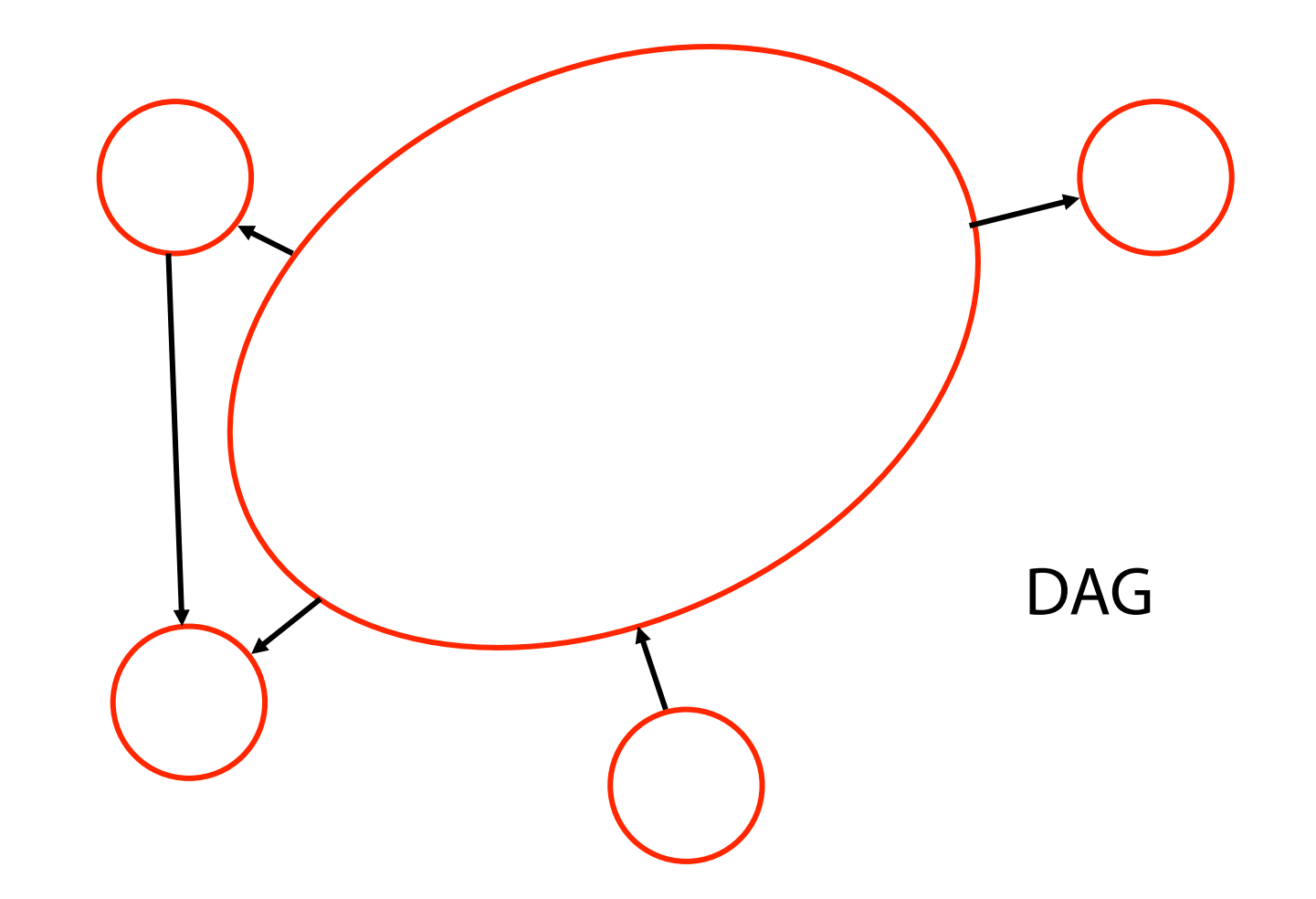

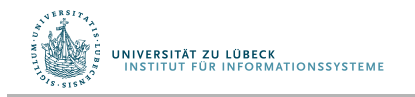

Ziel: Finde alle starken ZHKs im Graphen in O(n+m) Zeit (n: #Knoten, m: #Kanten)

Strategie: Verwende DFS-Verfahren mit component: Array [1..n] of 1..n

Am Ende: component[v]=component[w] ⇔ v und w sind in derselben starken ZHK

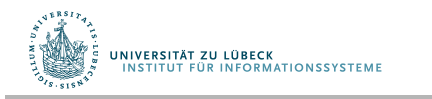

Robert Tarjan: *Depth-*f*rst search and linear graph algorithms*. In: *SIAM Journal on Computing*. Bd. 1, Nr. 2, S. 146-160, **1972** 

- Betrachte DFS auf  $G=(V,E)$
- Sei  $G_c=(V_c,E_c)$  bereits besuchter Teilgraph von G
- Ziel: bewahre starke ZHKs in  $G_c$

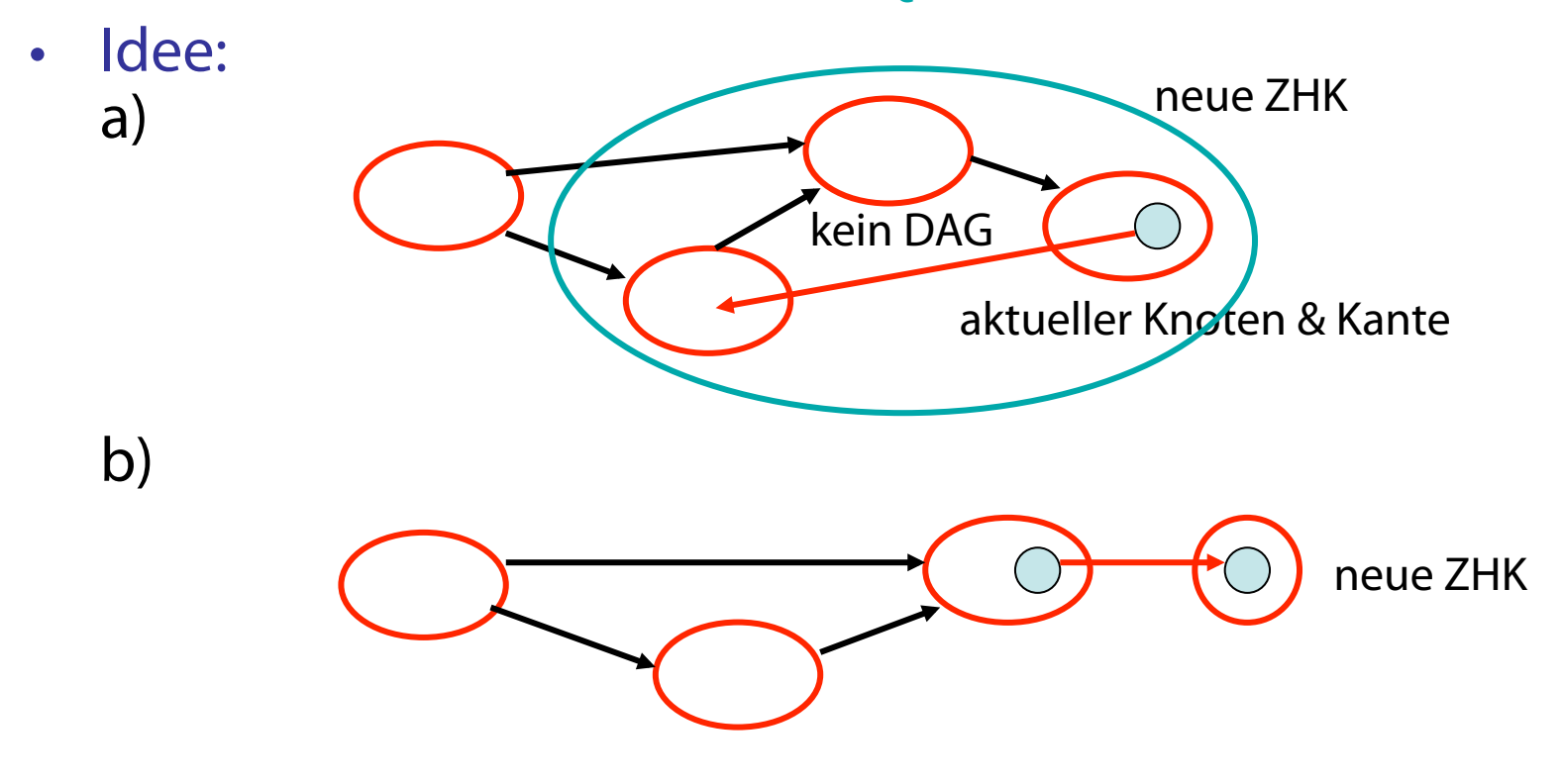

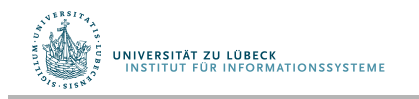

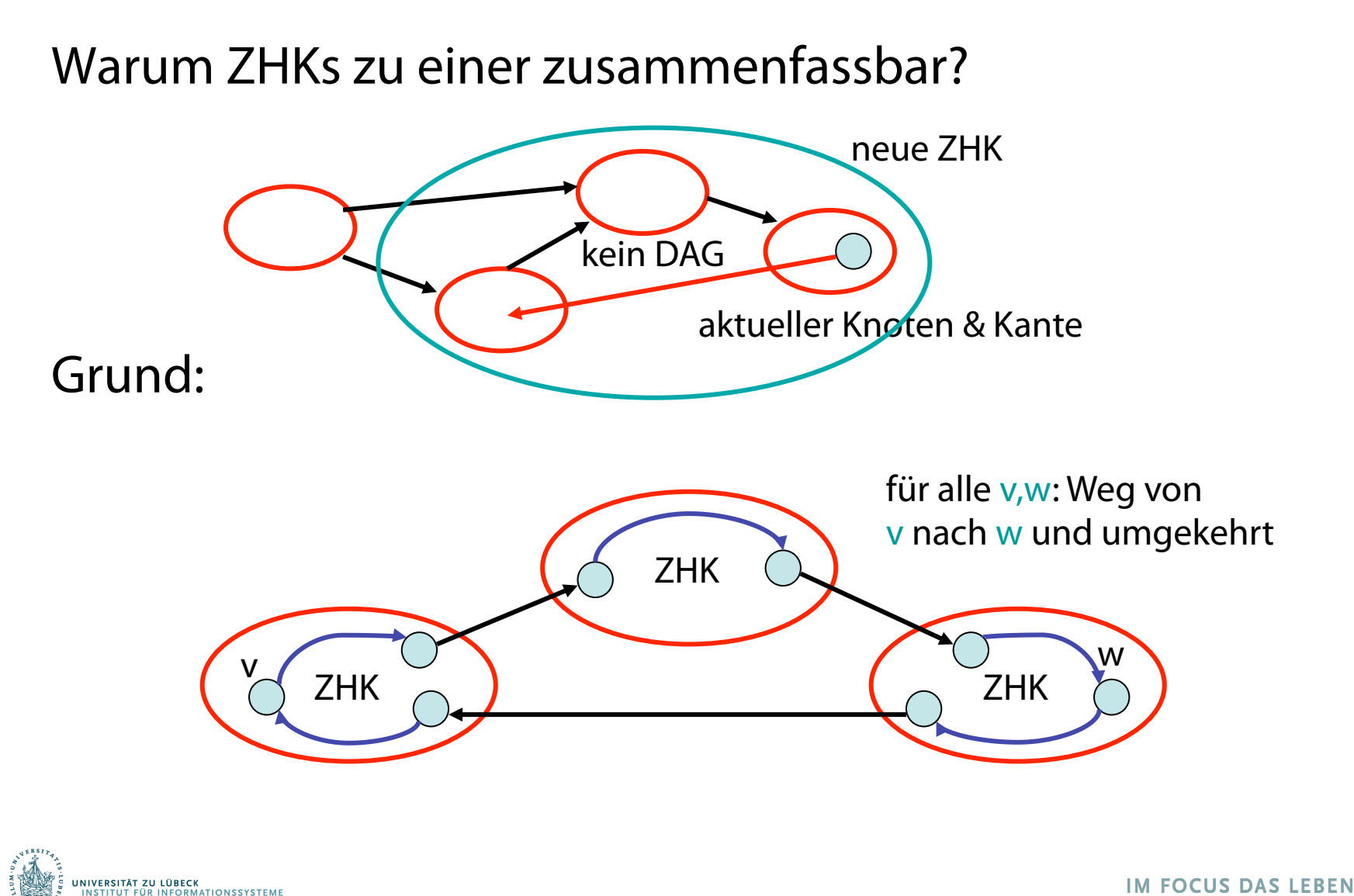

## Starke ZHKs - Beispiel

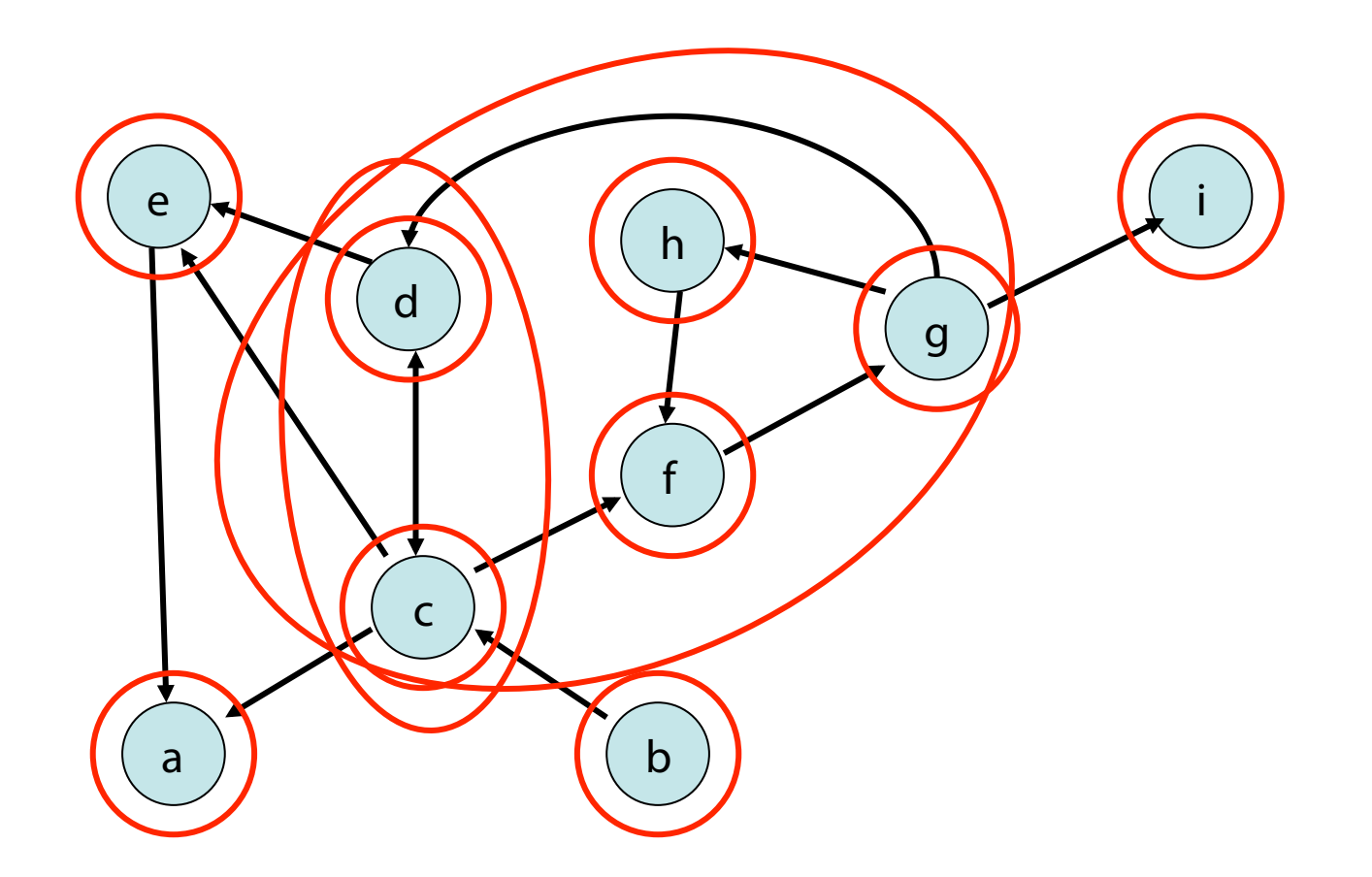

#### Problem: wie fasst man ZHKs effizient zusammen?

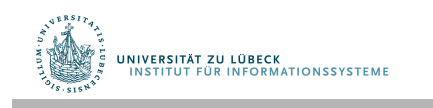

### Definition:

- **O**: unfertiger Knoten
- **O**: fertiger Knoten
- Eine ZHK in G heißt offen, falls sie noch unfertige Knoten enthält. Sonst heißt sie (und ihre Knoten) geschlossen.
- Repräsentant einer ZHK: Knoten mit kleinster dfsNum.

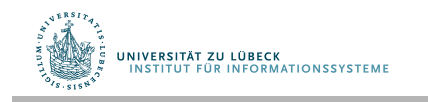

### Beobachtungen:

- 1. Alle Kanten aus geschlossenen Knoten führen zu geschlossenen Knoten.
- 2. Der Pfad zum aktuellen Knoten enthält die Repräsentanten aller offenen ZHKs.
- 3. Betrachte die Knoten in offenen ZHKs sortiert nach DFS-Nummern. Die Repräsentanten partitionieren diese Folge in die offenen ZHKs.

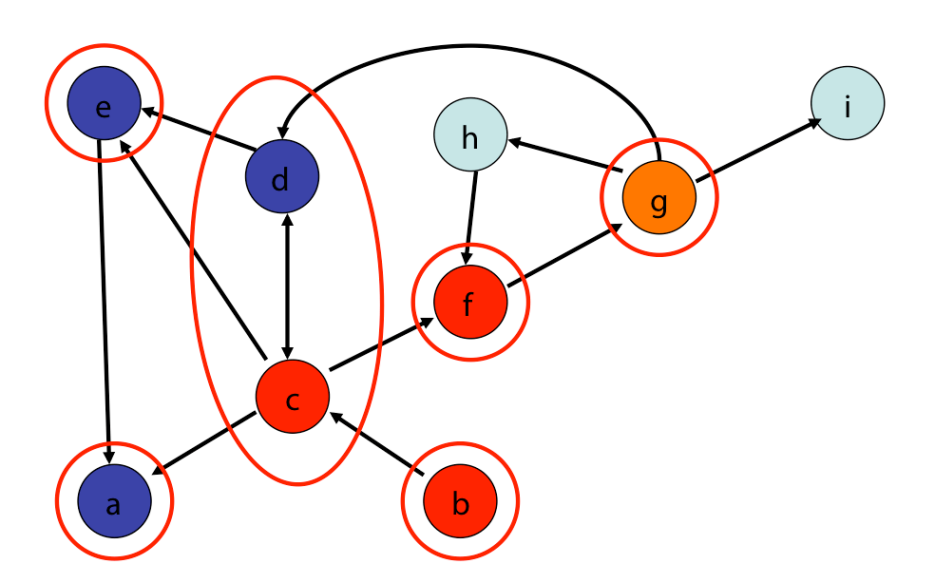

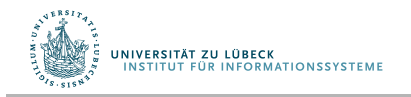

### Beobachtungen sind Invarianten:

- 1. Alle Kanten aus geschlossenen Knoten führen zu geschlossenen Knoten.
- 2. Der Pfad zum aktuellen Knoten enthält die Repräsentanten aller offenen ZHKs.
- 3. Betrachte die Knoten in offenen ZHKs sortiert nach DFS-Nummern. Die Repräsentanten partitionieren diese Folge in die offenen ZHKs.

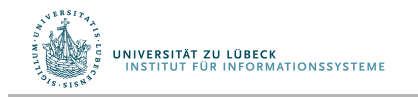

- Anfangs gelten alle Invarianten
- Wir betrachten verschiedene Fälle

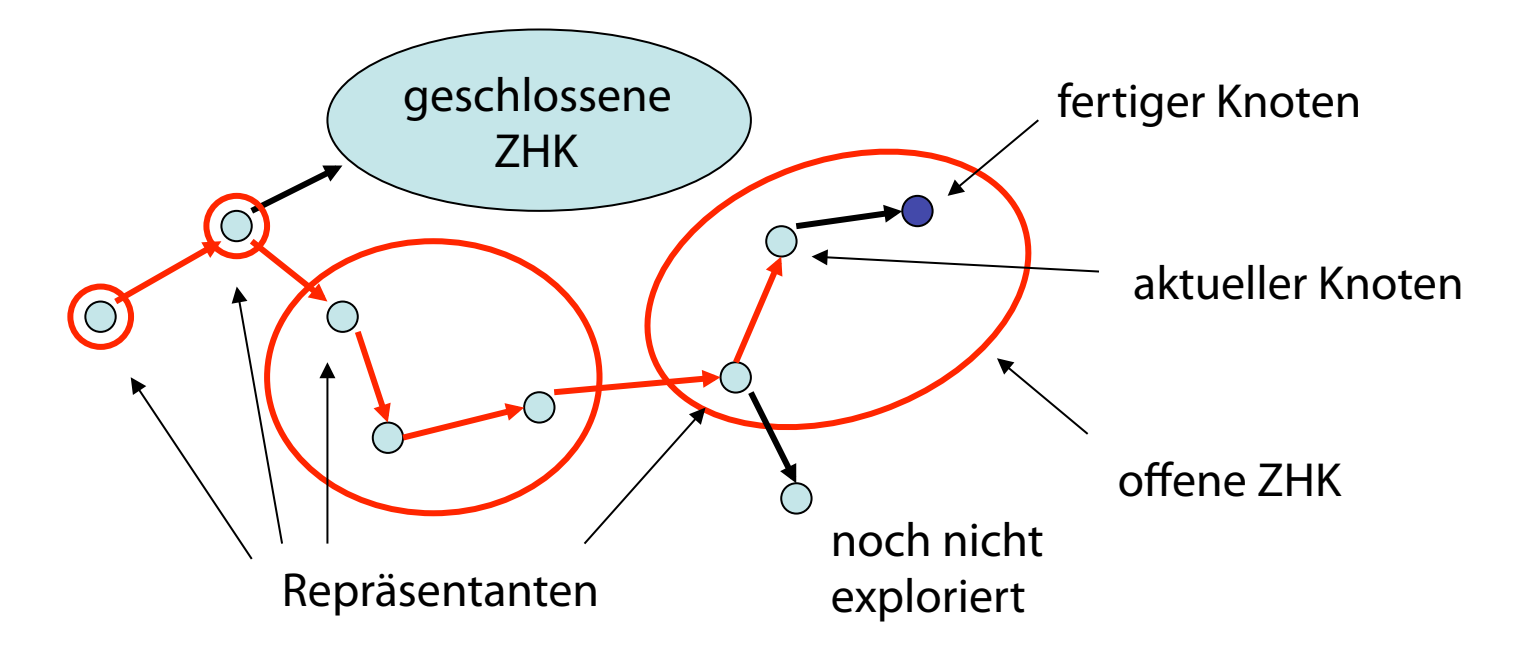

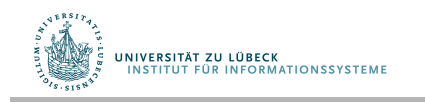

- Anfangs gelten alle Invarianten
- Fall 1: Kante zu unfertigem Knoten

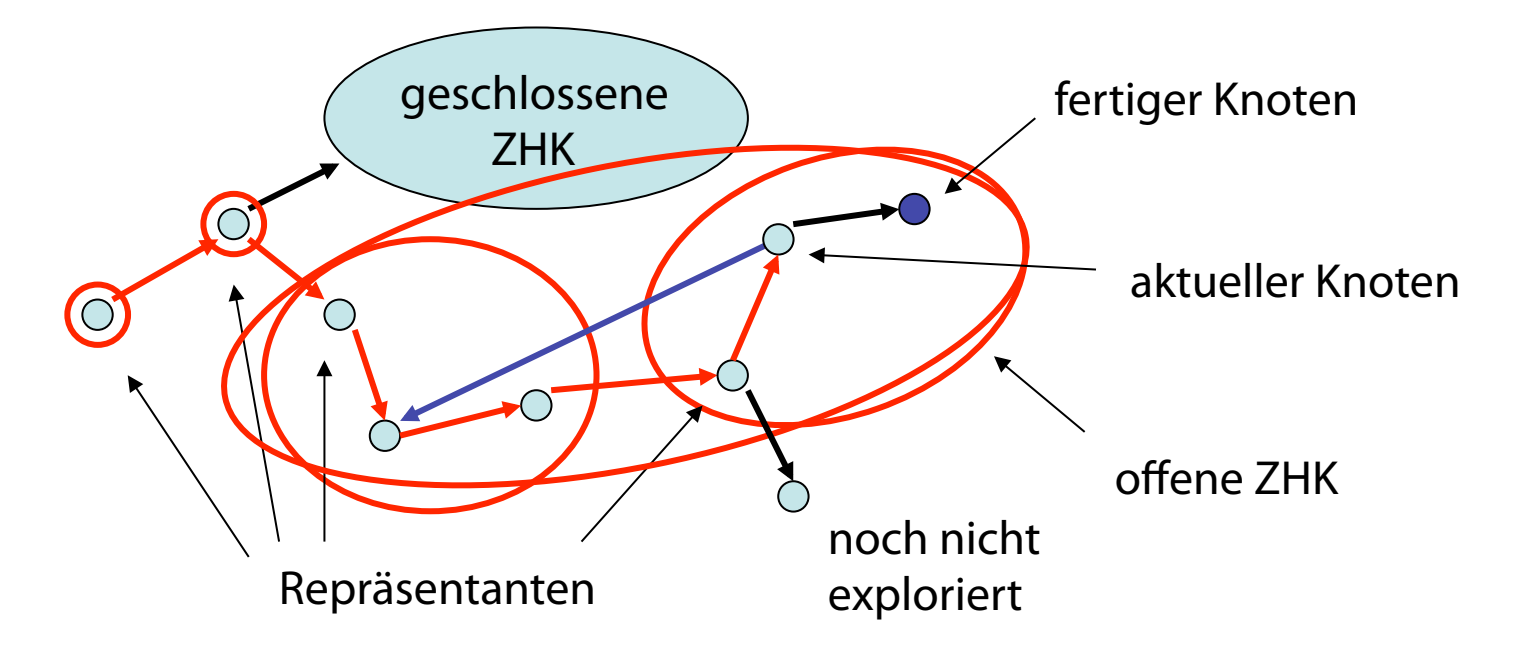

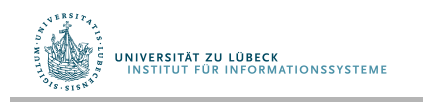

- Anfangs gelten alle Invarianten
- Fall 2: Kante zu geschlossenem Knoten

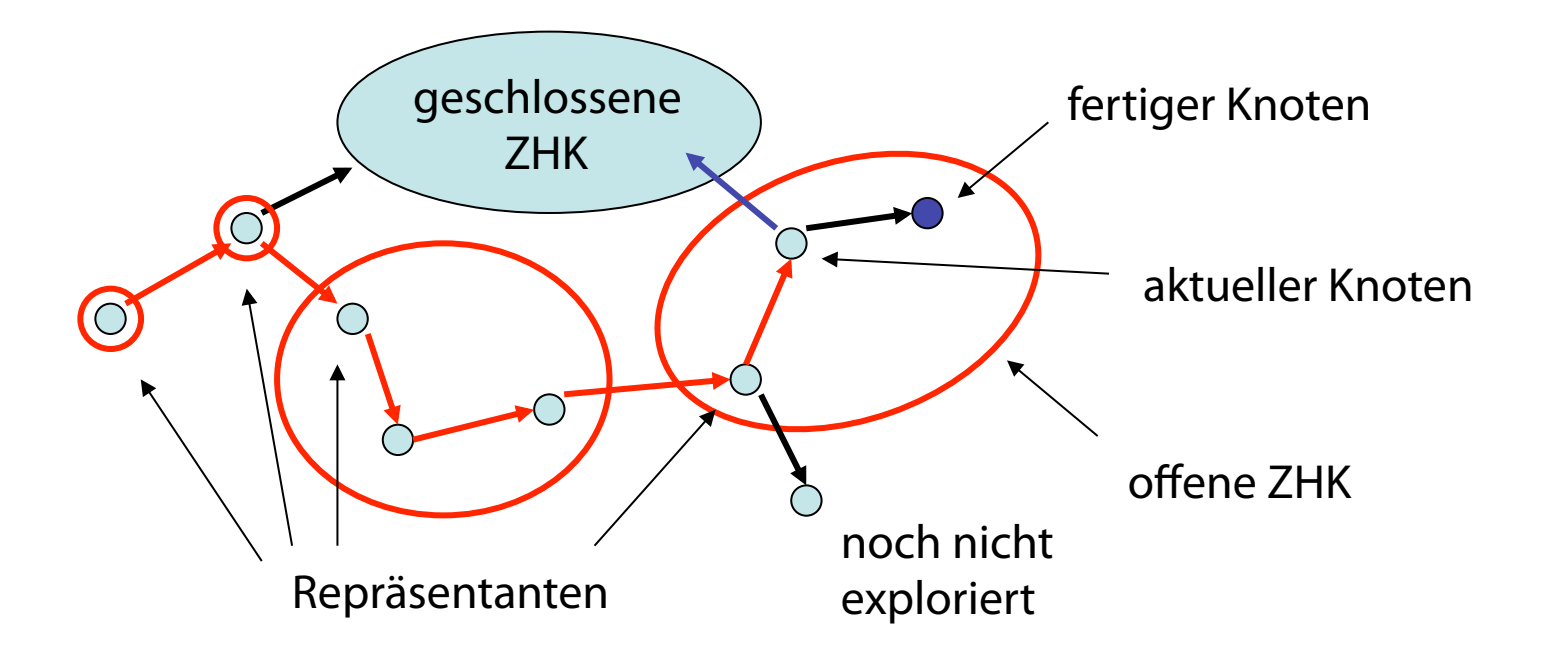

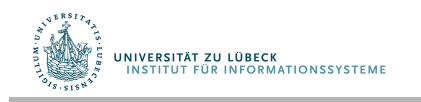

- Anfangs gelten alle Invarianten
- Fall 3: Kante zu fertigem Knoten

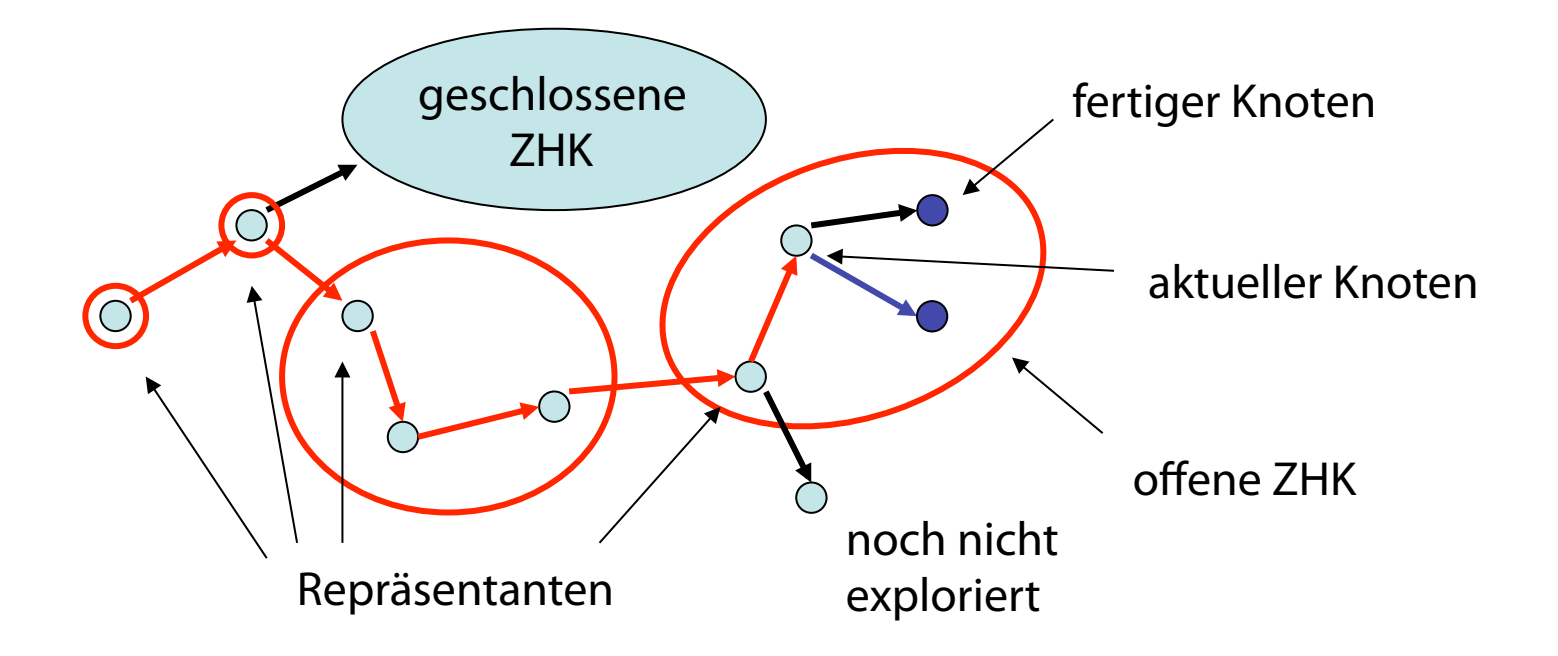

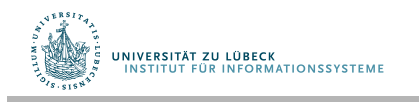

- Anfangs gelten alle Invarianten
- Fall 4: Kante zu nicht exploriertem Knoten

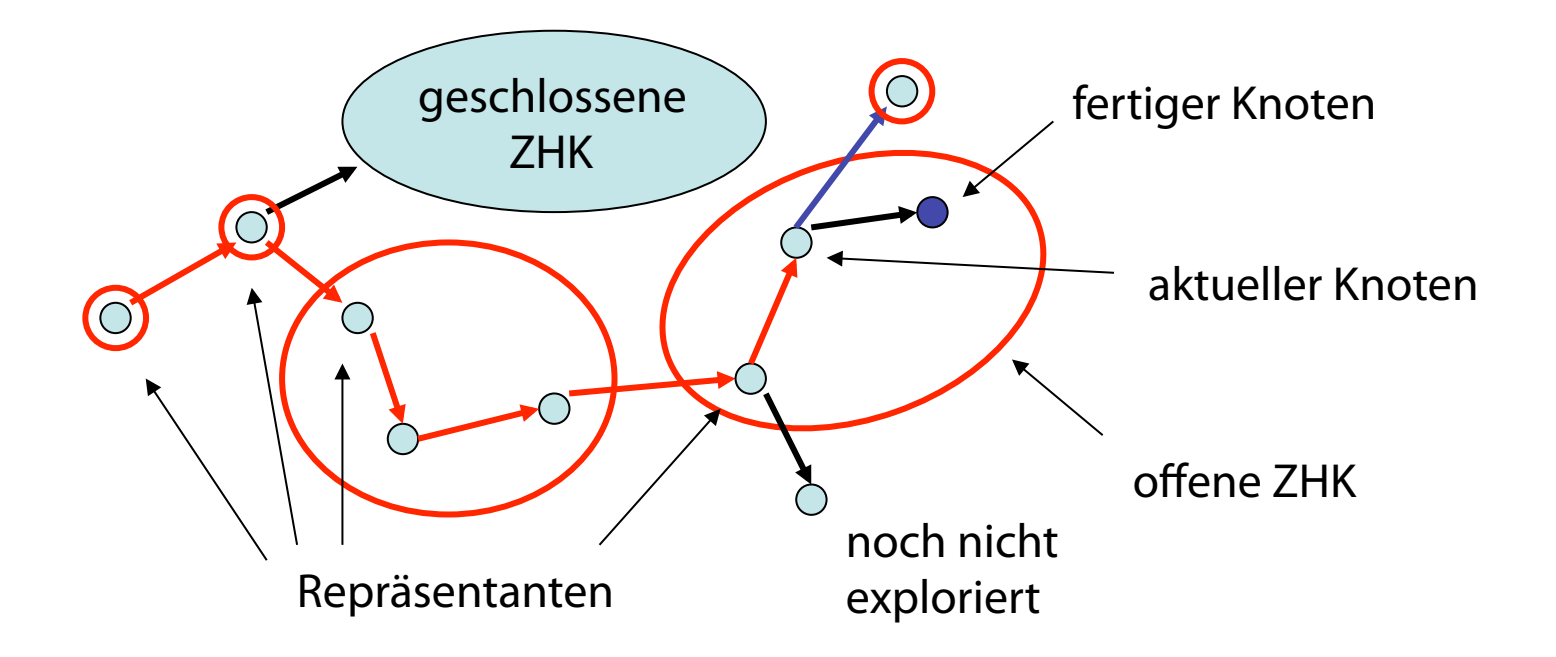

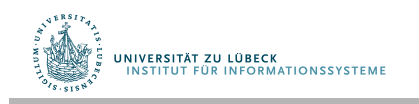

- Anfangs gelten alle Invarianten
- Fall 5: Knoten exploriert

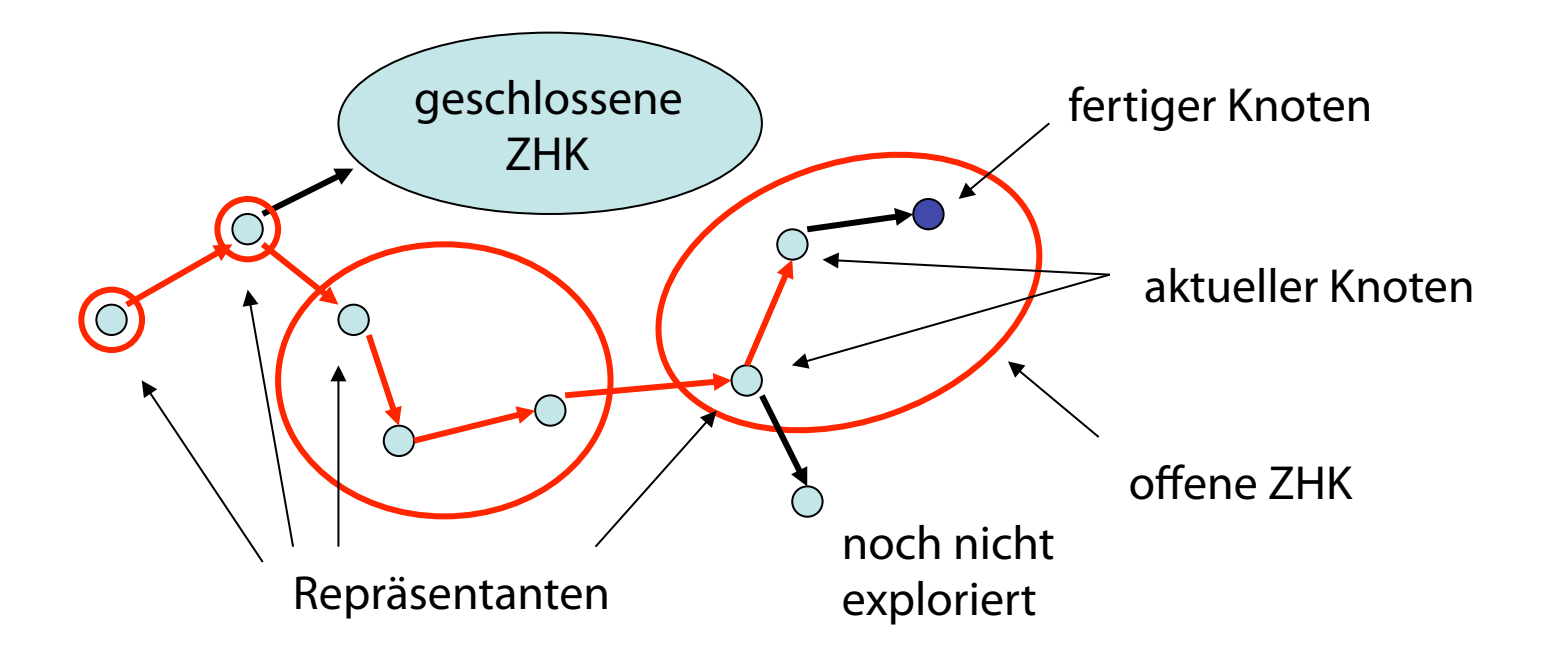

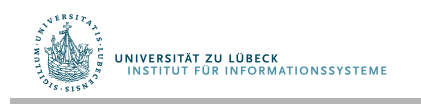

- Anfangs gelten alle Invarianten
- Fall 5: Knoten exploriert

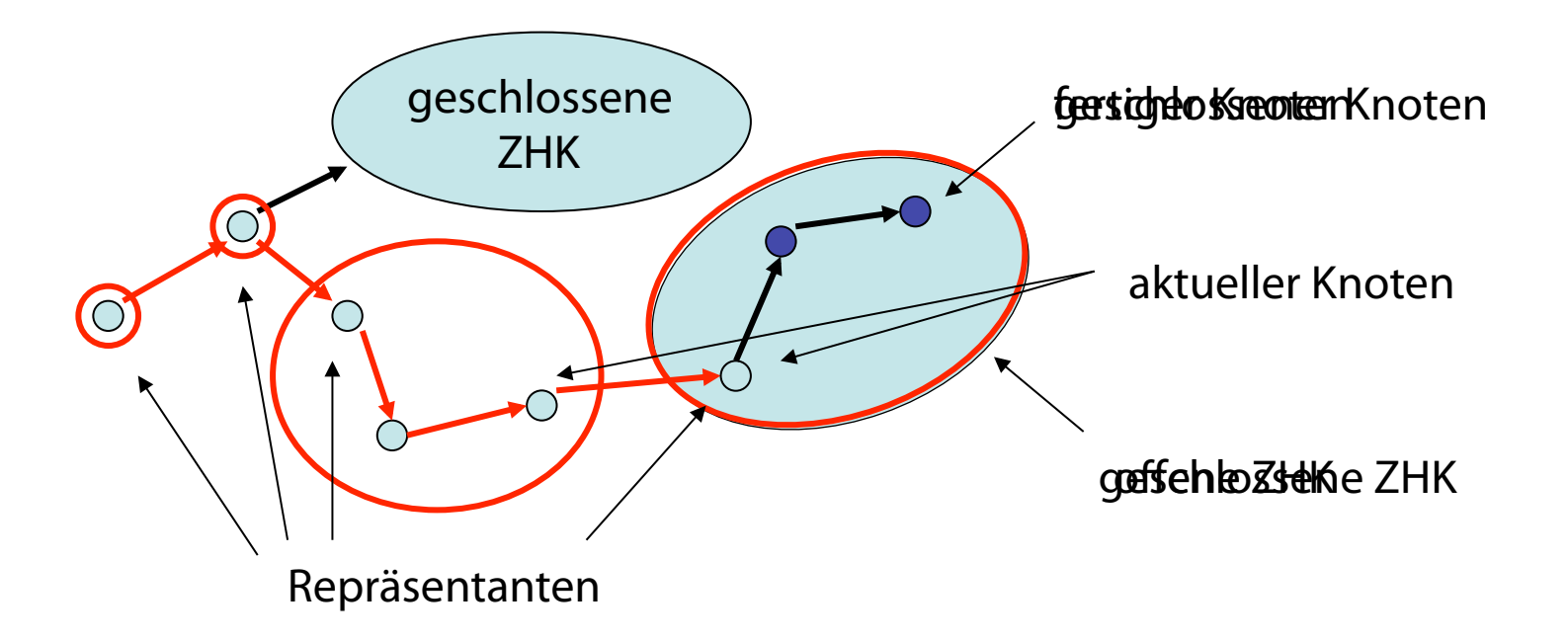

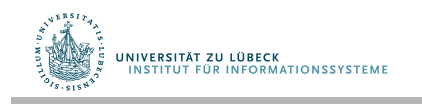

Lemma 3: Eine geschlossene ZHK  $G_c$  ist eine ZHK in G. Beweis:

- v: geschlossener Knoten
- S: ZHK in G, die v enthält
- $S_c$ : ZHK in  $G_c$ , die v enthält
- Es gilt:  $S_c \subseteq S$
- Zu zeigen:  $S \subseteq S_c$

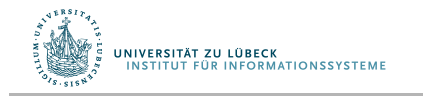

### Beweis von Lemma 3:

• w: beliebiger Knoten in S

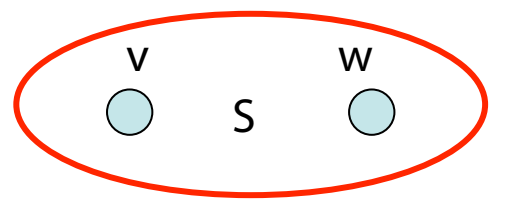

- Es gibt gerichteten Kreis C durch v und w
- Nutze Invariante 1: alle Knoten in C geschlossen

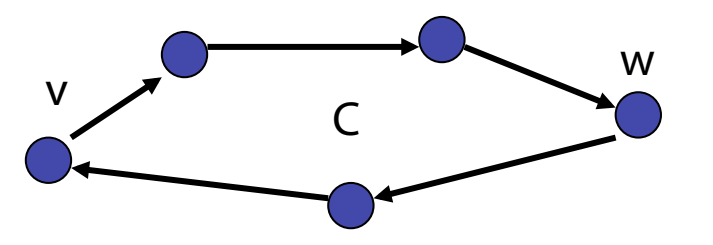

• Da alle Kanten geschlossener Knoten exploriert worden sind, ist C in G<sub>c</sub> und daher  $w \in S_c$ 

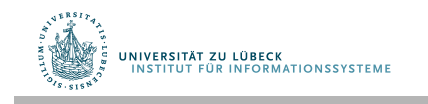
# Starke ZHKs

Invarianten 2 und 3: einfache Methode, um offene ZHKs in G<sub>c</sub> zu repräsentieren:

- Wir verwalten Folge oNodes aller offenen (nicht geschl.) Knoten in steigender DFS-Nummer und eine Teilfolge oReps aller offenen ZHK-Repräsentanten
- Stack ausreichend für beide Folgen

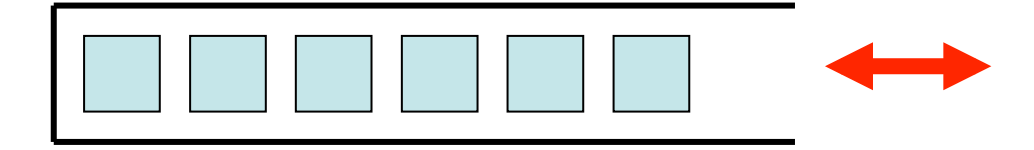

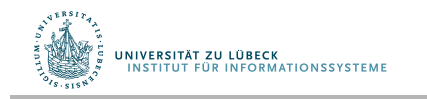

# Wiederholung: Tiefensuche-Schema

```
Übergeordnete Prozedur = Bestimme ZHKs 
    unmark all nodes
    init() 
    foreach s∈V do // stelle sicher, dass alle Knoten besucht werden<br>if s is not marked then<br>mark s<br>root(s)<br>DFS(s,s) // s: Startknoten
```

```
Procedure DFS(u,v: Node) // u: Vater von v<br>foreach (v,w) \in E do
        if w is marked then traverseNonTreeEdge(v,w)<br>else traverseTreeEdge(v,w)
           mark w<br>DFS(v,w)
     backtrack(u,v)
```
#### Prozeduren in rot: noch zu spezifzieren

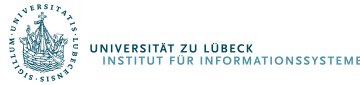

# Starke ZHKs

init:

component: Array [1..n] of NodeId oReps = <>: Stack of NodeId oNodes = <>: Stack of NodeId dfsPos:=1

root(w) oder traverseTreeEdge(v,w): push(w, oReps) // neue ZHK push(w, oNodes) // neuer offener Knoten dfsNum[w]:=dfsPos; dfsPos:=dfsPos+1

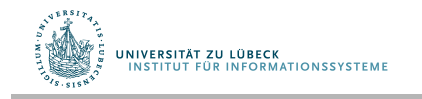

## Starke ZHKs

```
traverseNonTreeEdge(v,w):<br>if w \in oNodes then // kombiniere ZHKs
      while dfsNum[w] < dfsNum[top(oReps)] do pop(oReps)
```

```
backtrack(u,v):<br>if v = top(oReps) then // v Repräsentant?
         pop(oReps) // ja: entferne v<br>repeat // und offene Knoten bis v<br>w:= pop(oNodes)<br>component[w]:=v<br>until w=v
```
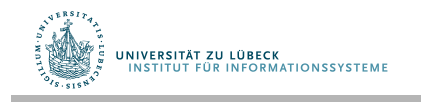

## Starke ZHKs - Beispiel

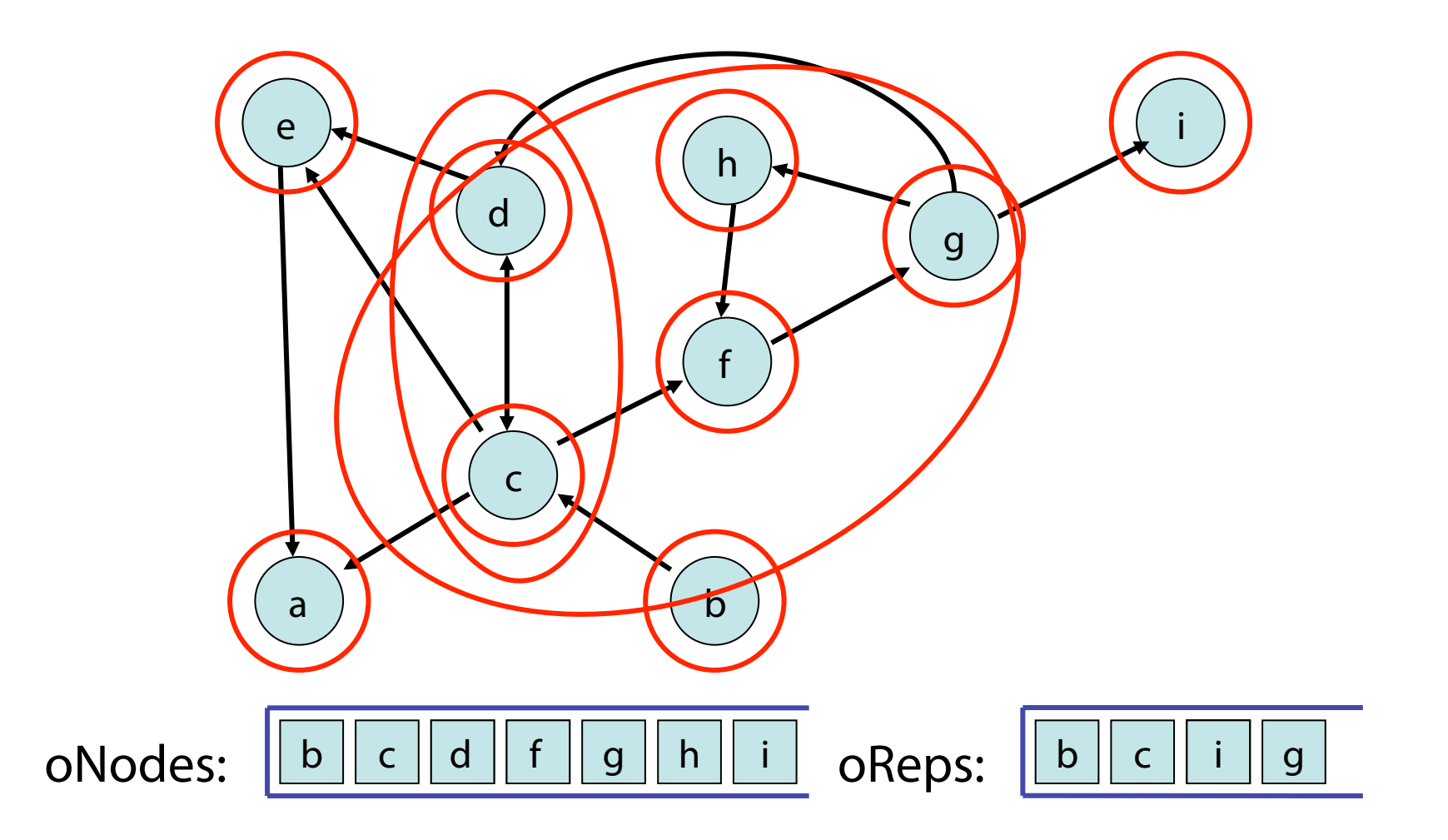

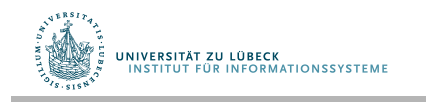

# Starke ZHKs

Theorem: Der DFS-basierte Algorithmus für starke ZHKs benötigt O(n+m) Zeit.

Beweis:

- init, root, traverseTreeEdge: Zeit O(1)
- Backtrack, traverseNonTreeEdge: da jeder Knoten nur höchstens einmal in oReps und oNodes landet, insgesamt Zeit O(n)
- DFS-Gerüst: Zeit O(n+m)

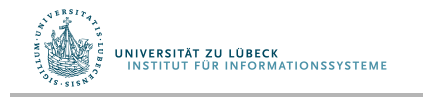

#### Zentrale Frage:

Wie komme ich am schnellsten von A nach B?

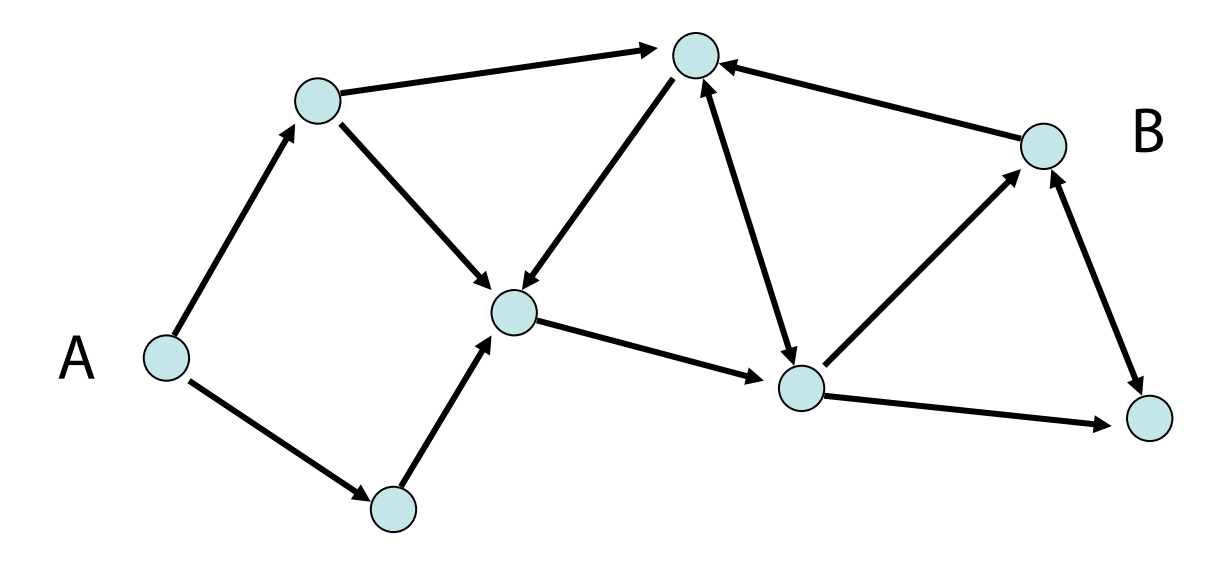

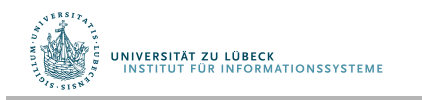

#### Zentrale Frage:

Wie komme ich am schnellsten von A nach B?

### Fälle:

- Kantenkosten 1
- DAG, beliebige Kantenkosten
- Beliebiger Graph, positive Kantenkosten
- Beliebiger Graph, beliebige Kosten

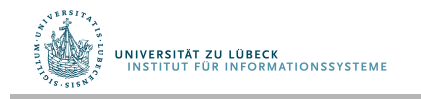

#### Kürzeste-Wege-Problem:

- gerichteter Graph  $G = (V, E)$
- Kantenkosten  $c : E \rightarrow \mathsf{IR}$
- SSSP (single source shortest path): Kürzeste Wege von einer Quelle zu allen anderen Knoten
- APSP (all pairs shortest path): Kürzeste Wege zwischen allen Paaren

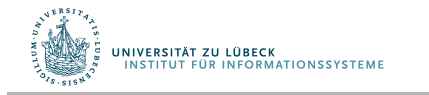

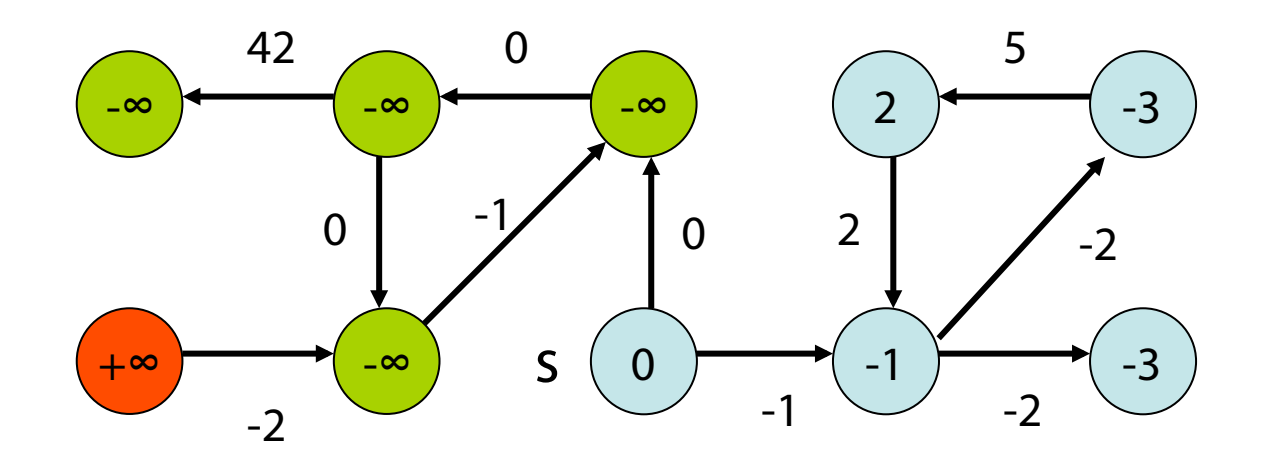

µ(s,v): Distanz zwischen s und v

$$
\mu(s,v) = \begin{cases}\n\infty & \text{kein Weg von s nach v} \\
-\infty & \text{Weg bel. kleiner Kosten von s nach v} \\
min\{c(p) \mid p \text{ ist Weg von s nach v}\}\n\end{cases}
$$

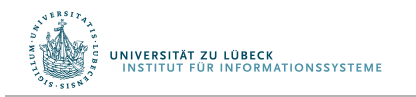

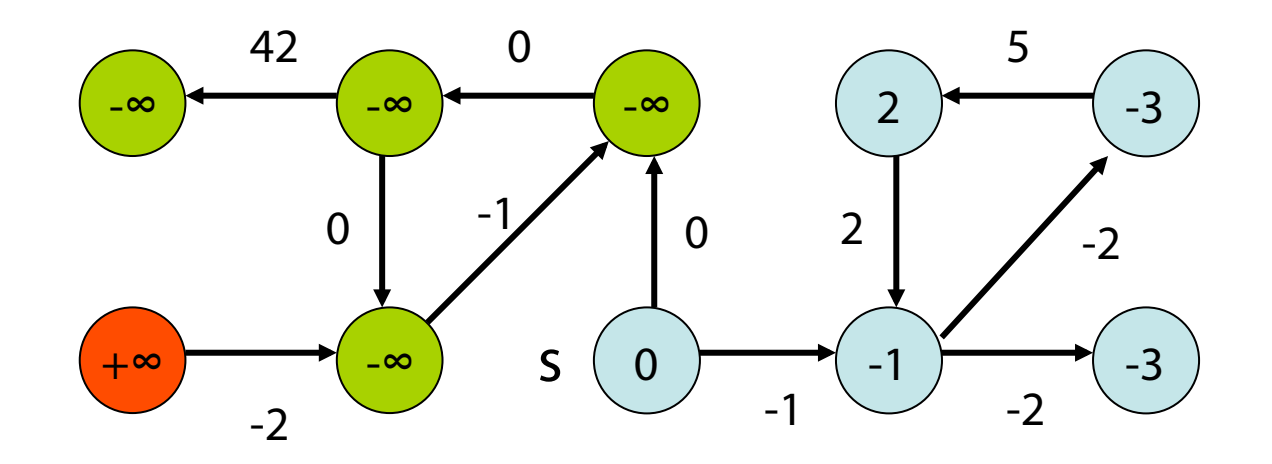

Wann sind die Kosten -∞?

Wenn es einen negativen Kreis gibt:

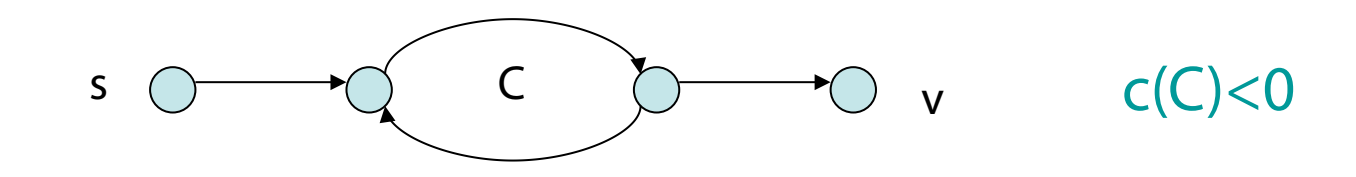

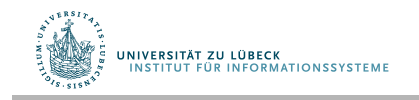

Negativer Kreis hinreichend und notwendig für Wegekosten -∞.

Negativer Kreis hinreichend:

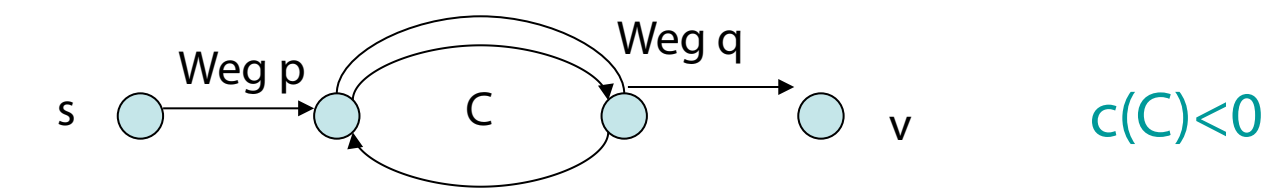

Kosten für i-fachen Durchlauf von C:  $c(p) + i c(C) + c(q)$ Für i⟶∞ geht Ausdruck gegen -∞.

**JNIVERSITÄT ZU LÜBECK ITUT FÜR INFORMATIONSSYSTEME** 

Negativer Kreis hinreichend und notwendig für Wegekosten -∞.

Negativer Kreis notwendig:

- l: minimale Kosten eines einfachen Weges von s nach v
- es gibt nicht einfachen Weg r von s nach v mit Kosten c(r)<l
- r nicht einfach: Zerlegung in pCq, wobei C ein Kreis ist und pq ein einfacher Pfad
- $\bullet$  da c(r) <  $\leq$   $\leq$  c(pq) ist, gilt c(C)<0

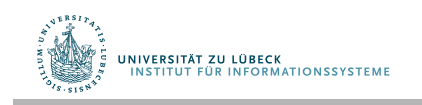

## Kürzeste Wege in Graphen

Graph mit Kantenkosten 1: Führe Breitensuche durch.

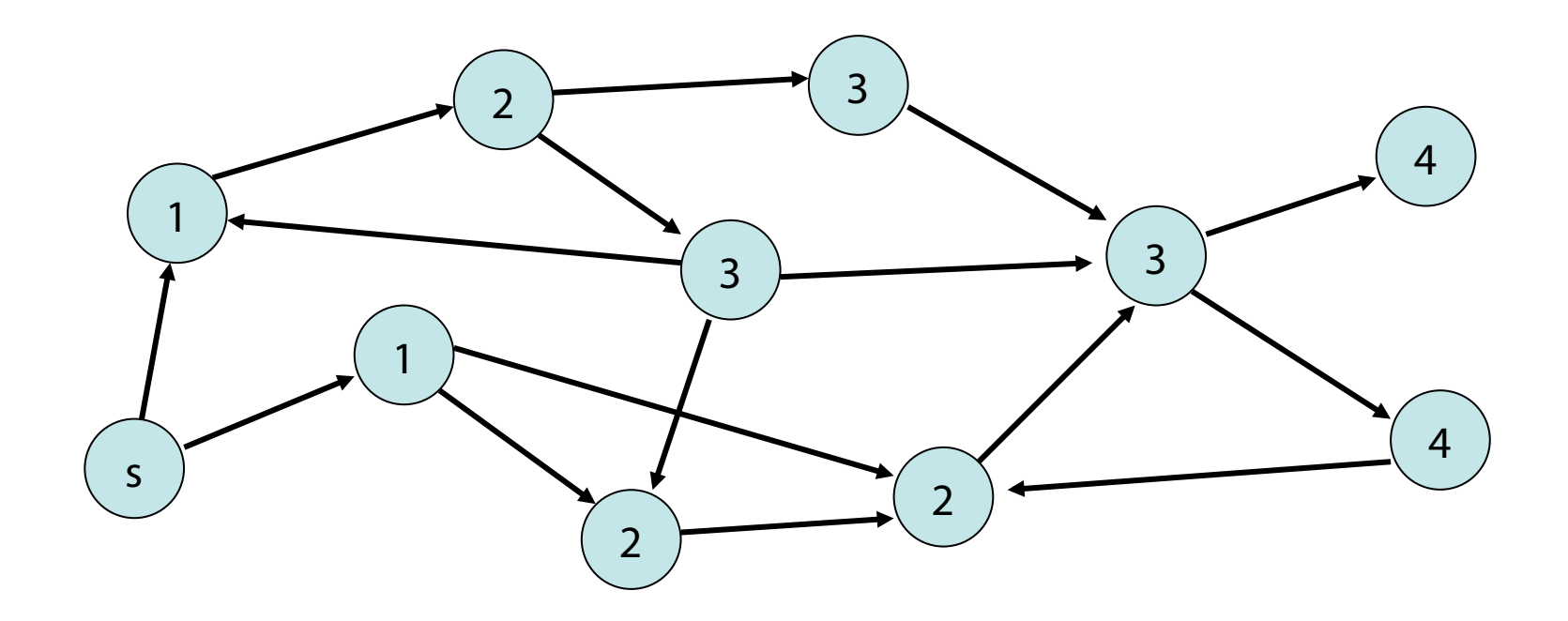

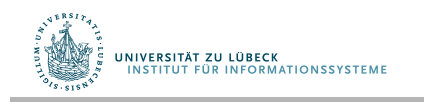

• Reine Breitensuche funktioniert nicht, wenn Kantenkosten nicht gleich 1.

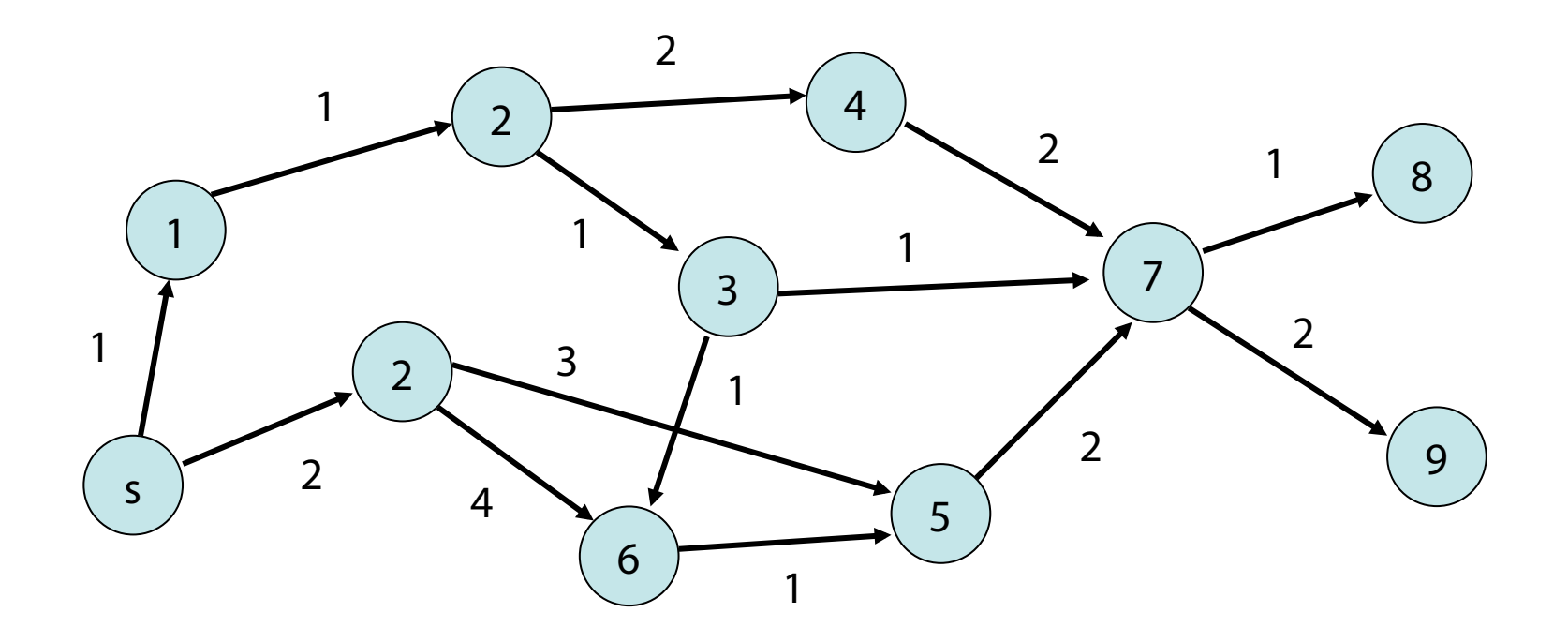

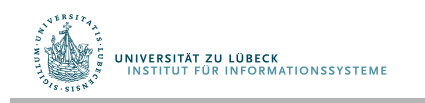

#### Korrekte Distanzen:

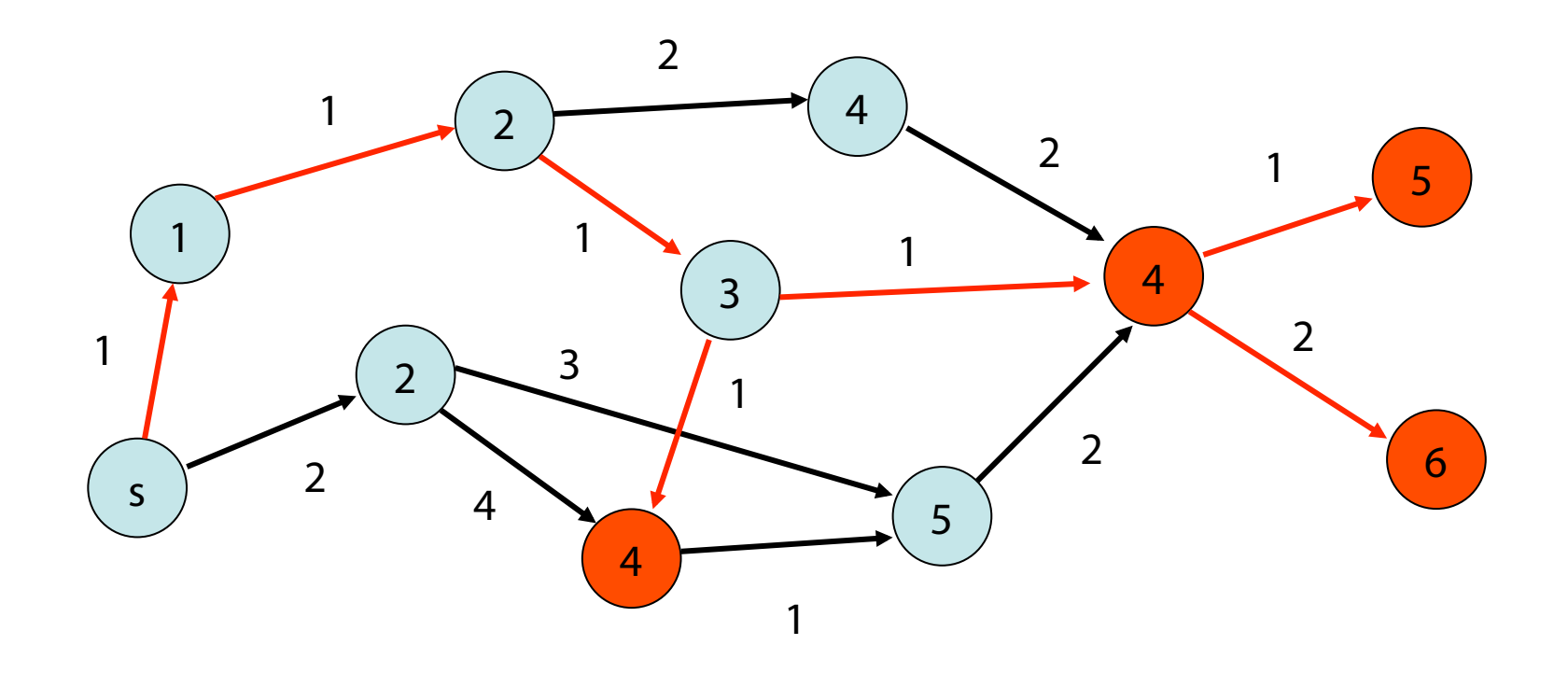

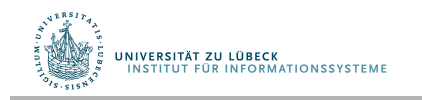

Strategie: nutze aus, dass Knoten in DAGs topologisch sortiert werden können (alle Kanten erfüllen a<br/>b)

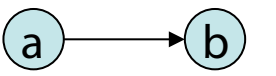

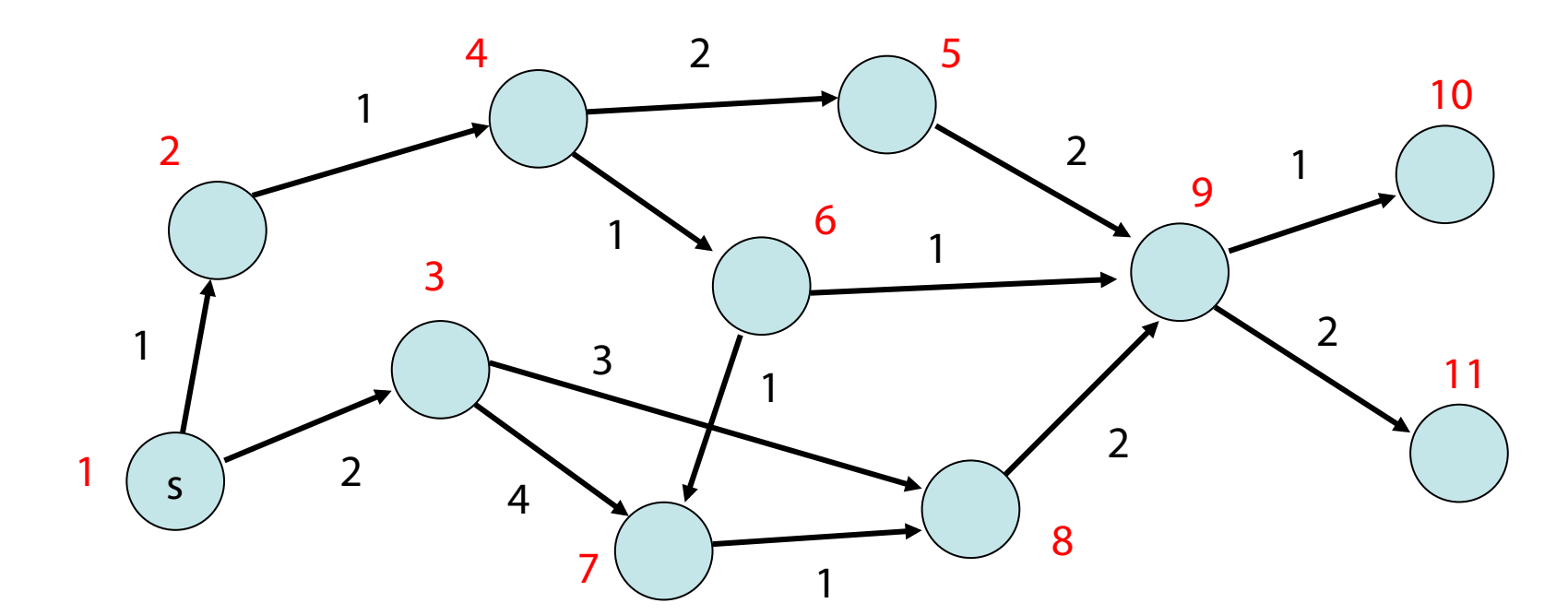

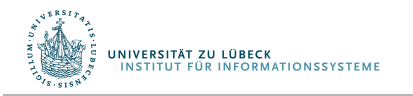

#### Strategie:

Betrachte dann Knoten in der Reihenfolge ihrer topologischen Sortierung und aktualisiere Distanzen zu s

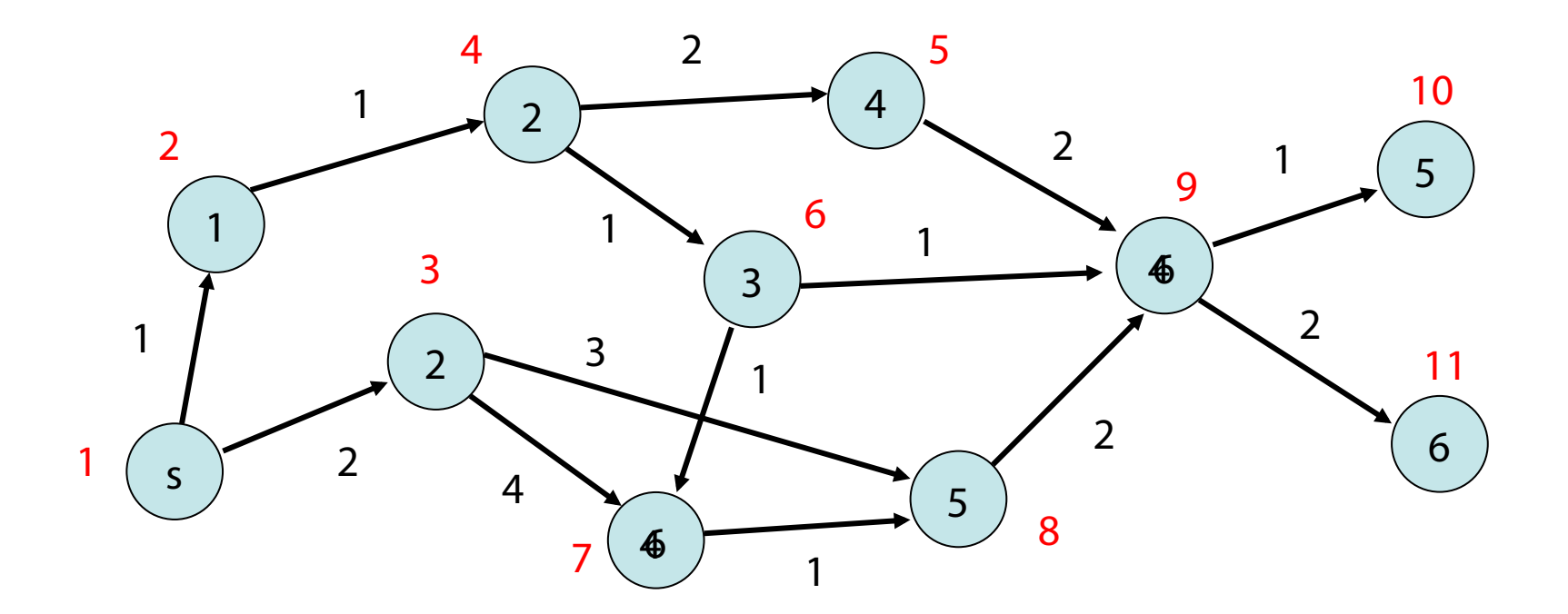

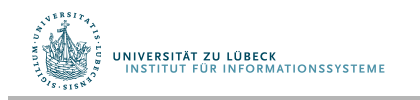

#### Strategie:

- 1. Topologische Sortierung der Knoten
- 2. Aktualisierung der Distanzen gemäß der topologischen Sortierung

Warum funktioniert das??

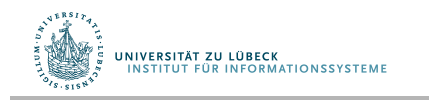

Betrachte kürzesten Weg von s nach v.

Dieser hat topologische Sortierung  $(t_i)_i$  mit  $t_i < t_{i+1}$  für alle i.

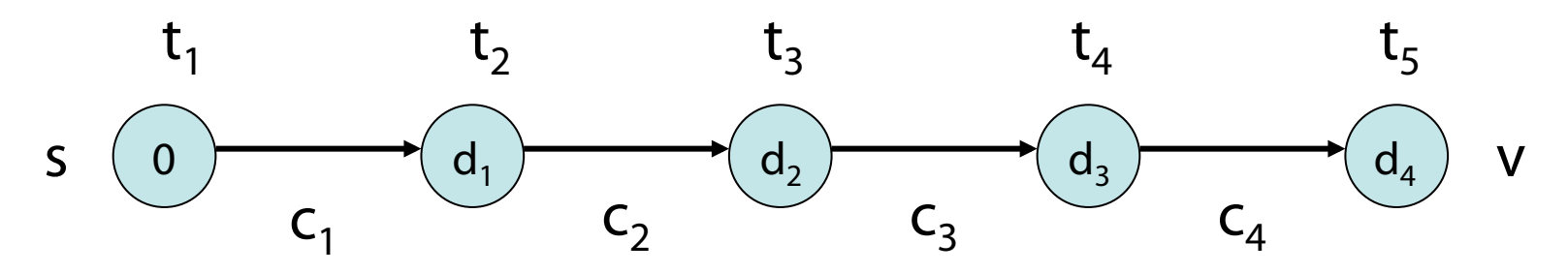

Besuch in topologischer Reihenfolge führt zu richtigen Distanzen (d<sub>i</sub> =  $\sum_{j\leq i} c_j$ ).

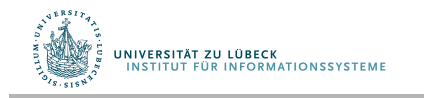

Betrachte kürzesten Weg von s nach v.

Dieser hat topologische Sortierung  $(t_i)_i$  mit  $t_i < t_{i+1}$  für alle i.

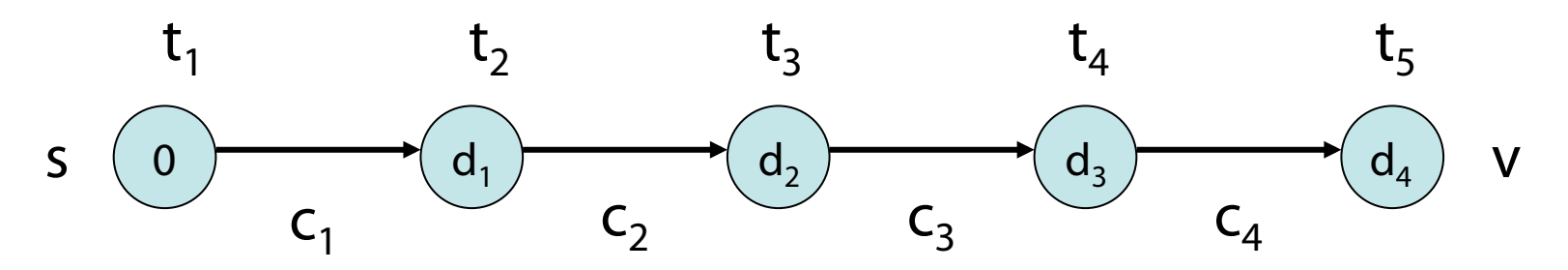

Bemerkung: kein Knoten t<sub>i</sub> auf dem Weg zu v kann Distanz < d<sub>i</sub> zu s haben, da sonst kürzerer Weg zu v möglich wäre.

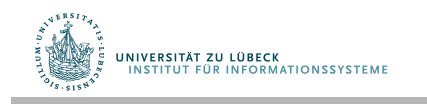

## Kürzeste Wege in Graphen

### Allgemeine Strategie:

- Am Anfang, setze d(s):=0 und d(v):= $\infty$  für alle Knoten  $v \in V \setminus \{s\}$
- Besuche Knoten in einer Reihenfolge, die sicherstellt, dass mindestens ein kürzester Weg von s zu jedem v in der Reihenfolge seiner Knoten besucht wird
- Für jeden besuchten Knoten v, aktualisiere die Distanzen der Knoten w mit (v,w)∈ E, d.h. setze  $d(w) := min{d(w), d(v)+c(v,w)}$

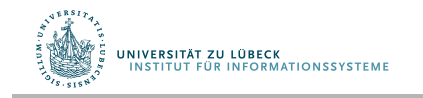

### Zurück zur Strategie:

- 1. Topologische Sortierung der Knoten
- 2. Aktualisierung der Distanzen gemäß der topologischen Sortierung

Wie führe ich eine topologische Sortierung durch?

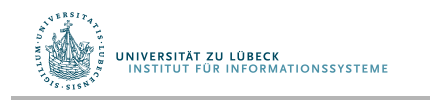

### Topologische Sortierung:

• Verwende eine FIFO Queue q

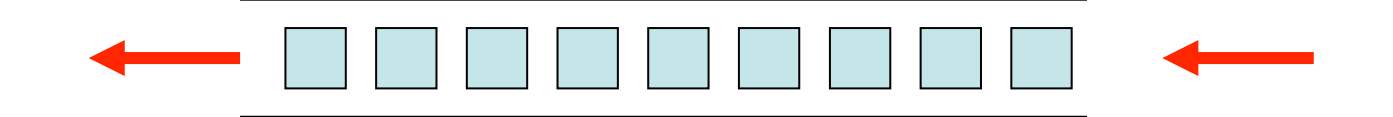

- Anfangs enthält q alle Knoten, die keine eingehende Kante haben (Quellen).
- Entnehme v aus q und markiere alle  $(v,w) \in E$ . Falls alle Kanten nach w markiert sind und w noch nicht in q war, füge w in q ein. Wiederhole das, bis q leer ist.

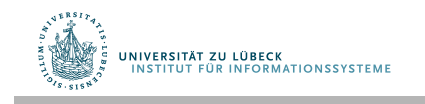

### Beispiel:

- **State in School**: Knoten momentan in Queue q
- Nummerierung nach Einfügereihenfolge

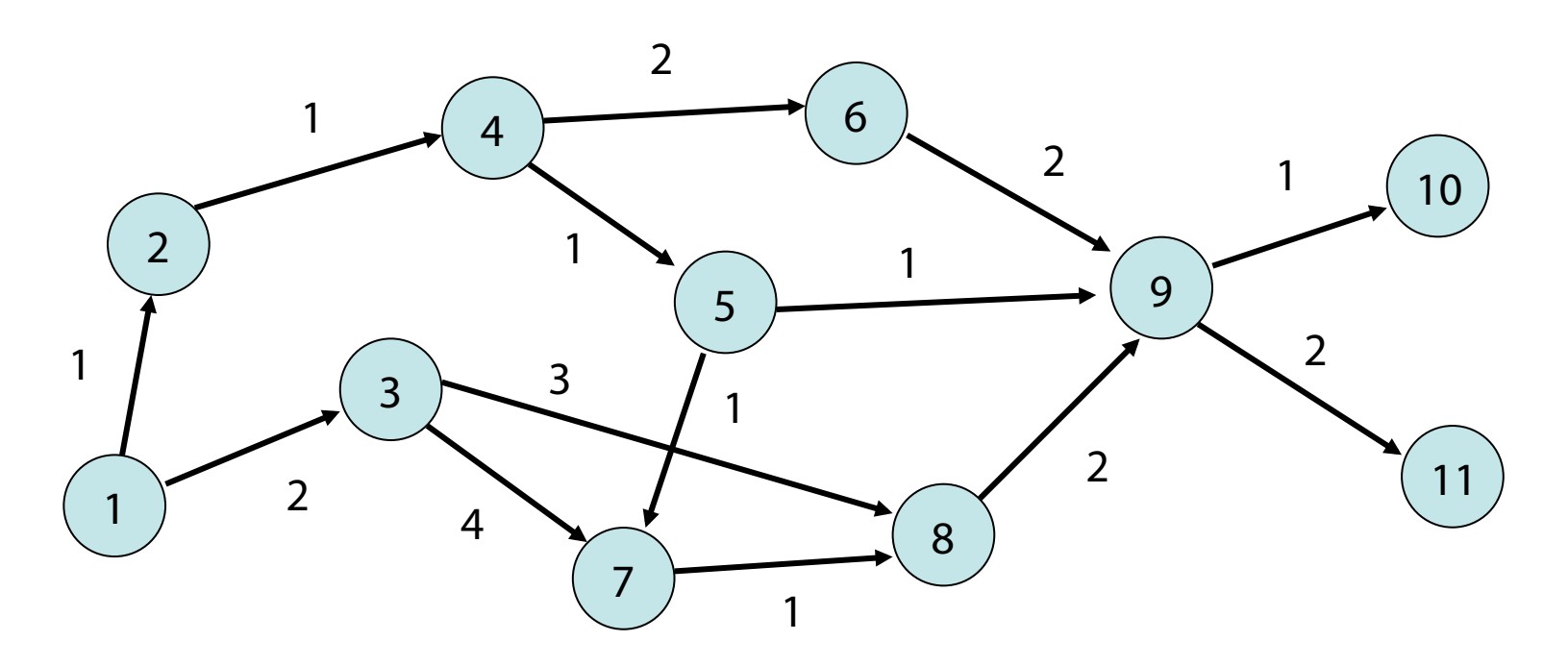

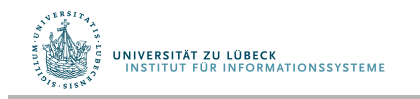

Korrektheit der topologischen Nummerierung: Knoten wird erst dann nummeriert, wenn alle Vorgänger nummeriert sind.

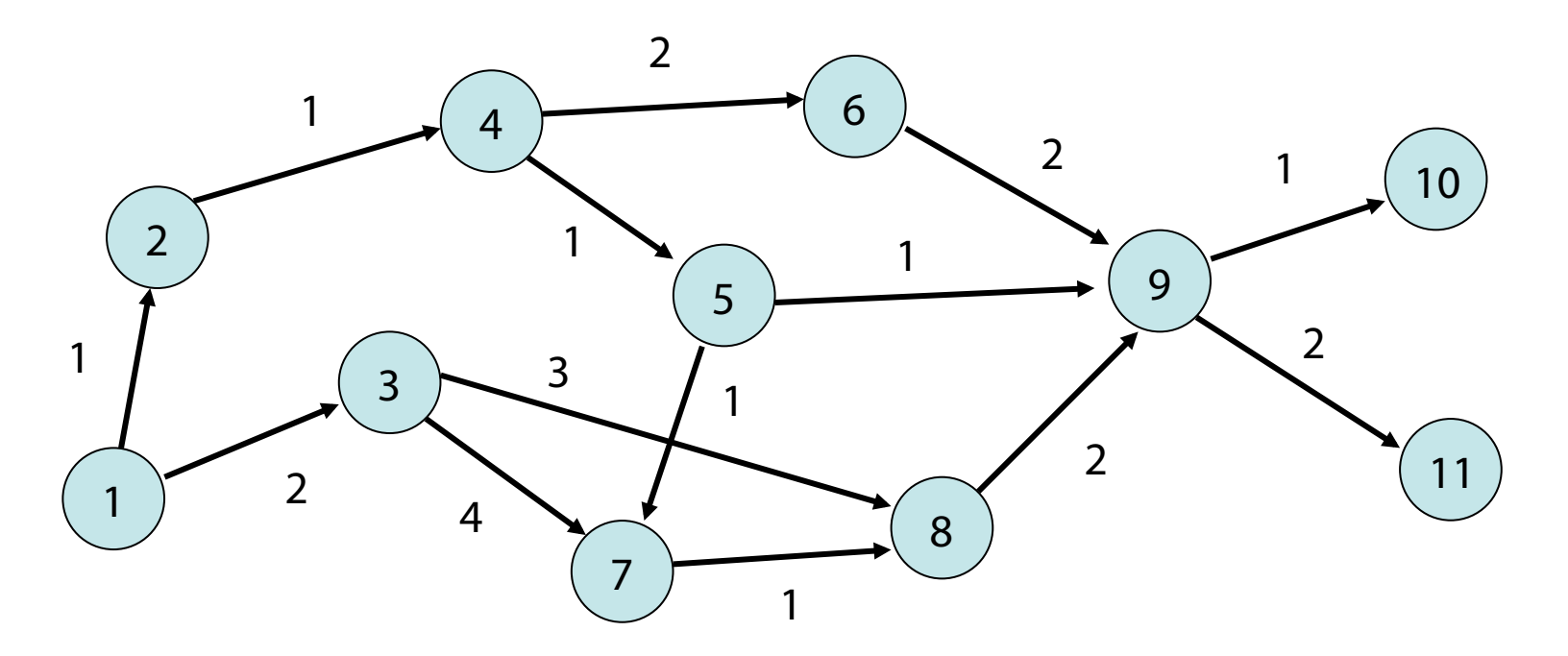

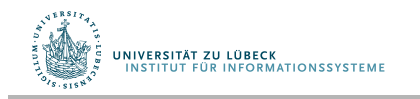

Laufzeit: Zur Bestimmung aller Knoten ohne eingehende Kante muss Graph einmal durchlaufen werden. Danach wird jeder Knoten und jede Kante genau einmal betrachtet, also Zeit  $O(n+m)$ .

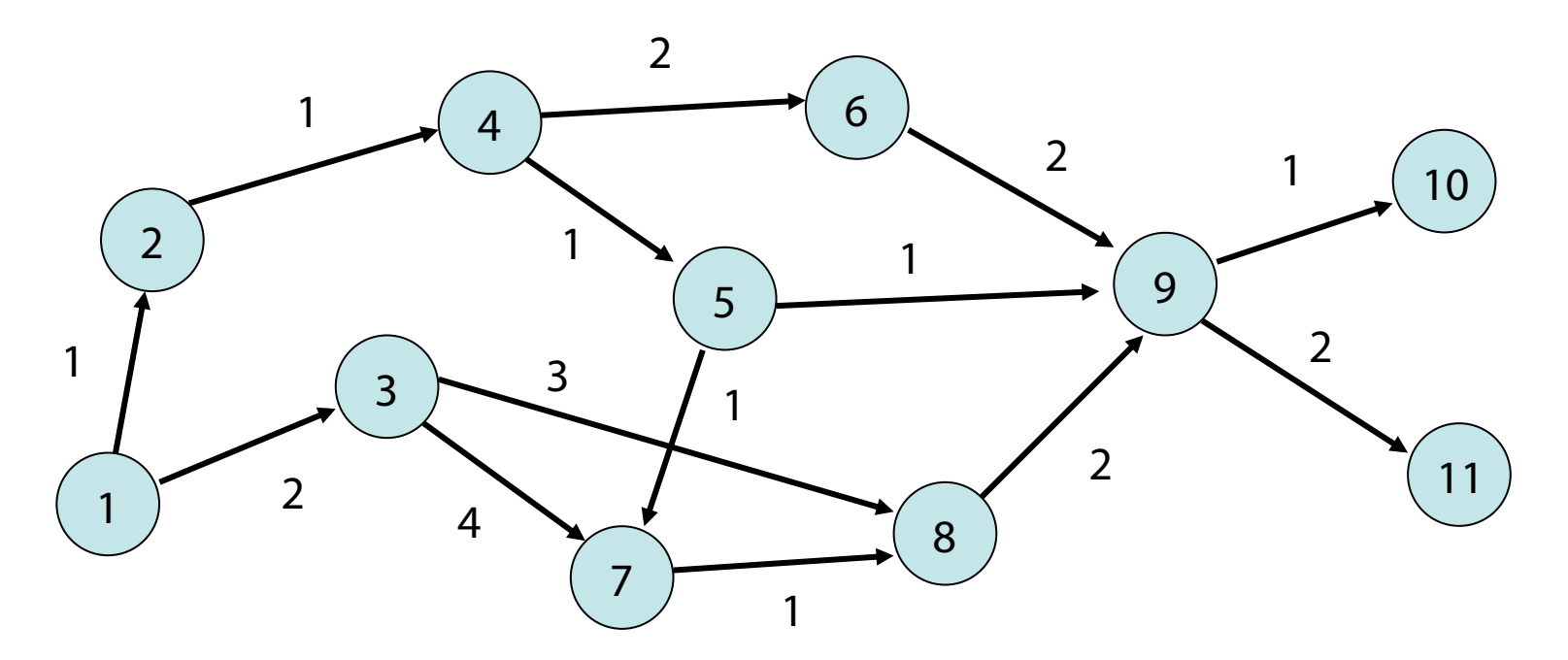

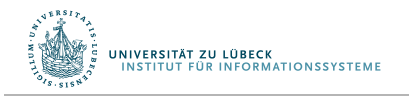

Bemerkung: topologische Sortierung kann nicht alle Knoten nummerieren genau dann, wenn Graph gerichteten Kreis enthält (kein DAG ist)

Test auf DAG-Eigenschaft

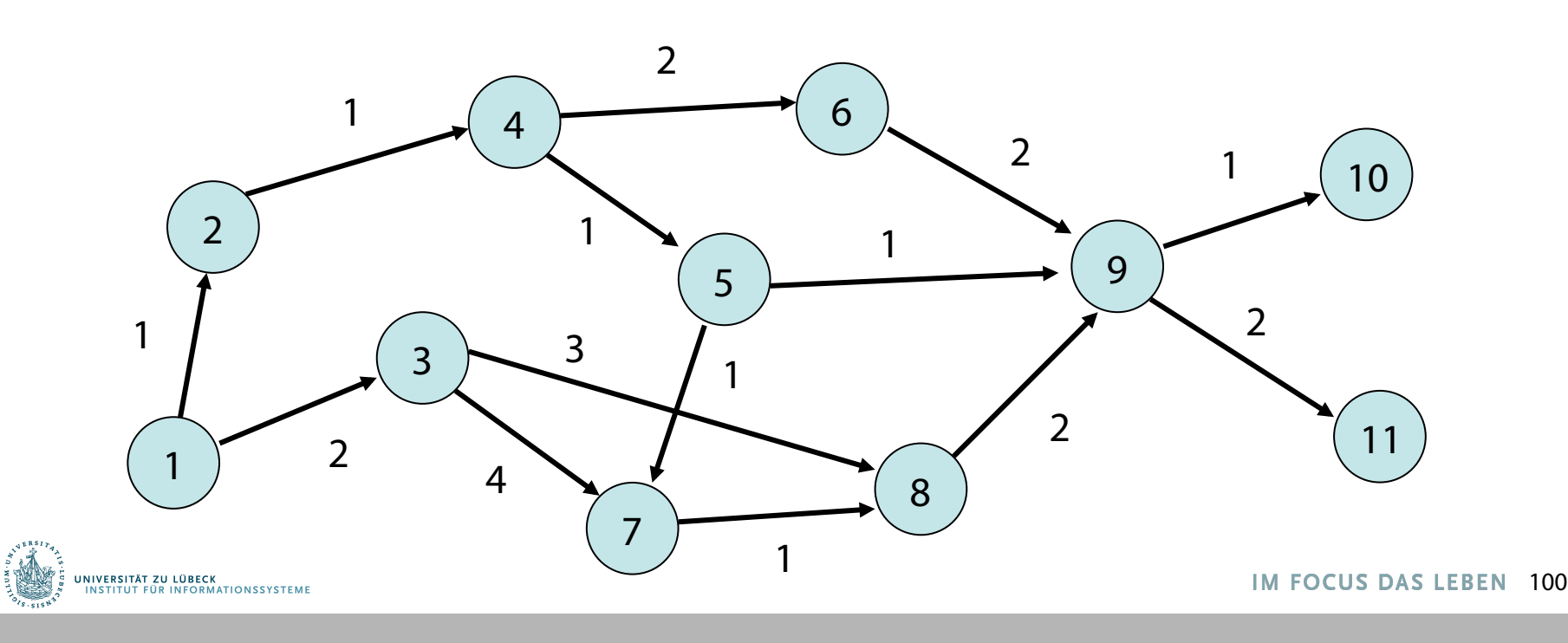

### DAG-Strategie:

- 1. Topologische Sortierung der Knoten Laufzeit O(n+m)
- 2. Aktualisierung der Distanzen gemäß der topologischen Sortierung Laufzeit O(n+m)

Insgesamt Laufzeit O(n+m).

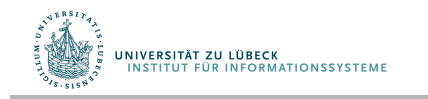

Nächster Schritt: Kürzeste Wege für beliebige Graphen mit positiven Kanten.

Problem: besuche Knoten eines kürzesten Weges in richtiger Reihenfolge

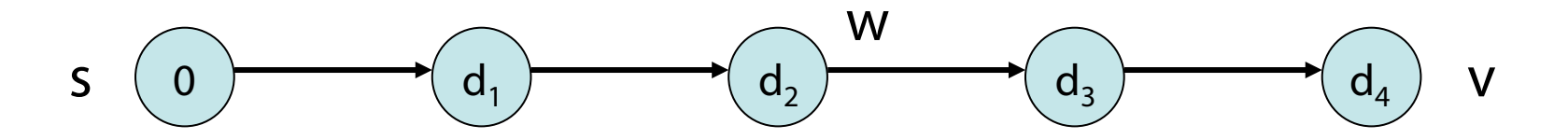

Lösung: besuche Knoten in der Reihenfolge der kürzesten Distanz zur Quelle s

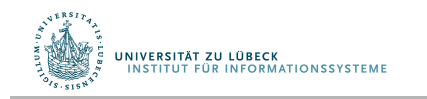

Edsger W. Dijkstra: A note on two problems in connexion with graphs. In: Numerische Mathematik. 1, S. 269–271, **1959** 

- Am Anfang, setze d(s):=0 und d(v):=∞ für alle Knoten. Füge s in Priority Queue q ein, wobei die Prioritäten in q gemäß der aktuellen Distanzen d(v) defniert sind.
- Wiederhole, bis q leer ist: Entferne aus q (deleteMin) den Knoten v mit niedrigstem d(v). Für alle  $(v,w) \in E$ , setze d(w) := min{d(w), d(v)+c(v,w)}. Falls w noch nicht in q war, füge w in q ein.

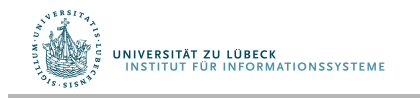

Beispiel: (**O**: aktuell, C: fertig)

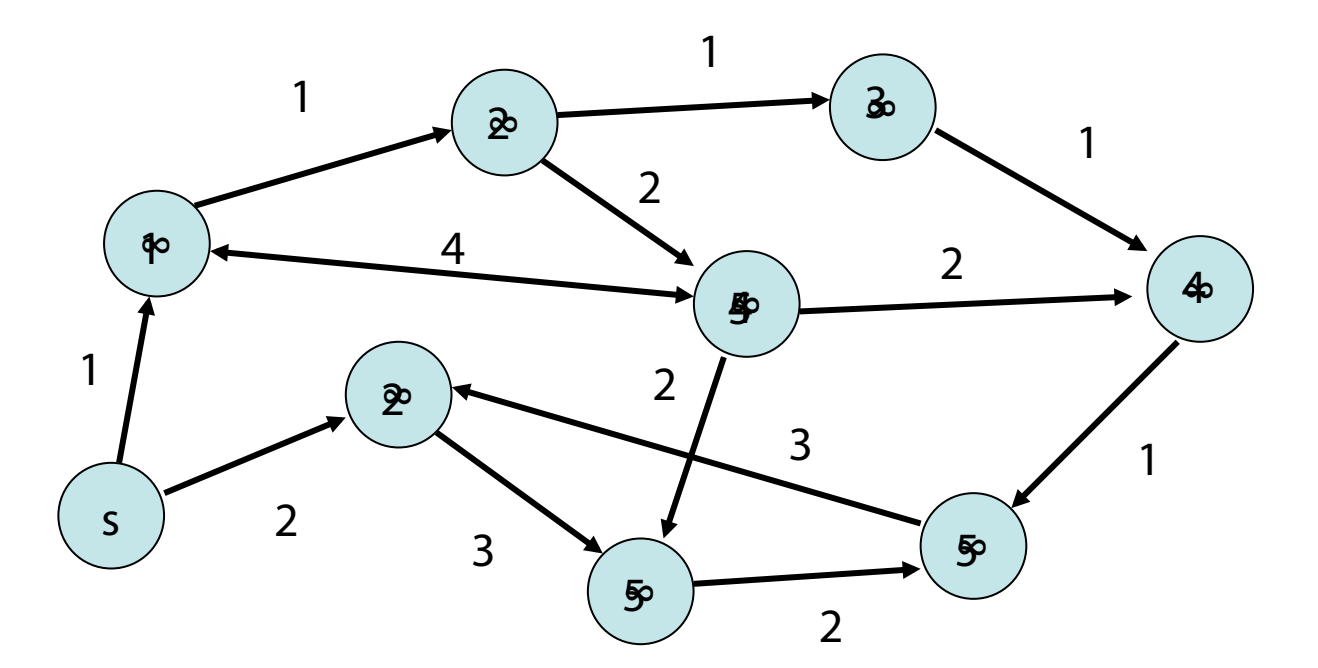

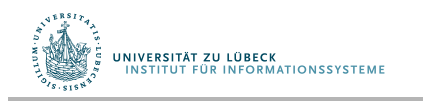

**IM FOCUS DAS LEBEN 104** 

Procedure Dijkstra(s: NodeId) d=<∞,...,∞>: NodeArray of IR U {-∞,∞}  $d[s]:=0$ q=<s>: NodePQ while  $q \neq \langle > d$ o  $u :=$  deleteMin(q) // u: min. Distanz zu s in q foreach  $e=(u,v) \in E$  do if  $d[v] > d[u] + c(e)$  then // aktualisiere  $d[v]$  $dv' := d[v]$ ;  $d[v] := d[u] + c(e)$ if  $dv' = \infty$  then insert(v, q) // v schon in q? else decreaseKey(v, q, dv'-d[v])

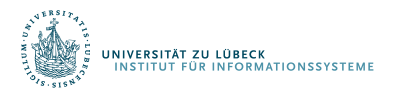

Laufzeit:

 $T_{\text{Dijkstra}} = O(n(T_{\text{DeleteMin}}(n) + T_{\text{Insert}}(n)) + m \cdot T_{\text{decreaseKev}}(n))$ 

Binärer Heap: alle Operationen O(log n), also  $T_{\text{Diikstra}} = O((m+n)log n)$ 

Fibonacci Heap:

- $T_{\text{Delta}(n)=T_{\text{linear}}(n)=O(\log n)$
- $T_{\text{decreaseKey}}(n) = O(1)$
- Damit  $T_{\text{Diikstra}} = O(n \log n + m)$

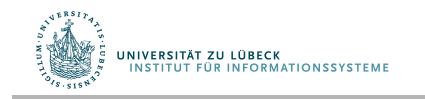

- Nachteil der bisherigen Verfahren:
	- Nur Länge des kürzesten Weges bestimmt
	- Zur Wegebestimmung muss Rückzeiger verwaltet werden

Beispiel:  $($  : aktuell,  $($  : fertig)

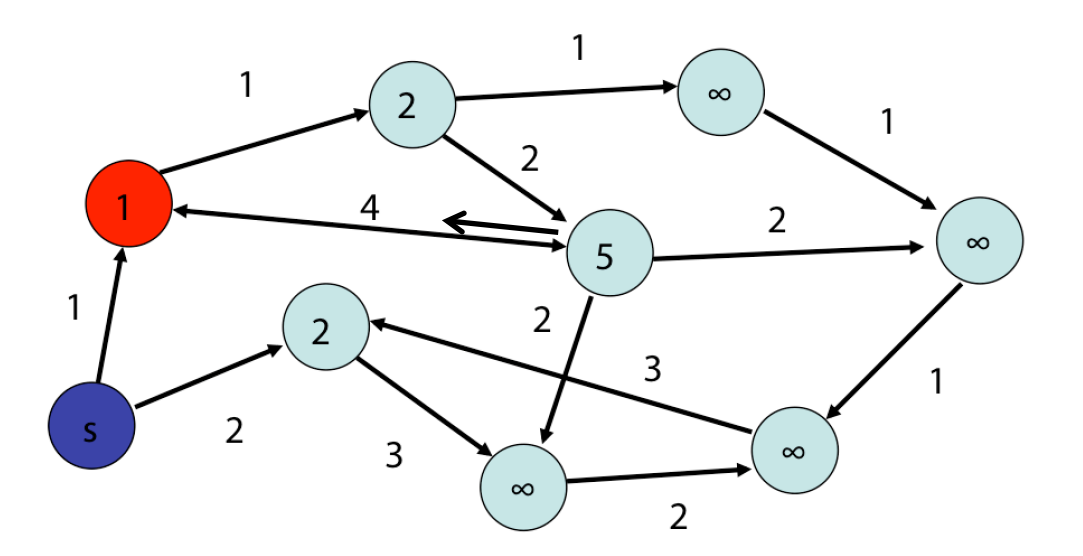

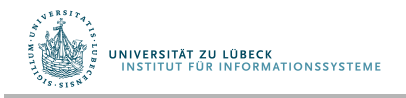

- Nachteil der bisherigen Verfahren:
	- Nur Länge des kürzesten Weges bestimmt
	- Zur Wegebestimmung muss Rückzeiger verwaltet werden

Beispiel: (C): aktuell, C): fertig)

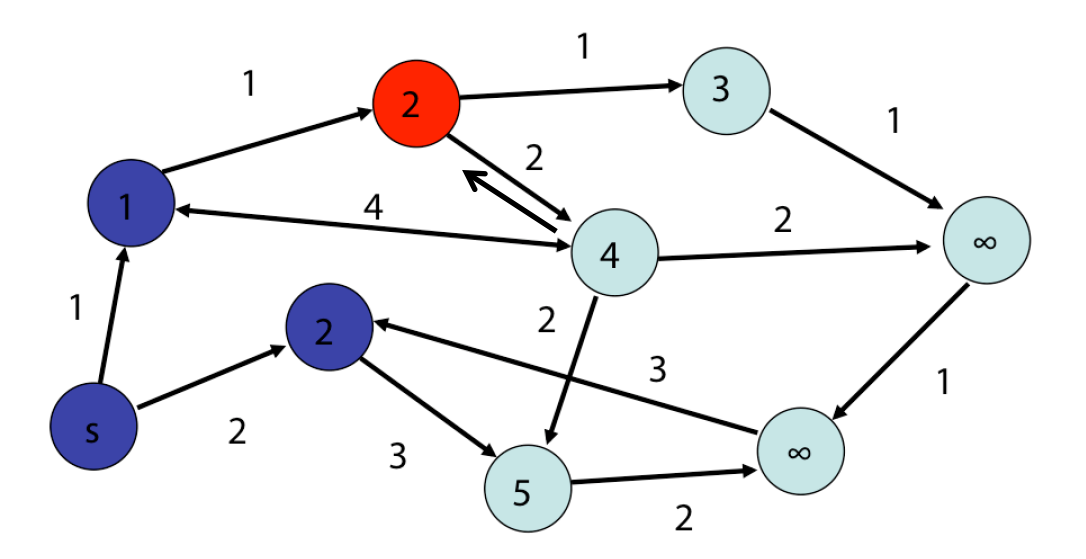

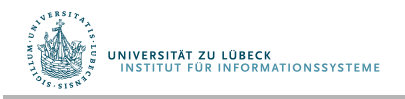
### Kürzeste Wege: Heuristische Suche

- Was, nur der kürzeste Weg zu einem Knoten zählt?
	- Es werden evtl. zuviele Knoten betrachtet
- Keine Abschätzung der Entfernung zum Ziel
- Informierte Suche über Zielschätzer (Heuristik)
- A\*-Algorithmus

P. E. Hart, N. J. Nilsson, B. Raphael: A Formal Basis for the Heuristic Determination of Minimum Cost Paths, IEEE Transactions on Systems Science and Cybernetics SSC4 (2), pp. 100–107, **1968** P. E. Hart, N. J. Nilsson, B. Raphael: Correction to "A Formal Basis for the Heuristic Determination of Minimum Cost Paths", SIGART Newsletter, 37, pp. 28–29, **1972**

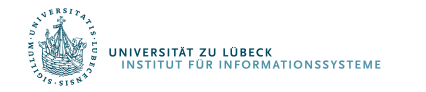

**IM FOCUS DAS LEBEN 109** 

$$
A^* - Beispiel
$$

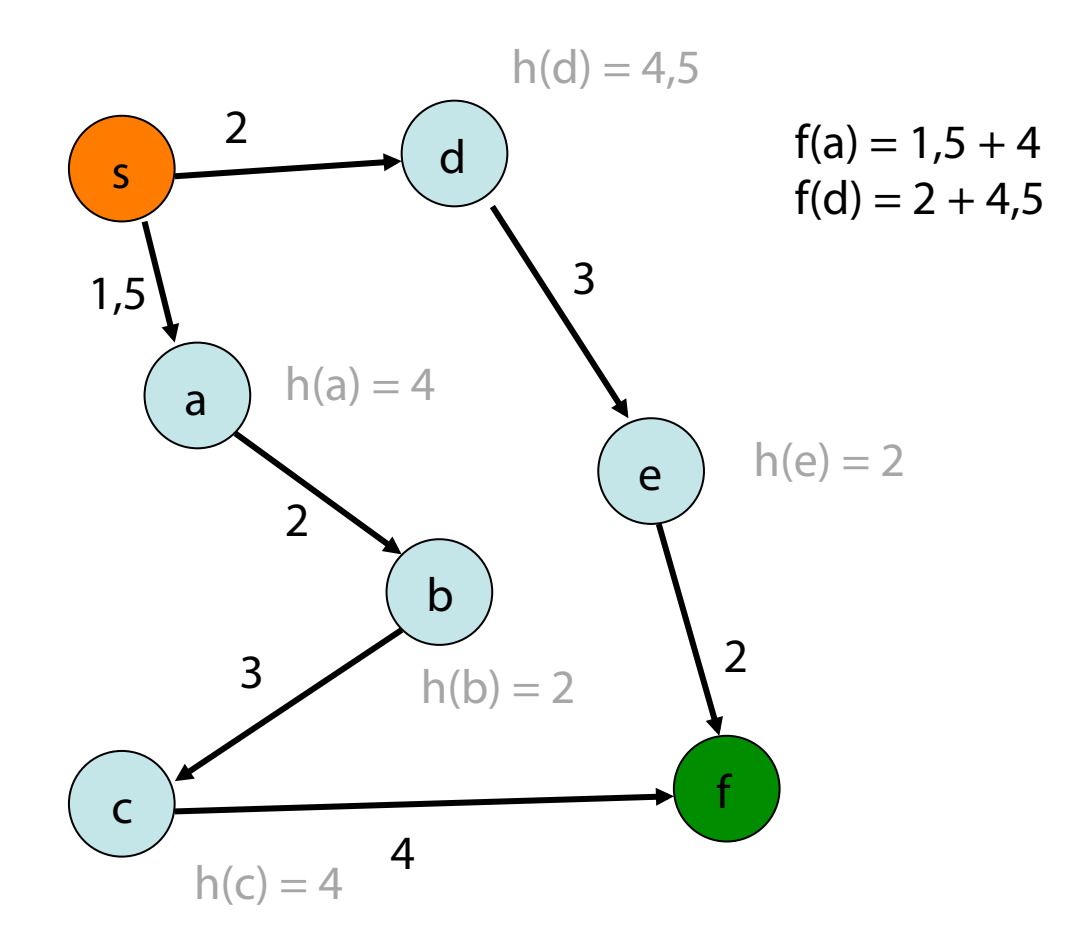

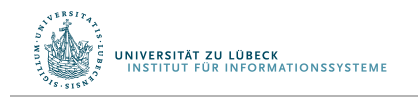

$$
A^* - Beispiel
$$

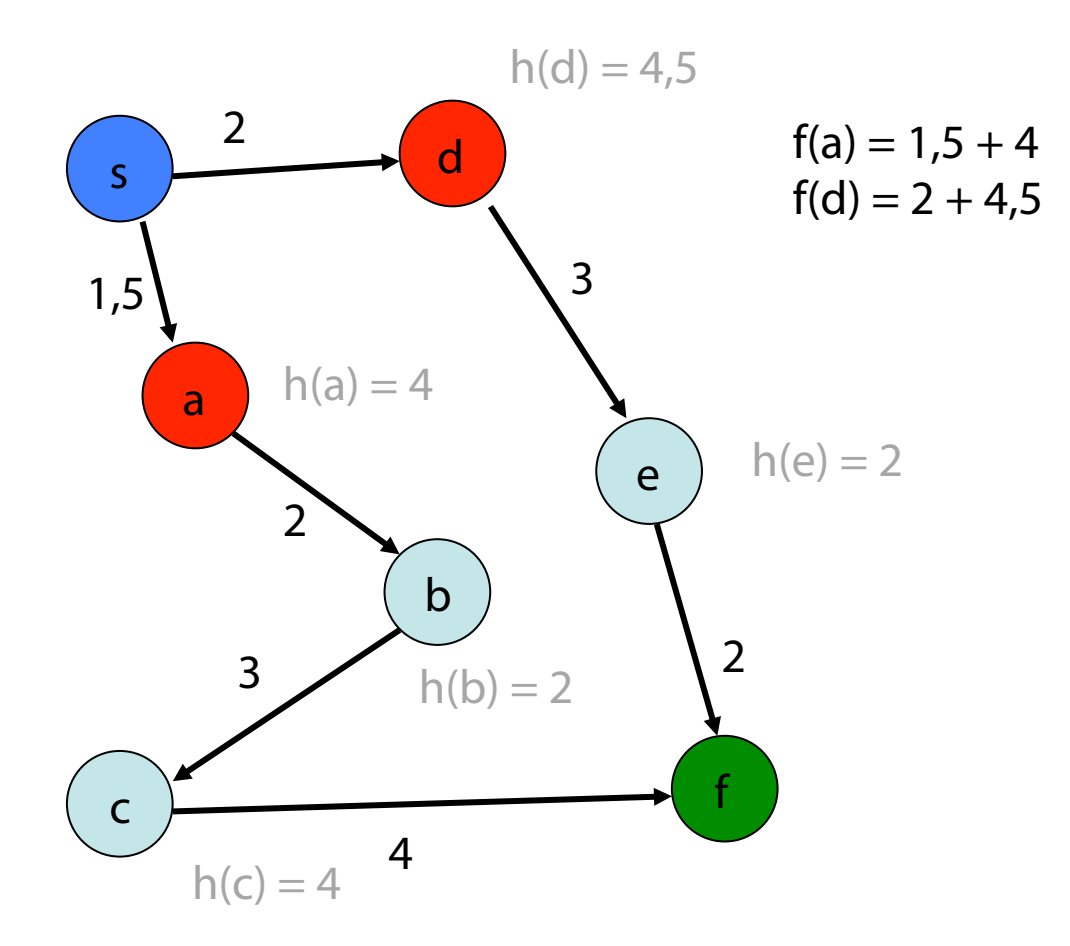

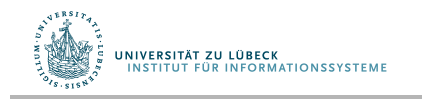

$$
A^* - Beispiel
$$

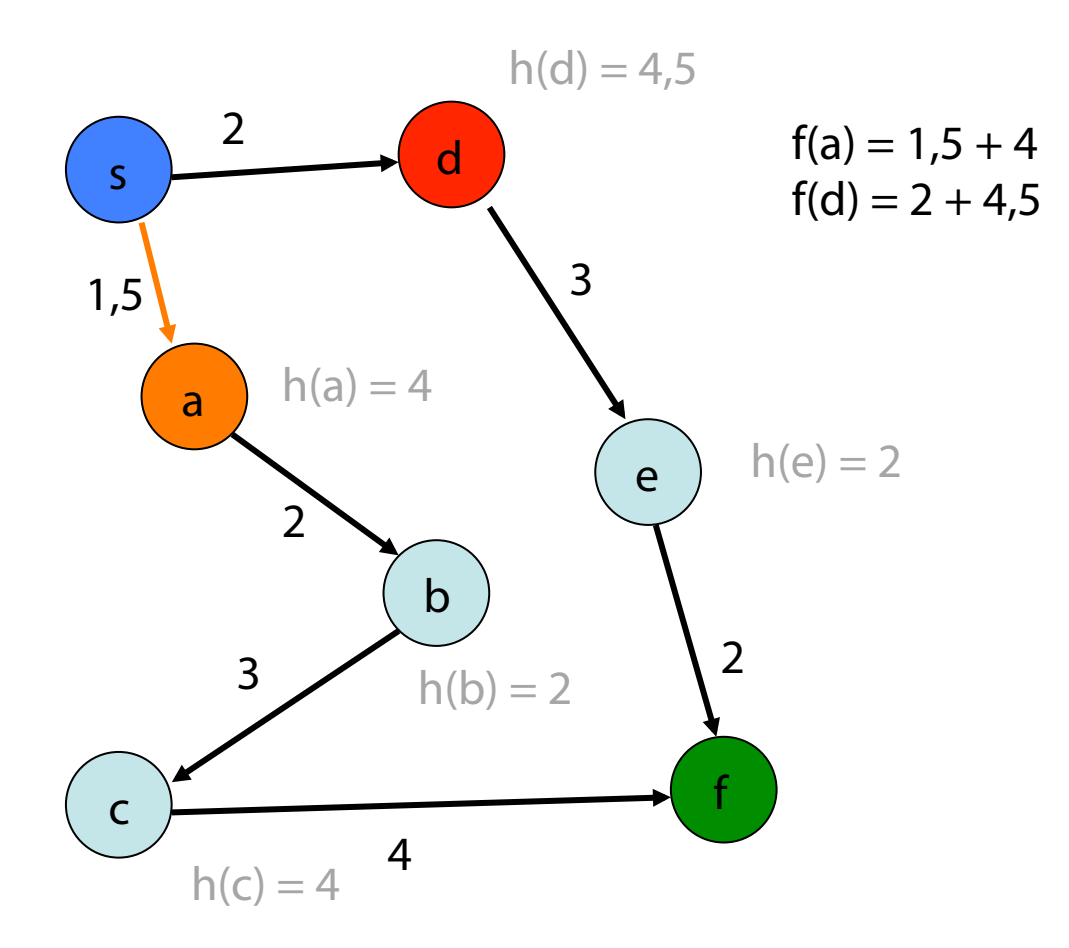

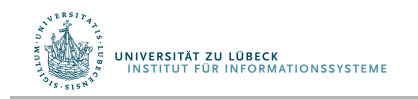

#### **IM FOCUS DAS LEBEN**

$$
A^* - Beispiel
$$

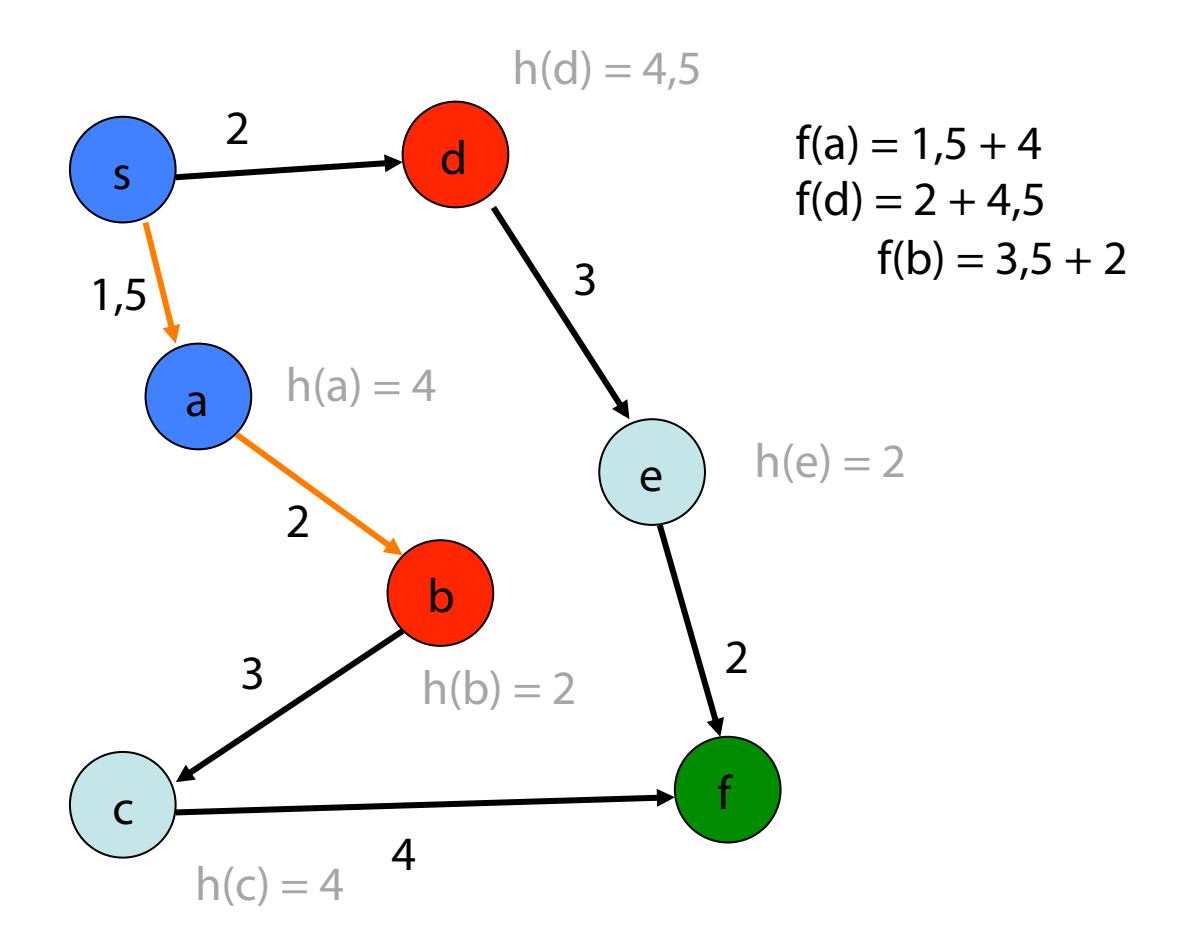

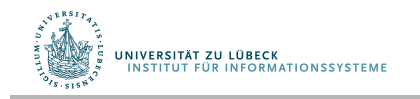

$$
A^* - Beispiel
$$

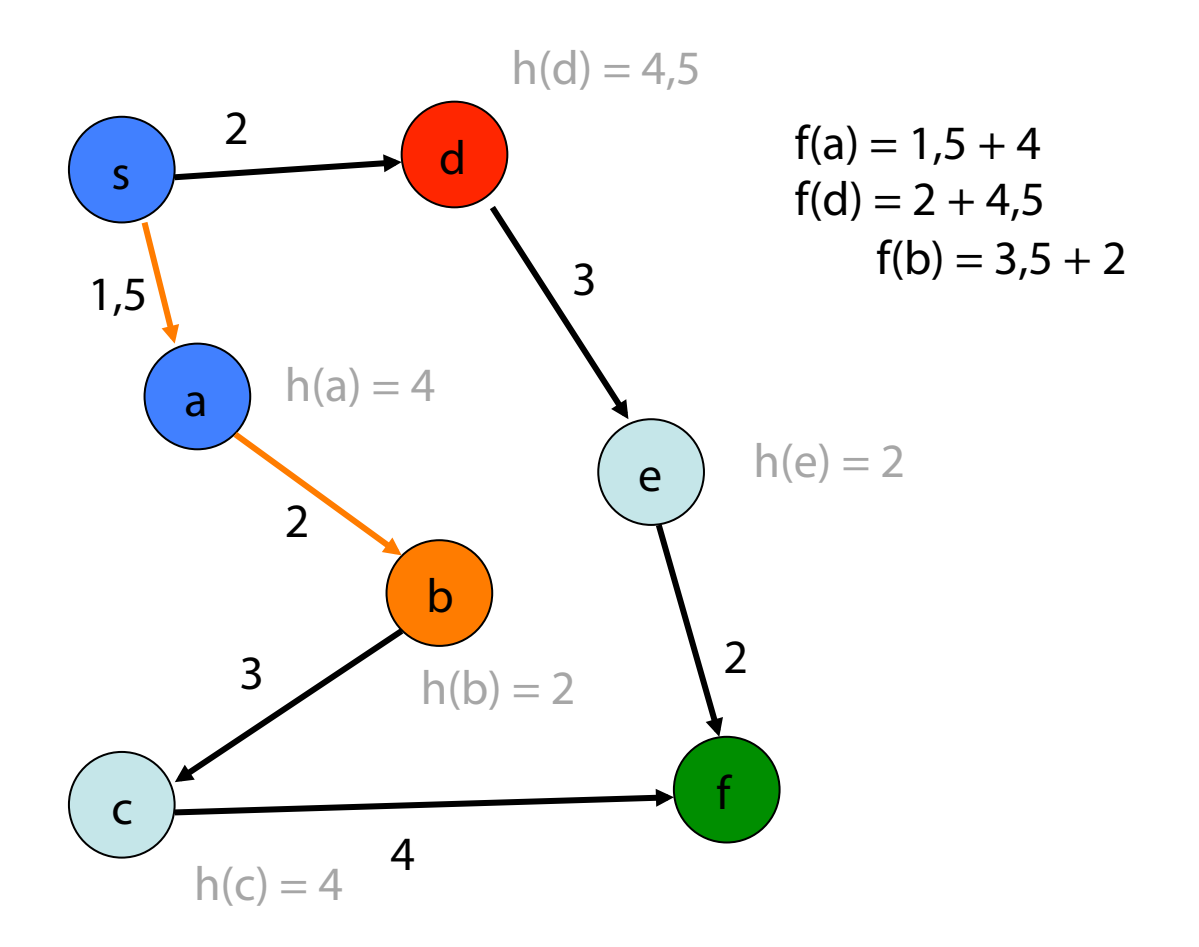

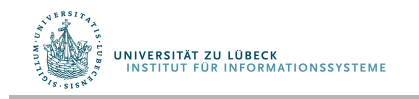

$$
A^* - Beispiel
$$

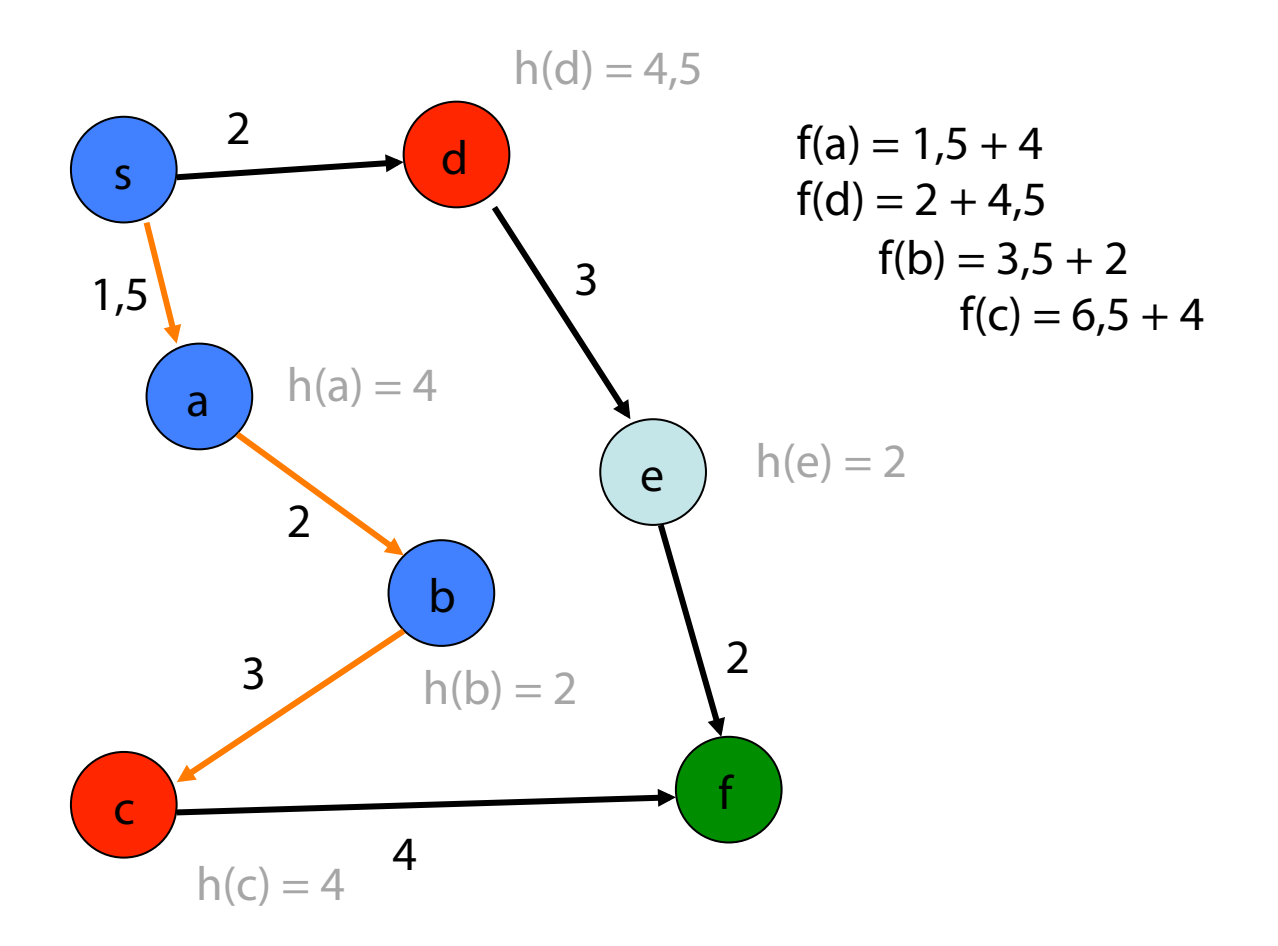

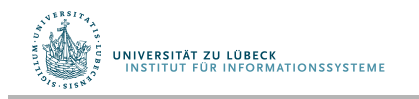

$$
A^* - Beispiel
$$

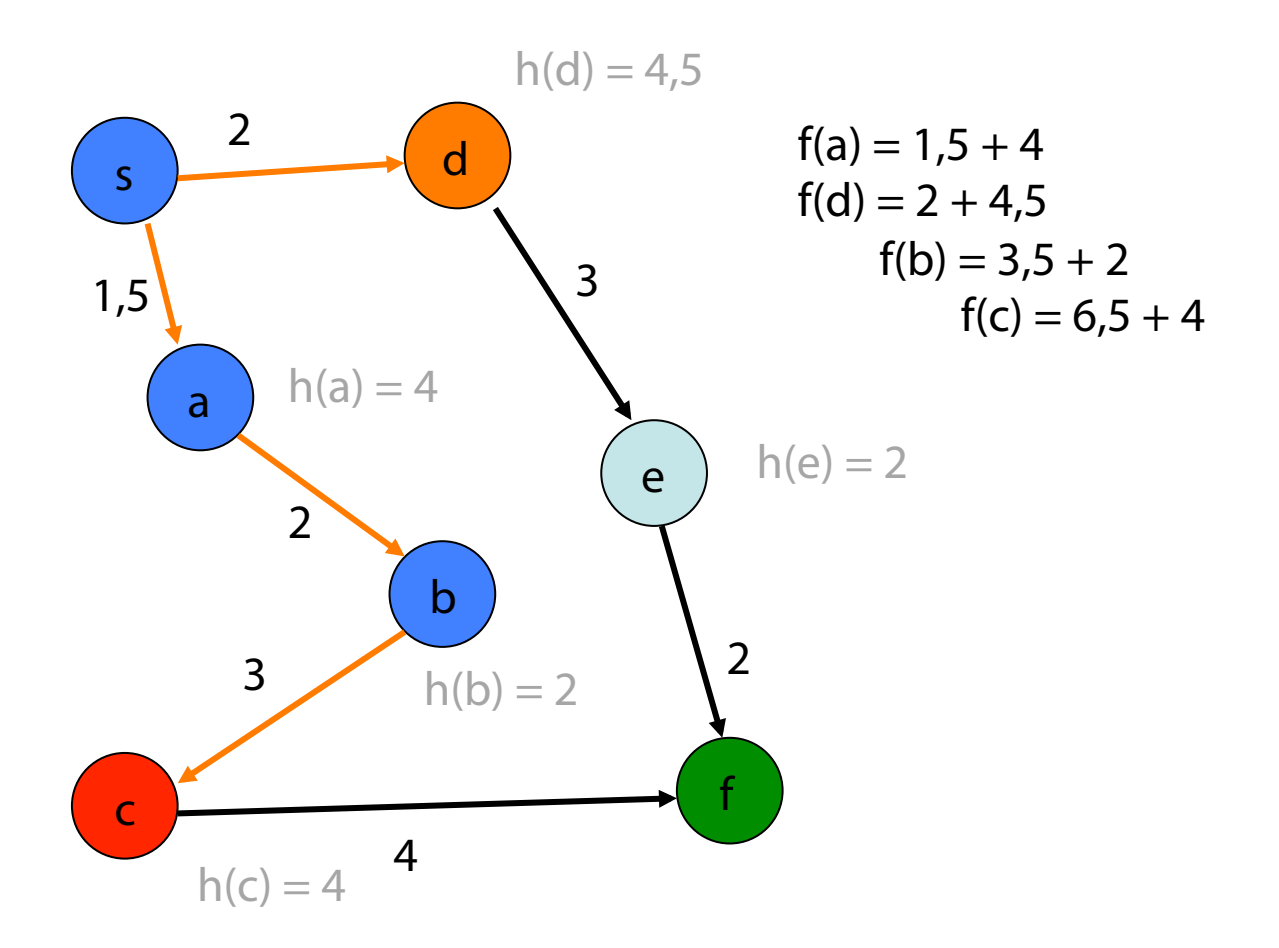

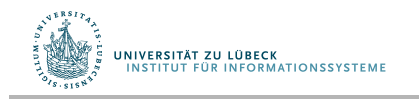

$$
A^* - Beispiel
$$

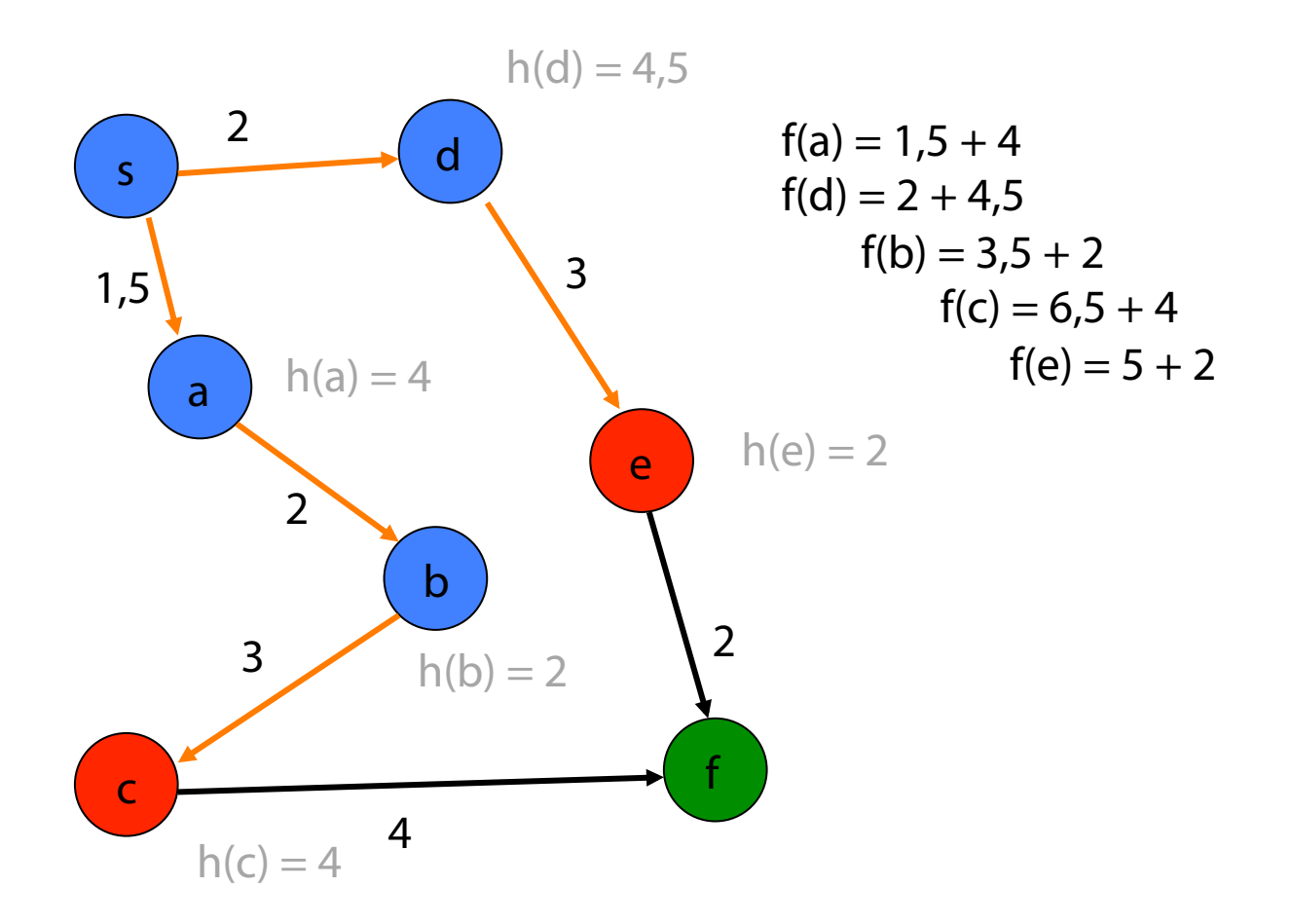

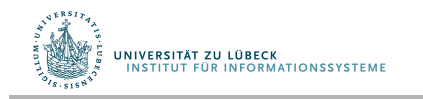

$$
A^* - Beispiel
$$

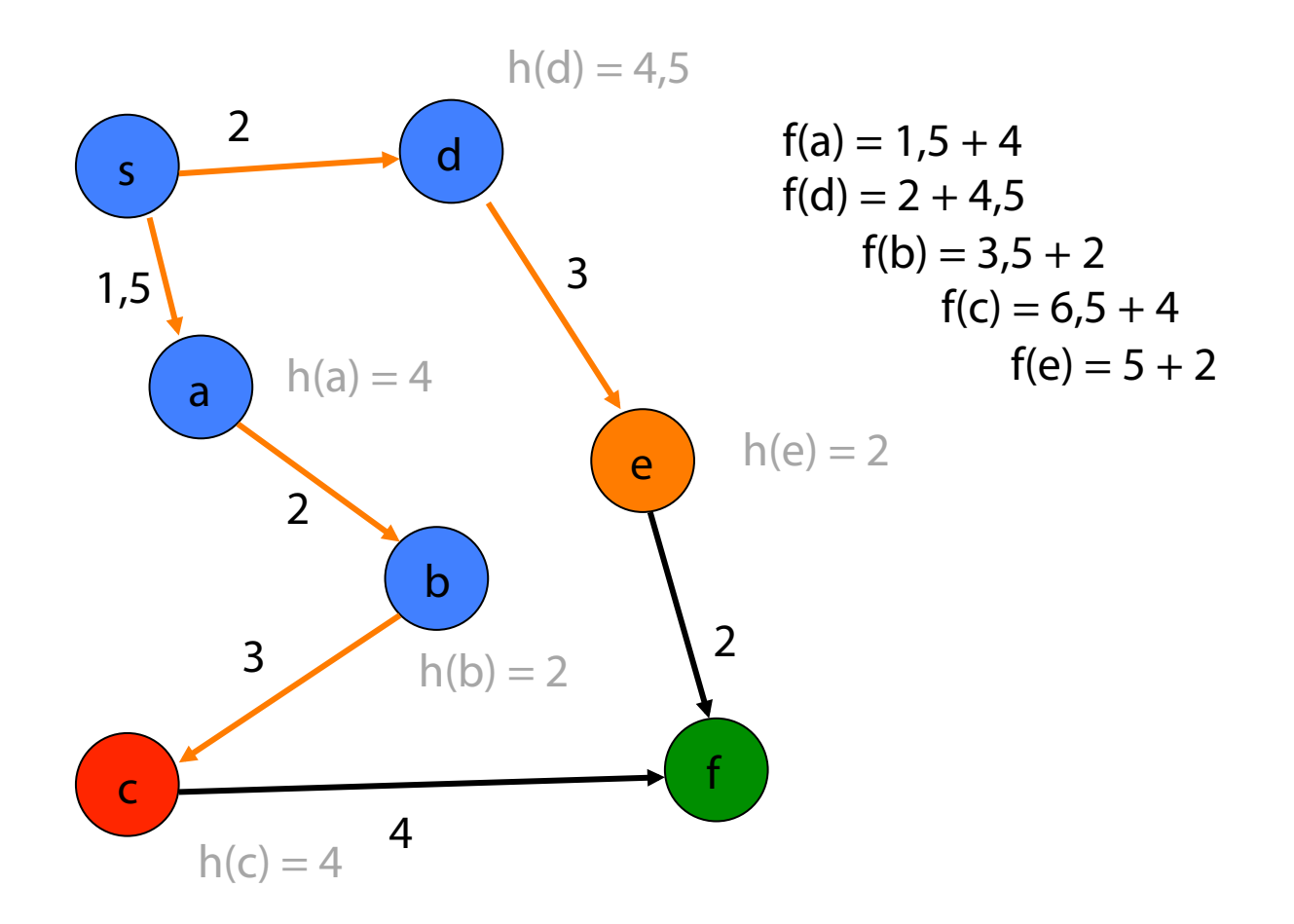

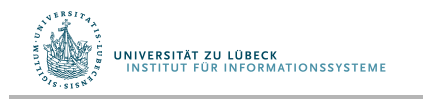

$$
A^* - Beispiel
$$

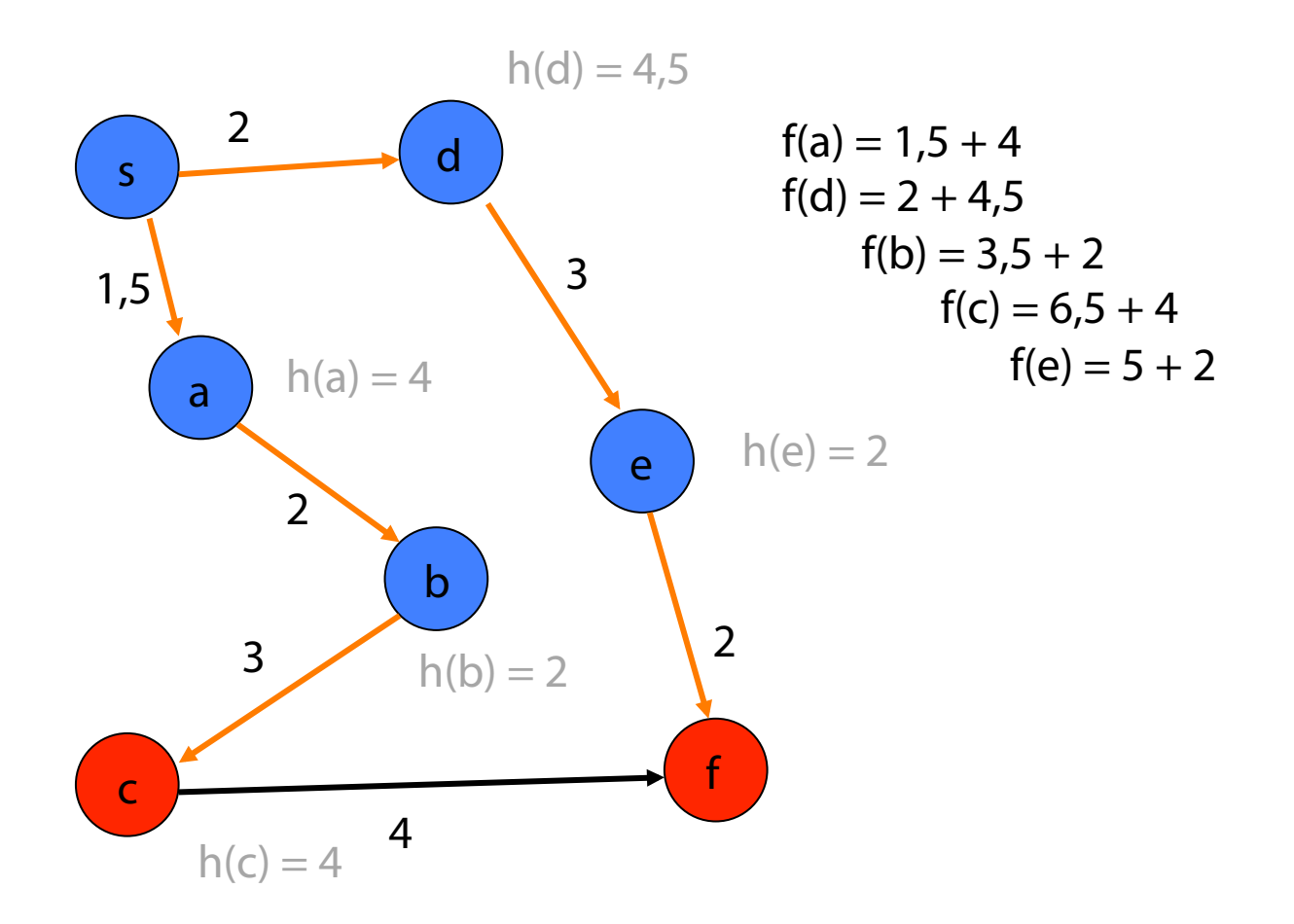

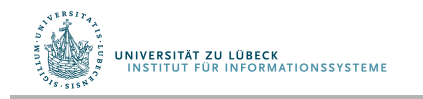

$$
A^* - Beispiel
$$

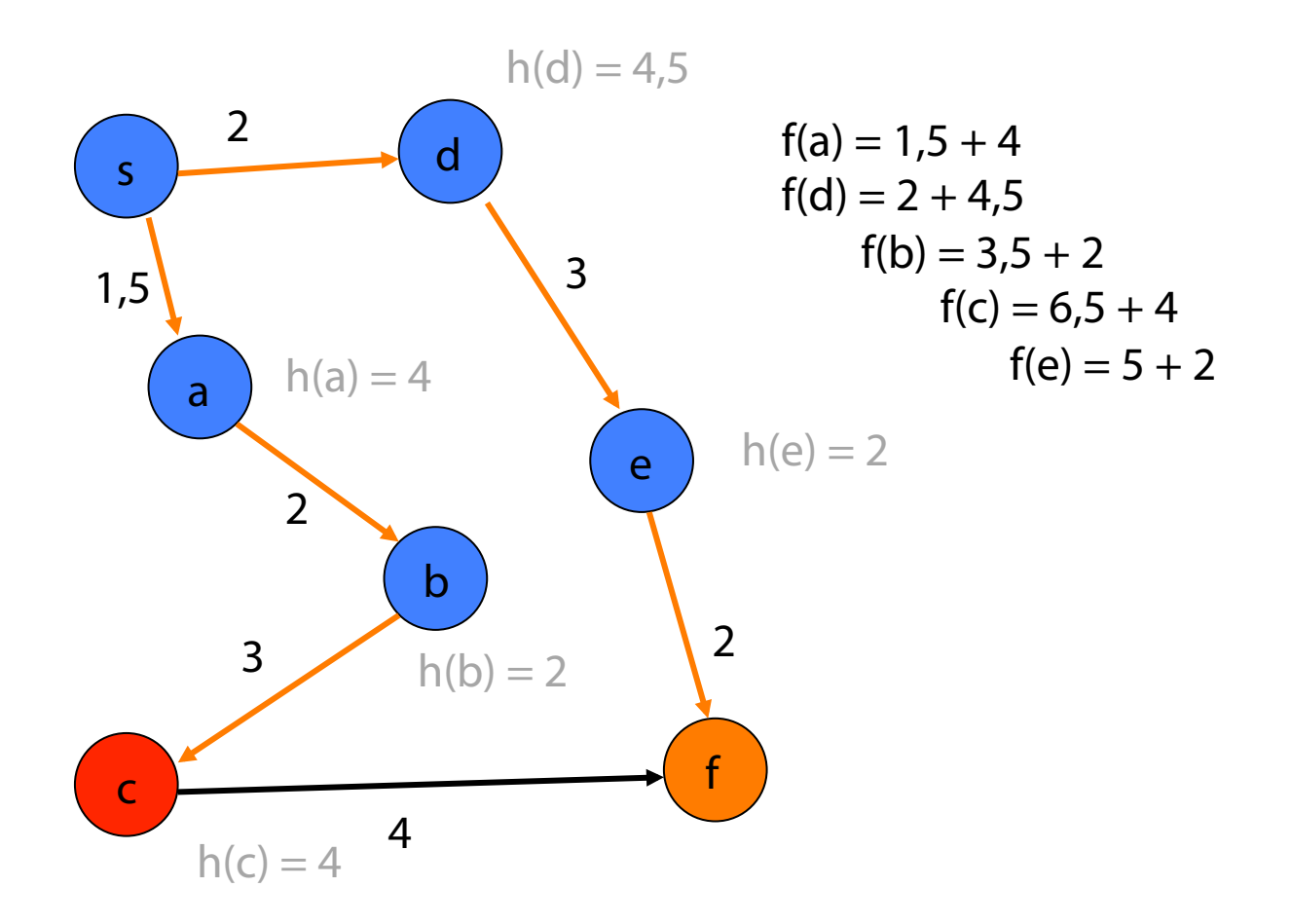

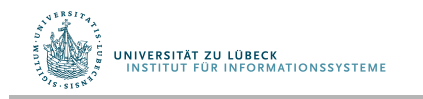

$$
A^* - Beispiel
$$

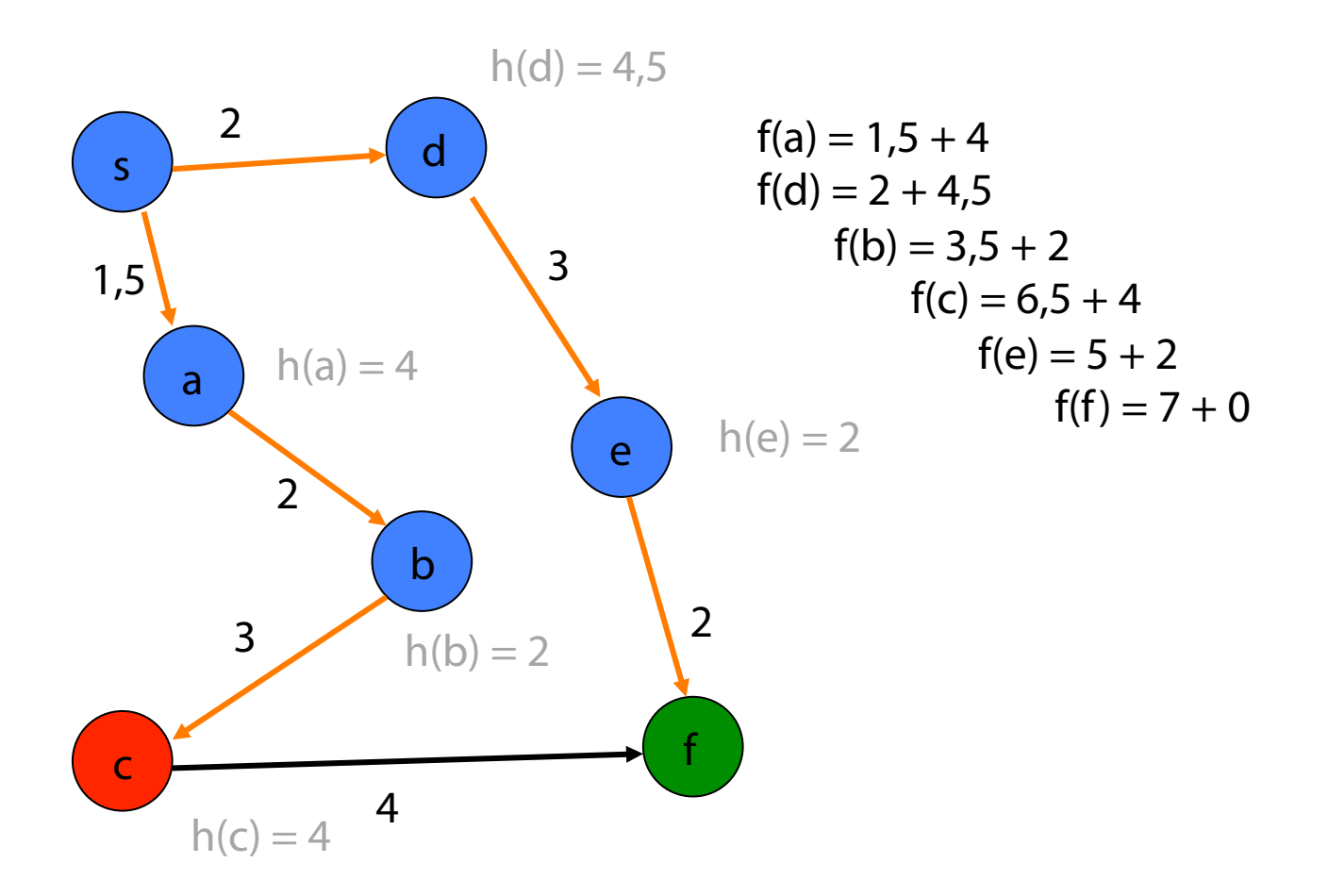

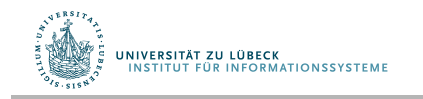

#### Vereinbarung

Sei die Variable x an ein Tupel (1, 2, 3) gebunden, dann setzt der Ausdruck

 $(a, b, c) := x$ 

die Variablen a, b, c entsprechend auf 1, 2, 3

Wenn ein Wert nicht interessant ist, schreiben wir z.B.:

 $(a, b, ) := x$ 

Dann wird nur a und b gesetzt (auf 1 bzw. 2).

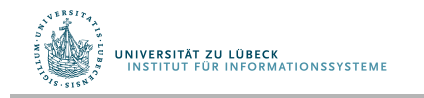

### Funktion A\*

```
Function A* (s, ziel?, cost, h, (V, E)): // Eingabe: Start s ∈ V, Kantenkosten cost, Schätzer h und Graph (V, E) 
pq := \emptyset with key((_,_, n_{fr}_)) = n_{fr}; // PQ mit Einträgen (Knoten, g-Kosten, f-Kosten, Vorgänger)
 expanded := \emptyset with key((v, _, _)) = v; // Menge von expandierten Knoten (Knoten, g-Kosten, Vorgänger)
 insert((s, 0, h(s), \perp), pq)
 while pq \neq \emptyset do
    (u, u_{\alpha}, u) := deleteMin(pq)
    insert((u, u_a w), expanded)
     if ziel?(u) then return path(u, expanded) // Ausgabe: Lösungspfad rückwärts zum Start s 
    foreach (u, v) \in E do
       x := find(v, expanded) // Knoten schon gesehen und expandiert?
       if x = \perp then y := find(v, pq) // Knoten schon gesehen aber noch nicht expandiert?
         v_{\alpha} := u_{\alpha} + \text{cost}(u, v)if v = \perp then
             insert( (v, v_{\alpha}, v_{\alpha} + h(v), u) , pq)
          else (v, v_{q-old}, v) := yif v_g < v_{g\text{-old}} then \frac{1}{2} Günstigerer Weg zu noch nicht expandiertem Knoten?
                  decreaseKey(y, pq, v_{q-old} - v_q) // Expandiere früher und trage
                  parent(y) := u; g(y) := u<sub>q</sub>+ cost(u, v) // neuen Vorgänger und neue g-Kosten ein
       else if u_q+ cost(u, v) < g(x) then /// Günstigerer Weg zu schon expandiertem Knoten
               propagate(u v, u_q + cost(u, v), expanded, pq, (V, E)) // Propagiere neue Kosten für exp. Knoten
يم ين المستخدم المستخدم المستخدم المستخدم المستخدم المستخدم المستخدم المستخدم المستخدم المستخدم المستخدم المستخدم المستخدم المستخدم المستخدم المستخدم المستخدم المستخدم المستخدم المستخدم المستخدم المستخدم المستخدم المستخدم
```
### Hilfsfunktionen

```
Function path(v, expanded):
```
 // Konstruiere Pfad p aus Menge von expandierten Knoten // Einträge in expanded haben die Form (Knoten, g-Kosten, Vorgänger) p= <>:List (node) while true do  $x := \text{find}(v, \text{expanded})$ if  $x = \perp$  then return p else  $(u, u, v) := x$ 

push(u, p)

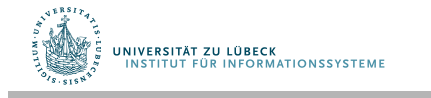

# Hilfsfunktionen

Function propagate(u, v, new-g, expanded, pq, (V, E)): // Propagieren neue Kosten g für Knoten v in die Nachfolger von v  $x := \text{find}(v, expanded)$ if  $x = \perp$  then  $x := \text{find}(v, pq)$  $(v, old-q, \_):= x$  // Noch nicht expandiert! if new-g  $<$  old-g then  $\frac{1}{2}$  // Besserer Weg und damit decreaseKey(v, pq, old-g – new-g) // neue Priorisierung  $g(x) := new-g$ ; parent $(x) := u$  // neues g und neuer Vorgänger else (v, old-g,  $\Box$ ) := x // Schon expandiert! if new-g  $<$  old-g then  $\frac{1}{2}$  // Besserer Weg und damit  $g(x) := new-g$ ; parent $(x) := u$  // neues g und neuer Vorgänger foreach  $(v, w) \in E$  do // weiter propagieren propagate(v, w, new-g + cost(v, w), expanded, pq,  $(V, E)$ )

**UNIVERSITÄT ZU LÜBECK<br>INSTITUT EÜR INFORMATIONSSYSTEME** 

l

Sei G=(V, E) ein Graph mit positiven Kantenkosten und h\* eine Funktion, die die tatsächlichen Kosten von jedem Knoten u  $\in V$  zum Ziel  $v \in V$  (ziel?(v) = true) bestimmt.

Defnition: Ein Schätzer h heißt zulässig, wenn für alle  $v \in V$  gilt, dass  $h(v) \leq h^{*}(v)$ , wobei  $h^{*}(v)$  die optimale Schätzfunktion darstellt, die die tatsächlichen Kosten genau einschätzt.

Behauptung: A\* fndet die optimale Lösung, wenn h zulässig ist Beweis: (siehe Tafel)

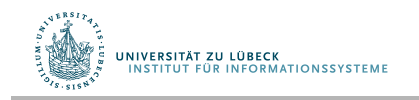

### Analyse

- Im schlimmsten Fall wie Dijkstra-Algorithmus:
	- $h(n) = 0$  für alle Knoten n
	- Zielknoten hat höchste minimale Kosten (dann werden die minimalen Kosten g zu allen anderen Knoten ebenfalls ermittelt)
- Aber: Je besser der Schätzer, desto besser das Verhalten
	- Bei optimalem Schätzer h\* Verhalten linear zur Länge des Lösungspfades (durch h\* ist der Name A\* motiviert)
- Schätzer h ist nicht immer einfach zu bestimmen
	- All-Pairs-Shortest-Paths (offline)
- Kantenkosten müssen positiv sein

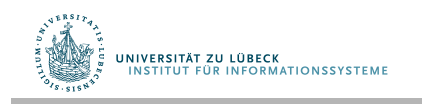

Nächster Schritt: Kürzeste Wege für beliebige Graphen mit beliebigen Kantenkosten (aber noch SSSP).

Problem: besuche Knoten eines kürzesten Weges in richtiger Reihenfolge

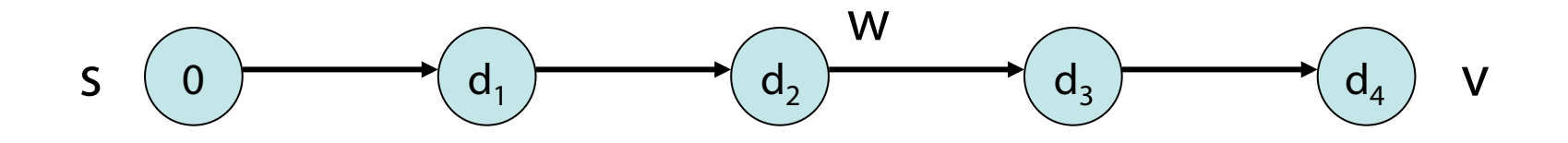

• Dijkstra Algo kann nicht verwendet werden, da im Allgemeinen nicht mehr die Knoten in der Reihenfolge ihrer Distanz zu s besucht werden

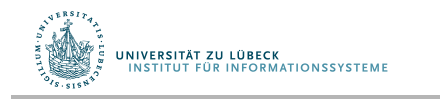

Beispiel für Problem mit Dijkstra Algo:

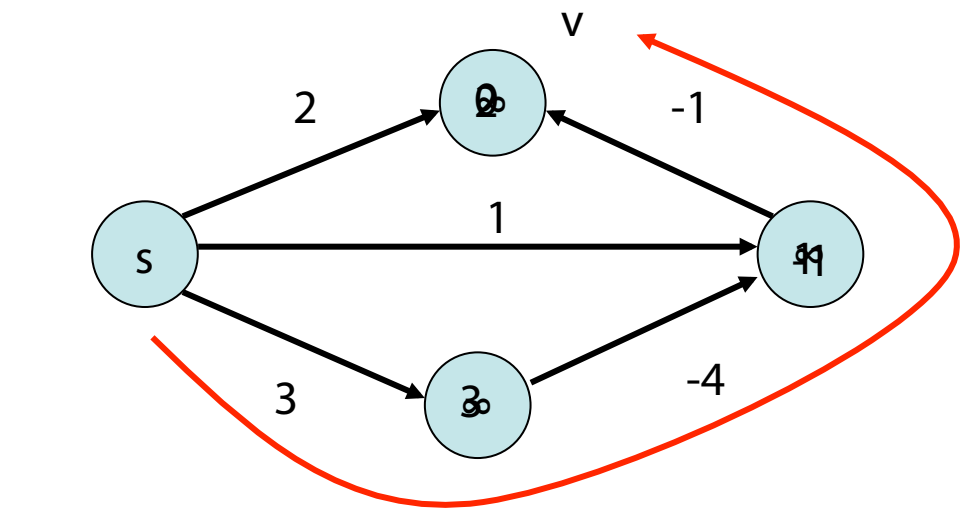

Knoten v hat falschen Distanzwert!

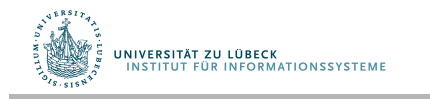

**IM FOCUS DAS LEBEN 129** 

Lemma 4: Für jeden Knoten v mit  $\mu(s,v) > -\infty$  zu s gibt es einfachen Weg (ohne Kreis!) von s nach v der Länge  $\mu(s,v)$ .

#### Beweis:

- Weg mit Kreis mit Kantenkosten ≥0: Kreisentfernung erhöht nicht die Kosten
- Weg mit Kreis mit Kantenkosten <0: Distanz zu s ist -∞ !

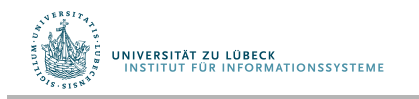

Folgerung: (Graph mit n Knoten) Für jeden Knoten v mit  $\mu(s,v)$  - $\infty$  gibt es kürzesten Weg der Länge (Anzahl Kanten!) <n zu v

Strategie: Durchlaufe (n-1)-mal sämtliche Kanten in Graph und aktualisiere Distanz. Dann alle kürzesten Wege berücksichtigt.

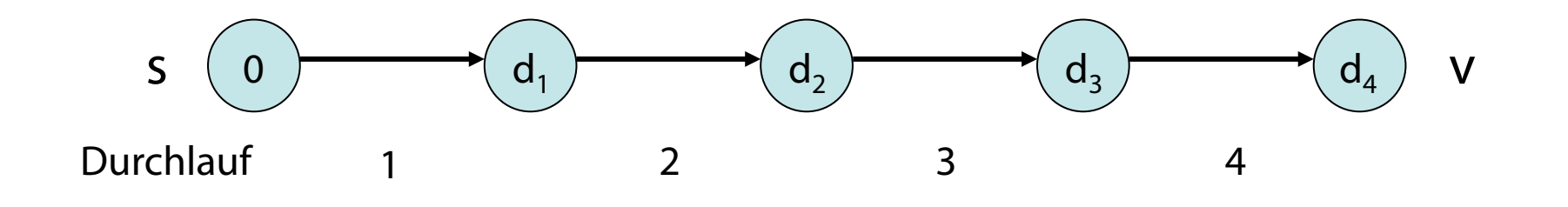

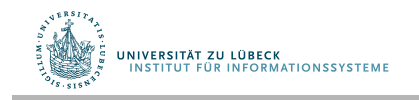

#### Problem: Erkennung negativer Kreise

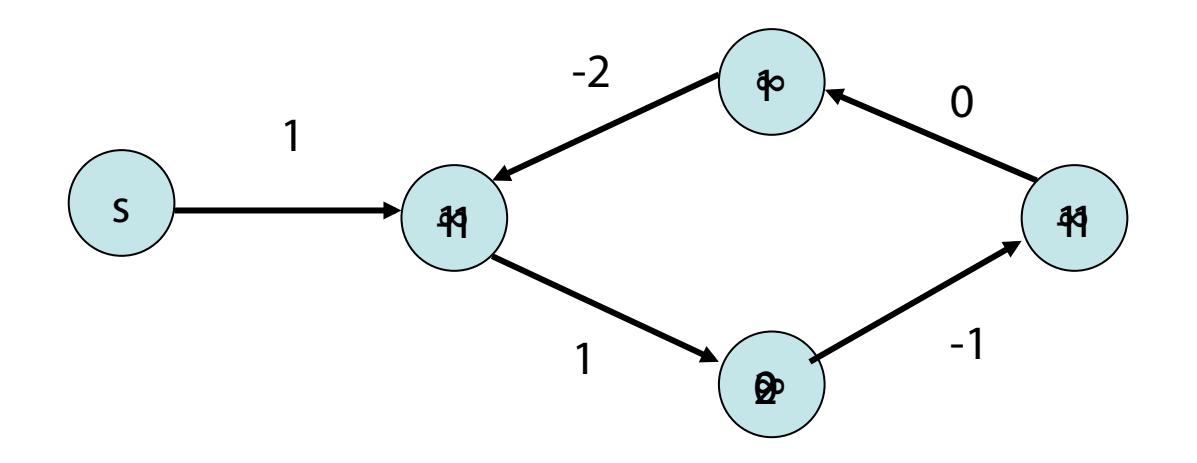

#### Einsicht: in negativem Kreis erniedrigt sich Distanz in jeder Runde bei mindestens einem Knoten

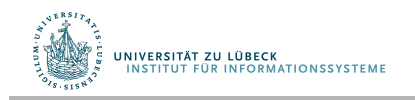

#### Problem: Erkennung negativer Kreise

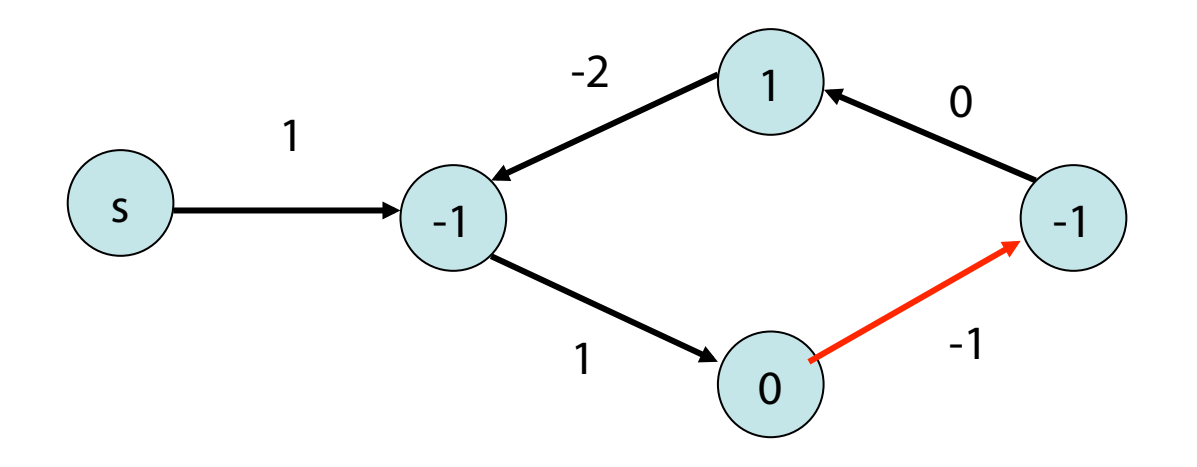

Zeitpunkt: kontinuierliche Distanzerniedrigung startet spätestens in n-ter Runde (dann Kreis mindestens einmal durchlaufen)

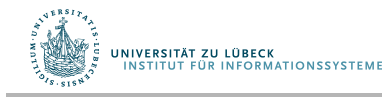

Keine Distanzerniedrigung möglich:

- Angenommen, wir erreichen Zeitpunkt mit  $d[v]+c(v,w) \geq d[w]$  für alle Knoten w.
- Dann gilt (über Induktion) für jeden Weg p, dass d[s]+c(p)≥d[w] für alle Knoten w.
- Falls sichergestellt ist, dass für den kürzesten Weg p nach w,  $d[w] \geq c(p)$  zu jedem Zeitpunkt ist, dann gilt am Ende  $d[w]=\mu(s,w)$ .

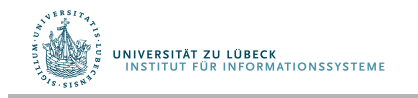

#### Zusammenfassung:

- Keine Distanzerniedrigung mehr möglich  $(d[v]+c(v,w) \geq d[w]$  für alle w): Fertig,  $d[w] = \mu(s,w)$  für alle w
- Distanzerniedrigung möglich selbst noch in n-ter Runde (d[v]+c(v,w)<d[w] für ein w): Dann gibt es negative Kreise, also Knoten w mit Distanz  $\mu(s,w) = -\infty$ . Ist das wahr für ein w, dann für alle von w erreichbaren Knoten.

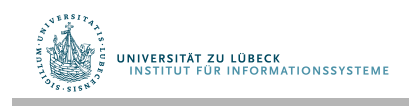

```
Procedure BellmanFord(s: NodeId) 
  d=<∞,...,∞>: NodeArray of IR U{-∞,∞}
  parent=<⊥,…,⊥>: NodeArray of NodeId
  d[s]:=0; parent[s]:=s 
  for i:=1 to n-1 do // aktualisiere Kosten für n-1 Runden
    forall e=(v,w) \in E do
      if d[w] > d[v]+c(e) then // bessere Distanz möglich?
         d[w]:=d[v]+c(e); parent[w]:=v
  forall e=(v,w) \in E do // in n-ter Runde noch besser?
    if d[w] > d[v]+c(e) then infect(w)
```

```
Procedure infect(v) // setze -1-Kosten von v aus 
    if d[v]>-∞ then
       d[v] := -\inftyforall (v,w) \in E do infect(w)
 UNIVERSITÄT ZU LÜBECK<br>INSTITUT EÜR INFORMATIONSSYSTEME
```
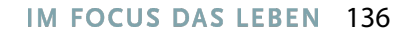

#### Laufzeit: O(n·m)

#### Verbesserungsmöglichkeiten:

- Überprüfe in jeder Aktualisierungsrunde, ob noch irgendwo d[v]+c[v,w]<d[w] ist. Nein: fertig!
- Besuche in jeder Runde nur die Knoten w, für die Test d[v]+c[v,w]<d[w] sinnvoll (d.h. d[v] hat sich in letzter Runde geändert).

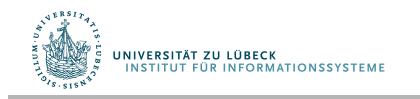

All Pairs Shortest Paths

Annahme: Graph mit beliebigen Kantenkosten, aber keine negativen Kreise

Naive Strategie für Graph mit n Knoten: lass n-mal Bellman-Ford Algorithmus (einmal für jeden Knoten) laufen

Laufzeit:  $O(n^2 m)$ 

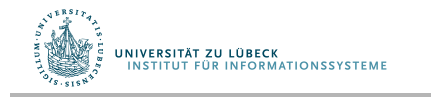

Bessere Strategie: Reduziere n Bellman-Ford Anwendungen auf n Dijkstra Anwendungen (auch Johnson-Dijkstra-Algorithmus genannt)

Problem: wir brauchen dazu nichtnegative Kantenkosten

Lösung: Umwandlungsstrategie in nichtnegative Kantenkosten, ohne kürzeste Wege zu verfälschen (nicht so einfach!)

#### Dijkstra erfordert, dass jeder Knoten über kürzesten Weg erreichbar

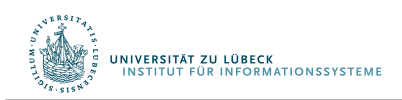

Johnson, Donald B., Efficient algorithms for shortest paths in sparse networks, Journal of the ACM 24 (1): pp. 1–13, **1977** 

#### All Pairs Shortest Paths

Gegenbeispiel zur Erhöhung um Wert c:

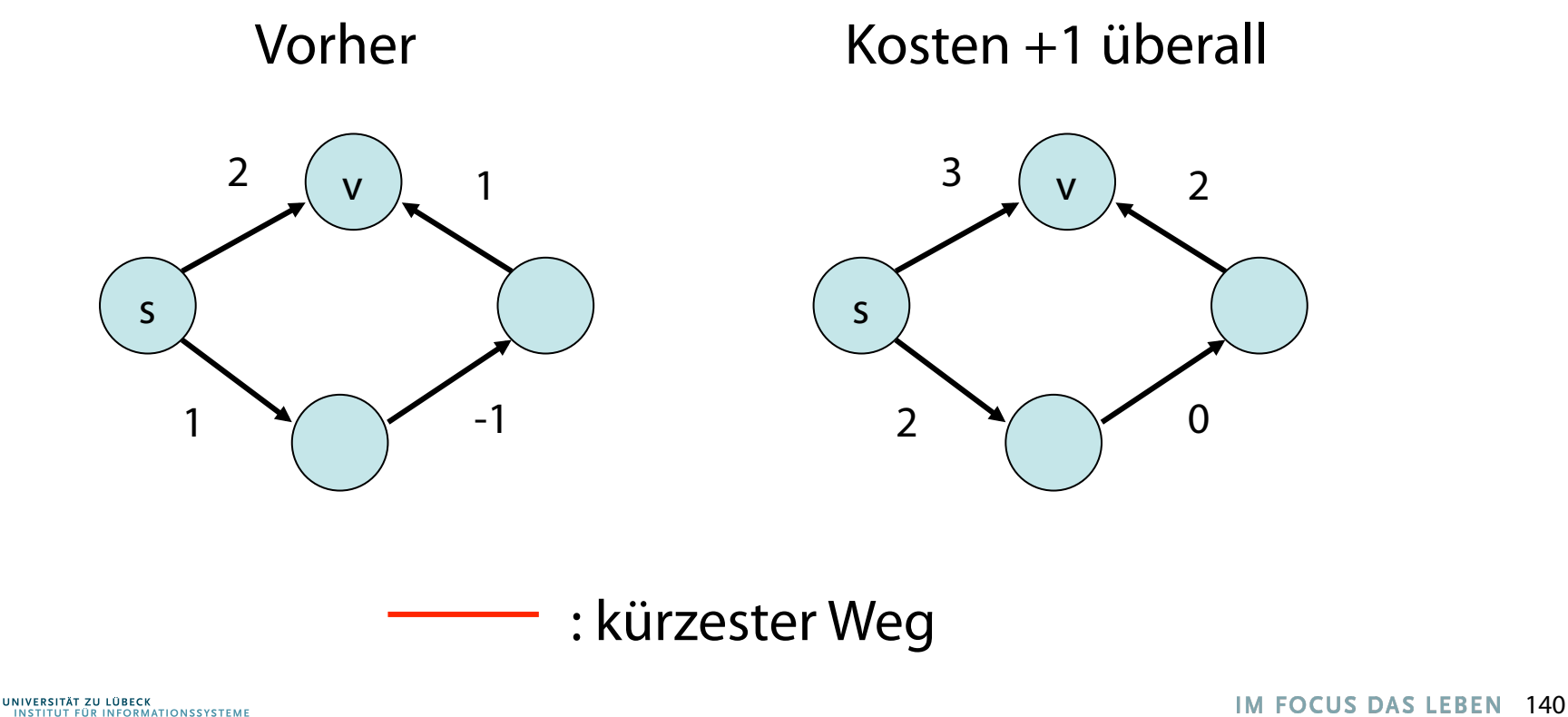

#### All Pairs Shortest Paths

- Sei  $\phi: V \longrightarrow \mathsf{IR}$  eine Funktion, die jedem Knoten ein Potenzial zuweist.
- Die reduzierten Kosten von e=(v,w) sind:  $r(e) := \phi(v) + c(e) - \phi(w)$

Lemma 5: Seien p und q Wege in G. Dann gilt für jedes Potenzial  $\phi$ : r(p)<r(q) genau dann wenn c(p)<c(q).

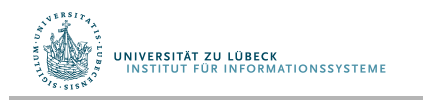

Lemma 5: Seien p und q Wege in G. Dann gilt für jedes Potenzial φ: r(p)<r(q) genau dann wenn c(p)<c(q). Beweis: Sei  $p=(v_1,...,v_k)$  ein beliebiger Weg und e<sub>i</sub>=(v<sub>i</sub>,v<sub>i+1</sub>) für alle i. Es gilt:

$$
r(p) = \sum_{i} r(e_{i})
$$
  
=  $\sum_{i} (\phi(v_{i}) + c(e_{i}) - \phi(v_{i+1}))$   
=  $\phi(v_{1}) + c(p) - \phi(v_{k})$ 

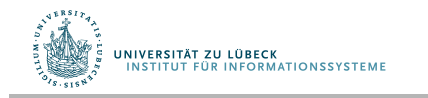

Lemma 6: Angenommen, G habe keine negativen Kreise und alle Knoten können von s erreicht werden. Sei  $\phi(v) = \mu(s, v)$  für alle  $v \in V$ . Mit diesem  $\phi$  ist r(e)>0 für alle e.

Beweis:

- Nach Annahme ist  $\mu(s,v) \in \mathbb{R}$  für alle v
- Wir wissen: Für jede Kante  $e=(v,w)$  ist  $\mu(s,v)$ +c(e)>µ(s,w) (Abbruchbedingung!)
- Also ist  $r(e) = \mu(s,v) + c(e) \mu(s,w) > 0$

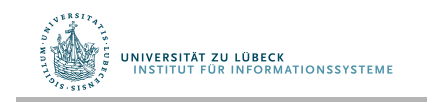

### All Pairs Shortest Paths

- 1. Füge neuen Knoten s und Kanten (s,v) für alle v hinzu mit c(s,v)=0 (alle erreichbar!)
- 2. Berechne  $\mu(s,v)$  nach Bellman-Ford und setze  $\phi(v):=\mu(s,v)$  für alle v
- 3. Berechne die reduzierten Kosten r(e)
- 4. Berechne für alle Knoten v die Distanzen  $\bar{u}(v,w)$ mittels Dijkstra Algo mit reduzierten Kosten auf Graph ohne Knoten s
- 5. Berechne korrekte Distanzen  $\mu(v,w)$  durch
- 6.  $\mu(v,w) = \bar{\mu}(v,w) + \phi(w) \phi(v)$

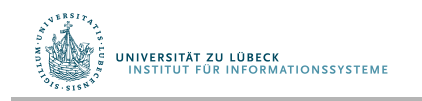
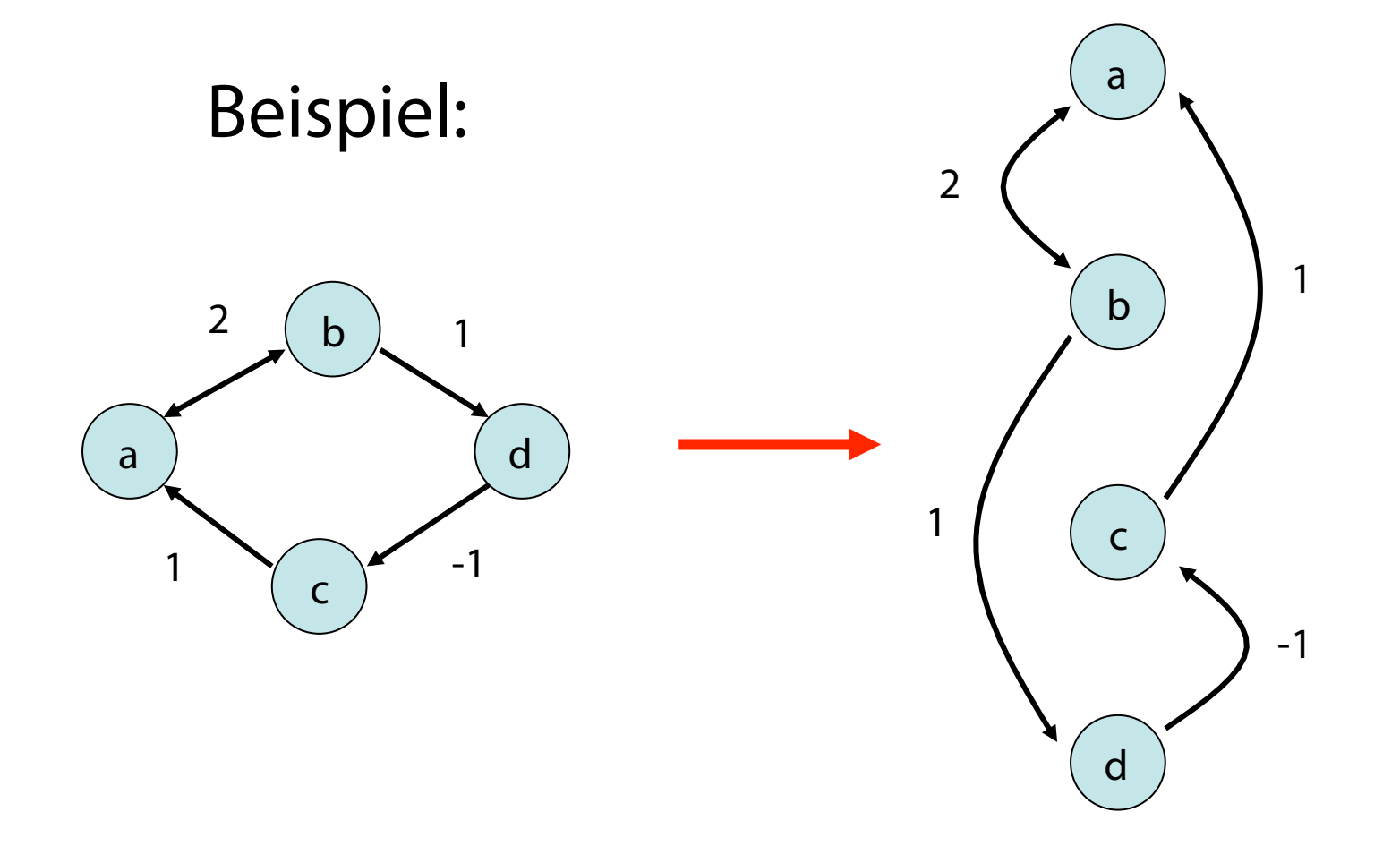

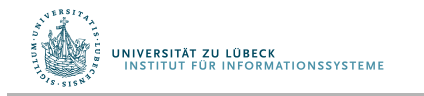

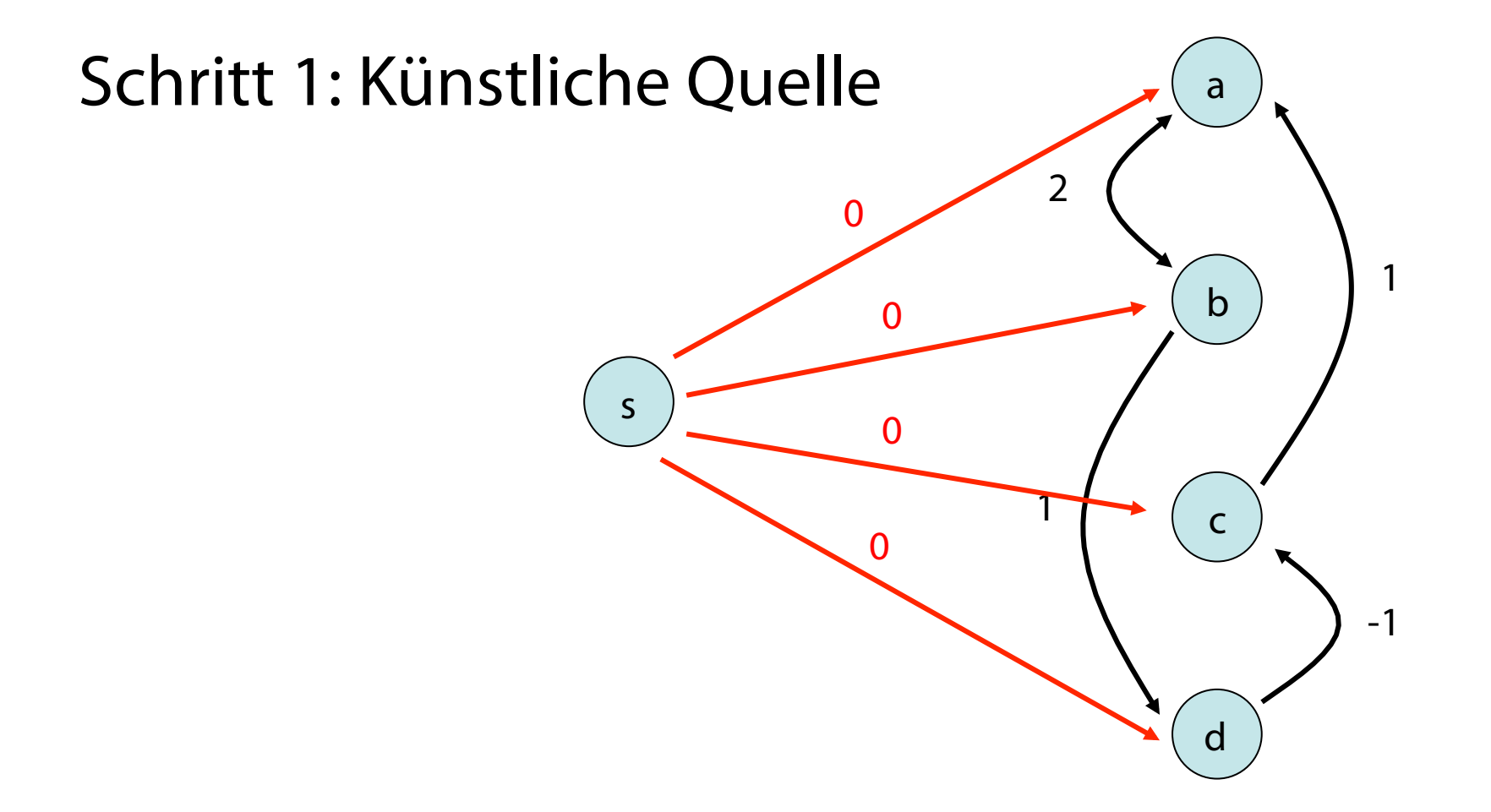

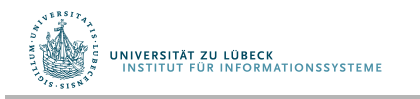

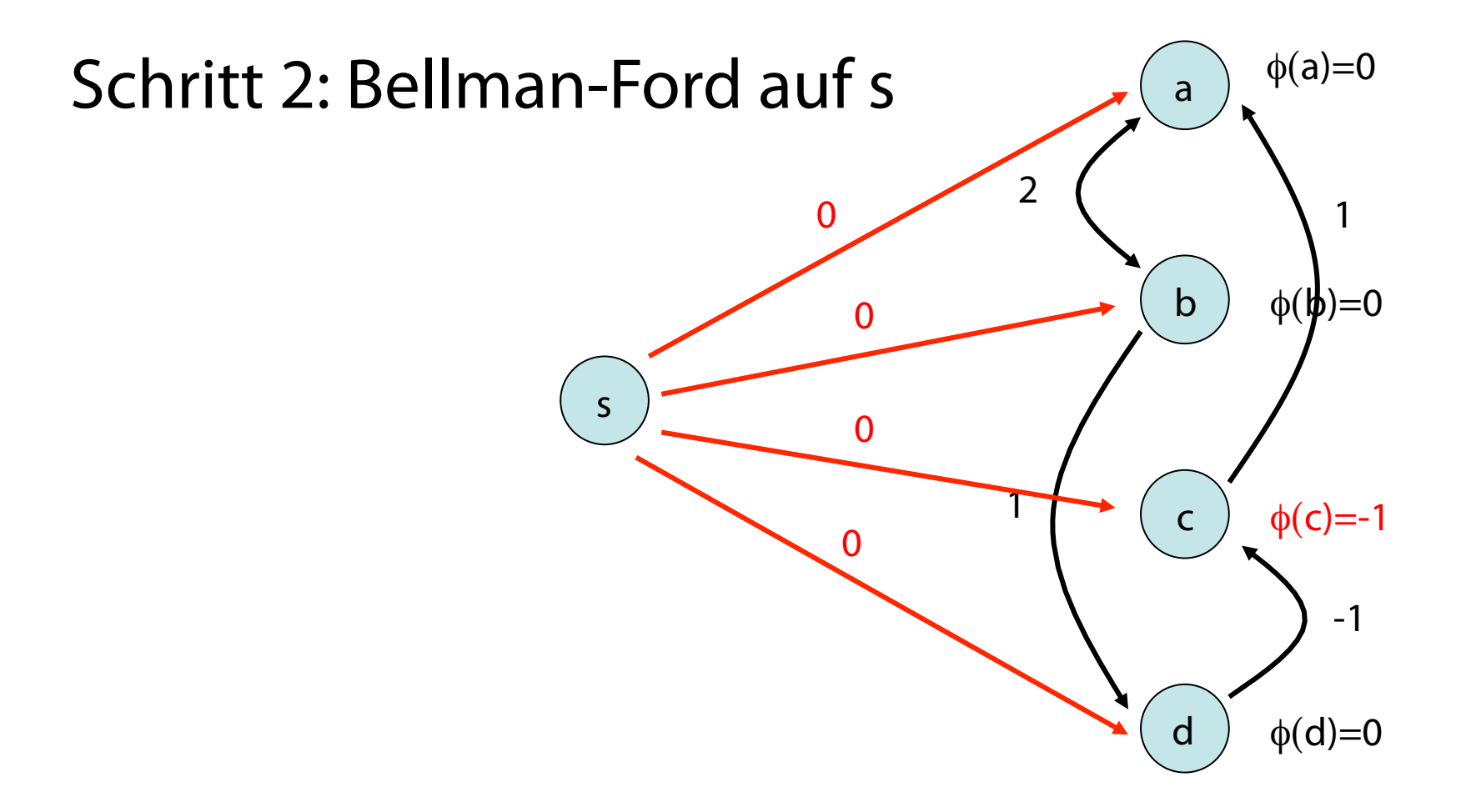

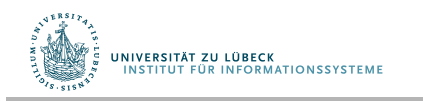

Schritt 3: r(e)-Werte berechnen

Die reduzierten Kosten von  $e=(v,w)$  sind:  $r(e) := \phi(v) + c(e) - \phi(w)$ 

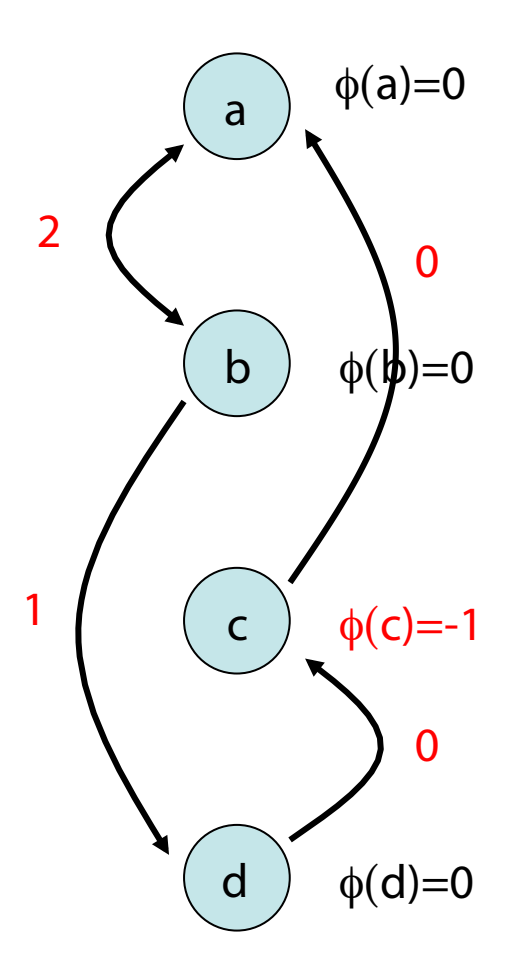

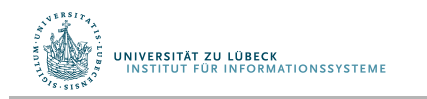

# Schritt 4: Berechne alle Distanzen  $\overline{\mu}(v,w)$  via Dijkstra  $\begin{array}{cc} 2 \end{array}$

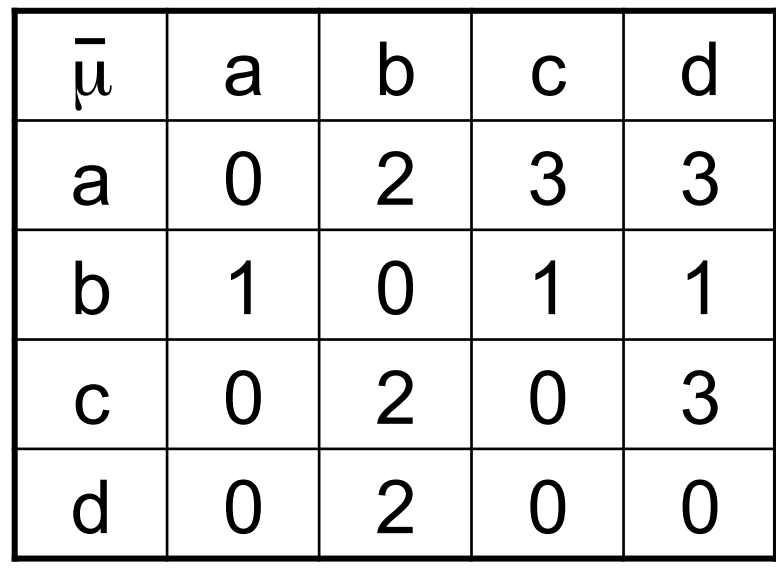

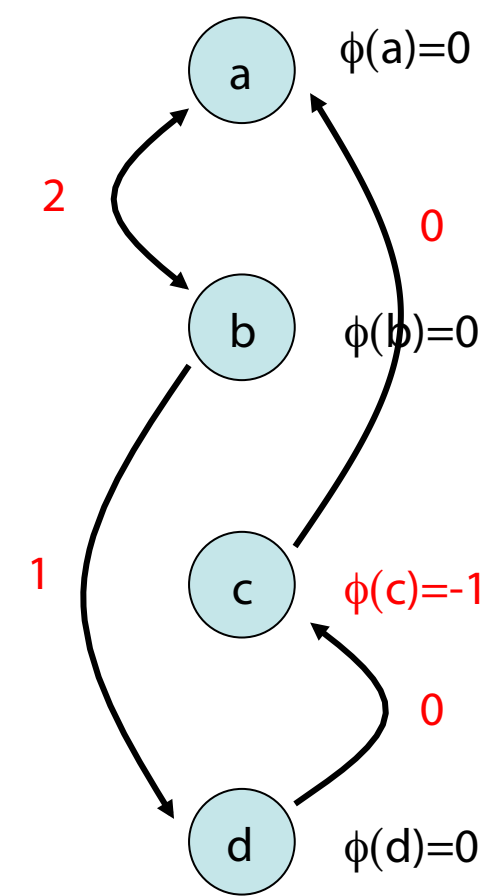

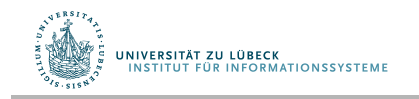

Schritt 5: Berechne korrekte Distanzen durch die Formel  $\mu(v,w)=\bar{\mu}(v,w)+\varphi(w)-\varphi(v)$ 

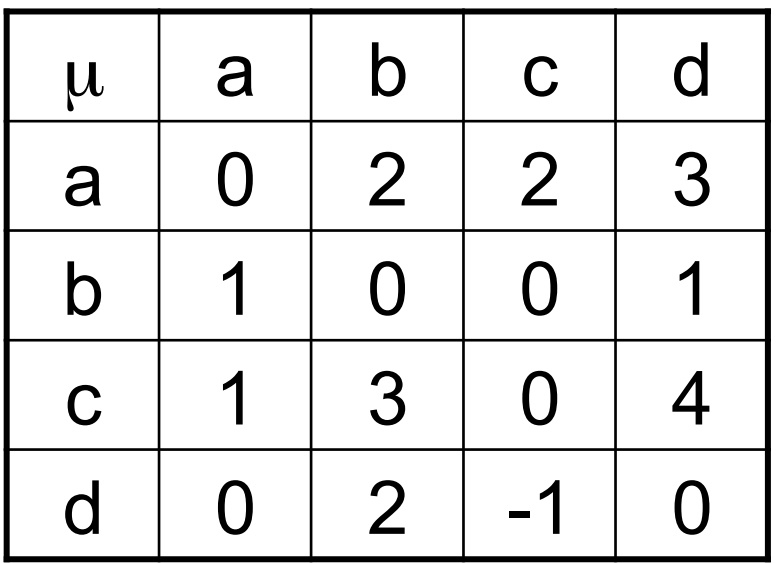

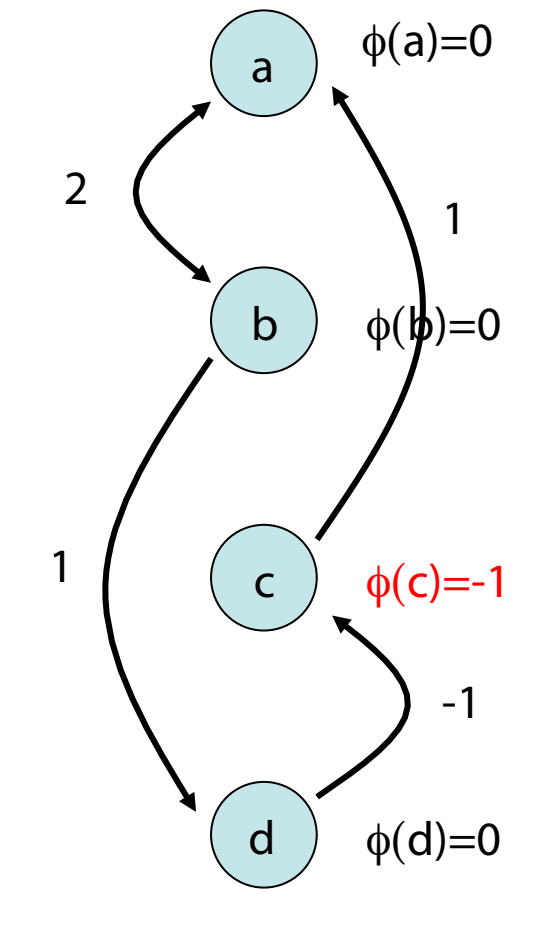

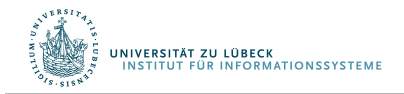

Laufzeit des APSP-Algorithmus:

 $O(T_{\text{Bellman-Ford}}(n,m) + n \cdot T_{\text{Dijkstra}}(n,m))$  $= O(n \cdot m + n(n \log n + m))$  $= O(n \cdot m + n^2 \log n)$ 

unter Verwendung von Fibonacci Heaps.

Da i.a. m>n, ist das sicher besser als n mal Bellman-Ford =  $O(n^2 \cdot m)$ 

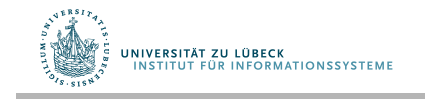

### Neue Version

Algorithmus von Floyd [Wikipedia]

```
(1) Für alle i, j : d[i, j] = w[i, j]
```

```
(2) Für k = 1 bis n
```

```
(3) Für alle Paare i, j
```
(4)  $d[i,j] = min(d[i,j],d[i,k] + d[k,j])$ 

Argument für Korrektheit siehe Tafel

### Analyse:  $O(n^3)$

Wenn wir annehmen, dass m>n, ist das immer noch besser als n mal Bellman-Ford =  $O(n^2 \cdot m)$ 

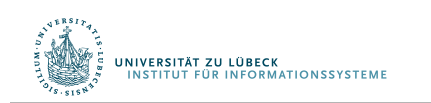

152 **und schon früher wurden ähnliche Verfahren veröffentlicht** Robert W. Floyd: Algorithm 97 (SHORTEST PATH). In: Communications of the ACM 5, 6, S. 345, **1962** 

## Transitive Hülle / Erreichbarkeit

Problem: Konstruiere für einen gerichteten Graphen G=(V,E) eine Datenstruktur, die die folgende Operation (speicher- und zeit-)effizient unterstützt:

• Reachable(v,w): liefert 1, falls es einen gerichteten Weg von v nach w in G gibt und sonst 0

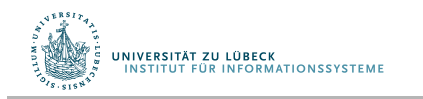

### Naives Verfahren

```
Algorithmus von Warshall [Wikipedia]
(1) Für k = 1 bis n
(2) Für i = 1 bis n
(3) Falls d[i,k] = 1
(4)Für j = 1 bis n
          Falls d[k, j] = 1(5)d[i, j] = 1(6)
```
Im Prinzip gleiche Idee wie APSP nach Floyd, daher auch Floyd-Warshall-Algorithmus genannt Analyse:  $O(n^3)$  Das sollten wir besser hinkriegen!

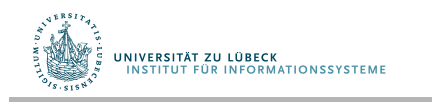

Stephen Warshall: A Theorem on Boolean Matrices. In: Journal of the ACM 9, 1, **1962** 

Lösung 1: verwende APSP Algorithmus

- Laufzeit zur Erstellung der DS:  $O(n \cdot m + n^2 \log n)$
- Speicheraufwand:  $O(n^2)$
- Laufzeit von Reachable(v,w):  $O(1)$ (Nachschauen in Tabelle, ob  $\mu(v,w) < \infty$ )

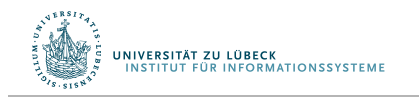

Einsicht: Alle Knoten in einer starken ZHK haben dieselbe Menge erreichbarer Knoten. Daher reicht es, sie durch Repräsentanten zu vertreten.

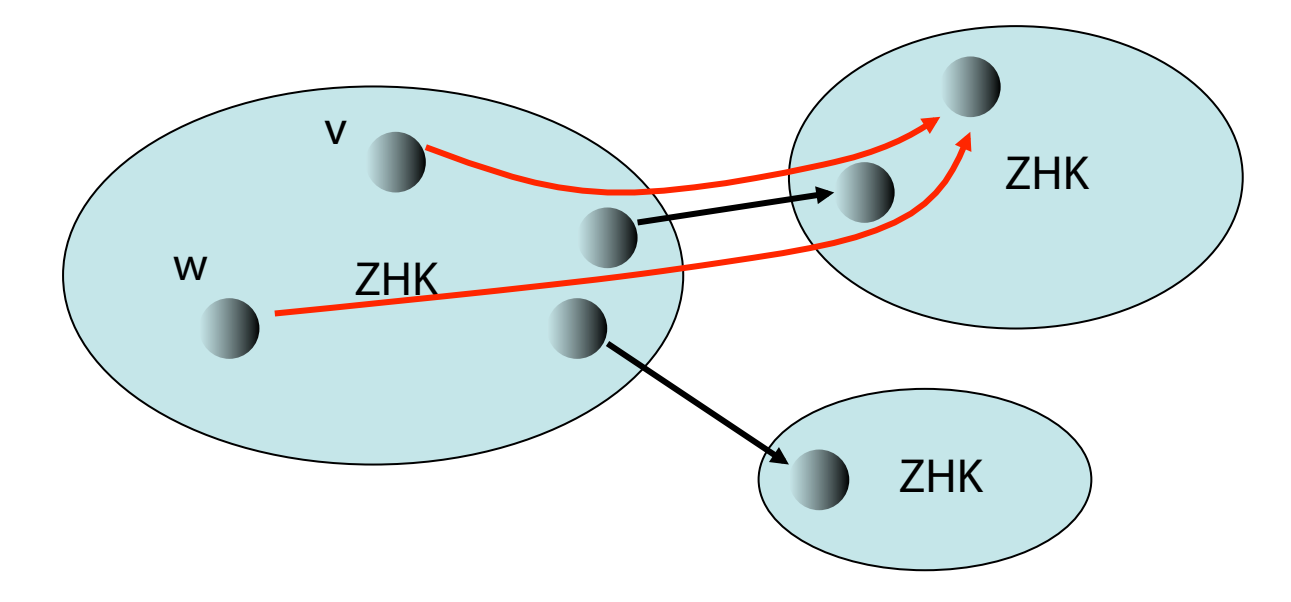

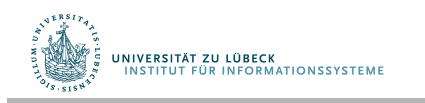

Lösung 2: verwende ZHK-Algorithmus

• bestimme starke ZHKs

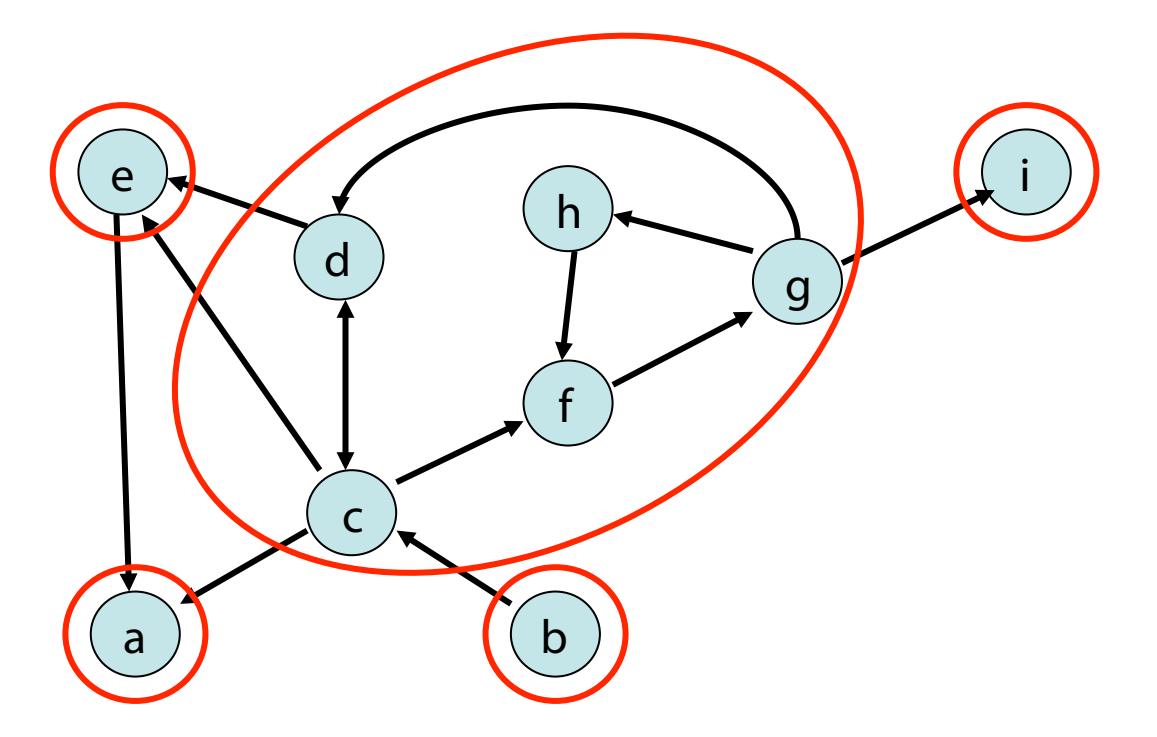

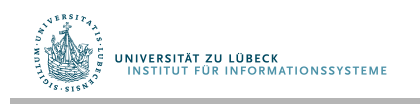

Lösung 2: verwende ZHK-Algorithmus

• bestimme ZHK-Graph (Repräsentanten)

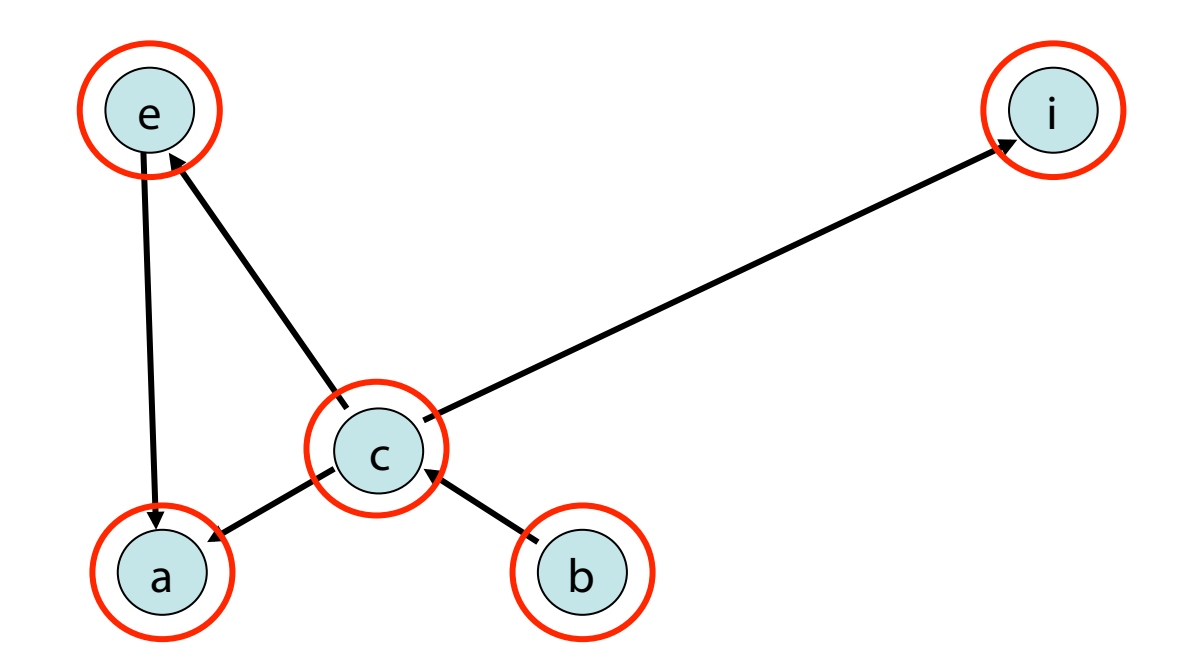

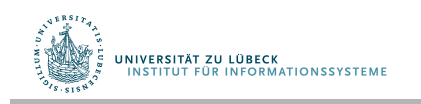

Lösung 2: verwende ZHK-Algorithmus

• Wende APSP-Algo auf ZHK-Graph an

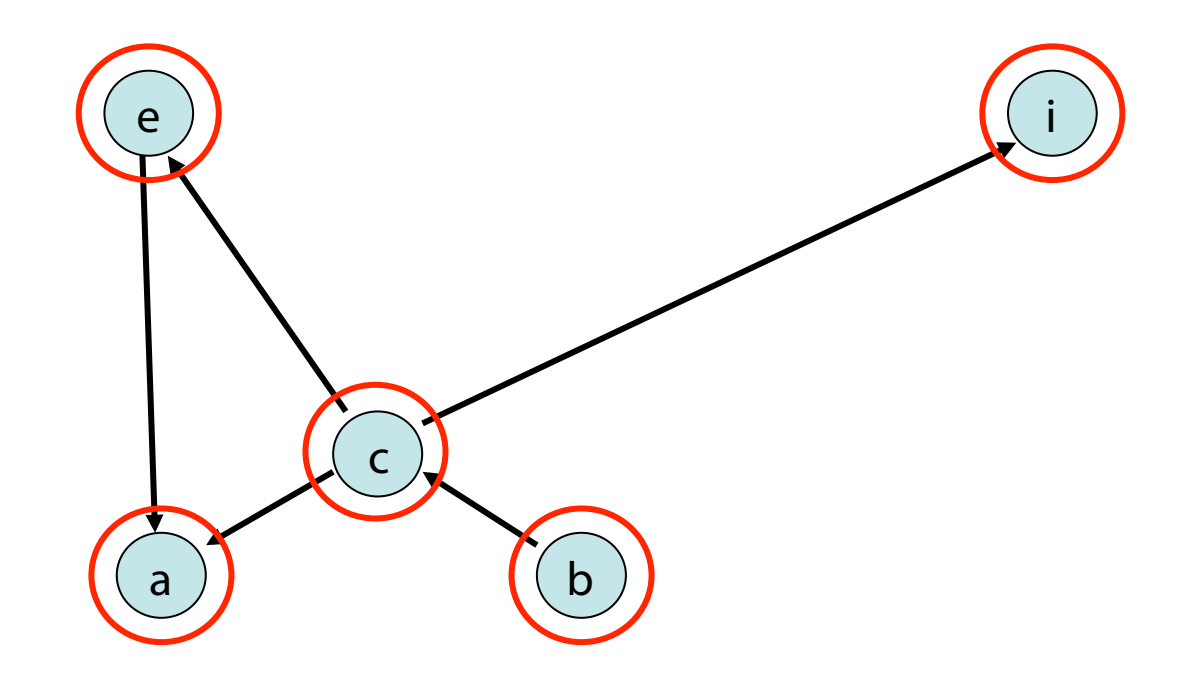

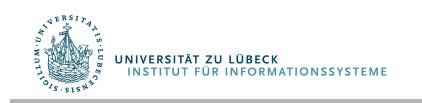

#### Reachable(v,w):

- Bestimme Repräsentanten  $r_v$  und  $r_w$  von v und w
- $r_v=r_w$ : gib 1 aus
- sonst gib Reachable $(r_{v},r_{w})$  für ZHK-Graph zurück

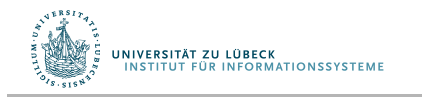

- Graph  $G=(V,E): n=|V|, m=|E|$
- ZHK-Graph  $G'=(V',E')$ :  $n'=|V'|$ ,  $m'=|E'|$

#### Datenstruktur:

- Berechnungszeit:  $O(n + m + n' \cdot m' + (n')^2 \log n')$
- Speicher:  $O(n + (n')^2)$

Reachable(v,w): Laufzeit O(1)

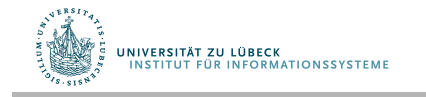

Ist es auch möglich, mit  $\sim O(n+m)$  Speicher für die Datenstruktur die Operation Reachable(v,w) effizient abzuarbeiten?

Einsicht: Wenn für eine topologische Sortierung  $(t_v)_{v \in V'}$ der Repräsentanten gilt  $r_v>r_w$ , dann gibt es keinen gerichteten Weg von r, nach r

Was machen wir, falls  $r_{v} < r_{w}$ ?

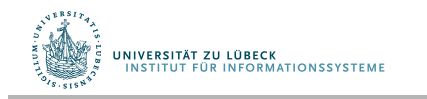

Fall 1: Der ZHK-Graph ist eine gerichtete Liste

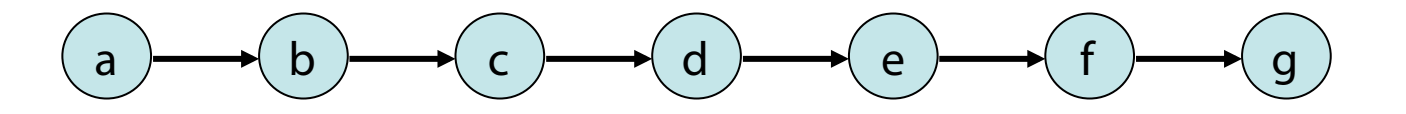

Reachable(v,w) ergibt  $1 \Leftrightarrow t_{v} < t_{w}$ 

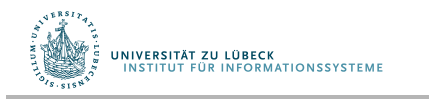

Fall 1: Der ZHK-Graph ist eine gerichtete Liste

Datenstruktur: O(n+m) Zeit, O(n) Speicher (speichere Repräsentanten zu jedem Knoten und gib Repr. Ordnungsnummern)

Reachable(v,w): Laufzeit O(1)

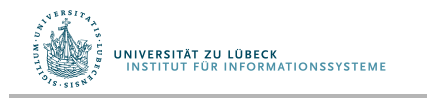

Fall 2: Der ZHK-Graph ist ein gerichteter Baum

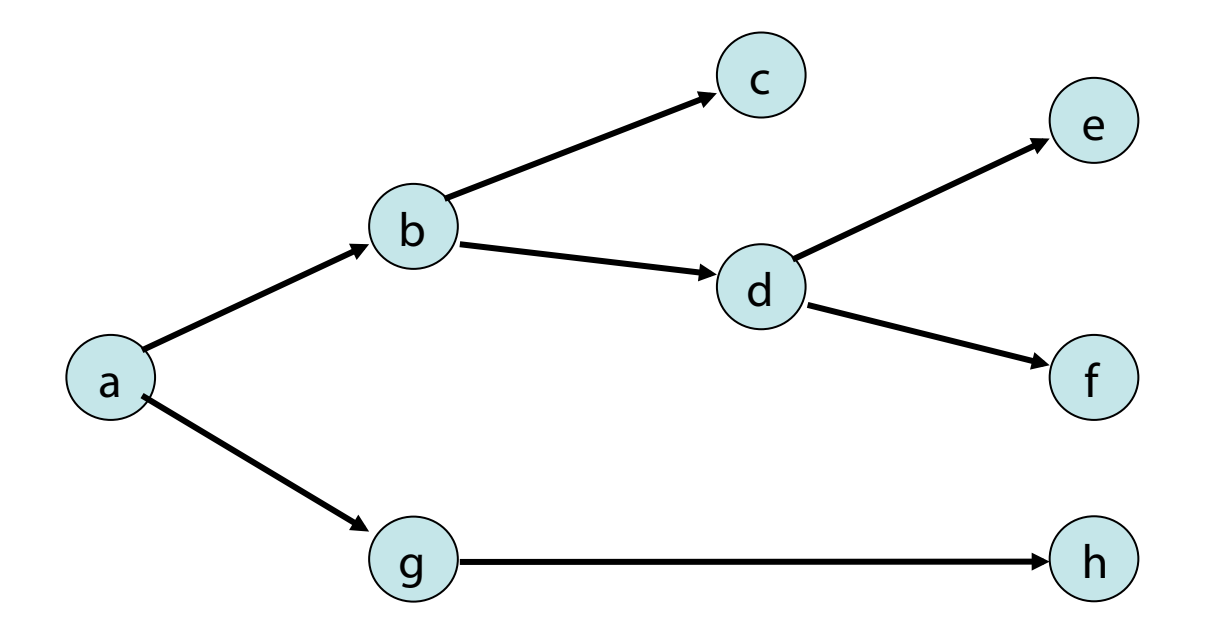

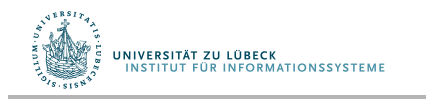

#### Strategie: DFS-Durchlauf von Wurzel, Kanten mit dfsnum-Bereichen markieren

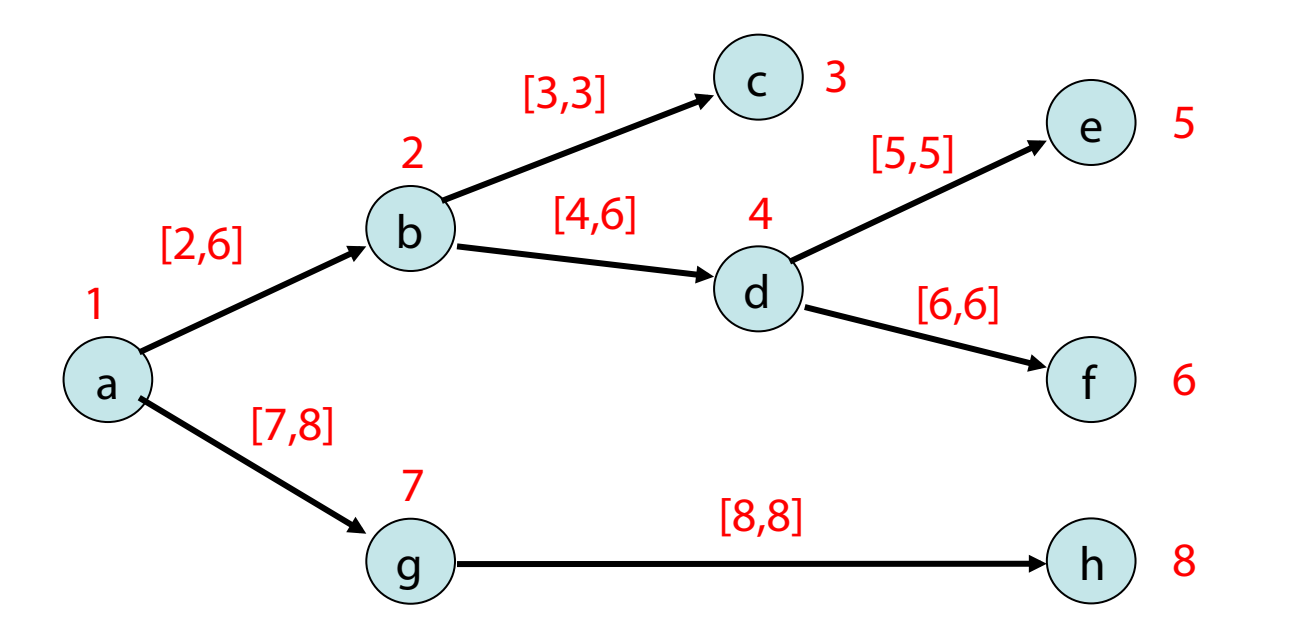

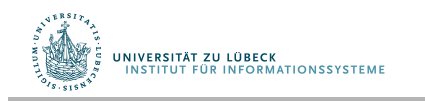

Reachable(v,w): Bestimme Repräsentanten  $r_v$  und  $r_w$ , teste ob  $r_w$  in Intervall von ausgehender Kante von  $r_w$ 

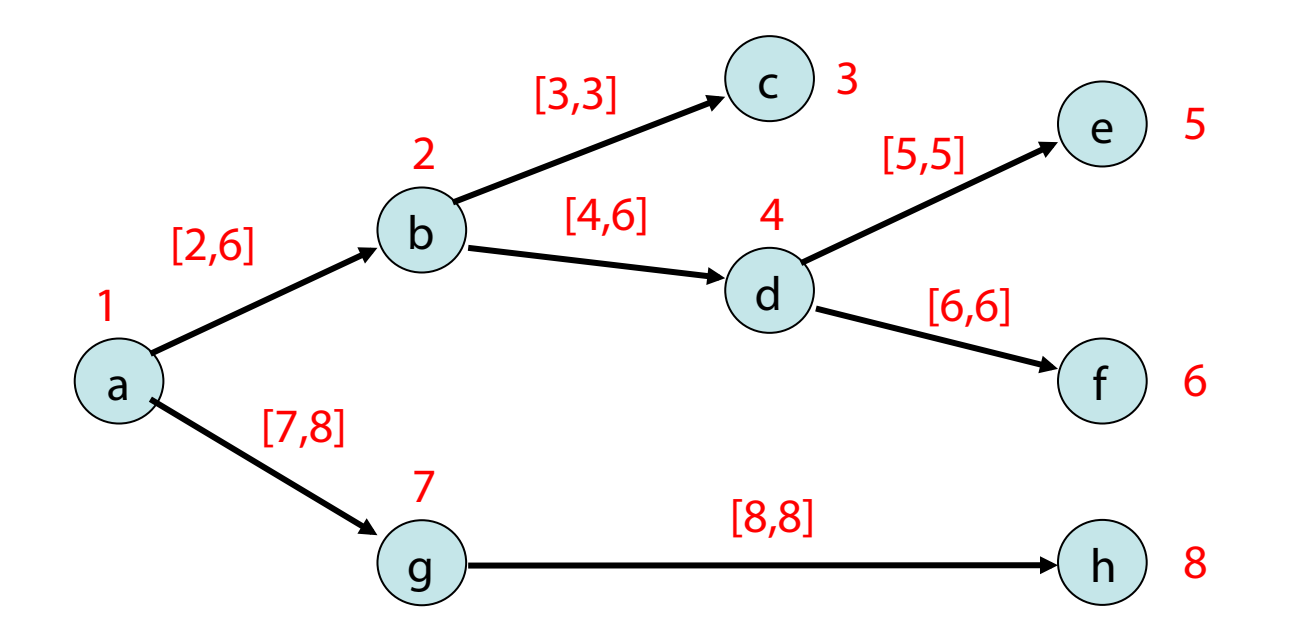

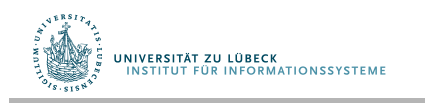

#### Kantenrichtungen zur Wurzel:

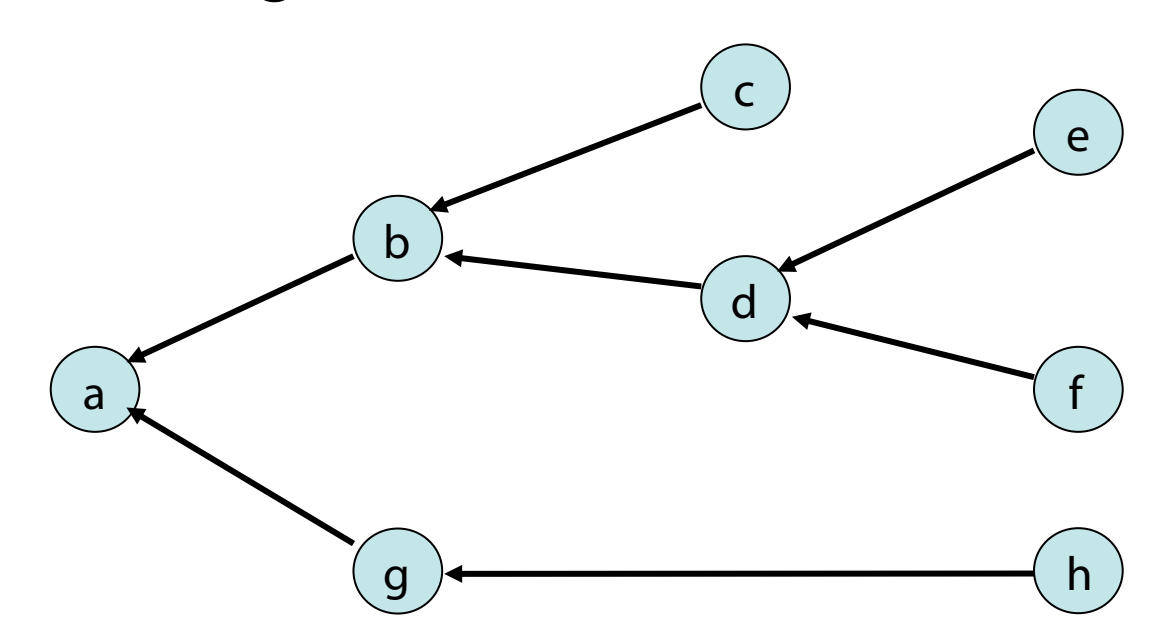

Reachable(v,w) ist 1  $\Leftrightarrow$  Reachable(w,v) ist 1 für umgekehrte Richtungen

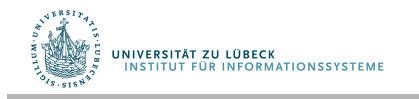

Fall 2: Der ZHK-Graph ist ein gerichteter Baum

Datenstruktur: O(n+m) Zeit und Speicher (speichere Repräsentanten zu jedem Knoten Kantenintervalle zu jedem Repräsentanten) Reachable(v,w): Laufzeit O(log d) (binäre Suche auf

Intervallen), wobei d der maximale Grad im ZHK-Graph ist

Fall 3: Der ZHK-Graph ist ein beliebiger DAG Geht auch noch (in O(d log n), hier nicht vertieft)

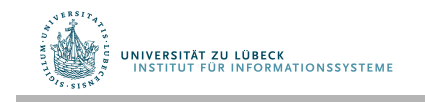

Zentrale Frage: Welche Kanten muss ich nehmen, um mit minimalen Kosten alle Knoten zu verbinden?

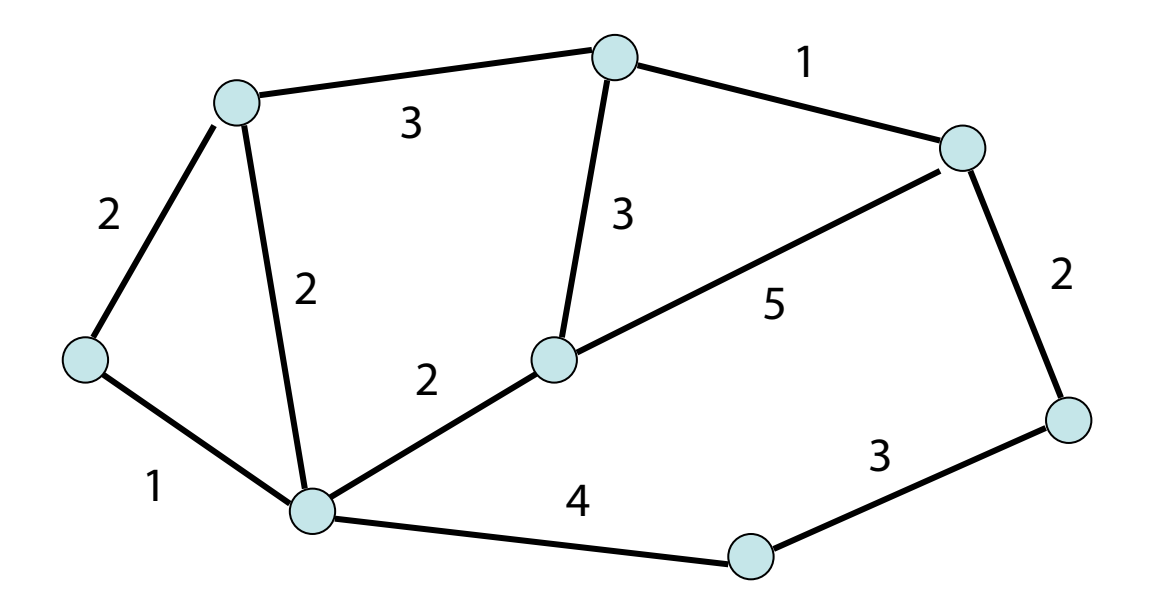

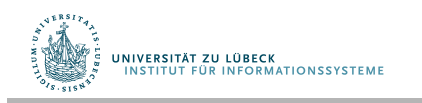

### Maximal spannendes Anwendungsproblem

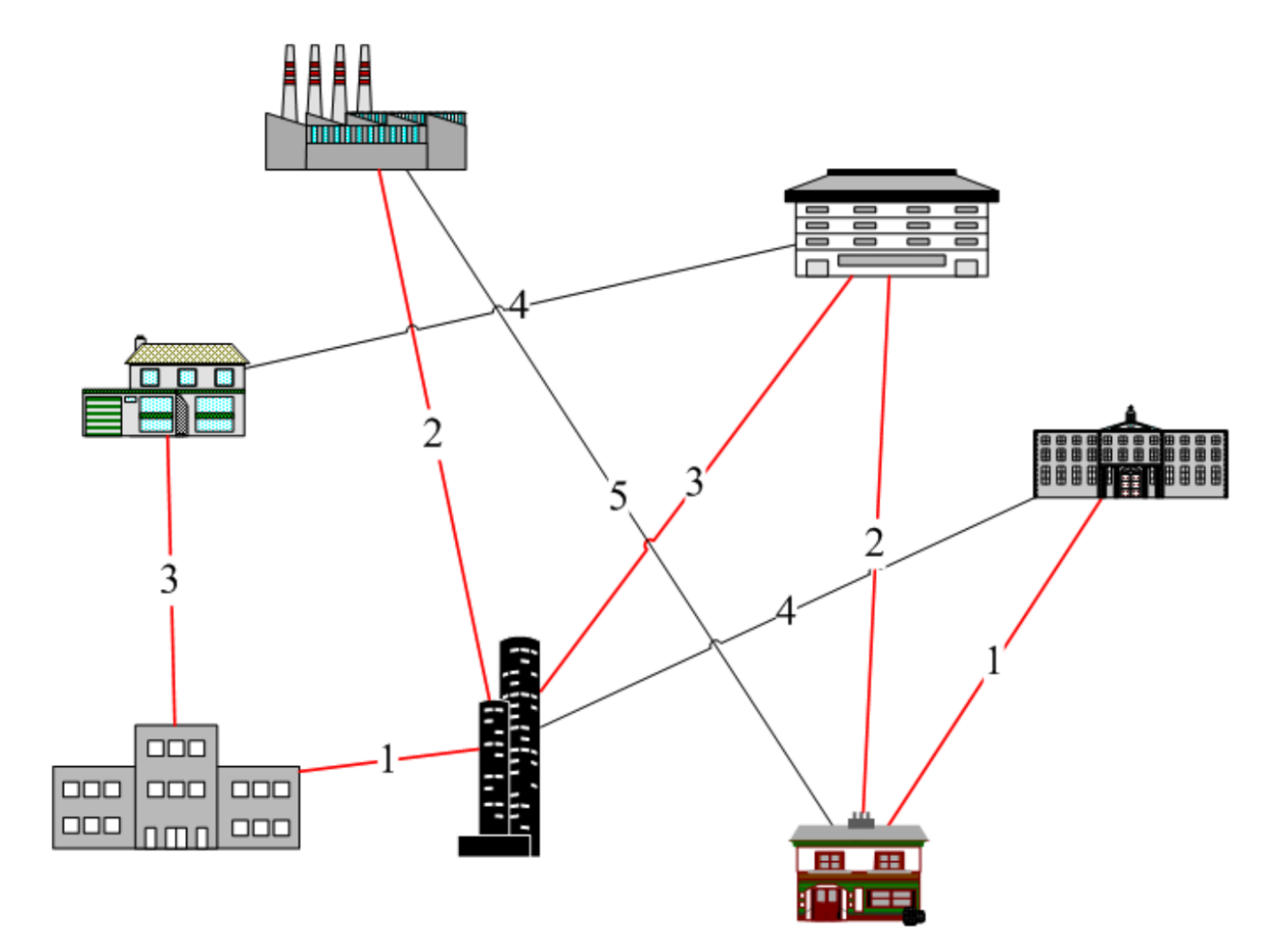

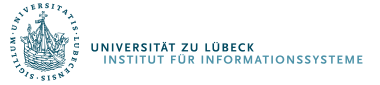

## Anwendungen in der Praxis

- Erstellung von kostengünstigen zusammenhängenden Netzwerken
	- Beispielsweise Telefonnetze oder elektrische Netze
- Computernetzwerken mit redundanten Pfaden:
	- Spannbäume genutzt zur Vermeidung von Paketverdopplungen

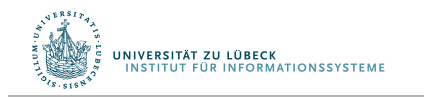

#### Eingabe:

- ungerichteter Graph  $G=(V,E)$
- Kantenkosten  $c: E \rightarrow \mathsf{IR}_+$

### Ausgabe:

- Teilmenge  $T \subseteq E$ , so dass Graph (V,T) verbunden und c(T)= $\sum_{e \in T}$  c(e) minimal
- T formt immer einen Baum (wenn c positiv).
- Baum über alle Knoten in V mit minimalen Kosten: minimaler Spannbaum (MSB)

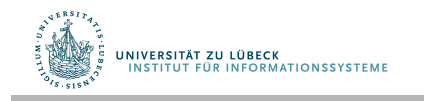

Lemma 7: Sei (U,W) eine Partition von V (d.h.  $U \cup W = V$ und  $U \cap W = \emptyset$ ) und e={s,t} eine Kante mit minimalen Kosten mit s∈U und t∈W. Dann gibt es einen minimalen Spannbaum (MSB) T, der e enthält.

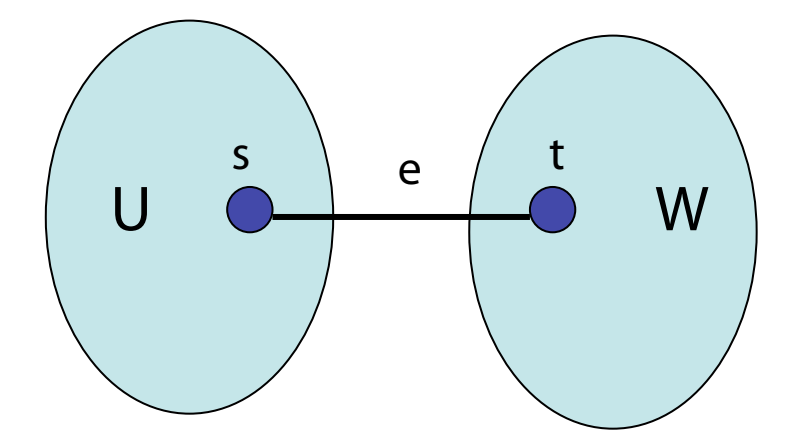

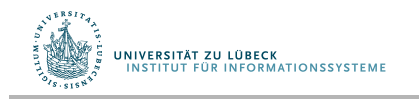

#### Beweis von Lemma 7:

- Betrachte beliebigen MSB T'
- e={s,t}: (U,W)-Kante minimaler Kosten

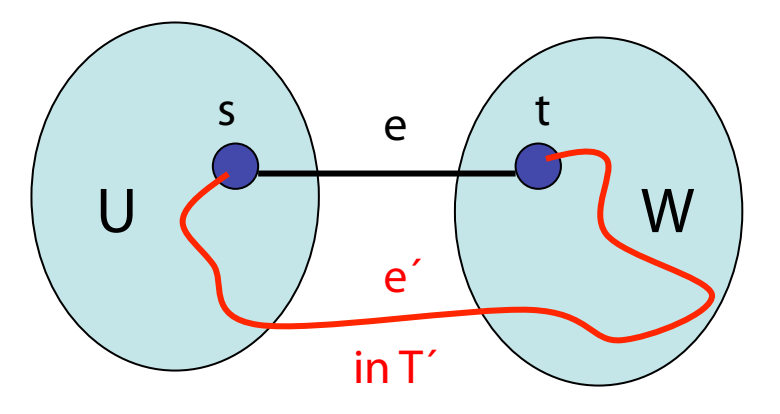

• Ersetzung von  $e'$  durch e führt zu Baum  $T''$ , der höchstens Kosten von MSB T´ hat, also MSB ist

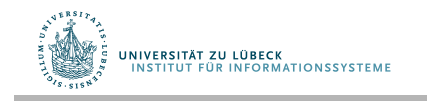

Lemma 8: Betrachte beliebigen Kreis C in G und sei e Kante in C mit maximalen Kosten. Dann ist jeder MSB in G ohne e auch ein MSB in G.

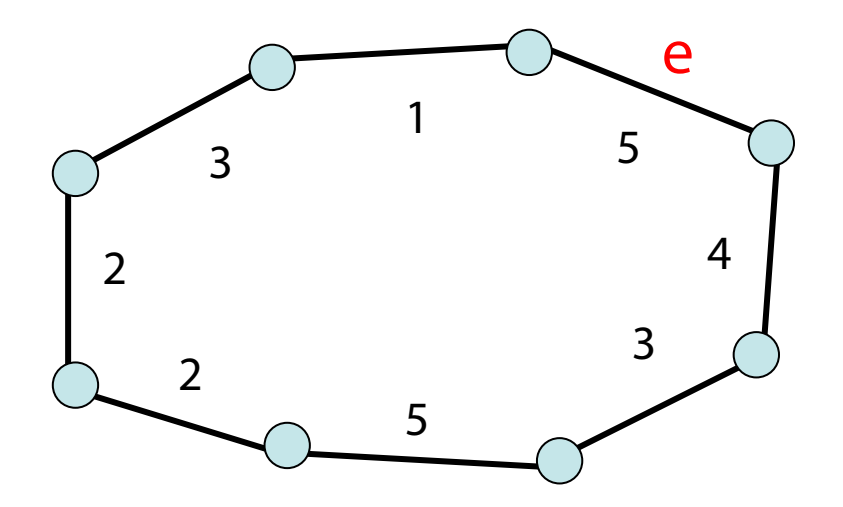

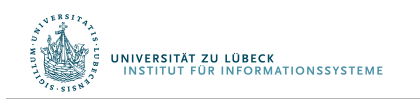

#### Beweis von Lemma 8:

- Betrachte beliebigen MSB T in G
- Angenommen, T enthalte e

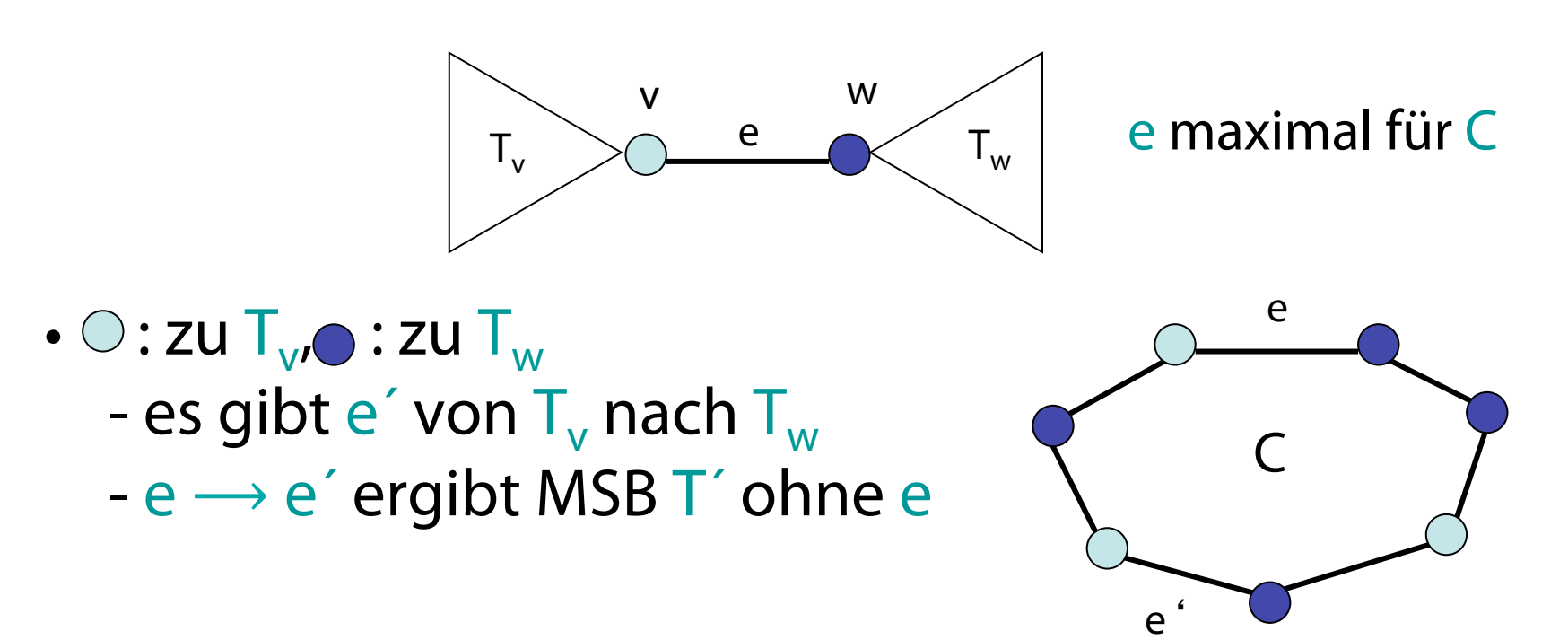

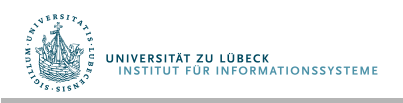

#### Regel aus Lemma 7:

#### Wähle wiederholt Kante mit minimalen Kosten, die verschiedene ZHKs verbindet, bis eine ZHK übrig

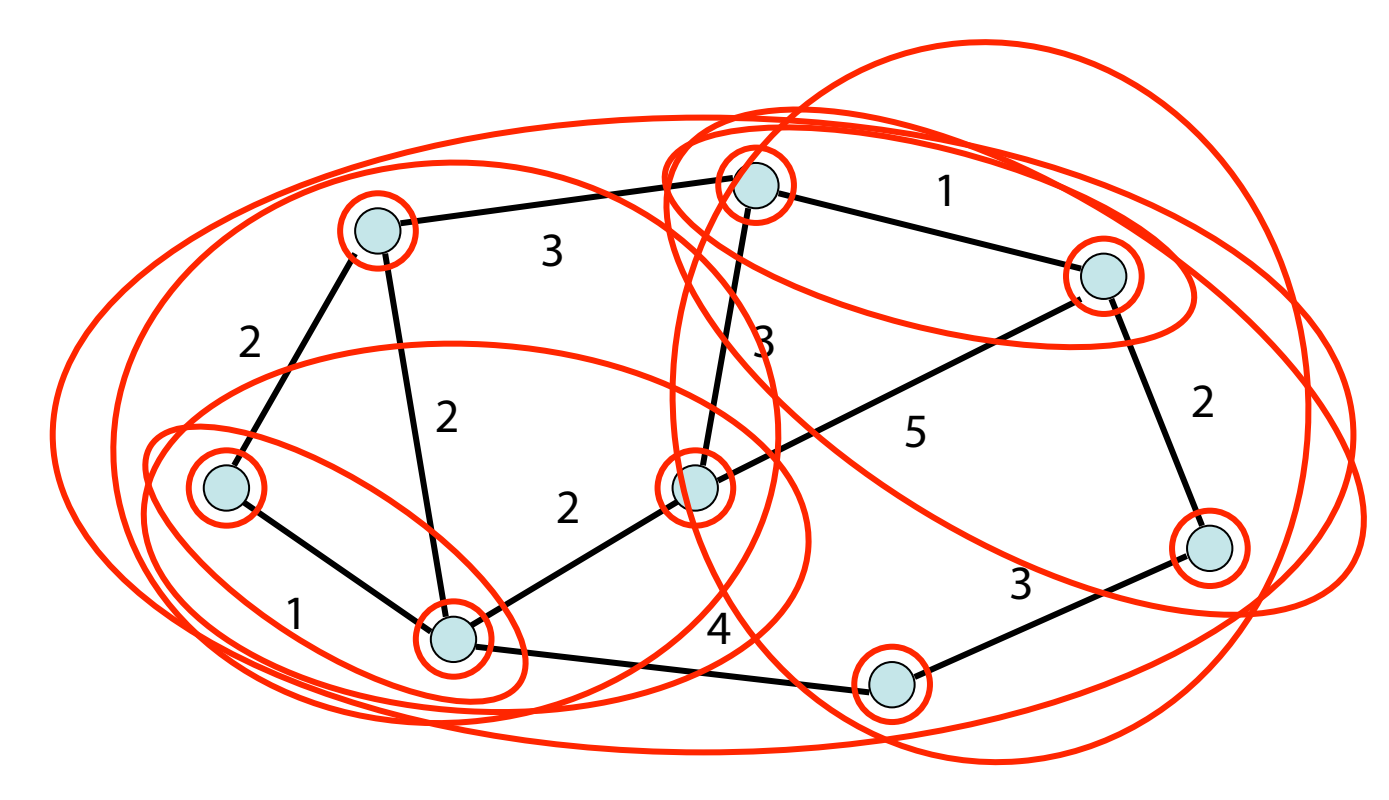

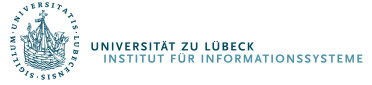

#### Regel aus Lemma 8:

Lösche wiederholt Kante mit maximalen Kosten, die Zusammenhang nicht gefährdet, bis ein Baum übrig

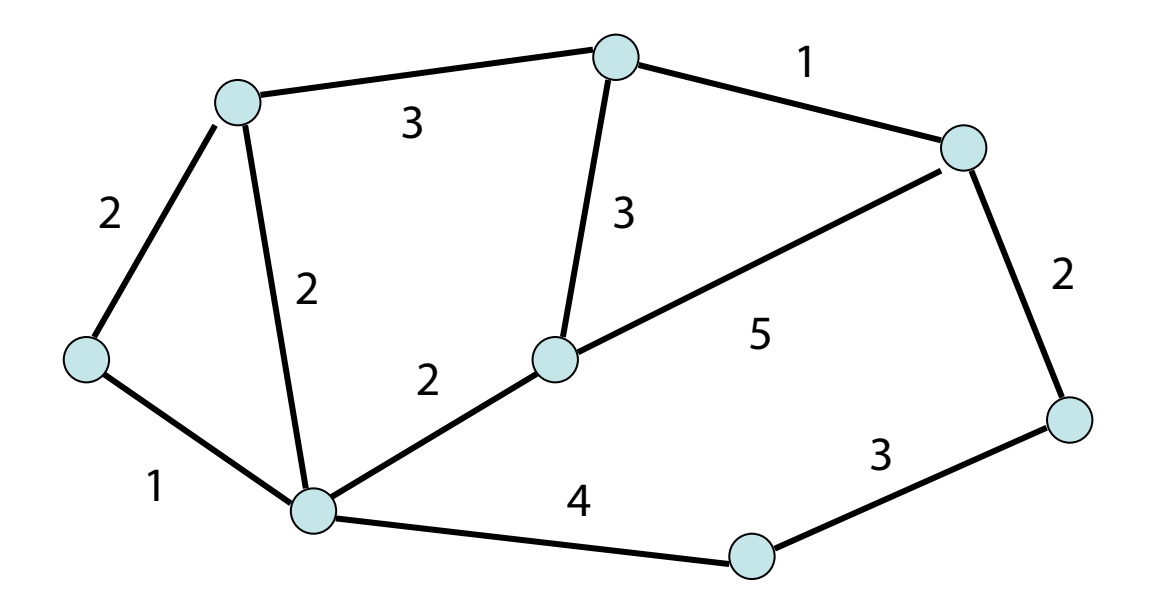

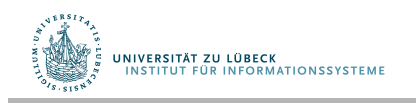

Problem: Wie implementiert man die Regeln effizient?

Strategie aus Lemma 7:

- Setze T=∅ und sortiere die Kanten aufsteigend nach ihren Kosten
- Für jede Kante (u,v) in der sortierten Liste, teste, ob u und v bereits im selben Baum in T sind. Falls nicht, füge  $(u,v)$  zu T hinzu.

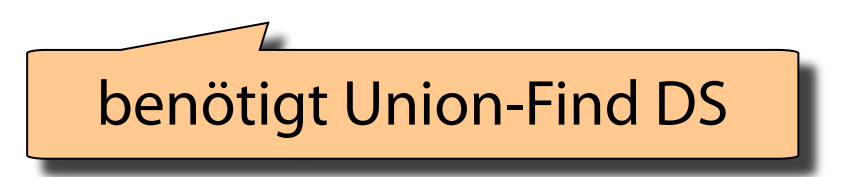

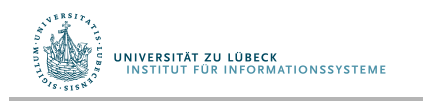
## Erinnerung: Union-Find DS

#### Operationen:

- Union( $x_1$ ,  $x_2$ ): vereinigt die Elemente in den Teilmengen  $T_1$  und  $T_2$ , zu denen die Elemente  $x_1$  und  $x_2$  gehören, zu  $T=T_1 \cup T_2$
- Find(x): gibt (eindeutigen) Repräsentanten der Teilmenge aus, zu der Element x gehört

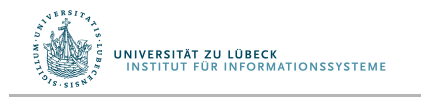

#### Minimaler Spannbaum

Beispiel: (: Kanten im MSB)

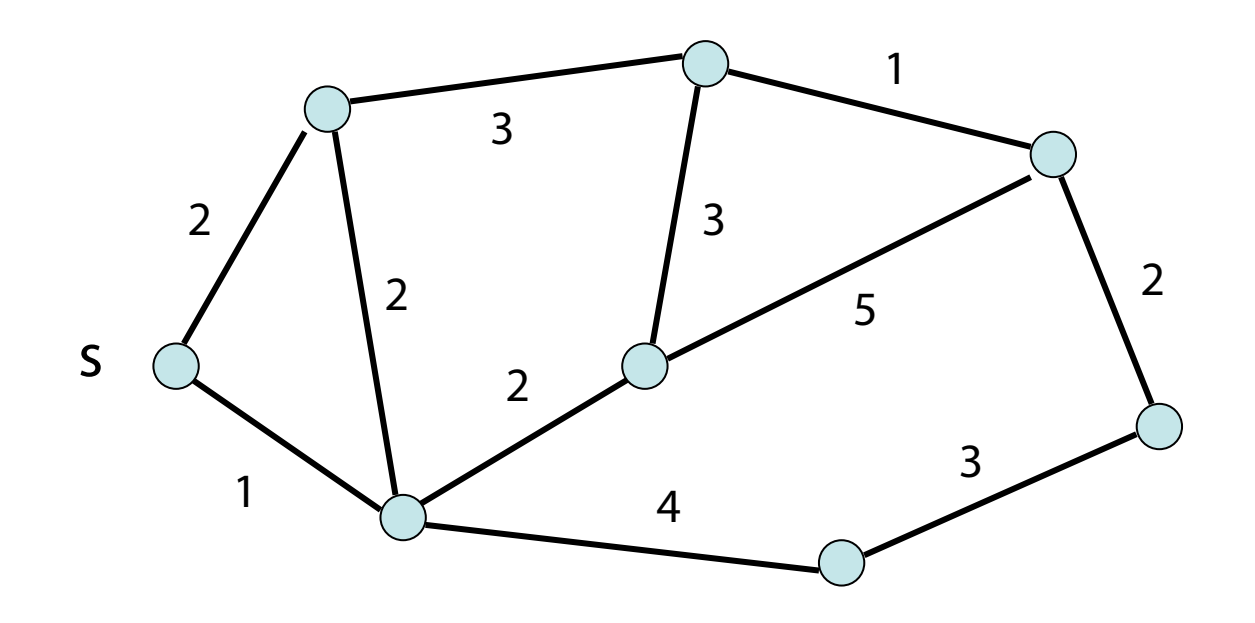

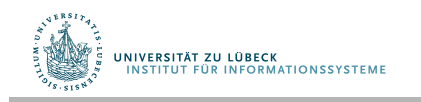

## MinSpanningTree-Algorithmus

Function MinSpanningTree((V, E), c):

T:=⊘

init(V) // initialisiere einelem. Mengen für V S:=mergesort(E) // aufsteigend sortiert foreach {u,v}∈ S do if find(u) $\neq$ find(v) then // versch. Mengen  $T:=T \cup \{\{u,v\}\}\$  union(u, v) // u und v in einer Menge return T

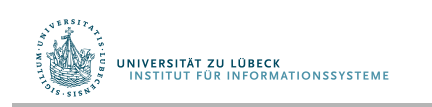

Joseph Kruskal: On the shortest spanning subtree and the traveling salesman problem. In: Proceedings of the American Mathematical Society. 7, S. 48–50, **1956** 

## Kruskal-Algorithmus

#### Laufzeit:

- Mergesort: O(m log n) Zeit
- 2m Find-Operationen und n-1 Union-Operationen: O(m · log\* n) Zeit

Insgesamt Zeit O(m log n).

Mit LinearSort weiter reduzierbar.

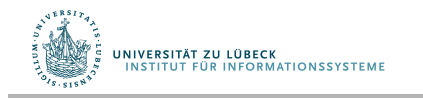

## Minimaler Spannbaum

Alternative Strategie (motiviert aus Lemma 8):

- Starte bei beliebigem Knoten s, MSB T besteht anfangs nur aus s
- Ergänze T durch günstigste Kante zu äußerem Knoten w und füge w zu T hinzu bis T alle Knoten im Graphen umfasst

Jarník, V., "O jistém problému minimálním" [About a certain minimal problem], Práce Moravské Přírodovědecké Společnosti (in Czech) 6: S. 57–63, **1930**  Prim, R. C.., "Shortest connection networks And some generalizations", Bell System Technical Journal 36 (6): S. 1389–1401, **1957**  Dijkstra, E. W., "A note on two problems in connexion with graphs", Numerische Mathematik 1: S. 269–271, **1959** 

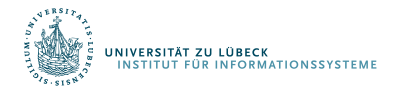

**IM FOCUS DAS LEBEN 185** 

## Minimaler Spannbaum

#### Beispiel:

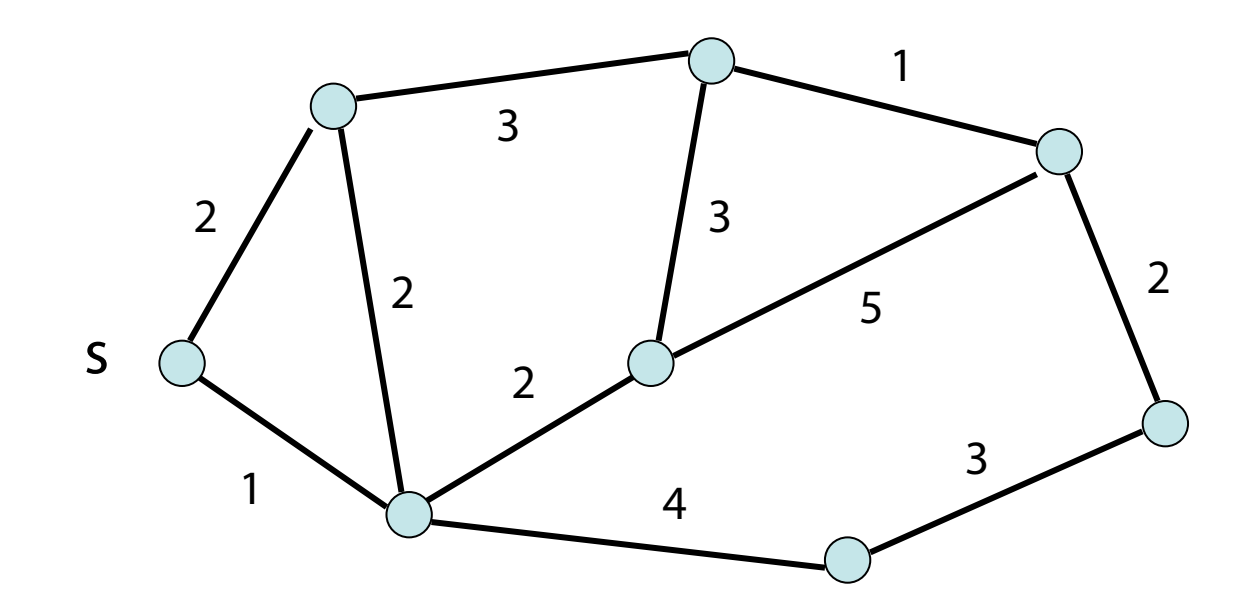

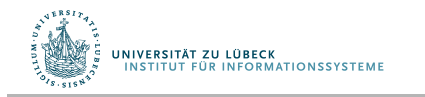

## Jarnik-Prim Algorithmus

Procedure JarnikPrim(s: NodeId) d=<∞,...,∞>: NodeArray of IR U {-∞,∞} parent=<⊥,…,⊥>: NodeArray of NodeId d[s]:=0; parent[s]:=s // T anfangs nur aus s q=<s>: NodePQ while  $q \neq \emptyset$  do u:= deleteMin(q) // u: min. Distanz zu T in q foreach e={u,v}  $\in$  E mit v $\notin$ MSB(s) do if  $c(e) < d[v]$  then // aktualisiere  $d[v]$  zu T if  $d[v]=\infty$  then insert(v, q) // v schon in q?  $d[v]:=c(e)$ ; parent[v]:=u decreaseKey(v, q)

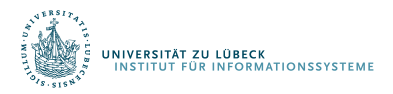

# Jarnik-Prim Algorithmus

Laufzeit:

 $T_{jp} = O(n(T_{\text{DeltaMin}}(n) + T_{\text{Insert}}(n)) + m \cdot T_{\text{decreaseKey}}(n))$ 

Binärer Heap: alle Operationen O(log n), also  $T_{\text{IP}} = O((m+n) \log n)$ 

Fibonacci Heap:

- $T_{\text{DeltaMin}}(n) = T_{\text{Insert}}(n) = O(\log n)$
- $T_{\text{decreaseKey}}(n) = O(1)$
- Damit  $T_{IP} = O(n \log n + m)$

#### Vergleich: O(m log n) bei Kruskal (m > n)

UNIVERSITÄT ZU LÜBECK

## Danksagung

Die nachfolgenden Präsentationen wurden mit einigen Änderungen übernommen aus:

• "Algorithmen und Datenstrukturen" gehalten von Sven Groppe an der UzL

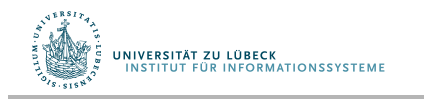

#### Betrachtete Arten von Netzwerken

- Internet
- Telefonnetz
- Autobahnen/Eisenbahnnetz
- Elektrizitätsnetz
- Öl-/Gaspipelines
- Kanalisation
- $\bullet$  …

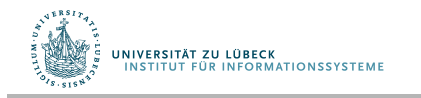

#### Netzwerke

- Gegeben: Gerichteter Graph  $G=(V, E)$ 
	- Kanten repräsentieren Flüsse von Material/Energie/Daten/…
		- Jede Kante hat eine maximale Kapazität, dargestellt durch (totale) Funktion c:  $E \rightarrow IR_+$
	- Knoten s∈V als Quelle des Flusses
	- Knoten t∈V als Senke des Flusses
- Ein Netzwerk ist ein Tupel (G, c, s, t) mit  $s \in V$  und  $t \in V$
- Für jede Kante eines Netzwerks ist die Größe des Flusses steuerbar, dargestellt durch (totale) Funktion f:  $E \rightarrow IR$

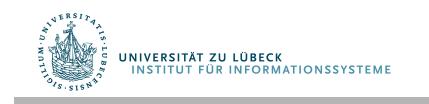

## Problem des maximalen Flusses in Netzwerken

- Gegeben sei ein gerichteter gewichteter Graph
	- nicht-negative Gewichte
	- Gewichte repräsentieren Kapazität der Kanten (Funktion c)
- 2 ausgezeichnete Knoten s, t

.<br>UNIVERSITÄT ZU LÜBECK<br>UNSTITUT FÜR INFORMATIONSSYSTEME

- s hat nur ausgehende Kanten
- t hat nur eingehende Kanten

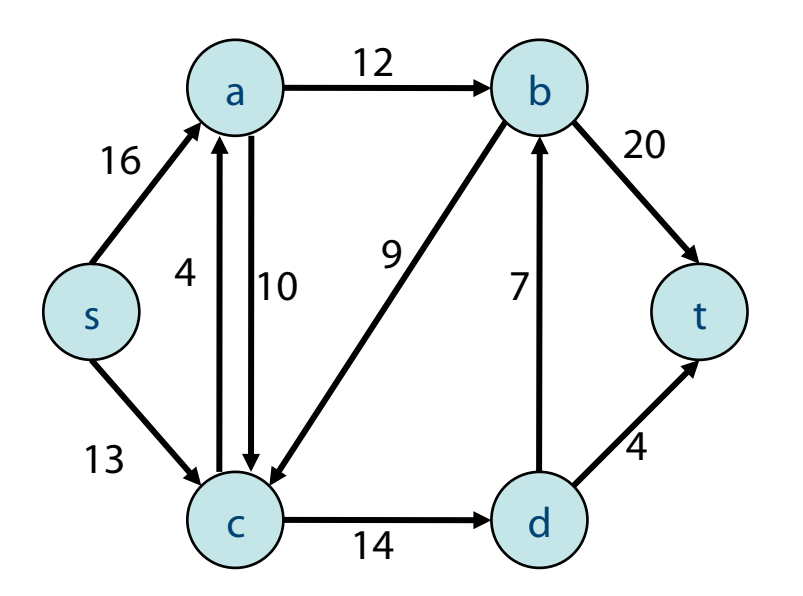

Jede Kante steht für die Kapazität dieser Kante

**IM FOCUS DAS LEBEN 192** 

• Finde die maximale Anzahl von Einheiten , die von der Quelle zu der Senke in diesem Graphen fießen kann (dargestellt durch Funktion  $f_{\text{max}}: E \longrightarrow IR$ )

### Problem des maximalen Flusses in Netzwerken

- Eine Möglichkeit, das Problem zu verstehen, ist es, sich vorzustellen, dass jede Kante ein Wasserrohr darstellt
	- Von einer Quelle fießt Wasser zu einer Senke
	- Jedes Wasserrohr kann eine maximale Anzahl von Litern Wasser pro Sekunde transportieren

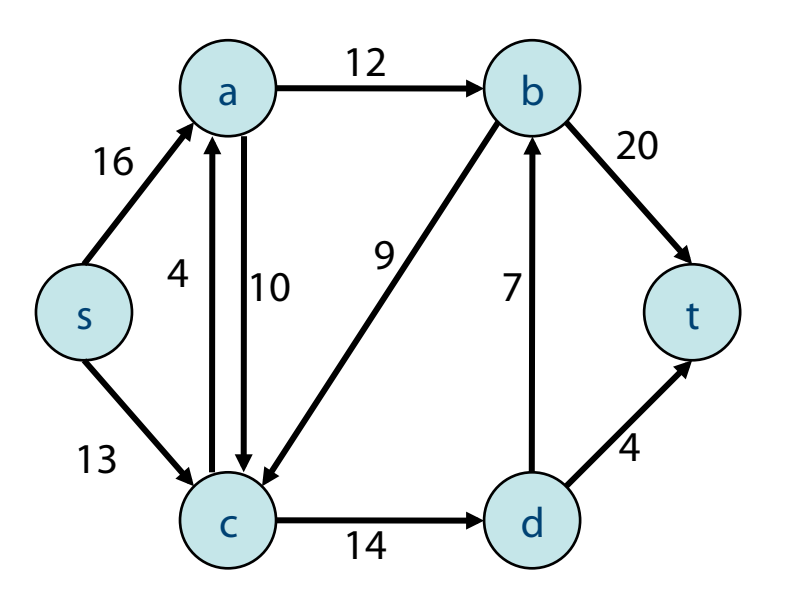

Jede Kante steht für die Kapazität dieser Kante

• Wie viel Wasser pro Sekunde kann nun von s zu t maximal fießen?

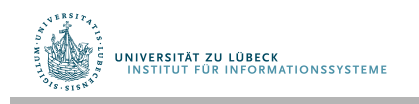

## **Netzwerkfluss**

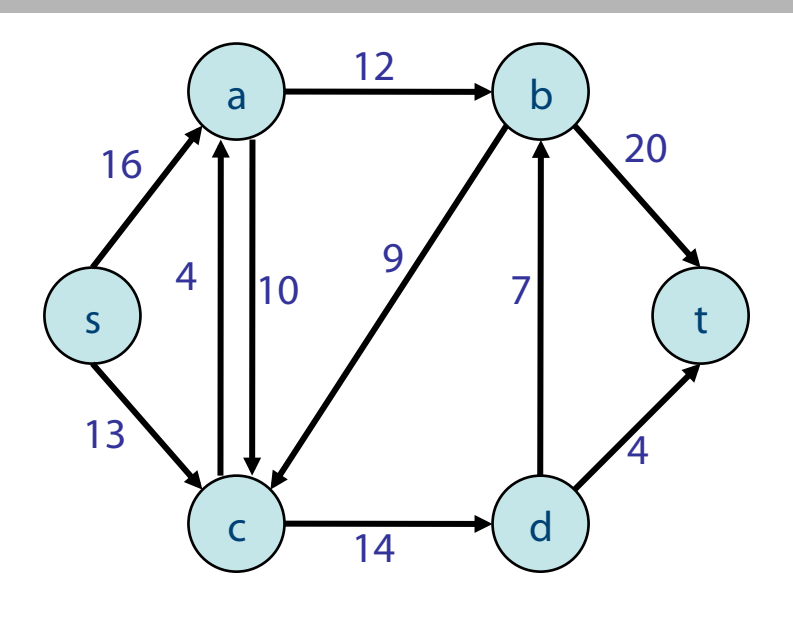

Dieser Graph enthält die Kapazitäten jeder Kante im Graph (Beschriftung c(e))

UNIVERSITÄT ZU LÜBECK<br>INSTITUT EÜR INFORMATIONSSYSTEME

Dieser Graph enthält zusätzlich den Fluss im Graphen (Beschriftung f(e)/c(e)

a

0/4 0/10

12/12

0/9

11/14

c

s

11/13

12/16

- Der Fluss des Netzwerkes ist defniert als der Fluss von der Quelle s (oder in die Senke t)
- Im Beispiel oben ist der Netzwerkfuss 23

**IM FOCUS DAS LEBEN 194** 

b

t

19/20

4/4

d

7/7

## **Netzwerkfluss**

- Flusserhaltung:
	- Mit Ausnahmen der Quelle s und Senke t ist der Fluss, der in einen Knoten hereinfießt, genauso groß wie der Fluss, der aus diesem Knoten herausfießt
- Beachtung maximaler Kapazitäten:
	- Jeder Fluss in einer Kante muss kleiner oder gleich der Kapazität dieser Kante sein

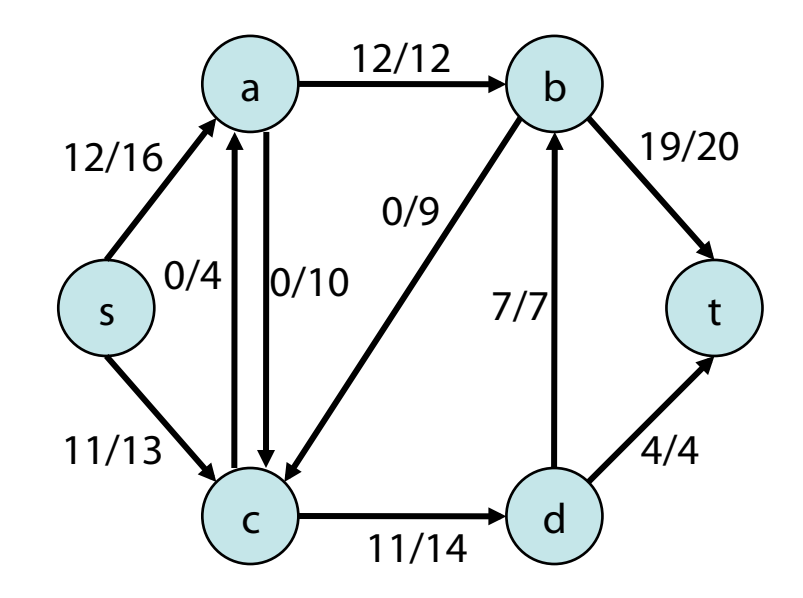

Fluss / Kapazität im Graph

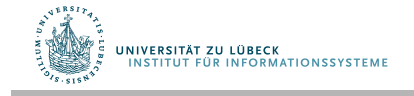

## **Netzwerkfluss**

- Restkapazität einer Kante
	- Unbenutzte Kapazität jeder Kante
	- Zu Beginn ist der Fluss 0 und damit ist die Restkapazität genau so groß wie die Kapazität
	- Existiert ein Fluss, so kann der Fluss auch wieder reduziert werden, dies ist wie eine Restkapazität in die entgegengesetzte Richtung
- Restkapazität eines Pfades
	- Minimale Restkapazität aller Kanten entlang des Pfades
- Flusserhöhender Pfad
	- Pfad von der Quelle zur Senke mit Restkapazität größer als 0
	- Kann auch "Restkapazitäten in die entgegengesetzte Richtung" beinhalten

UNIVERSITÄT ZU LÜBECK<br>INSTITUT EÜR INFORMATIONSSYSTEME

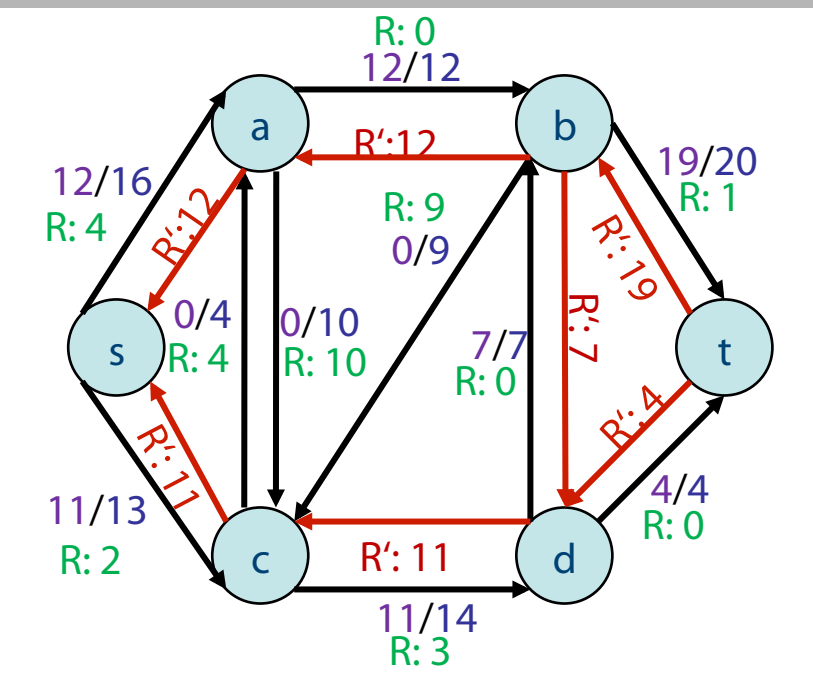

Fluss / Kapazität im Graph Restkapazität R: Kapazität – Fluss Restkapazität R' in die entgegengesetzte Richtung: Fluss

## Beispiel für fusserhöhende Pfade

Flusserhöhender Pfad nur mit "normalen" Restkapazitäten

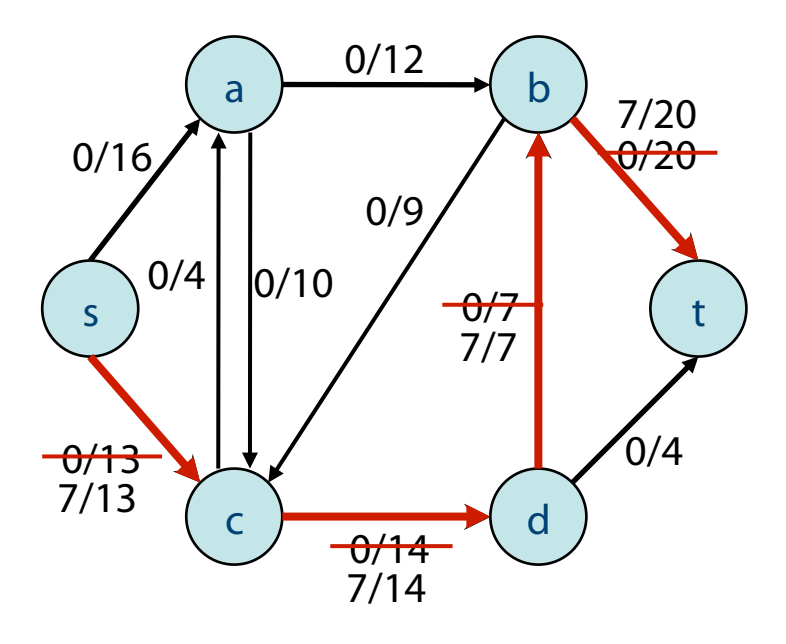

Flusserhöhender Pfad auch mit Restkapazitäten in die entgegengesetzte Richtung

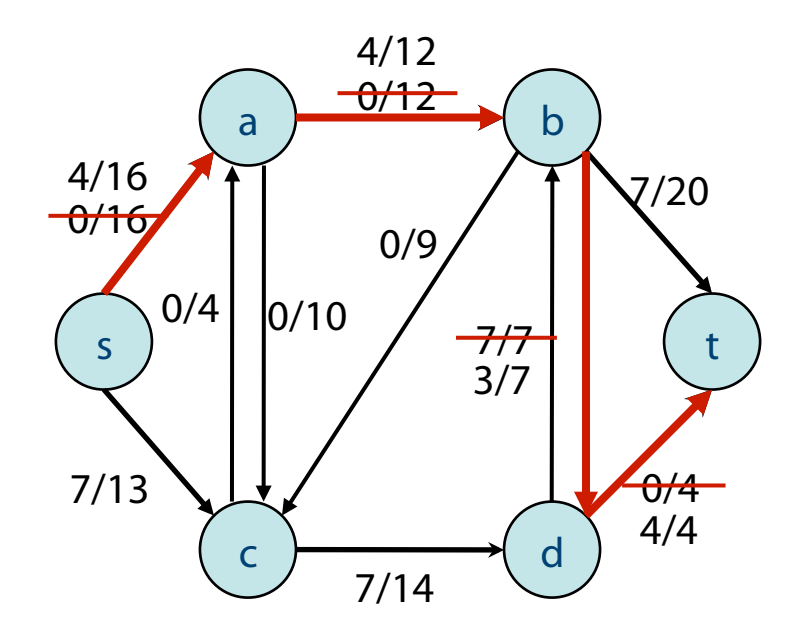

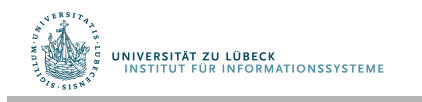

## Ford-Fulkerson-Algorithmus

Procedure Ford-Fulkerson (G, f):

 // Sei s Quelle und t Ziel in G=(V, E) mit s,t∈V while ∃p∈pfade(s, t, G): fusserhöhenderPfad (p) do Erhöhe Fluss f von s nach t in p um Restkapazität von p return f

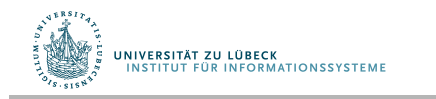

while ∃p∈pfade(s, t, G): fusserhöhenderPfad (p) do Erhöhe Fluss f von s nach t in p um Restkapazität von p

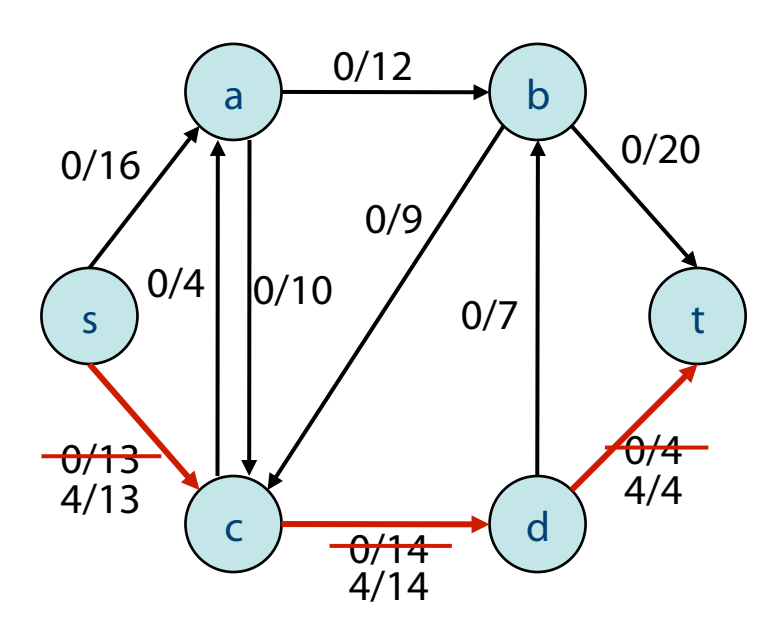

- Wähle fusserhöhenden Pfad, z.B. s, c, d, t
- Restkapazität dieses Pfades ist 4

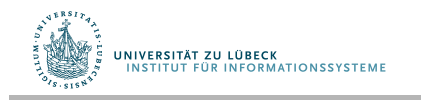

while ∃p∈pfade(s, t, G): fusserhöhenderPfad (p) do Erhöhe Fluss f von s nach t in p um Restkapazität von p

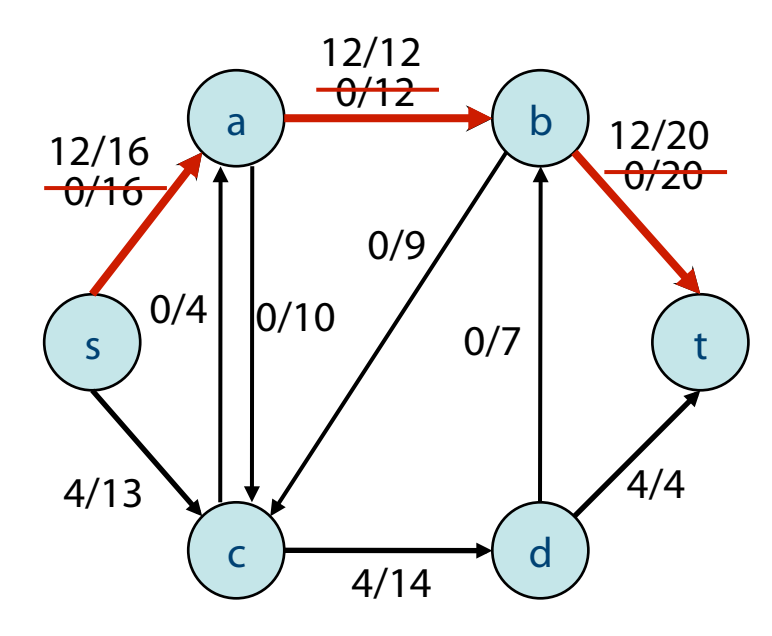

- Wähle anderen zunehmenden Pfad, z.B. s, a, b, t
- Restkapazität dieses Pfades ist 12

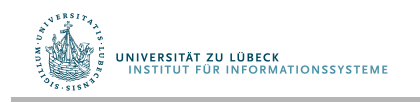

while ∃p∈pfade(s, t, G): fusserhöhenderPfad (p) do Erhöhe Fluss f von s nach t in p um Restkapazität von p

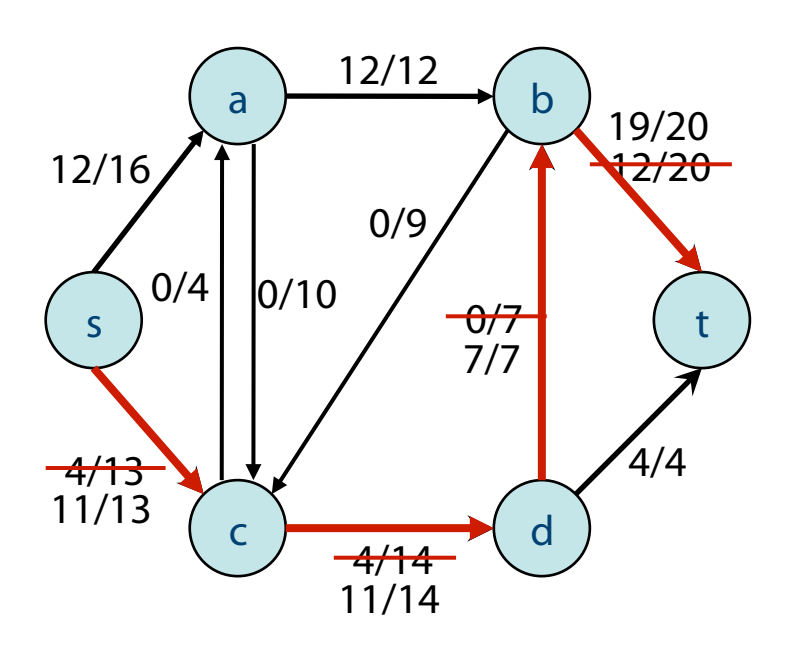

- Wähle anderen zunehmenden Pfad, z.B. s, c, d, b, t
- Restkapazität dieses Pfades ist 7

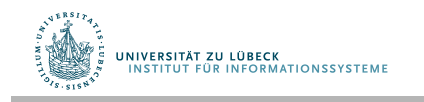

while ∃p∈pfade(s, t, G): fusserhöhenderPfad (p) do Erhöhe Fluss f von s nach t in p um Restkapazität von p

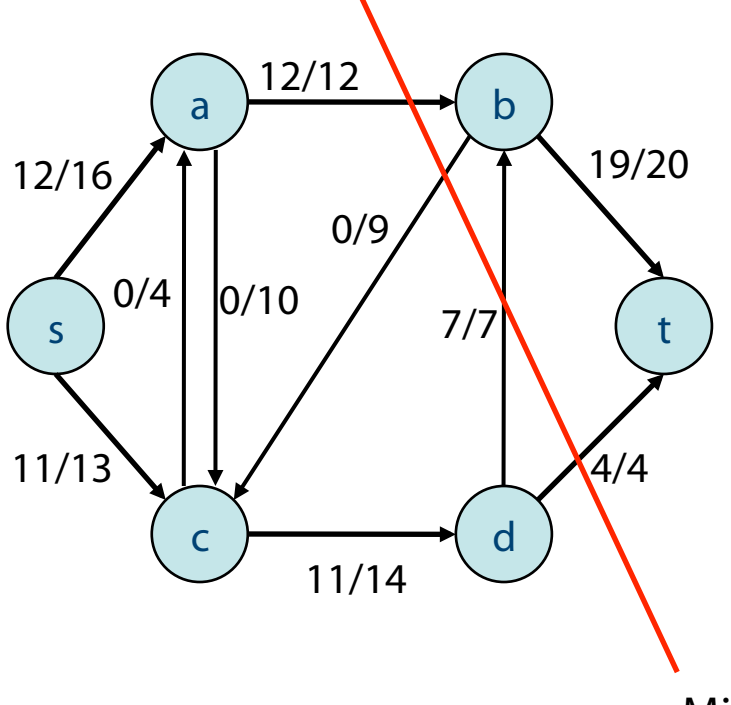

- Gibt es weitere fusserhöhende Pfade? Nein! Fertig
- Maximaler Fluss:  $19+4 = 23$  (bzw. 11+12)

Minimaler Schnitt

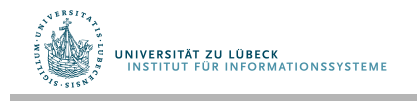

## Analyse des Algorithmus von Ford/Fulkerson

- Ein Schnitt in  $N=((V, E), c, s, t)$  ist ein disjunkte Zerlegung von V in Mengen  $S \subseteq E$  und  $T \subseteq E$  mit  $s \in S$ ,  $t \in T$ .
- Die Kapazität des Schnittes ist c(S, T) =  $\sum_{e \in E \cap (S \times T)} c(e)$
- Die Kapazität eines minimalem Schnittes ist  $c_{\min} = min(\{c(S, T) \mid (S, T) \text{ ist Schnitt in N}\})$
- Der Flusswert eines Schnittes ist  $f(S, T) = \sum_{e \in E \cap (S \times T)} f(e) - \sum_{e \in E \cap (T \times S)} f(e)$
- Mit  $f_{\text{max}}$  bezeichnem wir den Wert eines maximalen Flusses.

**JNIVERSITÄT ZU LÜBECK** 

## Max Flow/Min Cut-Theorem

- Lemma: In jedem Netzwerk  $N=(G, c, s, t)$  gilt: Der Wert eines jeden Flusses ist kleiner oder gleich der Kapazität eines jeden Schnittes. Insbesondere:  $f_{\text{max}} \leq c_{\text{min}}$ .
- Lemma: Sei f der von F.F. berechnete Fluss. Dann gibt es einen Schnitt (S,T) in N mit val(f) =  $C(S,T)$ .

#### Daraus folgt:

- Satz: Der Algorithmus von Ford/Fulkerson berechnet einen maximalen Fluss.
- Satz: (Max Flow-Min Cut Theorem; Satz von Ford/Fulkerson) In jedem Netzwerk gilt  $f_{\text{max}} = c_{\text{min}}$ .

Der Wert eines maximalen Flusses ist gleich der Kapazität eines minimalen Schnittes.

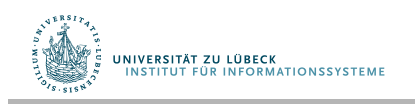

## Ford-Fulkerson Algorithmus – Analyse

- Finden eines fusserhöhenden Pfades z.B. mit Tiefensuche:  $O(n + m)$
- Restkapazität des fusserhöhenden Pfades kann jedes Mal nur 1 sein.

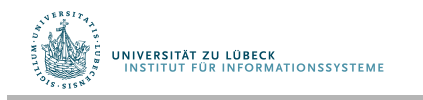

#### Schlechte Abfolge von zunehmenden Pfaden

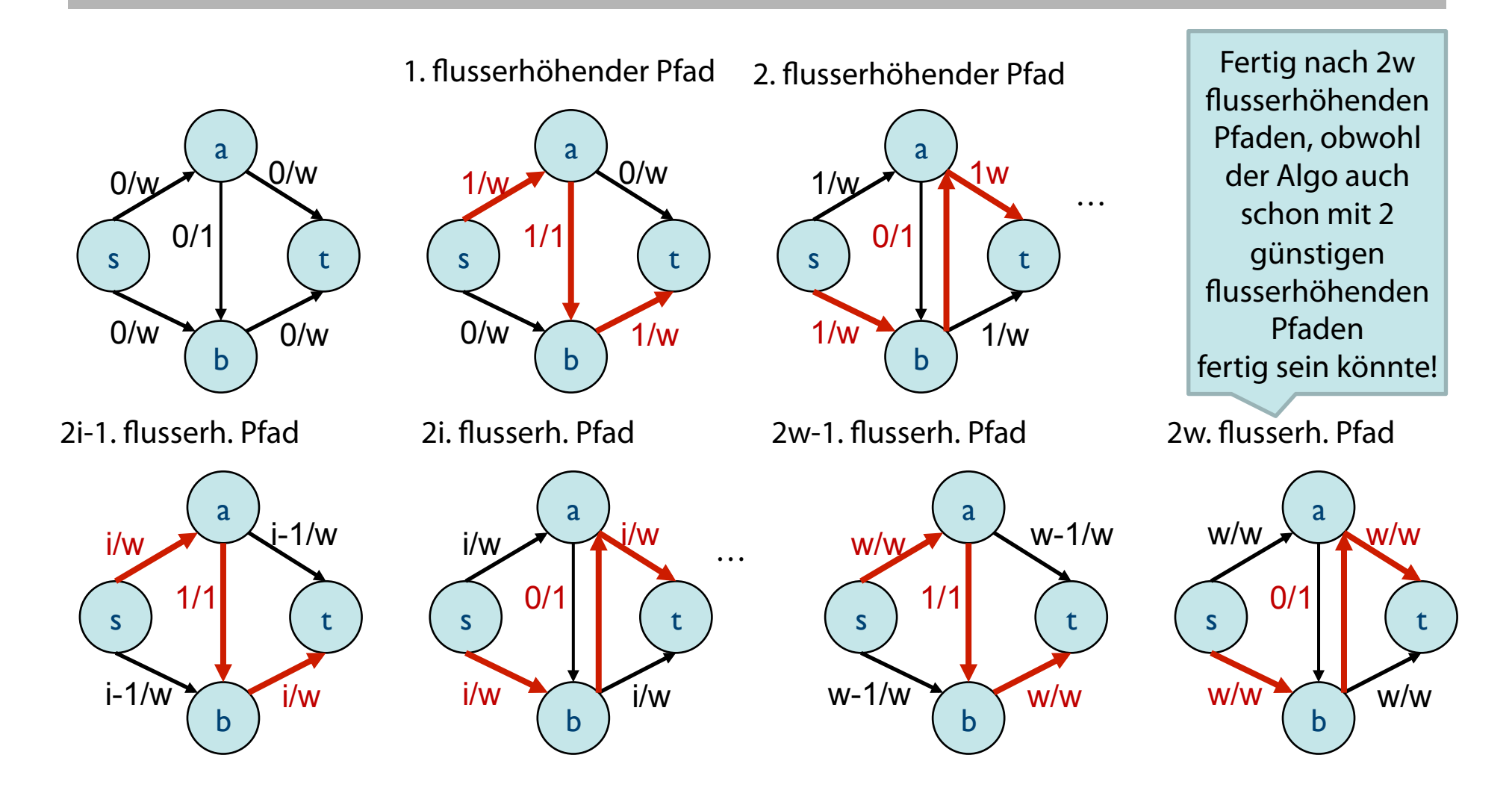

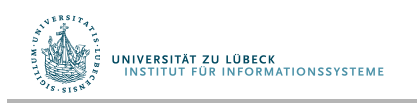

## Ford-Fulkerson Algorithmus – Analyse

- Damit ergibt sich als totale Laufzeit:  $f_{\text{max}}(G) \cdot O(n+m)$  mit  $f_{\text{max}}$  dem maximalen Fluss
- Nach oben abgeschätzt durch O(c ⋅ (n+m)) mit c = min({ $\Sigma_{e\in\{s\}\times E}$  c(e),  $\Sigma_{e\in\{x\}\times E}$  c(e)}) wobei  $c \gg m$  und  $m > n$  angenommen werden kann

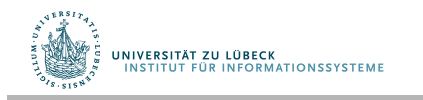

## Edmonds-Karp Algorithmus

- Variation des Ford-Fulkerson Algo durch Wählen von günstigen fusserhöhenden Pfaden
	- Wähle als nächstes den fusserhöhenden Pfad mit einer minimalen Anzahl von Kanten
		- durch Breitensuche ermittelbar
	- Berechnung des maximalen Flusses im Beispiel der vorvorherigen Folie mit 2 fusserhöhenden Pfaden

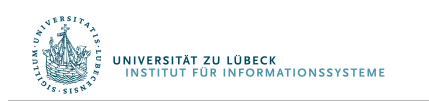

Jack Edmonds, Richard M. Karp: Theoretical Improvements in Algorithmic Efficiency for Network Flow Problems. In: J. ACM. 19, Nr. 2, S. 248-264, **1972** 

## Praktische Fragestellung

- Wie kann man durch Erhöhung der Kapazität an einer/ wenigen Kanten den maximalen Fluss erhöhen?
	- Betrachte Pfade von der Quelle zu der Senke, deren Fluss die volle Kapazität einer Kante ausnutzen
	- Erhöhe die Kapazität der Kante(n), die die volle Kapazität ausnutzen, um das Minimum der Restkapazitäten der anderen Kanten des Pfades

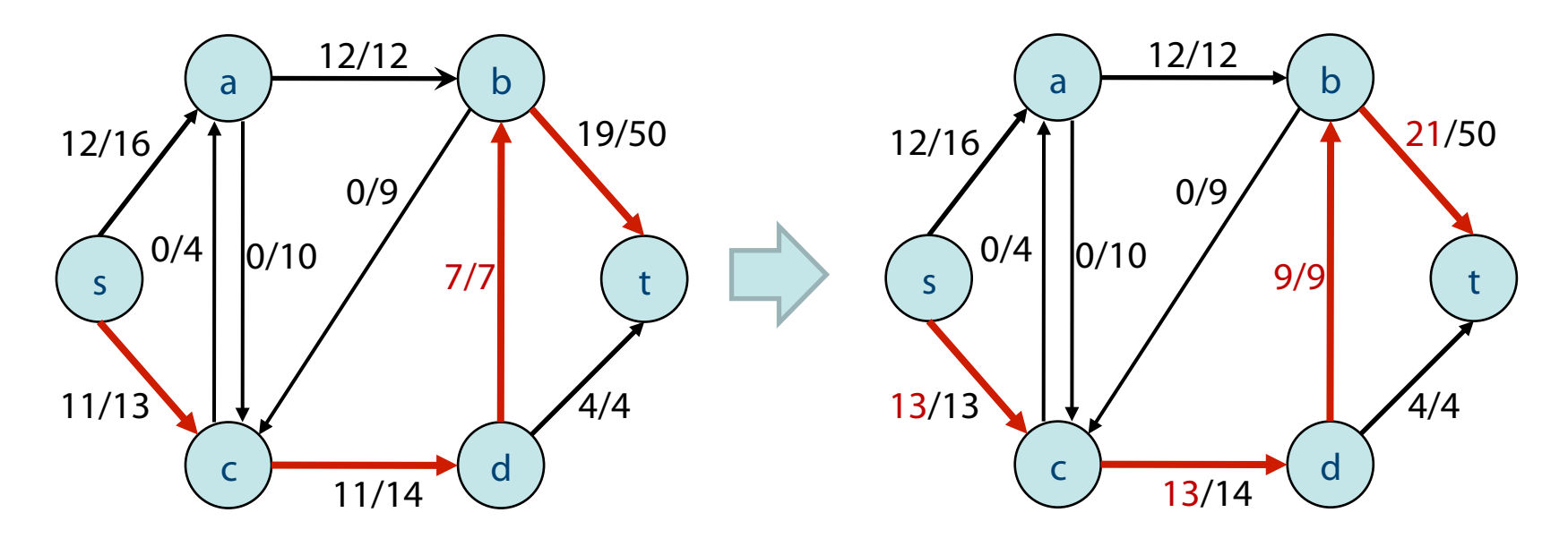

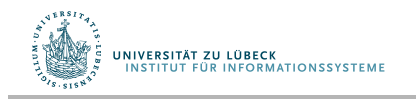

## Mehrere Quellen und mehreren Senken

- Reduzierung auf maximalen Fluss in Netzwerk mit einer Quelle und einer Senke durch Einführung
	- einer Superquelle, die mit allen Quellen
	- einer Supersenke, die von allen Senken
	- mit einer Kante mit unbeschränkter Kapazität verbunden ist
		- Anstatt Kanten mit unbeschränkter Kapazität kann man auch Kanten mit der Kapazität der entsprechenden Quelle bzw. Senke verwenden

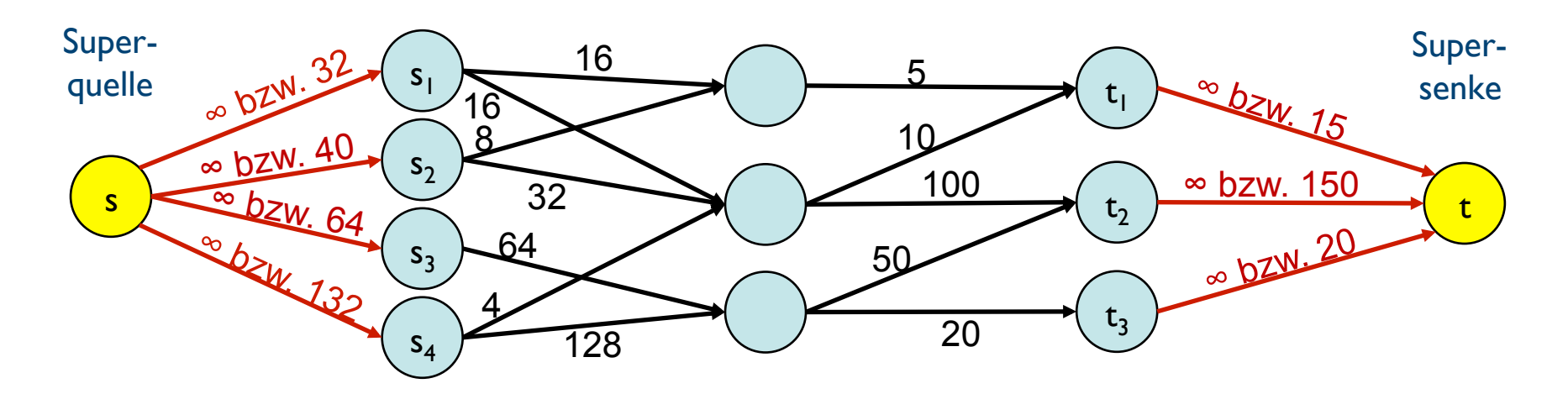

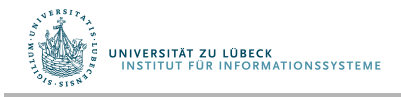

## Anwendung: Maximale Bipartite Matchings

- Bipartite Graphen sind Graphen  $G=(V, E)$  in denen die Knotenmenge V in zwei disjunkte Knotenmengen  $V_1$  und  $V_2$ aufgeteilt werden können ( $V = V_1 \cup V_2$ ), so dass  $\forall$  (u, v)  $\in$  E: (u $\in$  V<sub>1</sub>  $\land$  v $\in$  V<sub>2</sub>)</sub> $\lor$  (u $\in$  V<sub>2</sub>  $\land$  v $\in$  V<sub>1</sub>)
- Beispiel eines bipartiten Graphen:
	- Knoten aus  $V_1$  repräsentieren ausgebildete Arbeiter und
	- Knoten aus  $V_2$  repräsentieren Aufgaben,
	- Kanten verbinden die Aufgaben mit den Arbeitern, die sie (bzgl. ihrer Ausbildung) ausführen können

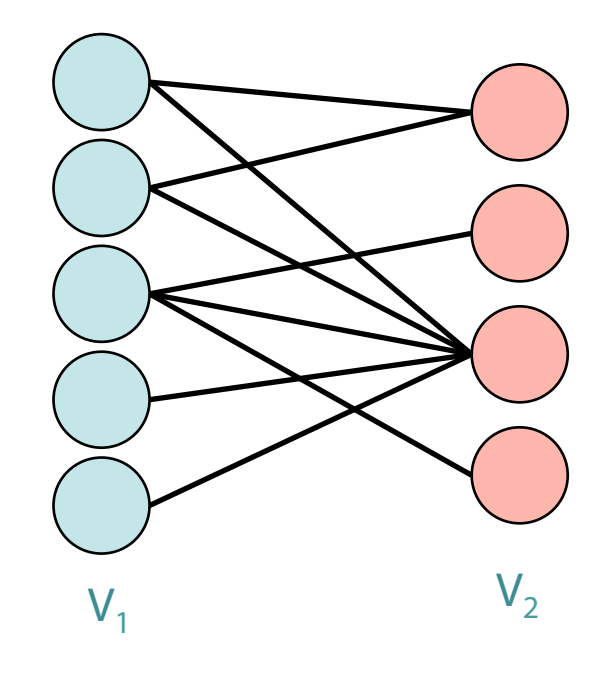

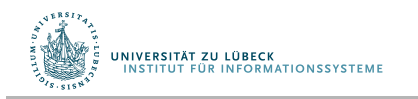

#### Bipartites Matching

- Finde E'⊆E, so dass ∀v∈V: degree(v)≤1 bezüglich E' 1 Arbeiter kann zur selben Zeit nur 1 Aufgabe erledigen und 1 Aufgabe
	- braucht nur max. von einem Arbeiter bearbeitet zu werden
- Maximales Bipartites Matching:  $|E'|$  maximal
	- maximale Aufteilung der Aufgaben
		- so wenig Aufgaben wie möglich bleiben liegen und
		- so wenig Arbeiter wie möglich sind unbeschäftigt

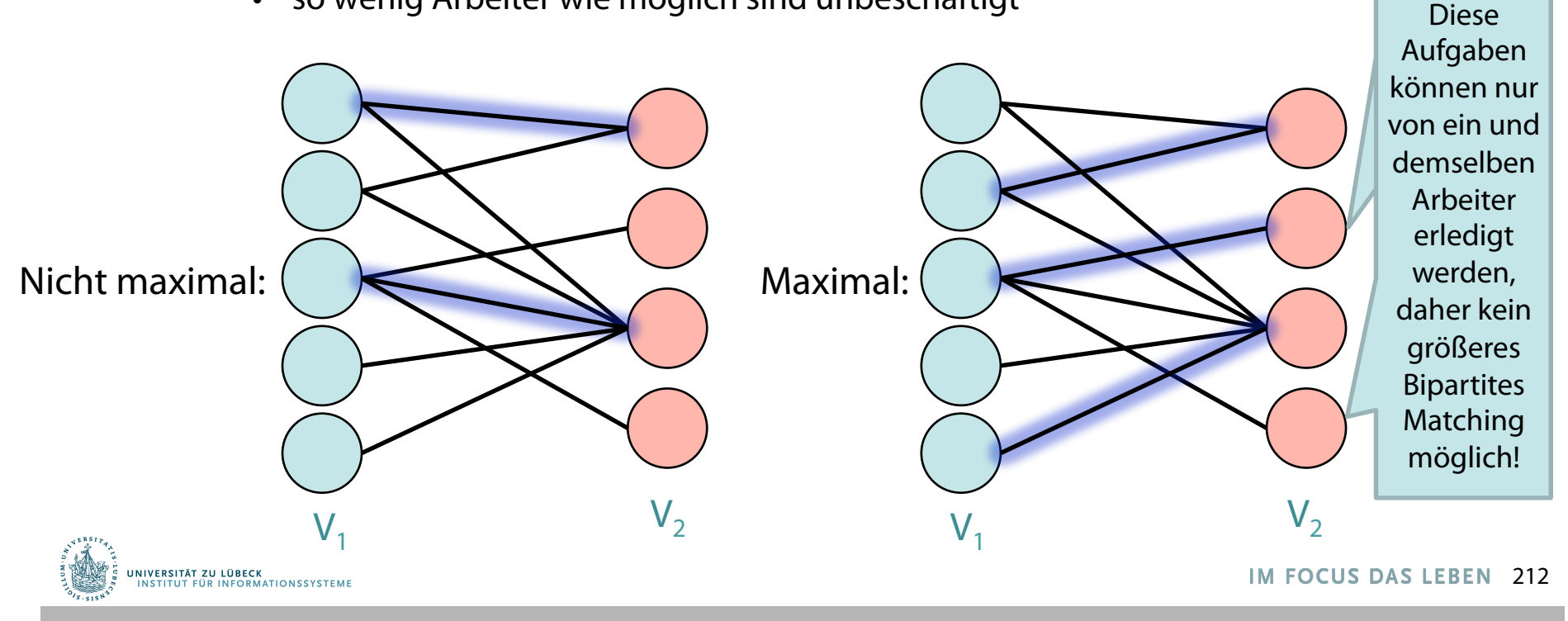

## Lösung des maximalen Bipartiten Matchings

- Reduzierung auf das Problem des maximalen Flusses
	- Transformation des Bipartiten Graphen auf einen Graphen für den Quelle XX Senke **Netzwerkfluss** 
		- Gerichtete Kanten von Knoten aus  $V_1$  zu Knoten aus  $V_2$  anstatt der ungerichteten Kanten des Bipartiten Graphen
		- Einführung einer Quelle, die mit allen Knoten aus  $V_1$  verbunden ist
		- Einführung einer Senke, die mit allen Knoten aus  $V_2$  verbunden ist
		- Maximale Kapazität jeder Kante ist 1

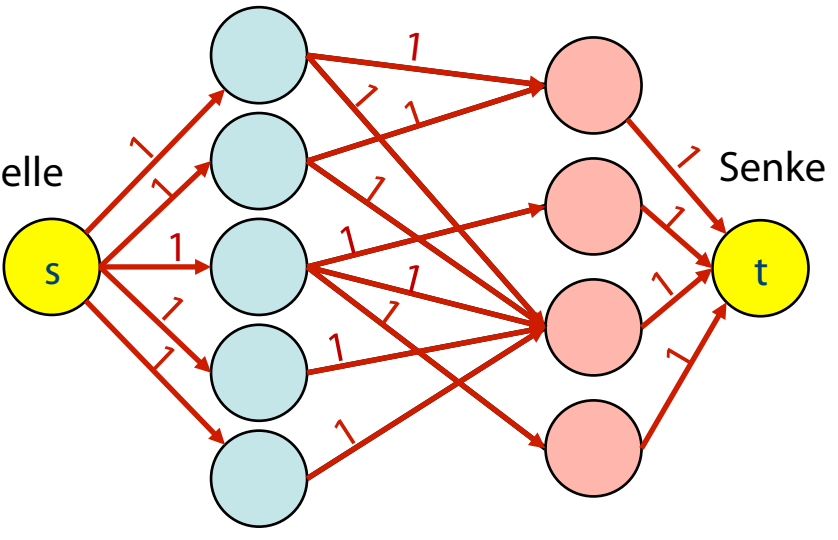

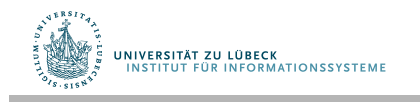

## Maximaler Fluss ⇔ Maximales Bipartites Matching

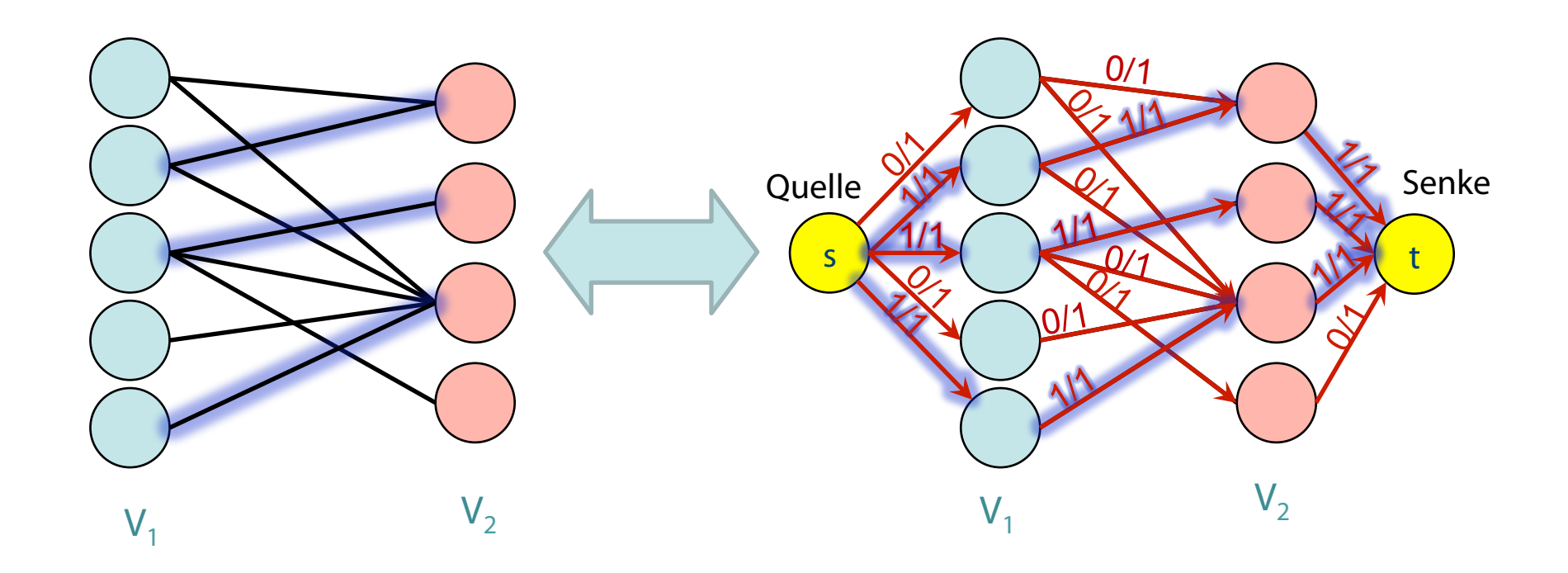

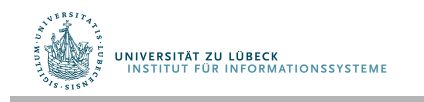

#### Weiteres Beispiel zur Lösung von kombinatorischen Problemen mit Hilfe des maximalen Flusses

- Zuordnung von Lehrveranstaltungen zu Dozenten
	- Jeder Dozent hat eine Verpfichtung zur Lehre einer gewissen Anzahl von Semesterwochenstunden
	- Jede Lehrveranstaltung hat einen Umfang von gegebenen Semesterwochenstunden
	- Jeder Dozent kann nur bestimmte Lehrveranstaltungen halten
	- Mehrere Dozenten können sich eine Lehrveranstaltung teilen
	- Finde eine Lösung, in der möglichst viele Lehrveranstaltungen gehalten werden

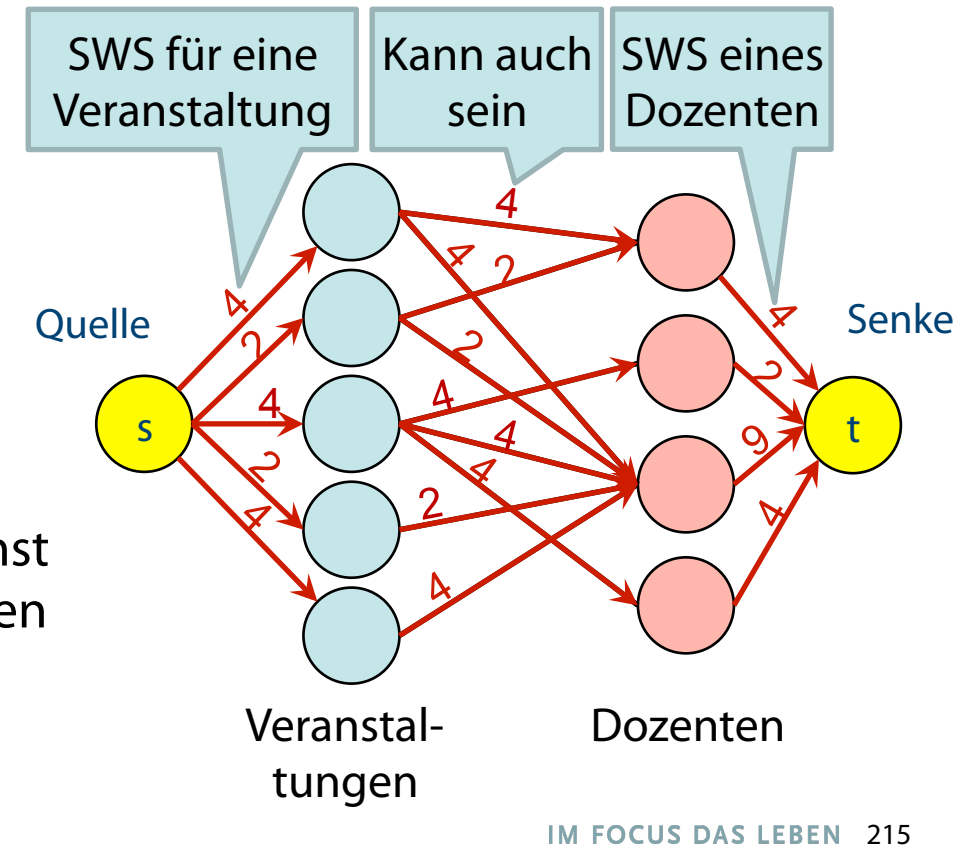

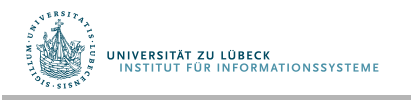

## Übersicht über Max-Flow-Algorithmen

#### $(n=|V|, e=|E|, U=max{c(e) for all e \in E})$

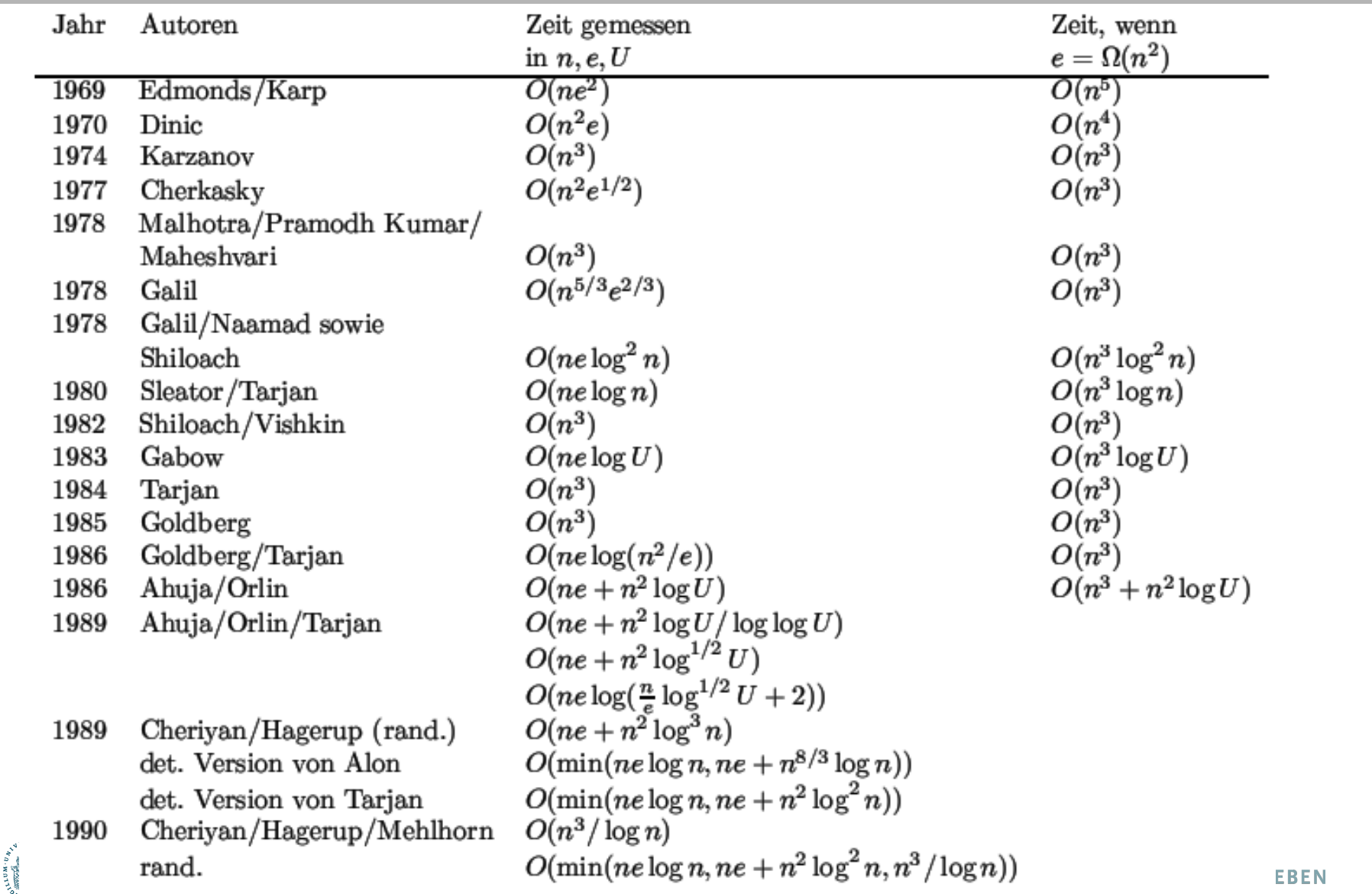
Königsberger Brückenproblem

#### Gibt es einen Weg über alle sieben Brücken von einem beliebigen Ausgangspunkt zurück zum Ausgangspunkt?

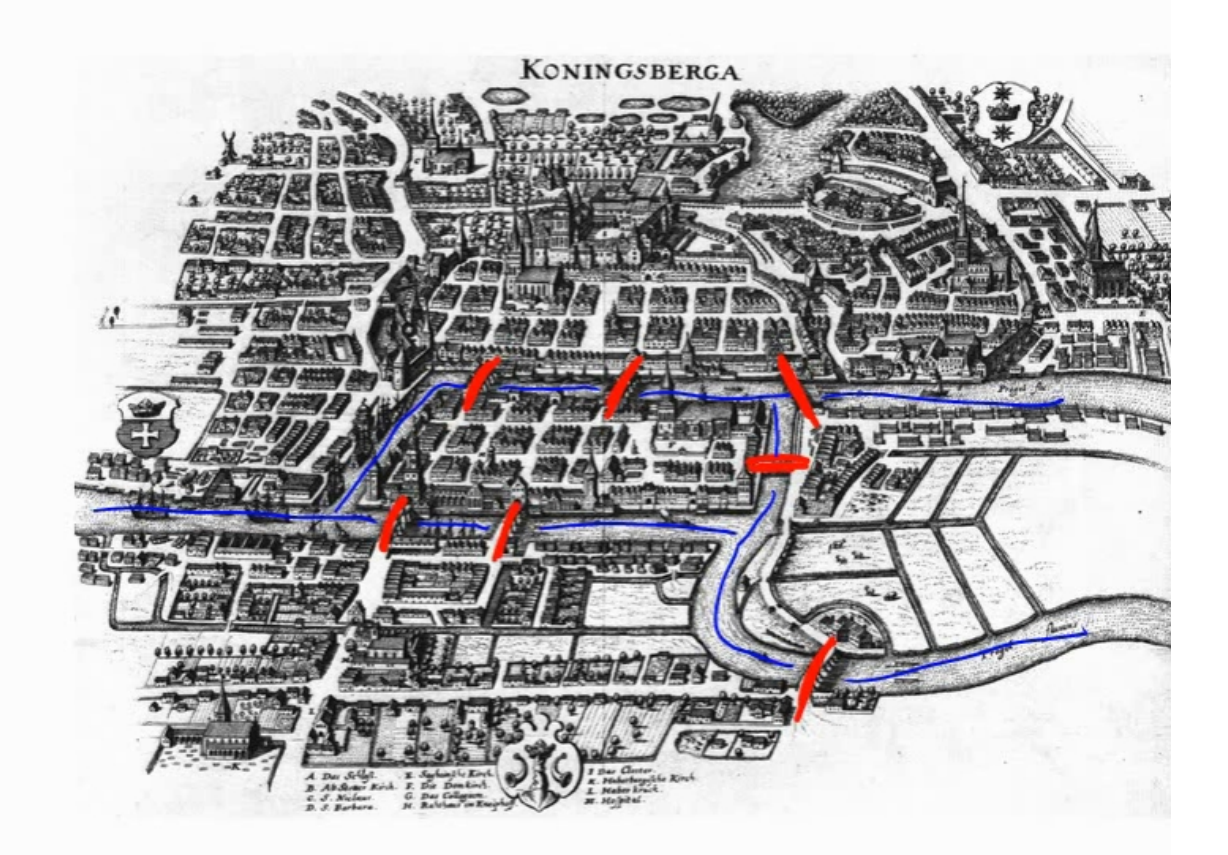

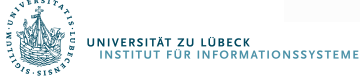

**IM FOCUS DAS LEBEN 217** 

#### Königsberger Brückenproblem

Gibt es einen Weg über alle sieben Brücken von einem beliebigen Ausgangspunkt zurück zum Ausgangspunkt?

• Wobei jede Brücke nur einmal benutzt werden darf.

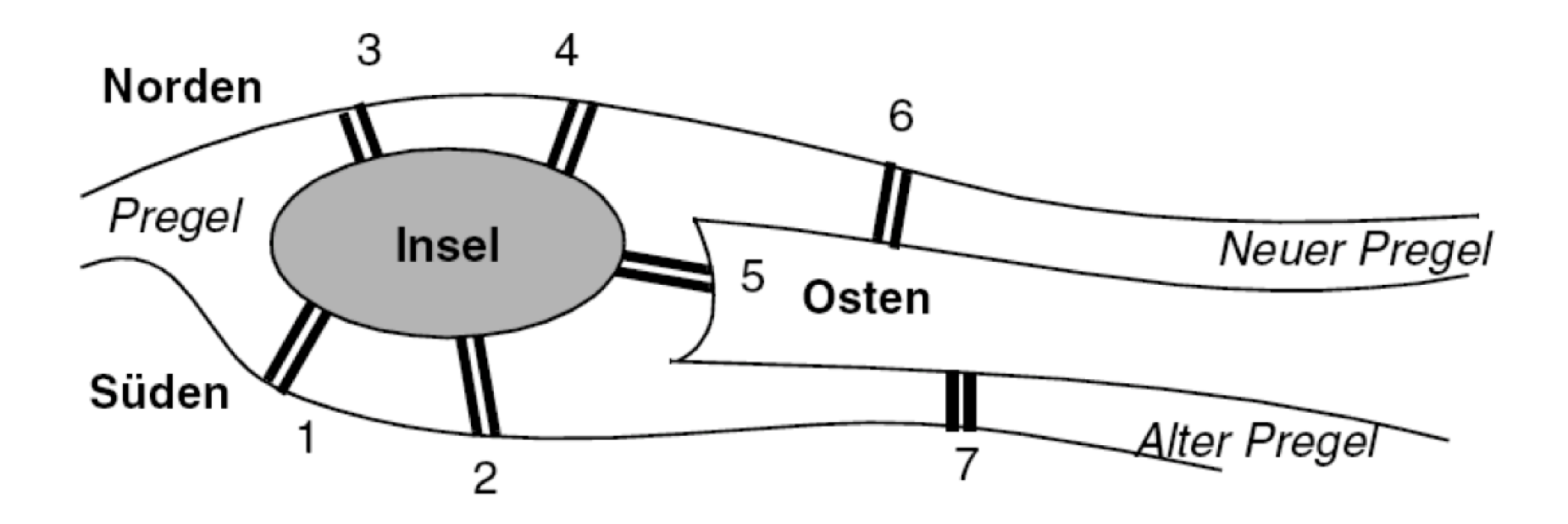

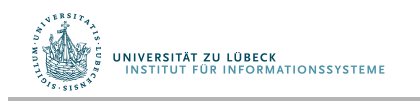

# Algorithmus zur Entscheidung des Problems

- Eingabe:
	- Welche Brücke führt von wo nach wo?
- Ausgabe:
	- Ja, es gibt einen geschlossenen/offenen Weg oder
	- Nein, es gibt keine Lösung

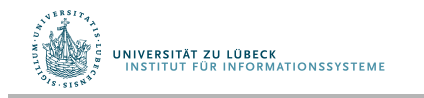

#### Transformation des Problems

Darstellung als Prüfung von Grapheigenschaften

- Insel, Landgebiet: Knoten
- Gebietsnamen
	- Knotenbeschriftung aus {S, I, N ,O}
- Brücken: Kanten
- Brückennamen:
	- Kantenbeschriftung

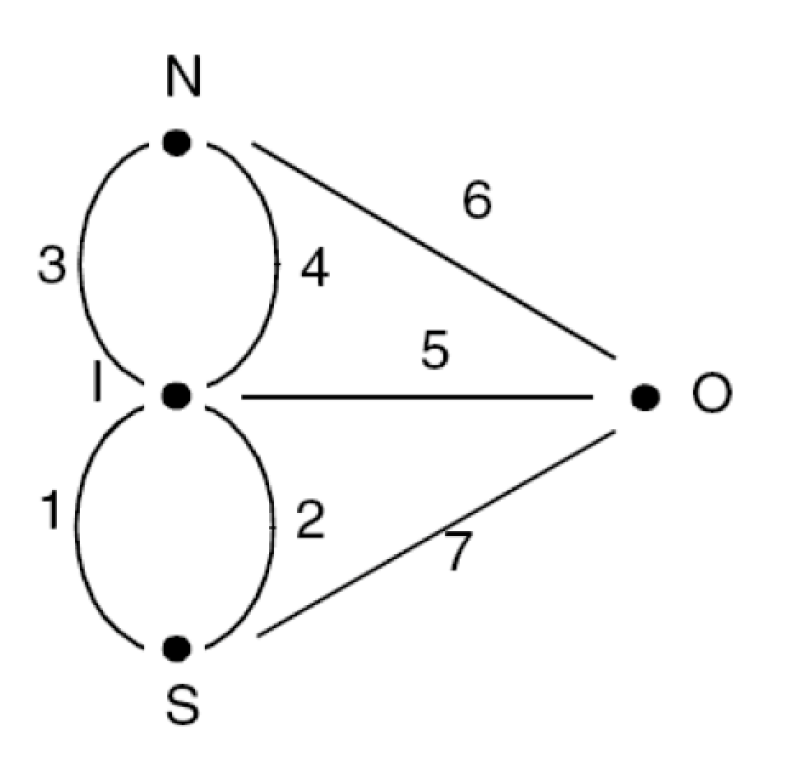

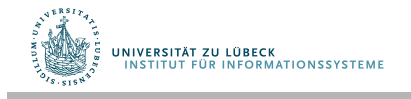

#### Entwurfsmuster Suchproblem?

- Idee für ein Verfahren:
	- Starte an einem Ort (z.B. Süden)
	- Durchlaufe alle möglichen Wege unter Einhaltungen der Bedingungen, so dass der Startort (Süden) wieder erreicht wird und jede Brücke nur einmal benutzt wird
	- Wenn Weg gefunden, Lösung ausgeben Und sonst ?
	- Frage: Müssen wir vielleicht sogar von jedem Startpunkt aus unsere Suche beginnen?

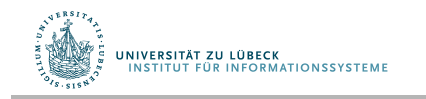

#### Beobachtung

• Es reicht vielleicht, nur die Anzahl der Brücken zwischen zwei Knoten zu erfassen

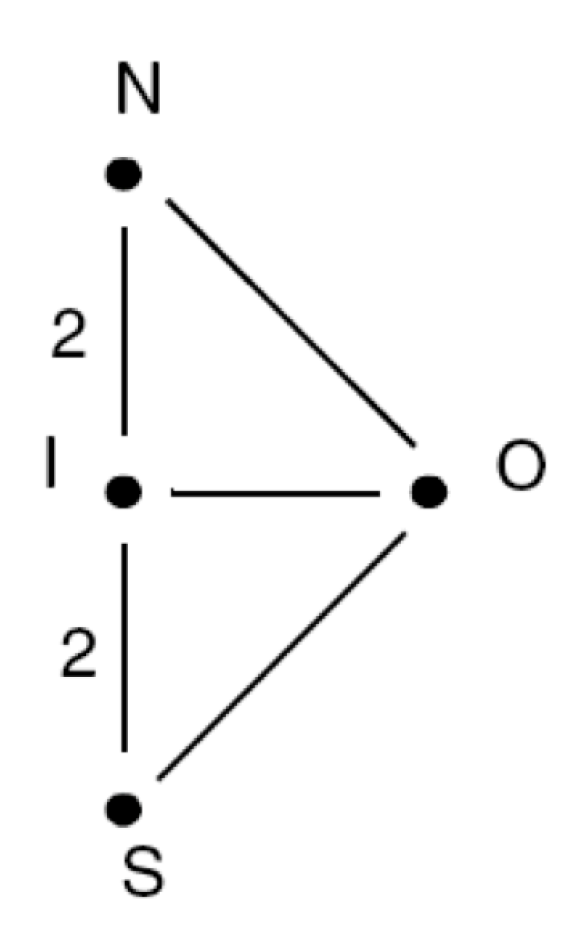

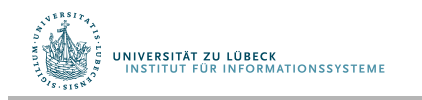

# Neuformulierung des Problems

- Gibt es einen Weg (zusammenhängende Folge von Kanten), der alle Kanten genau einmal enthält (Knoten beliebig oft) und möglichst geschlossen ist (Anfrangsknoten = Endknoten)
	- Wir beschränken uns auf die Frage nach der Existenz eines solchen Wegs (und verzichten auf die Bestimmung eines solchen Weges, falls es ihn gibt)
- Besitzt der Graph einen Eulerweg bzw. Eulerkreis?

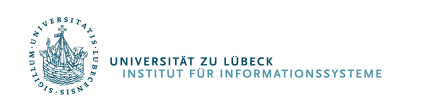

Trotz seines Namens ist der Eulerkreis kein Kreis, zumindest wenn man der häufgen Defnition folgt, nach der sich in einem Kreis kein Knoten wiederholen darf.

# Analyse auf Graphenebene

- Beim Passieren eines Knotens (hin- und wieder weg) werden zwei anliegende Kanten verwendet
- Eine Knoten u mit einer ungeraden Anzahl von anliegenden Kanten kann also nur ein Randknoten des gesuchten Weges sein
- Die Anzahl U solcher Knoten u kann nur 0 oder ganzzahlig sein
- Wenn
	- $U = 0$ : dann existiert Eulerkreis (mit beliebigem Anfang)
	- $U = 2$ : dann existiert Eulerweg
	- sonst existiert keine Lösung

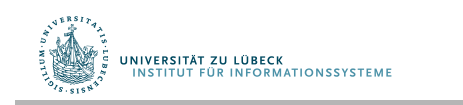

Aus einer Arbeit von Leonhard Euler, **1736**  Wladimir Velminski: *Leonhard Euler. Die Geburt der Graphentheorie*. Kulturverlag Kadmos, Berlin **2008** 

# Algorithmus Euler (1)

Function Euler( (V, E) )  $U := 0;$  foreach v∈ V do if odd?(degree(v, E)) then if  $U=0$  then  $\circ$  return "Eulerkreis" else if  $U = 2$  then return "Eulerweg" else return ⊥

Wieviele Schritte benötigt degree(v, E)?

 $O(m)$  mit m =  $|E|$ Oh! Und das in einer Schleife! Macht O(nm) insgesamt.

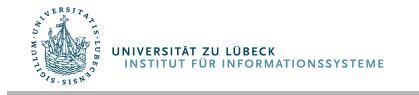

# Algorithmus Euler (2)

```
Function Euler( (V, E) ) 
 d=<0, ... 0> Array [1..length(V)] of IN // Grad (degree) für alle Knoten in V 
foreach (u, v) \in E do
    d[u] := d[u]+1d[v] := d[v]+1\bigcircU := 0; i := 1while i \leq length(V) do
    if odd?(d[i]) then U := U + 1Aha! 
if U=0 then
                                                    O(n+m) return "Eulerkreis" 
else if U = 2 then
         return "Eulerweg" 
      else return ⊥
```
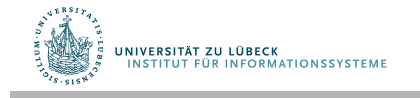

#### Entwurfsmuster Nachdenken

• Nachdenken wandelt ein scheinbares Suchproblem in eine Berechnung mit linearem Aufwand O(n+m), wobei n die Anzahl der Knoten und m die Anzahl der Kanten im Graphen ist

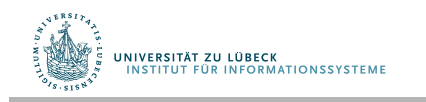

# Kleine Modifkation

- Bisher studiertes Problem: "Euler-Kreis/Weg vorhanden" Jede Kante einmal überschritten
- Neues Problem: "Hamilton-Kreis vorhanden" Jeder Knoten genau einmal berührt
- Ist erheblich schwieriger, es gibt weder eine einfache hinreichende Bedingung noch eine einfache notwendige Bedingung

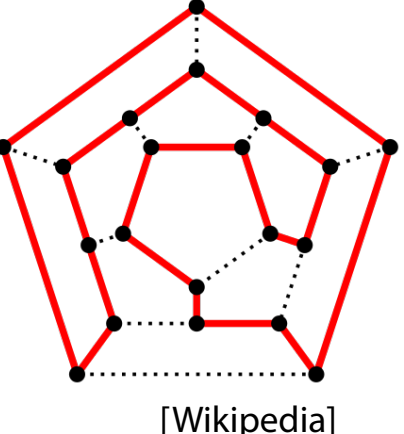

- Interessanterweise ist es einfach, eine vorgeschlagene Lösung zu verifzieren
	- NB: Einfache Verifkation ist nicht immer der Fall

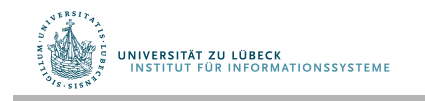

## Zusammenfassung Fluss in Netzwerken

- Ford-Fulkerson Algorithmus
	- zus. Variante von Edmonds und Karp
- Andere Anwendungen des maximalen Flusses
	- Maximale Bipartite Matchings
- Verständnis für Probleme über Graphen
	- Nicht immer muss man nach Wegen suchen...

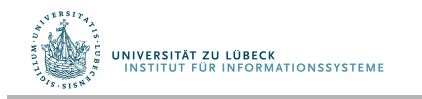